## 21864 **Mostly BASIC: Applications for Your**  $\overline{\phantom{a}}$ Book 2 **By Howard Berenbon**

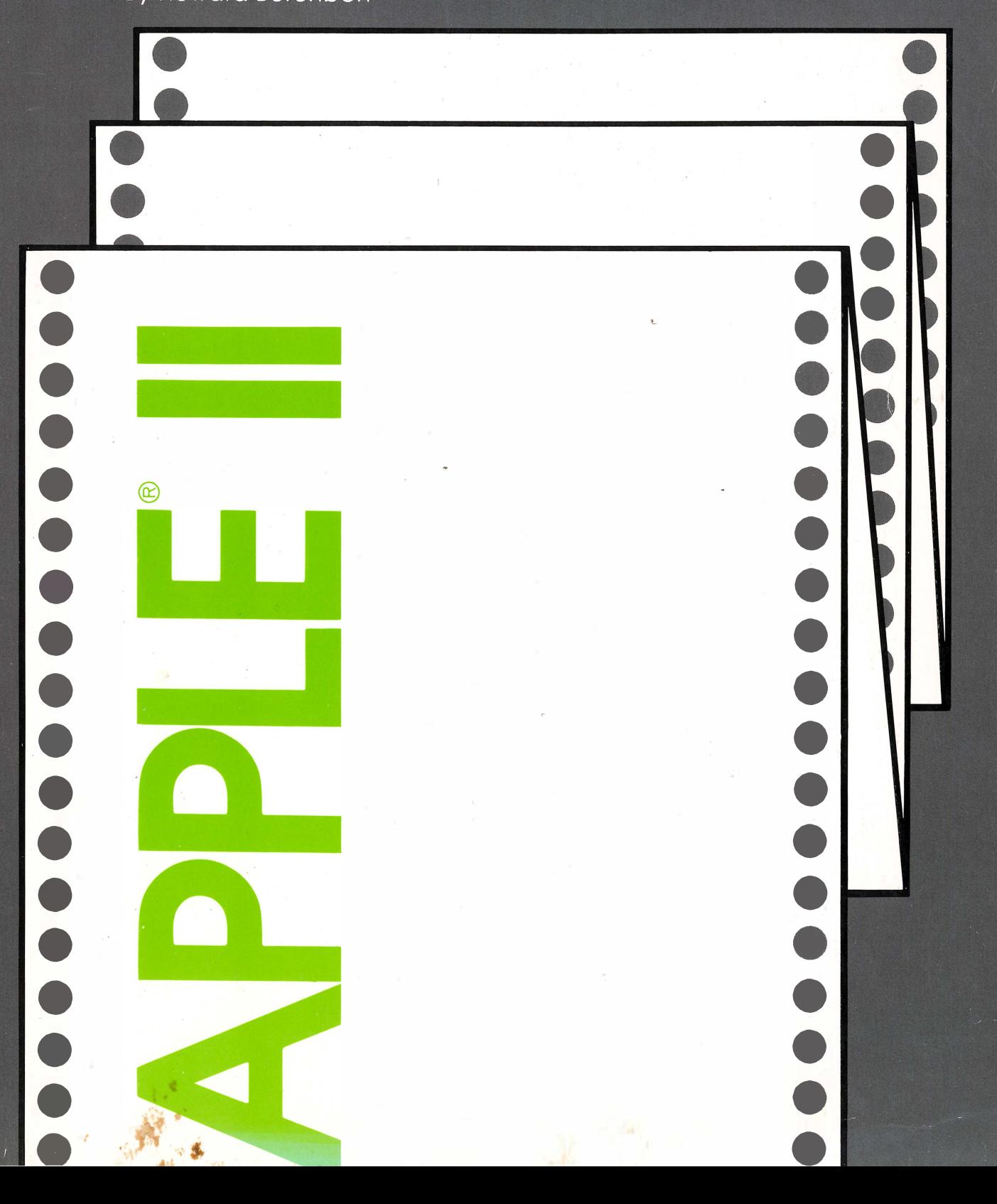

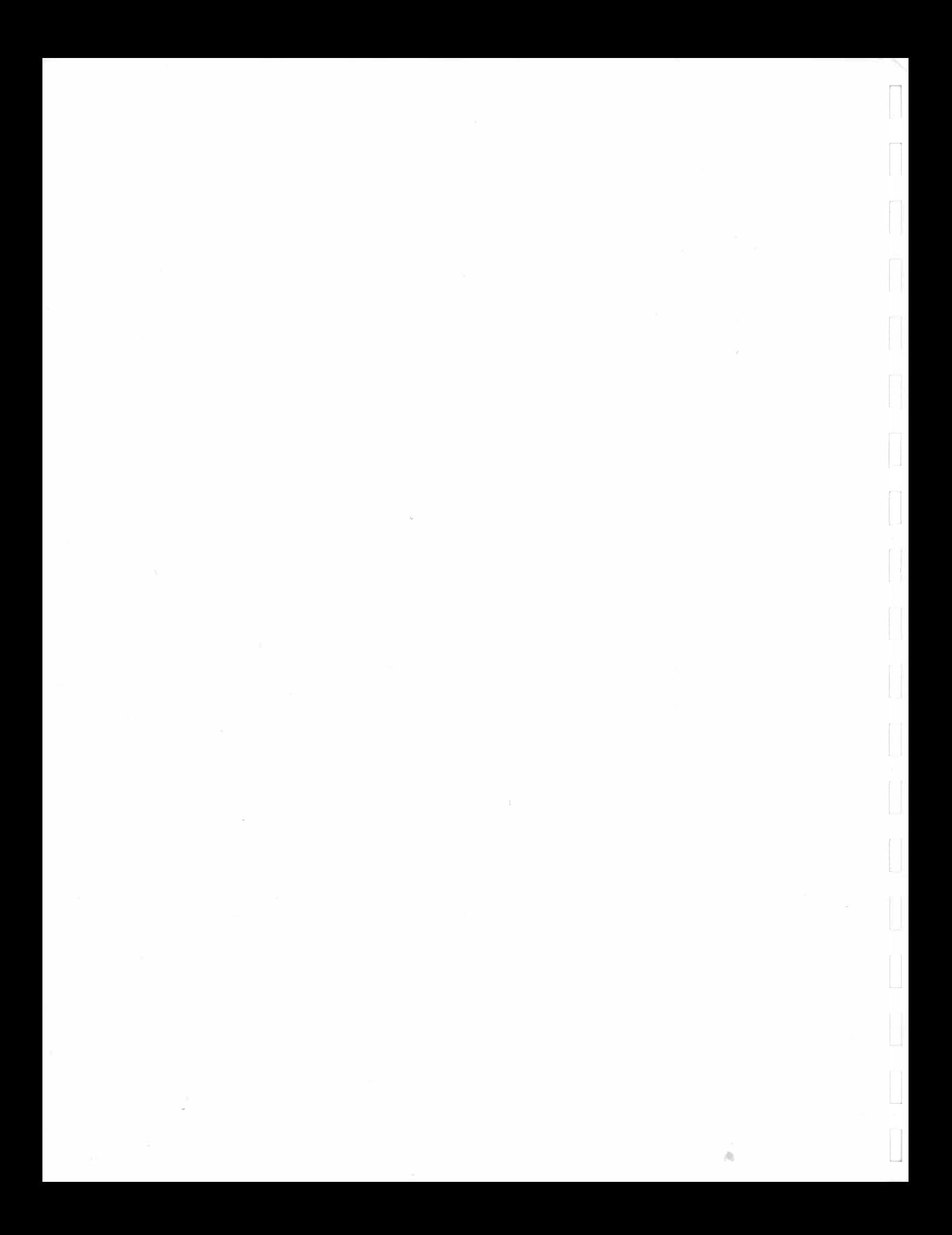

Mostly BASIC: Applications for Your Apple<sup>®</sup> II Book 2

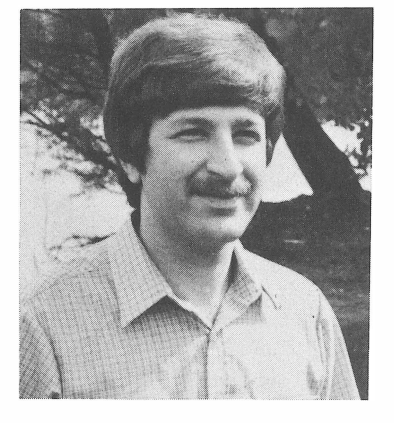

Howard Berenbon is a graduate of Wayne State University with a Bachelor of Science in Electrical Engineering. He is currently employed in the automotive industry and spends much of his spare time developing new programs for microcomputers. He is the author of the companion to this volume, Mostly BASIC: Applications for Your Apple® II, Book 1; two similar books for the TRS-80®, Mostly BASIC: Applications for Your TRS-80®, Books 1 and 2; and Mostly BASIC: Applications for Your PET. His articles have appeared in many of the popular electronics and microcomputer publications.

# Mostly BASIC: Applications for Your Apple® II Book 2

by

Howard Berenbon

Howard W. Sams & Co., Inc.<br>4300 west 62nd st. indianapolis, indiana 46268 usa

Copyright © 1981 by Howard Berenbon

FIRST EDITION SECOND PRINTING-1982

All rights reserved. No part of this book shall be reproduced, stored in a retrieval system, or transmitted by any means, electronic, mechanical, photocopying, recording, or otherwise, without written permission from the publisher. No patent liability is assumed with respect to the use of the information contained herein. While every precaution has been taken in the preparation of this book, the publisher assumes no responsibility for errors or omissions. Neither is any liability assumed for damages resulting from the use of the information contained herein.

International Standard Book Number: 0-672-21864-X Library of Congress Catalog Card Number: 80-53273

Edited by: Jack Davis

Printed in the United States of America.

## Preface

This book is a companion volume to *Mostly BASIC*: Applications for Your Apple® II, Book 1. Written for the Apple<sup>\*</sup> II computer hobbyist, it consists of 32 chapters, with 37 complete computer programs written in BASIC. It can help you learn history, budget your household expenses, analyze your utility costs, and aid in stock market investment, to mention a few.

As an added feature, two types of educational fantasy games are included. The first program is a single-level dungeon called The Time Dungeon. As you wander through the maze, you will be teleported to different dates in history, to answer questions relating to actual events from the past. You will receive gold for a correct response, and you will lose gold for an incorrect response. The second and similar program is called The Algebra Dungeon, where you must solve algebraic equations as you wander through a two-level dungeon.

Also included is a fantasy game called The Dungeon of Danger. Here, you must fight monsters that roam the chambers and corridors of the dungeon. Your goal is to find the way out, unharmed, with as much gold as possible.

The programs are written in BASIC for the Apple II Applesoft microcomputer. Also, many of the programs are easily modified to run in other microcomputer BASICs. In some cases the programs contain additional lines to ensure some compatibility with the many dialects of BASIC.

Note portions of some of the programs are identical. However, to avoid confusion, especially for the beginning operator, the complete program listing is given for each version. Thus, there is no need to input part of the program from one listing and then skip to another to complete the desired program.

I hope that this book will help stimulate your imagination and aid you in the development of some of your own applications for your home computer.

HOWARD BERENBON

<sup>\*</sup> Apple is a registered trademark of Apple Computer, Inc.

To my parents, Fay and Irving Berenbon. To my family and friends who helped with their encouragement and constructive criticism.

## **Contents**

## SECTION I

## Educational Programs

## CHAPTER 1

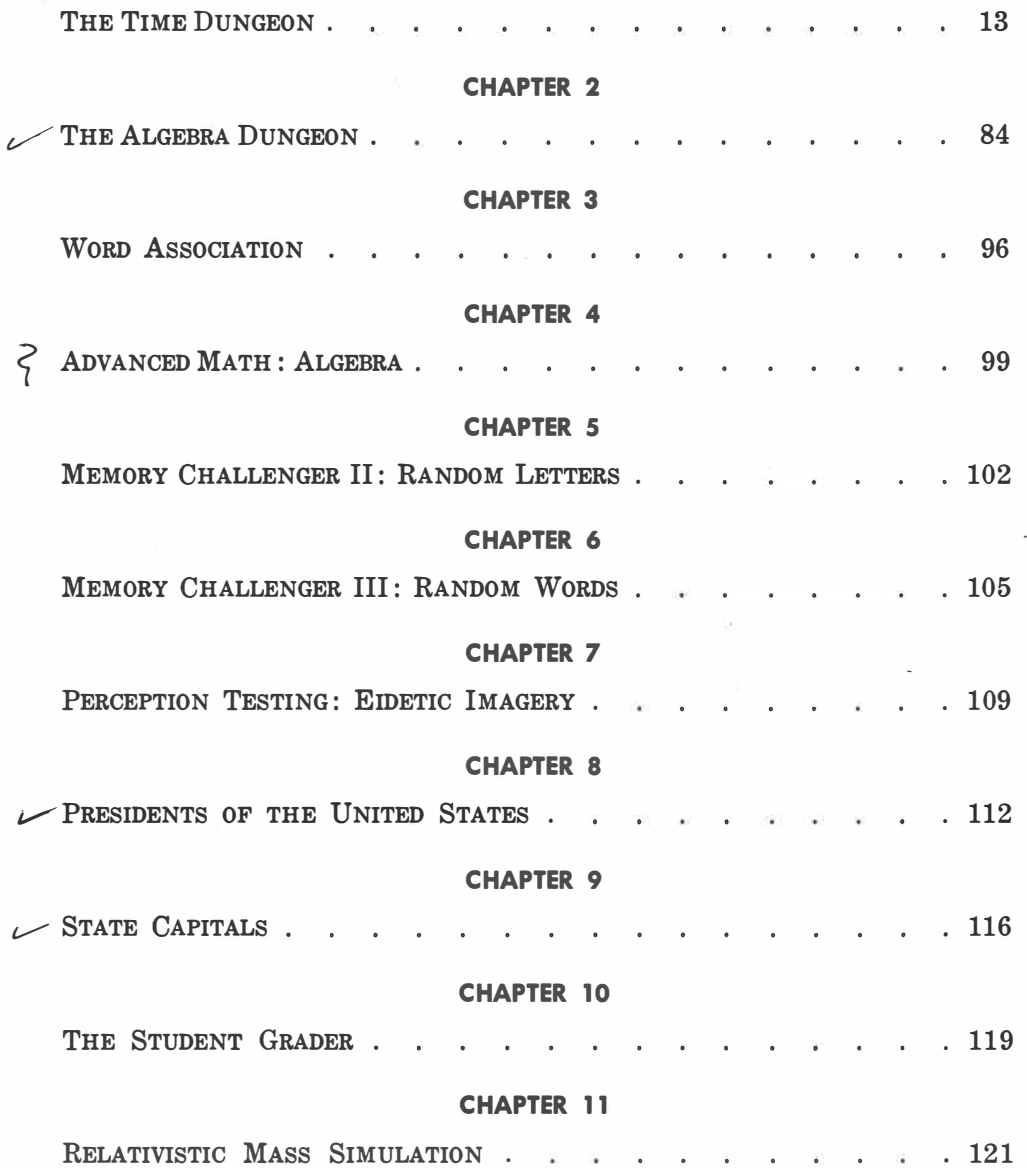

## SECTION II

## Home Applications

## CHAPTER 12

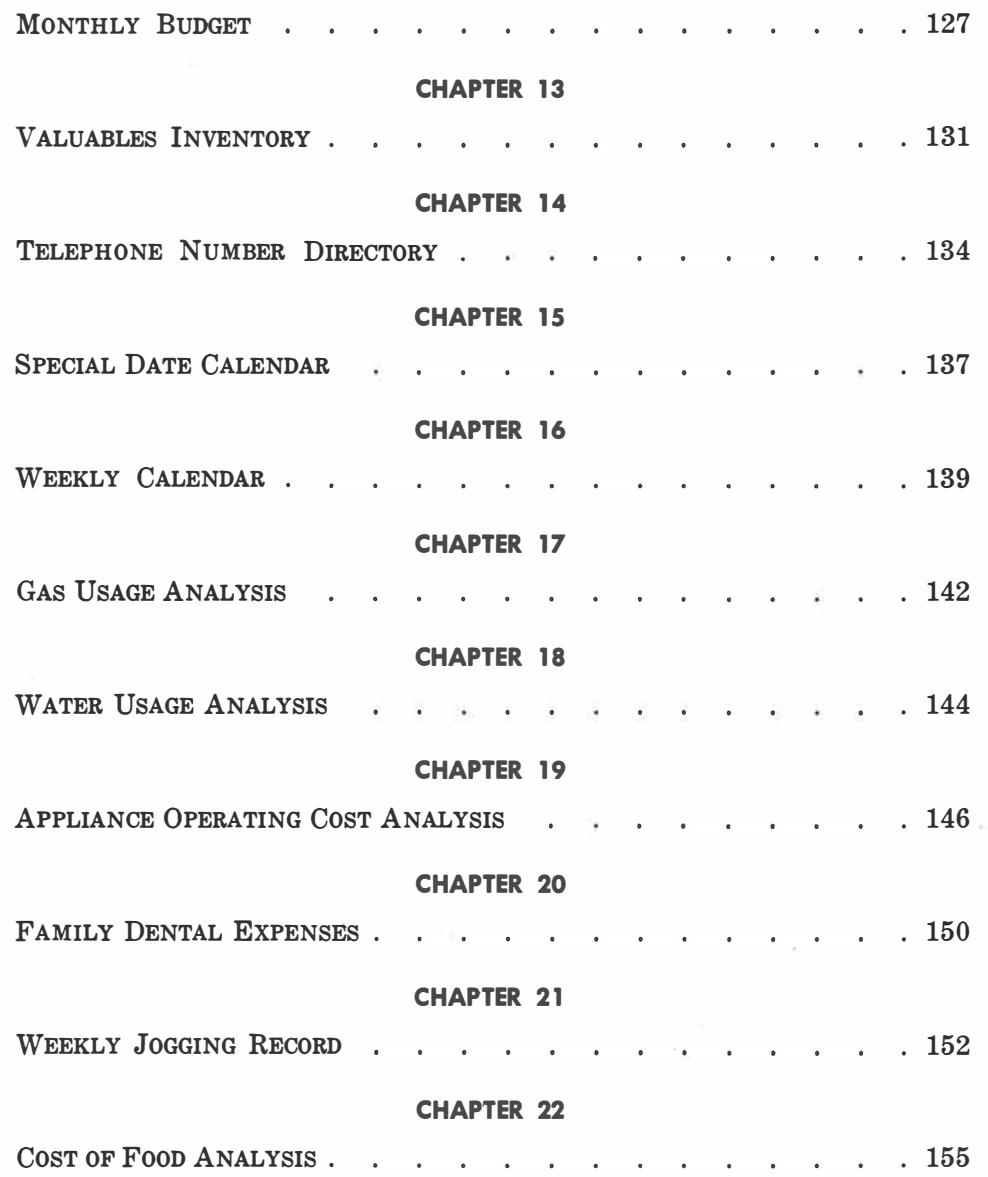

## **SECTION III**

## Money and Investment

#### CHAPTER 23

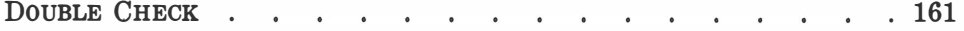

#### CHAPTER 24

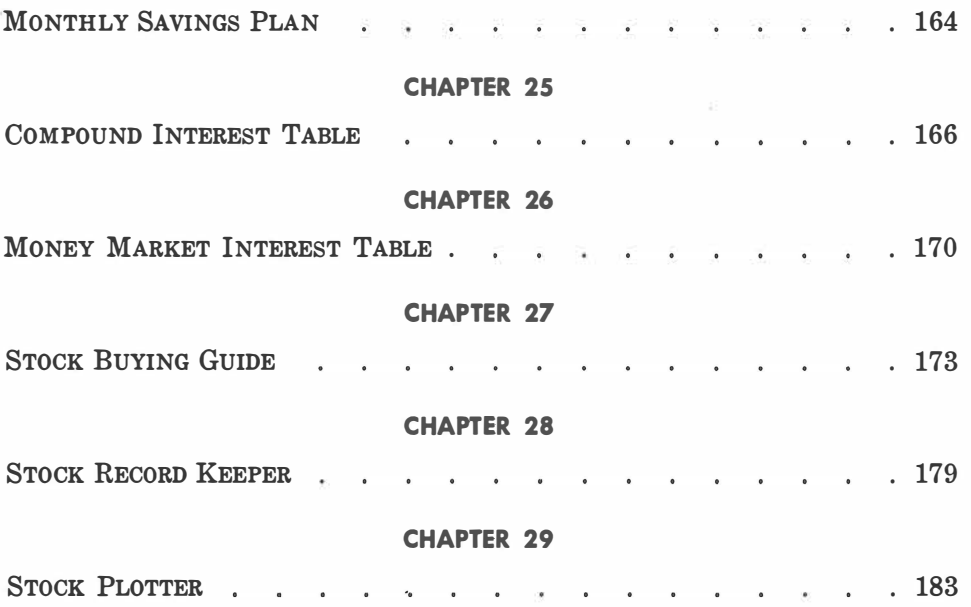

## SECTION IV

## ESP Testing

#### CHAPTER 30

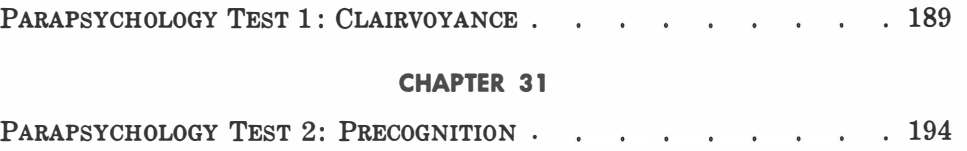

## SECTION V

## A Fantasy Game

#### CHAPTER 32

THE DUNGEON OF DANGER. . 201  $\ddot{\phantom{a}}$  $\overline{\phantom{a}}$ 

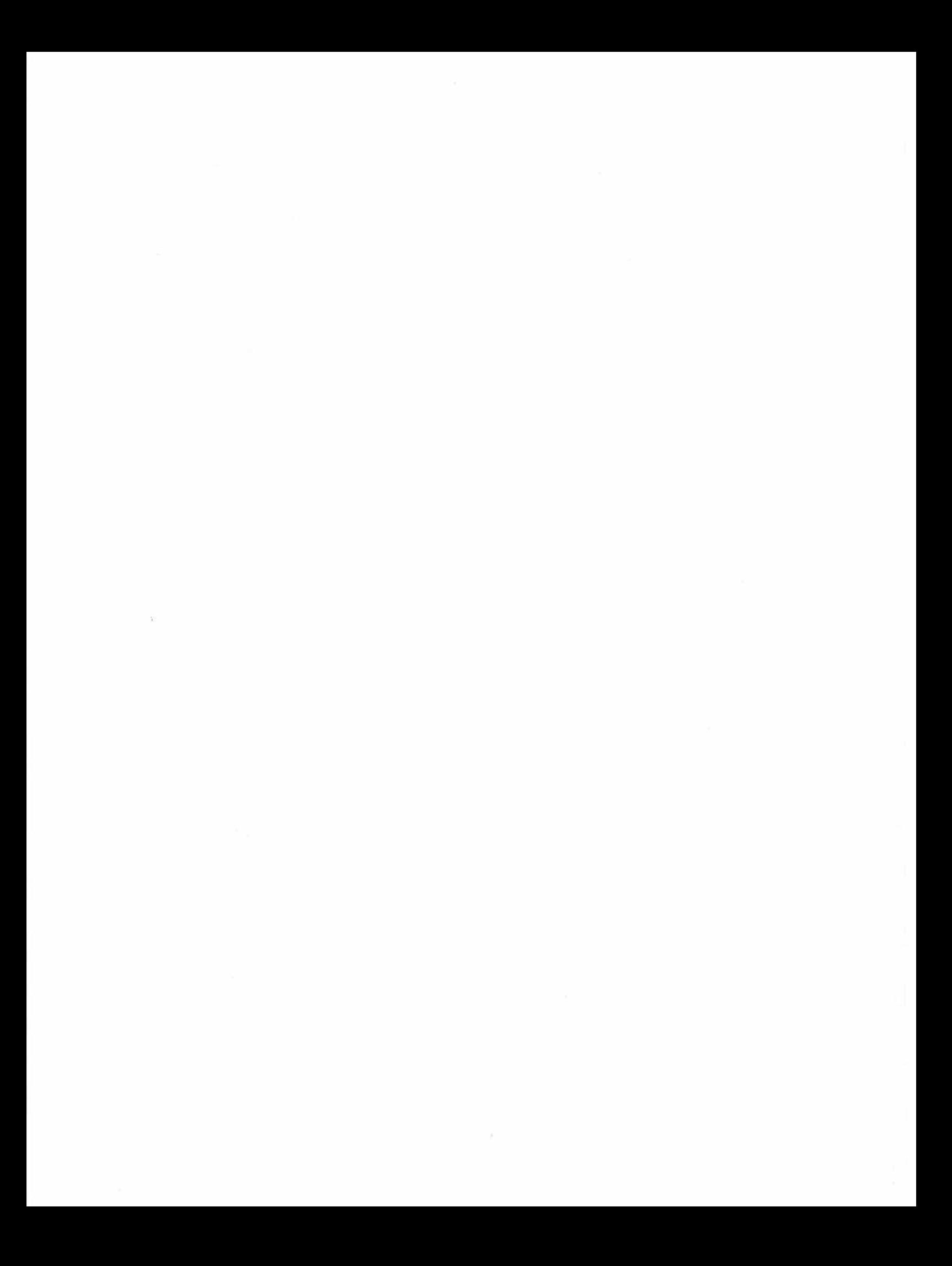

SECTION I

# Educational Programs

An important application for the home computer is its use as an educational aid. This section consists of eleven chapters, with sixteen educational programs written in BASIC.

The section begins with an educational fantasy game called The Time Dungeon. Here, the player is teleported to different dates in history, to answer questions relating to actual events from the past. There are six separate programs including American History, 1607 to 1850; American History, 1848 to 1914; American History, 1916 to 1975; World History, World War I; World History, World War II; and Ancient History, Middle East, 4000 B.C. to 6 B.C. All six programs are identical except for the subject and date at line 100 and the question DATA sets at lines 483 to 532. After entering one complete program, you need only change line 100 and the DATA set to complete the entry of all six games. But each program is listed separately to avoid confusion.

Next is an algebra educational fantasy game called The Algebra Dungeon. The word association program is a test for children. The algebra test program generates simple algebra problems. There are two memory test games: one that generates random letters and another that displays words. There is the Presidents test program that tests for dates in office, and the State Capitals test that tests your knowledge of the capitals. The Student Grader is an aid for teachers. Finally, there is a Relativistic Mass Simulation for physics students.

#### CHAPTER 1

## The Time Dungeon

The Time Dungeon is an educational fantasy game where you must answer history questions while wandering through the chambers and corridors of the 64-chamber dungeon. When you enter an active time portal, you will be teleported to an event in history. There, you will be asked a question. There are six complete programs in this chapter. They are written in BASIC for your microcomputer. See Program 1-1 for American History, 1607 to 1850; Program 1-2 for American History, 1848 to 1914; Program 1-3 for American History, 1916 to 1975; Program 1-4 for World History, World War I; Program 1-5 for World History, World War II; and Program 1-6 for Ancient History, Middle East, 4000 B.c. to 6 B.C.

#### **THE PROGRAM**

You are given 1000 gold pieces and then teleported to a random location in the dungeon. Your goal is to find your way out, with as much gold as possible. Gold pieces are acquired by correctly answering questions about events in history. When you enter a chamber that is an active time portal, you will be teleported to a specific year. Then a question relating to that year is displayed. You will receive a random amount of gold if a correct answer is entered, and you will lose gold for an incorrect response. See Fig. 1-1 for a sample run.

#### ACTIONS OR MOVES

In your trip through the dungeon you will encounter active time portals, alien travelers, inactive time portals, time traps, secret doors leading to north-south or east-west corridors, maps, a crystal key, and exit portals.

After you run the program, enter your name, or your favorite fantasy character's name, for your trip into history. Then enter the present year. In a few seconds you will be teleported to an inactive time portal, somewhere in the dungeon.

You now have a choice of six actions. Enter the letter in parentheses for the following actions or moves in the dungeon:

(N) ORTH movement (up) (E) AST movement (right) (S) OUTH movement (down) (W) EST movement (left)  $E(X)$  IT (when you are at an exit portal and have the crystal key)  $(G)$  OLD pieces left

#### Mapping the Dungeon

Before you proceed, it is a good idea to begin mapping out the dungeon. Find your way to a corner, to orient yourself. Draw an eight (8) by eight (8) checkerboard, and make a note of the contents of each square using the following symbols:

 $0 =$  inactive portal  $AP =$  active portal NS = north-south corridor  $EW =$  east-west corridor  $A =$ alien traveler  $X =$  exit portal  $T = time trap$  $=$ P $=$  your location in the dungeon

It must be noted that after you answer a question correctly (in an active time portal) that portal becomes inactive. But an incorrect answer leaves the portal active for future use. Also, after encountering an alien traveler, that chamber becomes an inactive portal. But the alien can reappear elsewhere in the dungeon.

Mapping the dungeon will allow you to find all the active time portals, keep track of time traps (so you can avoid them) , and identify exit portal locations. On occasion, maps can be found on glowing screens within corridors. But this will be discussed later in the text.

#### North Movement (UP)

Entering an N allows you to move north through the dungeon. You may not move north under the following conditions :

1. If you reach the North Wall, you cannot pass through it.

#### THE TIME DUNGEON: AMERICAN HISTORY COPYRIGHT (C) 1980 BY HOWARD BERENBON

AN EDUCATIONAL FANTASY GAME

YOU WILL BE TELEPORTED TO . . .

THE TIME DUNGEON . . . .<br>TO STUDY AMERICAN HISTORY

ENTER YOUR CHARACTER'S NAME?<br>? SARGON ENTER PRESENT YEAR ? 1981

SARGON , , , YOU ARE ON YOUR WAY

YOU HAVE ARRIVED AT , , , ,

THE TIME DUNGEON: AMERICAN HISTORY<br>FOR THE YEARS: 1916 TO 1975

YOU CARRY 1000 GOLD PIECES

YOU WILL ENCOUNTER **, , ,**<br>TIME PORTALS WHICH TELEPORT YOU TO EVENTS IN AMERICAN HISTORY

YOU ARE IN A GLOWING TIME PORTAL

THE LIGHT FADES , , , , , , ,<br>THE PORTAL IS INACTIVE , , ,

SARGON, WHAT IS YOUR ACTION OR MOVE?

(N)ORTH, (E)AST, (S)OUTH<br>(W)EST, E(X)IT, (G)OLD<br>? N

YOU ENTER INTO A BLUE HAZY , , ,<br>, , , , , , , TIME PORTAL , , ,

A PULSATING GLOW . . . . . INDICATES ACTIVATION

PRESENT YEAR . . . 1981

P O R T A L Y E A R 1 9 7 4

 $\ddot{\phantom{1}}$  $\lambda$ 1 9 6 5 PORTAL YEAR # ;<br>RRIVAL ; ; ; AT<br>ESTINATION YEAR ; 1965

YOU HAVE ARRIVED AT THE YEAR 1965 . . . . . . IN AMERICAN HISTORY

YOU MUST ANSWER THIS QUESTION . . TO CONTINUE YOUR JOURNEY THE YEAR IS: 1965

RACE RIOTS ERUf' TED IN THE • • • • SECTION OF LOS ANGELES?! WHITE POOR WHITE POOR<br>DLD WATTS

RUESTION TYFE: \*\*\* MULTIPLE CHOICE ?<br>ENTER CORRECT ANSWER?<br>? WATTS

CORRECT YOU WIN 237 GOLD PIECES

SARGON, WHAT IS YOUR ACTION OR MOVE?

(N)ORTH, (E)AST, (S)OUTH<br>(W)EST, E(X)IT, (G)OLD ? E

YOU ENTER INTO A BLUE HAZY . . .<br>, , , , , , , TIME PORTAL . . .

A PULSATING GLOW . **B** FULSHIING GLUM . . . . . . . . .

PRESENT YEAR . . . 1965

P O R T A L Y E A R 1 9 7 0

Y E A R  $\ddot{\phantom{1}}$ 1 9 7 0

O R T A L<br>V A L<br>I N A T I O  $A \dot{T}$  $\hat{P}$  $\overline{R}$  $Y E A R$ 1 9 7 0

÷.  $\mathbf{r}$ 

YOU HAVE ARRIVED AT THE YEAR 1970<br>• • • • • • IN AMERICAN HISTORY

YOU MUST ANSWER THIS QUESTION , , TO CONTINUE YOUR JOURNEY THE YEAR IS: 1970

U.S. AND S. VIETNAMESE TROOPS ENTERED WHAT CITY

QUESTION TYPE: PEOPLE, PLACES, OR THINGS ? ENTER CORRECT ANSWER?<br>? CAMBODIA

CORRECT YOU WIN 260 GOLD PIECES

SARGON, WHAT IS YOUR ACTION OR MOVE?

(N)ORTH, (E)AST, (S)OUTH<br>(W)EST, E(X)IT, (G)OLD ? s

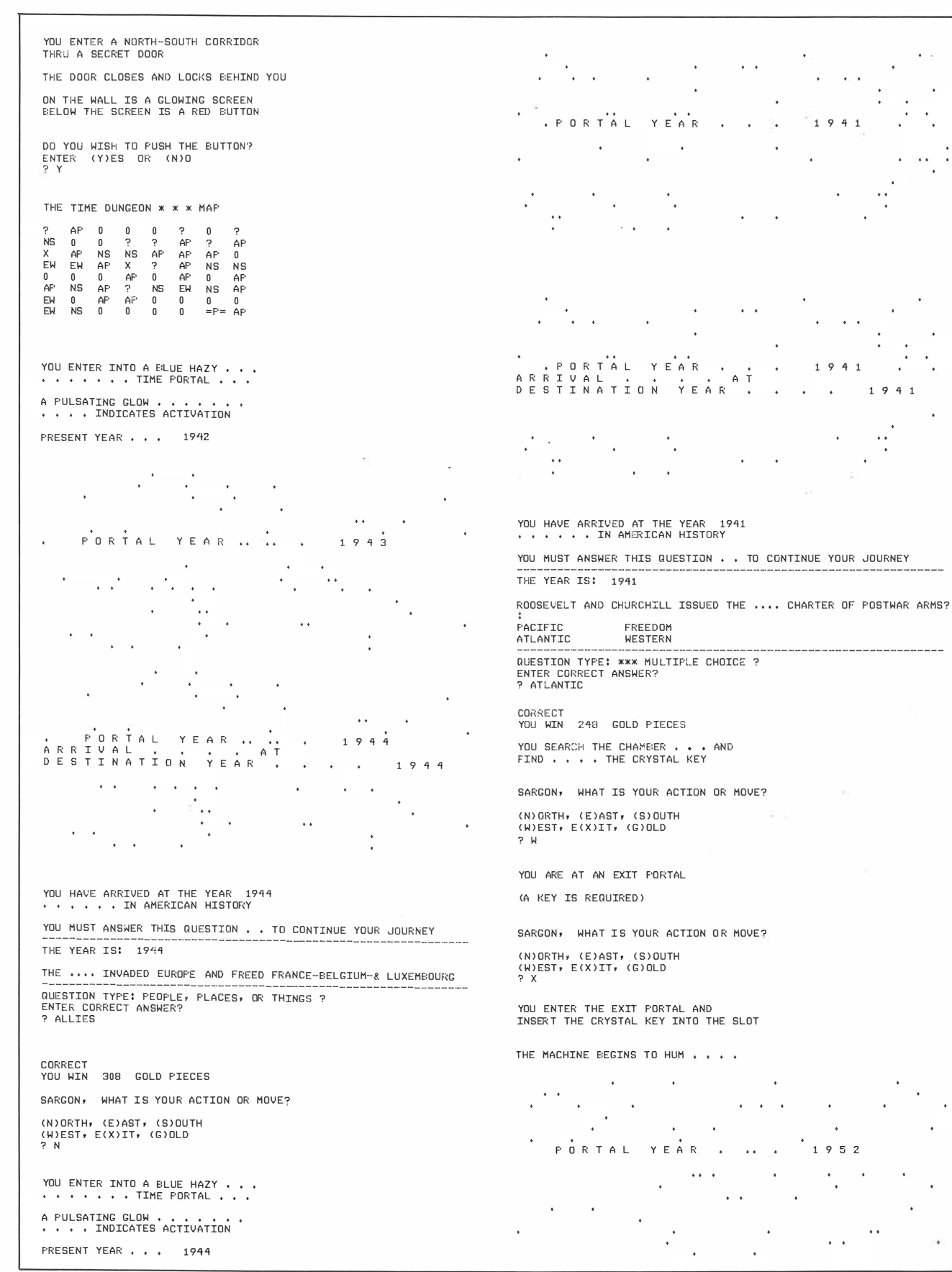

 $4 1$ 

۰  $\ddot{\phantom{0}}$  $\ddot{\phantom{0}}$ 

Ù.

.

 $\bullet$  $\ddot{\phantom{0}}$ 

 $\ddot{\phantom{1}}$ 

 $\ddot{\phantom{0}}$  $\overline{\mathbb{R}}$  $\ddot{\phantom{1}}$  $\overline{a}$  $\overline{a}$  $\frac{1}{2}$  $\ddot{\phantom{0}}$ 

sample run.

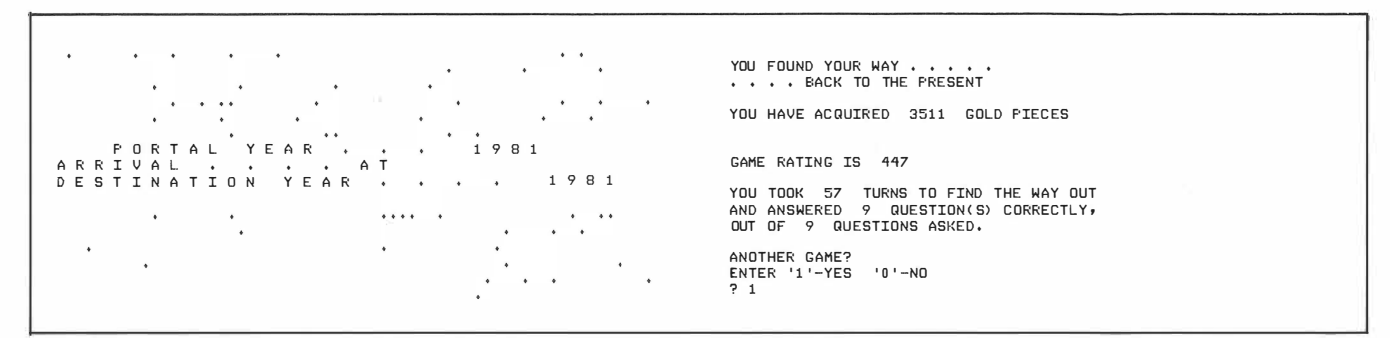

Fig. 1-1-cont. The Time Dungeon sample run.

2. If you enter an east-west corridor (through a secret door), movement north is not allowed.

#### East Movement (RIGHT)

Entering an E allows you to move east. You may not move east under the following conditions:

- 1. If you reach the East Wall, you cannot pass through it.
- 2. If you enter a north-south corridor (through a secret door) , movement east is not allowed.

#### South Movement (DOWN)

Entering an S allows you to move south. You may not move south under the following conditions:

- 1. If you reach the South Wall, you cannot pass through it.
- 2. If you enter an east-west corridor (through a secret door), movement south is not allowed.

#### West Movement (LEFT)

Entering a W allows you to move west. You may not move west under the following conditions:

- 1. If you reach the West Wall, you cannot pass through it.
- 2. If you enter a north-south corridor (through a secret door) , movement west is not allowed.

#### Exiting the Dungeon

Entering an X, when you are at an exit portal and have the crystal key, allows you to be teleported back to the present. If you haven't found the key, or you are not at an exit portal, you may not exit the dungeon.

To find the crystal key, you must correctly answer a random number of history questions. But, on occasion, you may find the key when encountering unfriendly alien travelers.

#### Gold Pieces Left

Entering a G will display the number of gold pieces you have with you. You will start out with 1 000 and can gain or lose gold during your trip. But if you lose all your gold pieces, you will lose the game.

#### Active Portals

When you encounter an active time portal, the year in which you currently are will be displayed, and then a star background will be generated, indicating activation. The portal year will be displayed at the center of the screen as it decrements or increments from the present year to your new destination year. When approaching the destination year this action will slow down, and it will stop when the year is reached.

The question is displayed along with the year that you were teleported to. It is chosen randomly from a list of 50 and will not be repeated until all other questions are asked (for at least two or three games) .

A correct answer wins you a random amount of gold, up to 625 pieces, then the portal becomes inactive. If your answer is incorrect, then the correct answer is displayed and you lose a random amount of gold (up to 425 pieces). But the time portal remains active for future use.

The questions are high-school and college level.

#### Question Types

There are four types of questions possible :

- 1. People, places, or things.
- 2. True or false.
- 3. Who am I (name) .
- 4. Multiple choice.

Type 1 questions may be on any subject relating to the portal destination year. Enter the word or group of words that apply. It can be a fill-in-theblank type or just a question.

Type 2 requires a true or false response. Enter the letter T for true, or F for false, when requested.

Type 3 requires a last-name entry. Enter the last name only.

Type 4 is a multiple-choice question. It will display a question with four possible answers, one of which is correct. Enter the correct answer.

Question types 1, 3, and 4 require that your answer be spelled correctly, otherwise an incorrect response will be indicated.

#### The Crystal Key .

You will find the crystal key after you answer a random number of questions correctly (you need the key to exit the dungeon).

#### ALIEN TRAVELERS

When you encounter an alien traveler, he may be friendly or unfriendly. The friendly alien will give you a random number of gold pieces as he leaves. The unfriendly alien will take some of your gold. In this encounter, however, there is a chance that you may find the crystal key.

When the alien leaves, the chamber becomes an inactive portal, but the alien may reappear elsewhere in the dungeon.

#### TIME TRAPS

Some of the chambers contain time traps, which may, or may not, activate. If they activate, then you will be teleported to an unknown location in the dungeon and lose all but 100 gold pieces. When you discover time traps, avoid them.

#### NORTH-SOUTH AND EAST-WEST CORRIDORS

North-south and east-west corridors may be entered from any direction (through secret doors ), but will limit your next move to the corridor direction displayed.

#### Corridor Objects

It is possible to find maps or gold inside a corridor. On occasion you will discover a glowing screen on the wall, with a red button below the screen. Depressing this button will result in one of three happenings:

1. A map of the dungeon will be displayed for a random number of seconds. The following symbols will be printed for the 64-chamber dungeon:

- $0 =$  inactive portal
- $AP =$  active portal
- $NS =$  north-south corridor
- $EW =$  east-west corridor
	- ? = unknown contents (either an alien traveler or time trap)
	- $X =$ exit portal
- $=$  P $=$  your location in the dungeon
- 2. Nothing happens.
- 3. You will receive gold pieces each time you push the button, but the corridor narrows at the same time. There is a possibility of getting stuck in the corridor. If that happens, you lose the game.

See Fig. 1-2 for a sample map.

|           |           |           | THE TIME DUNGEON * * * MAP |               |    |           |           |
|-----------|-----------|-----------|----------------------------|---------------|----|-----------|-----------|
| P         | AP        | 0         | 0                          | 0             | っ  | 0         |           |
| <b>NS</b> | 0         | 0         | $\mathbf{0}$               | $\mathcal{P}$ | AP | P         | AP        |
| X         | AP        | <b>NS</b> | $=$ P $=$                  | 0             | 0  | 0         | ۵         |
| ЕW        | EW        | AP'       | x                          | 0             | AP | NS        | <b>NS</b> |
| P         | 0         | ۵         | $\mathbf{0}$               | 0             | AP | 0         | ۵         |
| ΑP        | <b>NS</b> | AF'       | P                          | <b>NS</b>     | EW | NS        | 0         |
| EW        | 0         | AP        | AP                         | $\mathbf{0}$  | 0  | 0         | 0         |
| EW        | <b>NS</b> | 0         | $\mathbf{0}$               | 0             | 2  | <b>NS</b> | AP        |

Fig. 1 ·2. The Time Dungeon sample map.

#### INACTIVE PORTALS

Inactive portals are, normally, empty chambers. Occasionally, however, you will find a door inside the chamber. Trying the door will result in one of three happenings:

- 1. The door opens, and you find gold inside the closet.
- 2. The door won't open.
- 3. The door opens, and the chamber begins to spin. You are teleported, momentarily, into another dimension, where you can lose up to half of your gold and waste up to 20 moves.

#### GAME RATING

After you complete the game, a game rating is displayed along with the number of gold pieces acquired, the number of history questions answered correctly out of the number of questions asked, and the number of turns (moves ) taken. The rating is a number from approximately  $-600$  to +2000, depending on the above statistics. The higher the rating number, the better is the game rating. A negative number indicates a poor rating.

```
100 HOME :BZ$ = "AMERICAN HISTORY":BW$ = "1607 TO 1850"
101 PRINT "THE TIME DUNGEON: ";BZ$
102 PRINT "COPYRIGHT (C) 1981 BY HOWARD BERENBON"
103 PRINT "APPLE II"
1 04 PRINT 
105 PRINT "AN EDUCATIONAL FANTASY GAME"
106 GT = 5: GOSUB 134:Q3 = 0107 HOME : DIM A(9,9), B(50): GOSUB 451
108 PRINT "YOU WILL BE TELEPORTED TO . . .
109 PRINT
110 PRINT "THE TIME DUNGEON . . . . "
111 PRINT "TO STUDY ";BZ$
112 PRINT
114 CA = 0:G = 1000:M1 = 1:K = 0:KL = 1:TT = 0:TR = 0115 PRINT "ENTER YOUR CHARACTER'S NAME?"
116 INPUT A$
117 PRINT "ENTER PRESENT YEAR"
118 INPUT Y2: YY = Y2: IF Y2 > 2000 THEN 117
119 PRINT : PRINT A$;" . . . YOU ARE ON YOUR WAY"
120 GT = 2: GOSUB 134
121 GOSUB 143 
1 22 HOME 
123 PRINT "YOU HAVE ARRIVED AT . . . ."
124 PRINT
125 PRINT "THE TIME DUNGEON: ":BZ$
126 PRINT "FOR THE YEARS: ":BW$
127 PRINT
128 PRINT "YOU CARRY 1000 GOLD PIECES": PRINT
129 PRINT "YOU WILL ENCOUNTER . . . "
130 PRINT "TIME PORTALS WHICH TELEPORT"
131 PRINT "YOU TO EVENTS IN ";BZ$
1 32 GT = 8: GOSUB 134 
133 GOTO 199
134 FOR ZZ = 1 TO 908 * GT
135 NEXT ZZ 
1 36 RETURN 
137 PRINT "0 ";: RETURN<br>138 PRINT "AP ";: RETURN
                ";: RETURN
138 PRINT "AP
139 PRINT "?
                ";: RETURN
140 PRINT "NS
                 ;: RETURN
141 PRINT "EW
                 ;: RETURN 
142 PRINT "X
1 43 REM SET UP DUNGEON 
144 FOR X = 1 TO 8
145 FOR Y = 1 TO 8 
146 A(X, Y) = INT (RND (1) * 7 + 1)
147 NE XT Y 
148 NE XT X 
149 REM TRAPS
150 H = INT ( RND (1) * 3 + 1) + 1
151 FOR N = 1 TO H 
152 X = INT ( RND (1) * 8 + 1)
153 Y = INT ( RND (1) * 8 + 1)
```

```
154 A(X,Y) = 8155 NEXT N
156 REM EXITS
157 S = INT (RND (1) * 4 + 1) + 1
158 FOR N = 1 TO S
159 X = INT (RND (1) * 8 + 1)
160 Y = INT (RND (1) * 8 + 1)
161 A(X, Y) = 9162 NEXT N
163 RETURN
164 R6 = INT ( RND (1) * 4 + 1): PRINT QD$; "?: ": PRINT
165
    ON R6 GOSUB 167,168,169,170
    GOTO 433
166
    PRINT AD$, I1$: PRINT I2$, I3$: RETURN
167
    PRINT I2$,AD$: PRINT I1$,I3$: RETURN
168
169
    PRINT I1$, I2$: PRINT AD$, I3$: RETURN
170 PRINT 13$, 11$: PRINT 12$, AD$: RETURN
171 HOME
173 GT = 1
174 GOSUB 134
175 FOR B = 1 TO 70:B4 = INT (RND (1) * 23 + 1)
176 B7 = INT (RND (1) * 39 + 1): VTAB B4: PRINT TAB( B7)".";
177 PRINT : NEXT B: PRINT
178 GT = .005:Y5 = 25
179 IF Y3 = YY THEN VTAB 1: PRINT "ALREADY AT . . . . ": GOTO 196
180 IF Y3 < YY THEN 188
181 IF (Y3 - YY) < 50 THEN 185
182 Y3 = Y3 - Y5GOSUB 382
183
184
    IF Y3 = YY THEN 195
185 IF (Y3 - YY) \lt = 50 THEN Y5 = 1
    IF (Y3 - YY) < 5 THEN GT = .4
186
187
    GOTO 182
188 IF (YY - Y3) < = 50 THEN 192
189 Y3 = Y3 + Y5190 GOSUB 382
191 IF Y3 = YY THEN 195
192
    IF (YY - Y3) < 50 THEN Y5 = 1193 IF (YY - Y3) \lt = 5 THEN GT = .4
194 GOTO 189
195 PRINT : PRINT "ARRIVAL . . . . AT"
196 PRINT "DESTINATION YEAR . . . . ";YY
197 GT = 4: GOSUB 134
198 HOME : RETURN
199 C = INT (RND (1) * 8 + 1): D = INT (RND (1) * 8 + 1): A(C, D) = 1
200 K4 = INT (RND (1) * 4 + 1 + 3HOME :A = A(C,D):GT = 1: GOSUB 134201
    ON A GOSUB 292, 300, 410, 410, 306, 330, 335, 338, 362
202
    IF KL = 0 THEN 567
203
204 PRINT : IF TT = 1 THEN TT = 0: GOTO 201
205
    IF G \lt = 0 THEN 264
     PRINT A$;", WHAT IS YOUR ACTION OR MOVE?"
206
207
    PRINT
```

```
208 PRINT "(N)ORTH, (E)AST, (S)OUTH"
209 PRINT "(W)EST, E(X)IT, (G)OLD"
210 INPUT M1$
211 M1 = M1 + 1: IF K = 0 AND M1 > 70 THEN 371
212 IF M1$ = "N" THEN 220
   IF M1$ = "E" THEN 225
213
214 IF M1\ = "S" THEN 230
215 IF M1$ = "W" THEN 235
216 IF M1$ = "X" THEN 240
217 IF M1$ = "G" THEN 251
218 PRINT
219 GOTO 204
220 REM NORTH
221 IF A = 7 THEN 255
222 IF (D - 1) = 0 THEN 281
223 D = D - 1224 GOTO 201
225 REM EAST
226 IF A = 6 THEN 260
227 IF (C + 1) = 9 THEN 286
228 C = C + 1229 GOTO 201
230 REM SOUTH
231 IF A = 7 THEN 255
232 IF (D + 1) = 9 THEN 288
233 D = D + 1234 GOTO 201
235 REM WEST
236 IF A = 6 THEN 260
237 IF (C - 1) = 0 THEN 290
238 C = C - 1
239 GOTO 201
240 HOME
241 IF A < > 9 THEN 248
242 IF K = 1 THEN 387
243 PRINT "YOU CANNOT EXIT THE TIME DUNGEON"
244 PRINT "YOU DON'T HAVE THE CRYSTAL KEY"
245 GT = 2: GOSUB 134
246 PRINT
247 GOTO 204
248 PRINT "YOU ARE NOT AT AN EXIT PORTAL"
249 GT = 2: GOSUB 134
250 GOTO 204
251 REM GOLD
252 HOME : PRINT "YOU HAVE ";G;" GOLD PIECES WITH YOU"
253 PRINT
    GOTO 204
254
255 REM EW
256 HOME: PRINT "YOU ARE IN AN EAST-WEST CORRIDOR"
257
    PRINT "YOU CAN ONLY GO EAST OR WEST"
258 PRINT
259 GOTO 204
260 REM NS
```
261 HOME : PRINT "YOU ARE IN A NORTH-SOUTH CORRIDOR" 262 PRINT "YOU CAN ONLY GO NORTH OR SOUTH" 263 GOTO 258 264 REM GOLD ZERO  $265$  GT = 2: GOSUB 134 266 PRINT 267 PRINT "YOU LOST ALL YOUR GOLD AND YOU WERE" 268 PRINT " . . . UNABLE TO MEET THE DEMANDS OF" 269 PR I NT I I • • • THE TIME DUNGEON • • • • • I I 270 PRINT 271 PRINT 272 T = 3: GOSUB 1 34 273 GOSUB 402 PR INT 275 PRINT "ANOTHER GAME?" 276 PRINT "ENTER '1'-YES '0'-N0" 277 INPUT AA 278 IF AA < > 1 THEN 280 279 HOME : GOTO 108 280 E ND 281 HOME : PRINT "YOU ARE AT THE NORTH WALL" 282 PRINT "YOU CANNOT PASS THROUGH" 283 PR INT 284 PRINT "TRY ANOTHER DIRECTION?" 285 GOTO 204 286 HOME: PRINT "YOU ARE AT THE EAST WALL" 287 GOTO 282 288 HOME : PRINT "YOU ARE AT THE SOUTH WALL" 289 GOTO 282 290 HOME : PRINT "YOU ARE AT THE WEST WALL" 291 GOTO 282 292 KT = INT (RND  $(1) * 9 + 1$ ) 293 PRINT "YOU ARE IN A GLOWING TIME PORTAL" 2 94 GT = 1: GOSUB 134 295 PRINT 296 PRINT "THE LIGHT FADES . . . . . . II. 297 PRINT "THE PORTAL IS INACTIVE . . . . 298 IF A = 1 AND KT  $> 8$  THEN 570 299 RETURN 300 PRINT "YOU ARE IN A DUST FILLED PORTAL"  $301$  GT = 1: GOSUB 134 302 PRINT 303 PRINT "A BRIGHT LIGHT IS ACTIVATED AND . ." 304 PRINT 305 GOTO 296 306 HOME 307 PRINT "AN ALIEN TRAVELER IS IN THIS CHAMBER"  $308 A (C, D) = INT (RND (1) * 2 + 1): GOSUB 478$  $309$  GT = 1: GOSUB 134 310 TD = INT (RND  $(1) * 10 + 1$ )  $311 \text{ G4} = \text{INT} (\text{RND} (1) * 350 + 1)$ 312 Y = INT ( RND  $(1) * 8 + 1$ ) 313 IF Y < = 5 THEN 320

```
314 PRINT : IF (G - G4) < 0 THEN G4 = G315 PRINT "HE IS UNFRIENDLY . . . . AND AS HE"
316 PRINT "LEAVES . . . HE TAKES ":G4;" GOLD PIECES"
317 PRINT : G = G - G4
318 IF TD = 5 AND K = 0 THEN 325
319 RETURN 
320 PRINT
321 PRINT "HE IS FRIENDLY . . . . AND GIVES YOU"
322 PRINT ". . ";G4;" GOLD PIECES, WHICH YOU ACCEPT"
323 PRINT : G = G + G4
324 GOTO 318<br>325 PRINT : G
    PRINT : GT = 2: GOSUB 134326 PRINT "YOU SEARCH THE CHAMBER . . . AND"
327 GT = 1: GOSUB 134
328 PRINT "FIND . . . THE CRYSTAL KEY"
329 K = 1: RETURN330 HOME
331 PRINT "YOU ENTER A NORTH-SOUTH CORRIDOR"
332 PRINT "THRU A SECRET DOOR": PRINT : GOSUB 380
333 KT = INT ( RND (1) * 9 + 1): IF KT > = 7 THEN 545
334 RETURN
335 HOME 
336 PRINT "YOU ENTER AN EAST-WEST CORRIDOR"
337 GOTO 332
338 REM TRAP 
339 PRINT "YOU ENCOUNTER . . . A TIME TRAP"
340 PRINT ". . . . . . . IN THIS CHAMBER": GT = 1: GOSUB 134
341 TD = INT (RND (1) * 9 + 1)
342 IF TD > = 7 THEN 347
343 PRINT
344 PRINT "BUT YOU'RE LUCKY . . . .
345 PRINT ". . . IT DIDN'T ACTIVATE"
346 RETURN
                                      II 
347 TT = 1: PRINT "AND IT ACTIVATED . . . . . ":GT = 2: GOSUB 134
348 FOR A = 1 TO 250
349 PRINT 4* %":
350 NE XT A 
351 C = INT ( RND (1) * 8 + 1): D = INT ( RND (1) * 8 + 1)
352 PRINT
353 PRINT : G = 100
354 PRINT "YOU HAVE BEEN TELEPORTED TO . . . ."
355 PRINT ". . . . AN UNKNOWN LOCATION . . . .
356 PRINT
357 PRINT "AND YOU LOST MOST OF YOUR GOLD"
358 PR I NT 
                                               II 
359 PRINT "YOU HAVE . . . ":G;" GOLD PIECES LEFT"
360 GT = 6: GOSUB 134
361 RETURN 
362 PRINT "YOU ARE AT AN EXIT PORTAL"
363 PRINT
364 PRINT "(A KEY IS REQUIRED)"
365 PRINT
366 RETURN
```

```
367 H = 1:0 = 9:W = 8368 B = 0: E = 5: R = 14369 C = 0: PR = 0
370 GOTO 216
371  PRINT : GT = 2: GOSUB 134
372 PRINT "BUT BEFORE YOU PROCEED .
373 PRINT "YOU LOOK TO THE GROUND AND . . ."
374 PRINT "\cdot \cdot \cdot FIND THE CRYSTAL KEY \cdot \cdot \cdot":K = 1
375 GT = 3: GOSUB 134
376 GOTO 212 
377 PRINT "YOU ANSWERED ";CA;" QUESTION(S) CORRECTLY"
378 PRINT " . . . . . IN ";M1; " TURNS,"
3 79 GOTO 409 
380 PRINT "THE DOOR CLOSES AND LOCKS BEHIND YOU": GT = 1: GOSUB 134
381 RETURN
382 REM TIME DISPLAY 
383 VTAB 12: PRINT "PORTAL YEAR . . . "; Y3
385 GOSUB 134
386 RETURN
387 HOME : REM EXIT PORTAL 
388 PRINT "YOU ENTER THE EXIT PORTAL AND"
389 PRINT "INSERT THE CRYSTAL KEY INTO THE SLOT"
390 PRINT : GT = 4: GOSUB 134
391 PRINT "THE MACHINE BEGINS TO HUM . . . . "
392  PRINT : GT = 2: GOSUB 134
393 YY = Y2: GOSUB 171
394 PRINT
395 PRINT "YOU FOUND YOUR WAY . . . .
396 PRINT ". . . . BACK TO THE PRESENT"
397 PRINT
398 PRINT "YOU HAVE ACQUIRED ";G;" GOLD PIECES"
399 PRINT
400 GOSUB 402
401 GOTO 274 
402 GG = G + 100
403 R = INT ((GG * CA - 7000 + 1) / M1)
404 PRINT
405 PRINT "GAME RATING IS ":R
406 PRINT : IF G \leq P = 0 OR KL = 0 THEN 377
407 PRINT "YOU TOOK "; M1; " TURNS TO FIND THE WAY OUT"
408 PRINT "AND ANSWERED "; CA; " QUESTION (S) CORRECTLY, "
409 PRINT "OUT OF "; TR; " QUESTIONS ASKED.": RETURN
410 HOME : Y3 = YY 
411 GOSUB 444
412 03 = 03 + 1413 IF 03 > 50 THEN 03 = 0: GOTO 415
414 GOTO 416 
415 GOSUB 451
416 Q = INT (RND (1) * 50 + 1)
417 IF B(Q) = 1 THEN 416
418 B(Q) = 1419 PRINT
420 FOR AB = 1 TO Q
```

```
421 READ YY.OD$.ID.AD$.I1$.I2$.I3$
422 NEXT AB
423 RESTORE
424 GOSUB 171
425 HOME : TR = TR /+1426 PRINT "YOU HAVE ARRIVED AT THE YEAR "; YY
    PRINT ". . . . . . IN ";BZ$: PRINT
427
    PRINT "YOU MUST ANSWER THIS QUESTION"
428
429 PRINT " . . TO CONTINUE YOUR JOURNEY"
431 PRINT "THE YEAR IS: "; YY: PRINT : IF ID = 4 THEN 164
432 PRINT OD$
434 PRINT "QUESTION TYPE: "
435 ON ID GOSUB 455,456,457,458
436 GOSUB 459
437 IF E$ = AD$ THEN 441
438 PRINT "INCORRECT"
439 GOSUB 471
440 RETURN
441 PRINT "CORRECT"
442 GOSUB 463
443 RETURN
444 PRINT "YOU ENTER INTO A BLUE HAZY . .
445 PRINT ". . . . . . . TIME PORTAL . . .
    PRINT : GT = 1: GOSUB 134
446
447
    PRINT "A PULSATING GLOW . . . . . . .
448 PRINT ". . . . INDICATES ACTIVATION": PRINT
449 PRINT "PRESENT YEAR . . . "Y3:GT = 3: GOSUB 134
450 RETURN
451 FOR I = 1 TO 50
452 B(I) = 0453 NEXT I
454 RETURN
455 PRINT "PEOPLE, PLACES, OR THINGS ?": RETURN
456 PRINT "*** (T)RUE OR (F)ALSE ?": RETURN
457 PRINT "*** WHO AM I (LAST NAME) ?": RETURN
458 PRINT "*** MULTIPLE CHOICE ?": RETURN
459 PRINT "ENTER CORRECT ANSWER?"
460 INPUT E$
461 G4 = INT (RND (1) * 500 + 1) + 125462 RETURN
463 G = G + G4
464 PRINT "YOU WIN ";G4;" GOLD PIECES"
465 A(C,D) = INT (RND (1) * 2 + 1)
466 CA = CA + 1: IF K = 1 THEN RETURN
467 IF CA = K4 THEN 469
468 RETURN
469 GOSUB 325
470 RETURN
471 PRINT : G4 = INT (RND (1) * 400 + 1) + 25
472 PRINT "THE CORRECT ANSWER IS '";AD$:"'"
473 PRINT : IF (G - G4) < 0 THEN G4 = G
```
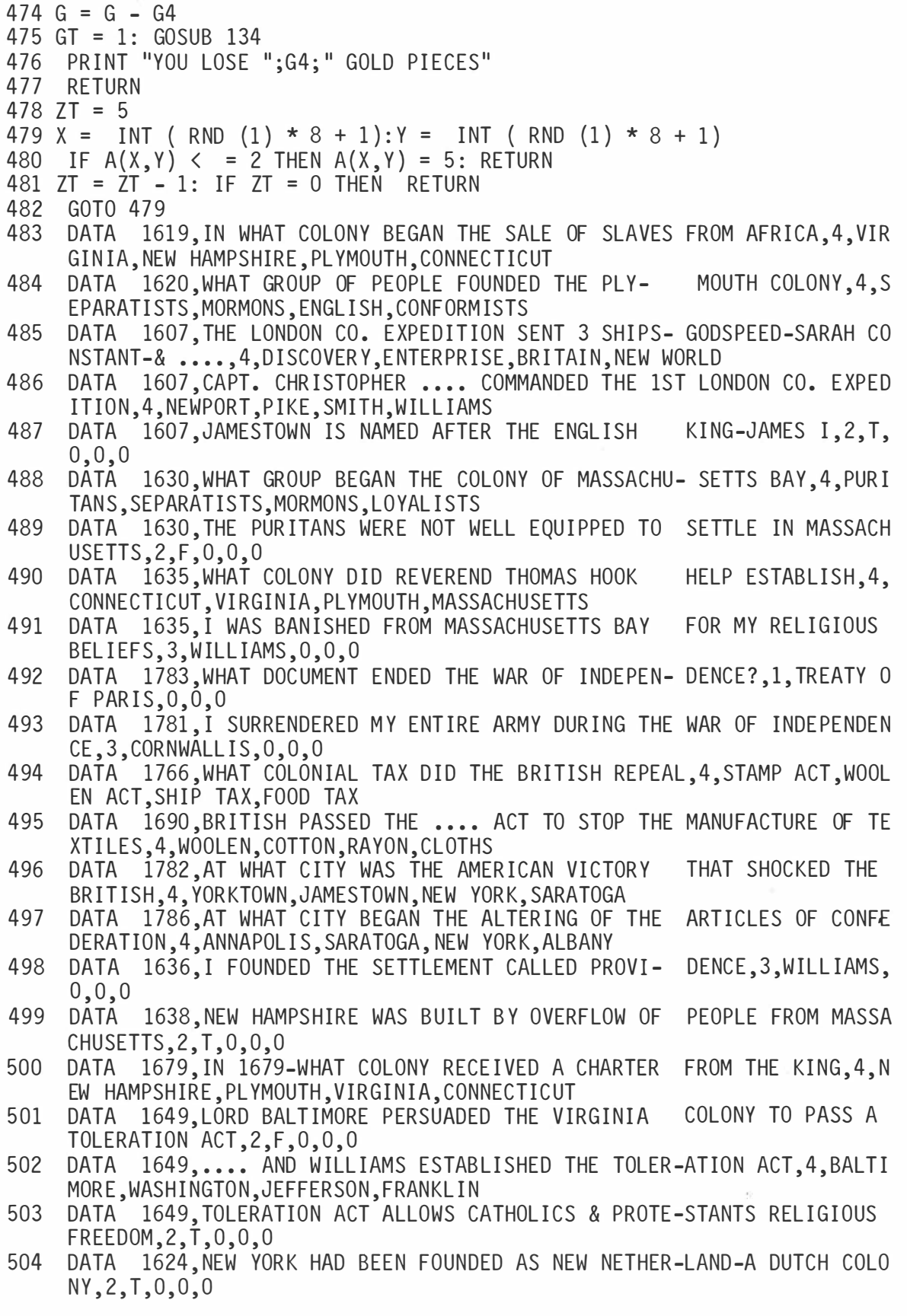

- 505 DATA 1760,I WAS KNOWN FOR MY EXPERIMENTS WITH ELEC-TRICITY, 3, FRANKL IN,0,0,0
- 506 DATA 1760, I WROTE THE BOOK CALLED 'NOTES ON VIR- GINIA', 3, JEFFERSO  $N, 0, 0, 0$
- 507 DATA 1763, THE FRENCH & INDIAN WAR ENDED WITH THE SIGNING OF WHAT D OCUMENT.1. PEACE OF PARIS, 0,0,0
- 508 DATA 1777,MAIN BATTLE BETWEEN CONTINENTALS & BUR-GOYNE'S FORCES WA S NEAR, 4, SARATOGA, NEW YORK, YORKTOWN, ANNAPOLIS
- 509 DATA 1785, CONFEDERATIONS 1ST LAND ORDINANCE WAS CALLED-LAND ORDIN ANCE OF 1785, 2, T, 0, 0, 0
- 510 DATA 1787, NORTHWEST ORDINANCE ALLOWED CREATION OF NEW STATES IN THE WEST,2,T,0,0,0
- 511 DATA 1787 THE CONSTITUTION OF THE UNITED STATES WAS COMPLETED IN  $1785, 2, F, 0, 0, 0$
- 512 DATA 1791, WHAT WERE THE 1ST 10 AMENDMENTS TO THE CONSTITUTION CALL  $ED, 1, BILL$  OF RIGHTS,  $0, 0, 0$
- 513 DATA 1790, THOMAS JEFFERSON AND JAMES MADISON FOUND-ED THE .... PART Y, 1, REPUBLICAN, 0, 0, 0
- 514 DATA 1812, WAR OF 1812 RESULTED FROM BRITISH VIOLA-TING AMERICAN TRA DE RIGHTS, 2, T, 0, 0, 0
- 515 DATA 1807, WHAT AMERICAN SHIP DID THE BRITISH OPEN FIRE UPON, 4, CHESA PEAKE, SARATOGA, DISCOVERY, GODSPEED
- 516 DATA 1812, WHO COMMANDED THE BATTLE OF NEW ORLEANS, 4, JACKSON, BALTIMO RE, LINCOLN, WASHINGTON
- 517 DATA 1806, HE FOLLOWED THE MISSISSIPPI RIVER NORTH-WARD TO ITS SOURC E , 4,PIKE,SMITH , ROGERS ,JAMES
- 518 DATA 1845, WHAT GROUP OF PEOPLE MIGRATED TO THE GREAT SALT LAKE, 4 , MORMONS , SEPARAT ISTS , LOYAL I STS , I NDIANS
- 51 9 DATA 1 84 5 ,I LEAD THE MORMON M I GRATION TO THE UTAH TERR ITORY ,3,YOUNG ,o,o,o
- 520 DATA 1850, BETWEEN 1830 AND 1850-2 MILLION EUROPEON-S IMMIGRATED TO THE U.S., 2, T, 0, 0, 0
- 521 DATA 1807, I INVENTED THE STEAMBOAT-WHICH MADE WATER TRANSPORTAT ION EASIER, 3, FULTON, 0, 0, 0
- 522 DATA 1812,BY 1812-STEAMBOATS SERVED ON THE OHIO AND MISSISSIPPI R I VERS , 2,T,0,0,0
- 523 DATA 1816, I CREATED THE 'ERA OF GOOD FEELING' IN POLITICS, 3, MONROE,  $0.0.0$
- 524 DATA 1832, I FEARED THE BANK OF THE UNITED STATES AS TOO POWERFUL, 3  $,$ JAC $K$ SON $,$ O $,$ O $,$ O
- 525 DATA 1830, I SPOKE BEFORE THE SENATE IN SUPPORT OF 'UNIONS', 3, WEBSTE R,0,0,0
- 526 DATA 1812, THE WAR OF 1812 WAS OFTEN CALLED THE SECOND WAR FOR IN DEPENDENCE, 2, T, 0, 0, 0
- 527 DATA 1803,.... PURCHASE WAS AN ACHIEVEMENT OF JEFFERSON'S ADMIN ISTRATION, 4, LOUISIANA, NORTHWEST, SOUTHERN, VIRGINIAN
- 528 DATA 1825, THE GREATEST NUMBER OF PEOPLE MIGRATED TO NORTHERN-MOHAW K VALLEY,  $2, T, 0, 0, 0$
- 529 DATA 1790, IN 1790-THERE WERE 8 MILLION PEOPLE IN THE UNITED STATES  $, 2, F, 0, 0, 0$
- 530 DATA 1850, THERE WERE 8 MILLION PEOPLE BEYOND THE APPALACHIAN MOUNT AINS, 2, T, 0, 0, 0

#### Program 1-1-cont. The Time Dungeon: American History, 1607 to 1850, Program Listing

```
531 DATA 1825, THE .... CANAL-CONNECTING ALBANY WITH THE GREAT LAKES-W
     AS OPENED, 4, ERIE, NEW YORK, MICHIGAN, ST CLARE
532 DATA 1810, THE MACON BILL NO. 2 ALLOWED TRADE WITH FRANCE AND ENGLAN
     D, 2, T, 0, 0, 0533 HOME : PRINT "THE TIME DUNGEON * * * \text{ MAP}"
534 PRINT
535 FOR Q = 1 TO 8 
536 FOR N = 1 TO 8 
537 IF C = N AND D = Q THEN PRINT "=P= ";: GOTO 540
538 S1 = A(N, 0)539 ON S1 GOSUB 137, 137, 138, 138, 139, 140, 141, 139, 142
540 NEXT N 
541 PRINT
542 NE XT Q 
543 GT = INT (RND (1) * 8 + 1) + INT (RND (1) * (CA + 5) + 1)
544 GOS UB 134: HOME : RETUR N 
545 PRINT : PRINT "ON THE WALL IS A GLOWING SCREEN"
546 PRINT "BELOW THE SCREEN IS A RED BUTTON": PRINT
547 KT = INT ( RND (1) * 9 + 1):KL = INT ( RND (1) * 15 + 1) + 2
548 GOSUB 565<br>549 INPUT K$
    INPUT K$
550 IF K$ = "Y" THEN 552
551 RETURN
552 IF KT > = 6 THEN 533
553 IF KT < = 4 THEN 562 
554 PRINT :G4 = INT ( RND (1) * 100 + 1) + 25:G = G + G4<br>555 PRINT "YOU RECEIVE ":G4:" GOLD PIECES . . ."
    PRINT "YOU RECEIVE ";G4;" GOLD PIECES . . . "
556 PRINT "BUT \cdots \cdots \cdots . The corridor narrows": GT = 3: GOSUB 134
557 KL = KL - 1: IF KL = 0 THEN RETURN
558 GOSUB 565
559 INPUT K$
560 IF K$ = "Y" THEN 554
561 RETURN
562 PRINT : PRINT "NOTHING HAPPENS"
563 GT = 1: GOSUB 134 
564 RETURN
565 PRINT : PRINT "DO YOU WISH TO PUSH THE BUTTON?"
566 PRINT "ENTER (Y)ES OR (N)0": RETURN
567 HOME : PRINT "YOU ARE STUCK IN THE NARROW CORRIDOR"
568 PRINT ". . . . . . . . . AND . . . ": PRINT : GT = 3: GOSUB 134<br>569 GOTO 264
    569 GOTO 264 
570 PRINT : PRINT "YOU NOTICE A DOOR TO YOUR RIGHT"
571 PRINT
572 KT = INT ( RND (1) * 9 + 1)
573 PRINT "DO YOU WISH TO OPEN THE DOOR?"
574 PRINT "ENTER (Y)ES OR (N)0"
575 INPUT K$
576 IF K$ = "Y" THEN 578
577 RETURN
578 PRINT : PRINT "YOU TRY THE DOOR . . . . . ": GT = 1: GOSUB 134
579 IF KT > = 7 THEN 589 
580 IF KT \lt = 4 THEN 587
581 PRINT : G4 = INT (RND (1) * 100 + 1) + 25
```
27

```
582 PRINT "THE DOOR OPENS . . . . . . .
                                       II 
583 PRINT "REVEALING A CLOSET . . . .
584 PRINT : G = G + G4585 PRINT "WHERE YOU FIND ";G4;" GOLD PIECES"
586 PRINT : RETURN
587 PRINT "BUT THE DOOR WON'T OPEN . . . ."
588 PRINT ". . . . IT MUST BE LOCKED": RETURN
589 PRINT : PRINT "THE DOOR OPENS . . . AND SUDDENLY"
590 PRINT "THE CHAMBER BEGINS TO . . . SPIN"
591 G7 = INT (G / 2):G4 = INT ( RND (1) * G7 + 1):MM = INT ( RND (1) *
    20 + 1)592 GT = 4: GOSUB 134:G = G - G4 
593 FOR K9 = 1 TO 250 
594 PRINT "+ = +":: NEXT K9
596 HOME : PRINT "YOU WERE TELEPORTED INTO . . .
597 PRINT ".... ANOTHER DIMENSION ...."
598 PRINT ". . AND RETURNED IN AN INSTANT . ."
                                                  II 
599 PRINT : PRINT "BUT YOU DROPPED ";G4;" GOLD PIECES"
600 PRINT ". . . AND WASTED ";MM;" MOVES . . ."
601 Ml = Ml + MM 
602 GT = 4: GOSUB 134
603 RETURN
```

```
100 HOME :BZ$ = "AMERICAN HISTORY":BW$ = "1848 TO 1914"
101 PRINT "THE TIME DUNGEON: ";BZ$
102 PRINT "COPYRIGHT (C) 1981 BY HOWARD BERENBON"
103 PRINT "APPLE II"
104 PRINT
105 PRINT "AN EDUCATIONAL FANTASY GAME"
106 GT = 5: GOSUB 134:Q3 = 0107 HOME : DIM A(9,9), B(50): GOSUB 451
108 PRINT "YOU WILL BE TELEPORTED TO . . ."
109 PRINT
110 PRINT "THE TIME DUNGEON . . . . "
111 PRINT "TO STUDY ";BZ$
112 PRINT
114 CA = 0:G = 1000:M1 = 1:K = 0:KL = 1:TT = 0:TR = 0115 PRINT "ENTER YOUR CHARACTER'S NAME?"
116 INPUT A$
117 PRINT "ENTER PRESENT YEAR"
118 INPUT Y2: YY = Y2: IF Y2 > 2000 THEN 117
119 PRINT : PRINT A$; " . . . YOU ARE ON YOUR WAY"
120 GT = 2: GOSUB 134121 GOSUB 143
122 HOME 
123 PRINT "YOU HAVE ARRIVED AT . . . ."
124 PRINT
125 PRINT "THE TIME DUNGEON: ";BZ$
126 PRINT "FOR THE YEARS: ";BW$
127 PRINT
128 PRINT "YOU CARRY 1000 GOLD PIECES": PRINT
129 PRINT "YOU WILL ENCOUNTER . . ."
130 PRINT "TIME PORTALS WHICH TELEPORT"
131 PRINT "YOU TO EVENTS IN ";BZ$
132 GT = 8: GOSUB 134
133 GOTO 199 
1 34 FOR ZZ = 1 TO 908 * GT 
135 NE XT ZZ 
136 RETURN<br>137 PRINT "0
137 PRINT "O = "";: RETURN
138 PRINT "AP ";: RETURN
139 PRINT "? ";: RETURN<br>140 PRINT "NS ";: RETURN
140 PRINT "NS ";: RETURN
141 PRINT "EW ";: RETURN
142 PRINT "X ";: RETURN
143 REM SET UP DUNGEON 
1 44 FOR X = 1 TO 8 
145 FOR Y = 1 TO 8 
146 A(X, Y) = INT (RND (1) * 7 + 1)
147 NE XT Y 
148 NEXT X
1 49 REM TRAPS 
150 H = INT ( RND (1) * 3 + 1) + 1
151 FOR N = 1 TO H152 X = INT ( RND (1) * 8 + 1)
153 Y = INT (RND (1) * 8 + 1)
```

```
154 A(X,Y) = 8155 NEXT N
156 REM EXITS
157 S = INT (RND (1) * 4 + 1) + 1
158 FOR N = 1 TO S
159 X = INT (RND (1) * 8 + 1)
160 Y = INT (RND (1) * 8 + 1)
161 A(X,Y) = 9162 NEXT N
163 RETURN
164 R6 = INT ( RND (1) * 4 + 1): PRINT OD$;"?:": PRINT
165 ON R6 GOSUB 167, 168, 169, 170
166 GOTO 433
167
    PRINT AD$, I1$: PRINT I2$, I3$: RETURN
    PRINT I2$, AD$: PRINT I1$, I3$: RETURN
168
    PRINT I1$, I2$: PRINT AD$, I3$: RETURN
169
170 PRINT 13$, I1$: PRINT 12$, AD$: RETURN
171 HOME
173 GT = 1174 GOSUB 134
175 FOR B = 1 TO 70:B4 = INT (RND (1) * 23 + 1)
176 B7 = INT (RND (1) * 39 + 1): VTAB B4: PRINT TAB( B7)".";
177 PRINT : NEXT B: PRINT
178 GT = .005:Y5 = 25179 IF Y3 = YY THEN VTAB 1: PRINT "ALREADY AT . . . . ": GOTO 196
180 IF Y3 < YY THEN 188
181 IF (Y3 - YY) < = 50 THEN 185
182 Y3 = Y3 - Y5183 GOSUB 382
184
    IF Y3 = YY THEN 195
185 IF (Y3 - YY) \lt = 50 THEN Y5 = 1
186 IF (Y3 - YY) \lt = 5 THEN GT = .4
187 GOTO 182
188 IF (YY - Y3) \lt = 50 THEN 192
189 Y3 = Y3 + Y5190 GOSUB 382
191
    IF Y3 = YY THEN 195
192 IF (YY - Y3) \lt = 50 THEN Y5 = 1
193
    IF (YY - Y3) < 5 THEN GT = .4
194
    GOTO 189
195
    PRINT : PRINT "ARRIVAL . . . . AT"
196 PRINT "DESTINATION YEAR . . . . "; YY
197 GT = 4: GOSUB 134
198 HOME : RETURN
199 C = INT (RND (1) * 8 + 1): D = INT (RND (1) * 8 + 1): A(C, D) = 1
200 K4 = INT (RND (1) * 4 + 1) + 3
201 HOME : A = A(C,D):GT = 1: GOSUB 134202
    ON A GOSUB 292,300,410,410,306,330,335,338,362
203
    IF KL = 0 THEN 567
204 PRINT : IF TT = 1 THEN TT = 0: GOTO 201
205 IF G < = 0 THEN 264
206 PRINT A$;", WHAT IS YOUR ACTION OR MOVE?"
207
    PRINT
```

```
PRINT "(N)ORTH, (E)AST, (S)OUTH"
208
209 PRINT "(W)EST, E(X)IT, (G)OLD"
210 INPUT M1$
211 M1 = M1 + 1: IF K = 0 AND M1 > 70 THEN 371
    IF M1$ = "N" THEN 220
212
213
    IF M1$ = "E" THEN 225
    IF M1\ = "S" THEN 230
214
    IF M1$ = "W" THEN 235
215
216
   IF M1\ = "X" THEN 240
217
    IF M1\ = "G" THEN 251
218
    PRINT
219 GOTO 204
220 REM NORTH
221 IF A = 7 THEN 255
222 IF (D - 1) = 0 THEN 281
223 D = D - 1224 GOTO 201
225
    REM EAST
226 IF A = 6 THEN 260
227 IF (C + 1) = 9 THEN 286
228 C = C + 1229 GOTO 201
230 REM SOUTH
231 IF A = 7 THEN 255
232 IF (D + 1) = 9 THEN 288
233 D = D + 1234 GOTO 201
235 REM WEST
236 IF A = 6 THEN 260
237 IF (C - 1) = 0 THEN 290
238 C = C - 1239 GOTO 201
240 HOME
241
    IF A < > 9 THEN 248
242 IF K = 1 THEN 387
243 PRINT "YOU CANNOT EXIT THE TIME DUNGEON"
244 PRINT "YOU DON'T HAVE THE CRYSTAL KEY"
245 GT = 2: GOSUB 134
246 PRINT
247
   GOTO 204
248 PRINT "YOU ARE NOT AT AN EXIT PORTAL"
249 GT = 2: GOSUB 134
250 GOTO 204
251
    REM GOLD
252
    HOME : PRINT "YOU HAVE ";G;" GOLD PIECES WITH YOU"
253
    PRINT
254
    GOTO 204
255 REM EW
256
    HOME : PRINT "YOU ARE IN AN EAST-WEST CORRIDOR"
    PRINT "YOU CAN ONLY GO EAST OR WEST"
257
258 PRINT
259
    GOTO 204
260 REM NS
```
261 HOME: PRINT "YOU ARE IN A NORTH-SOUTH CORRIDOR" 262 PRINT "YOU CAN ONLY GO NORTH OR SOUTH" 263 GOTO 258 264 REM GOLD ZERO 265 GT = 2: GOSUB 134 266 PRINT 267 PRINT "YOU LOST ALL YOUR GOLD AND YOU WERE" 268 PRINT " . . . UNABLE TO MEET THE DEMANDS OF" 269 PRINT " . . . THE TIME DUNGEON . . . . . " 270 PRINT 271 PRINT  $272$  T = 3: GOSUB 134 273 GOSUB 402 274 PRINT 275 PRINT "ANOTHER GAME?" 276 PRINT "ENTER '1'-YES '0'-N0" 277 INPUT AA 278 IF AA < > 1 THEN 280 2 79 HOME : GOTO 108 280 E ND 281 HOME : PRINT "YOU ARE AT THE NORTH WALL" 282 PRINT "YOU CANNOT PASS THROUGH" 283 PRINT 284 PRINT "TRY ANOTHER DIRECTION?" 285 GOTO 204 286 HOME : PRINT "YOU ARE AT THE EAST WALL" 287 GOTO 282 288 HOME: PRINT "YOU ARE AT THE SOUTH WALL" 289 GOTO 282 290 HOME : PRINT "YOU ARE AT THE WEST WALL" 291 GOTO 282 292 KT = INT (RND  $(1) * 9 + 1$ ) 293 PRINT "YOU ARE IN A GLOWING TIME PORTAL" 294 GT = 1: GOSUB 134 295 PRINT 296 PRINT "THE LIGHT FADES . . . . . " 297 PRINT "THE PORTAL IS INACTIVE . . . . " 298 IF A = 1 AND KT  $> 8$  THEN 570 299 RETURN 300 PRINT "YOU ARE IN A DUST FILLED PORTAL" 301 GT = 1: GOSUB 134 302 PRINT 303 PRINT "A BRIGHT LIGHT IS ACTIVATED AND . ." 304 PRINT 305 GOTO 296 306 HOME 307 PRINT "AN ALIEN TRAVELER IS IN THIS CHAMBER"  $308 A (C, D) = INT (RND (1) * 2 + 1): GOSUB 478$ 309 GT = 1: GOSUB 134 310 TD = INT ( RND  $(1) * 10 + 1$ )  $311 \text{ G4} = \text{INT} (\text{RND} (1) * 350 + 1)$ 312 Y = INT ( RND  $(1) * 8 + 1$ ) 313 IF Y  $\lt$  = 5 THEN 320

#### Program 1-2-cont. The Time Dungeon: American History, 1848 to 1914, Program Listing

```
314 PRINT : IF (G - G4) < 0 THEN G4 = G315 PRINT "HE IS UNFRIENDLY . . . . AND AS HE"
316 PRINT "LEAVES . . . HE TAKES ";G4;" GOLD PIECES"
317 PRINT : G = G - G4
318 IF TD = 5 AND K = 0 THEN 325
319 RETURN
320 PRINT
321 PRINT "HE IS FRIENDLY . . . . AND GIVES YOU"
322 PRINT ". . ";G4;" GOLD PIECES, WHICH YOU ACCEPT"
323 PRINT : G = G + G4324 GOTO 318 
325    PRINT :GT = 2:    GOSUB    134
326 PRINT "YOU SEARCH THE CHAMBER . . . AND"
327 GT = 1: GOSUB 134
328 PRINT "FIND . . . THE CRYSTAL KEY"
329 K = 1: RETURN330 HOME 
331 PRINT "YOU ENTER A NORTH-SOUTH CORRIDOR"
332 PRINT "THRU A SECRET DOOR": PRINT : GOSUB 380
333 KT = INT (RND (1) * 9 + 1): IF KT > = 7 THEN 545
334 RETURN
335 HOME 
336 PRINT "YOU ENTER AN EAST-WEST CORRIDOR"
337 GOTO 332 
338 REM TRAP
339 PRINT "YOU ENCOUNTER . . . A TIME TRAP"
340 PRINT ". . . . . . . IN THIS CHAMBER": GT = 1: GOSUB 134
341 TD = INT (RND (1) * 9 + 1)
342 IF TD > = 7 THEN 347
343 PRINT
344 PRINT "BUT YOU'RE LUCKY . . . . .
                                       II 
345 PRINT ". . . IT DIDN'T ACTIVATE"
346 RETURN
347 TT = 1: PRINT "AND IT ACTIVATED \cdot \cdot \cdot \cdot \cdot \cdot": GT = 2: GOSUB 134
348 FOR A = 1 TO 250
349 PRINT "* \frac{9}{11} %":
350 NE XT A 
351 C = INT ( RND (1) * 8 + 1):D = INT ( RND (1) * 8 + 1)
352 PRINT
353 PRINT :G = 100
354 PRINT "YOU HAVE BEEN TELEPORTED TO . . . .
355 PRINT ". . . . AN UNKNOWN LOCATION . . . .
356 PRINT
357 PRINT "AND YOU LOST MOST OF YOUR GOLD"
358 PRINT
                                                II 
                                                II 
359 PRINT "YOU HAVE . . . ";G;" GOLD PIECES LEFT"
360 GT = 6: GOSUB 134
361 RETURN
362 PRINT "YOU ARE AT AN EXIT PORTAL"
363 PR INT
364 PRINT "(A KEY IS REQUIRED)"
365 PRINT
366 RETURN
```

```
367 H = 1:0 = 9:W = 8
368 B = 0:E = 5:R = 14369 \text{ C} = 0: PR = 0
370 GOTO 216
371    PRINT : GT = 2:    GOSUB    134
372 PRINT "BUT BEFORE YOU PROCEED . ."
373 PRINT "YOU LOOK TO THE GROUND AND . . ."
374 PRINT ". . . FIND THE CRYSTAL KEY . . ":K = 1
375 GT = 3: GOSUB 134
376 GOTO 212
377 PRINT "YOU ANSWERED ";CA;" QUESTION(S) CORRECTLY"
378 PRINT " . . . . . IN ";M1; " TURNS,"
379 GOTO 409
380 PRINT "THE DOOR CLOSES AND LOCKS BEHIND YOU": GT = 1: GOSUB 134
381 RETURN
382 REM TIME DISPLAY
383 VTAB 12: PRINT "PORTAL YEAR . . . ": Y3
385 GOSUB 134
386 RETURN
387 HOME : REM EXIT PORTAL
388 PRINT "YOU ENTER THE EXIT PORTAL AND"
389 PRINT "INSERT THE CRYSTAL KEY INTO THE SLOT"
390 PRINT : GT = 4: GOSUB 134
391 PRINT "THE MACHINE BEGINS TO HUM . . . . "
392 PRINT : GT = 2: GOSUB 134
393 YY = Y2: GOSUB 171
394 PRINT
395 PRINT "YOU FOUND YOUR WAY . . . .
396 PRINT ". . . . BACK TO THE PRESENT"
397 PRINT
398 PRINT "YOU HAVE ACQUIRED ":G:" GOLD PIECES"
399 PRINT
400 GOSUB 402
401 GOTO 274
402 GG = G + 100
403 R = INT ((GG * CA - 7000 + 1) / M1)
404 PRINT
405 PRINT "GAME RATING IS ":R
406 PRINT : IF G \lt = 0 OR KL = 0 THEN 377
407 PRINT "YOU TOOK "; M1; " TURNS TO FIND THE WAY OUT"
408 PRINT "AND ANSWERED ":CA:" QUESTION(S) CORRECTLY."
409 PRINT "OUT OF "; TR; " QUESTIONS ASKED.": RETURN
410 HOME : Y3 = YY
411 GOSUB 444
412 03 = 03 + 1413 IF Q3 > 50 THEN Q3 = 0: GOTO 415
414 GOTO 416
415 GOSUB 451
416 Q = INT (RND (1) * 50 + 1)
417 IF B(Q) = 1 THEN 416
418 B(Q) = 1419 PRINT
420 FOR AB = 1 TO Q
```
```
421
   READ YY.OD$.ID.AD$.I1$.I2$.I3$
422 NEXT AB
423 RESTORE
424 GOSUB 171
425
   HOME : TR = TR + 1
426 PRINT "YOU HAVE ARRIVED AT THE YEAR ": YY
    PRINT ". . . . . . IN ";BZ$: PRINT
427
428 PRINT "YOU MUST ANSWER THIS QUESTION"
429 PRINT " . . TO CONTINUE YOUR JOURNEY"
PRINT "THE YEAR IS: "; YY: PRINT : IF ID = 4 THEN 164
431
432
    PRINT OD$
434 PRINT "QUESTION TYPE: "
435 ON ID GOSUB 455,456,457,458
436 GOSUB 459
437 IF E$ = AD$ THEN 441
438 PRINT "INCORRECT"
439 GOSUB 471
440 RETURN
   PRINT "CORRECT"
441
442
    GOSUB 463
443 RETURN
    PRINT "YOU ENTER INTO A BLUE HAZY . . . "
444
445 PRINT ". . . . . . . TIME PORTAL . . . "
    PRINT : GT = 1: GOSUB 134
446
    PRINT "A PULSATING GLOW . . . . . .
447
448 PRINT ". . . . INDICATES ACTIVATION": PRINT
449 PRINT "PRESENT YEAR . . . "Y3:GT = 3: GOSUB 134
450
    RETURN
451 FOR I = 1 TO 50
452 B(I) = 0453 NEXT I
454
    RETURN
455 PRINT "PEOPLE, PLACES, OR THINGS ?": RETURN
    PRINT "*** (T)RUE OR (F)ALSE ?": RETURN
456
    PRINT "*** WHO AM I (LAST NAME) ?": RETURN
457
458 PRINT "*** MULTIPLE CHOICE ?": RETURN
459 PRINT "ENTER CORRECT ANSWER?"
460 INPUT E$
461 G4 = INT (RND (1) * 500 + 1) + 125
462 RETURN
463 G = G + G4
464 PRINT "YOU WIN ":G4:" GOLD PIECES"
465 A(C,D) = INT (RND (1) * 2 + 1)
466 CA = CA + 1: IF K = 1 THEN RETURN
467 IF CA = K4 THEN 469
468 RETURN
469 GOSUB 325
470 RETURN
471 PRINT : G4 = INT (RND (1) * 400 + 1) + 25
472 PRINT "THE CORRECT ANSWER IS '";AD$;"'"
473 PRINT : IF (G - G4) < 0 THEN G4 = G
```
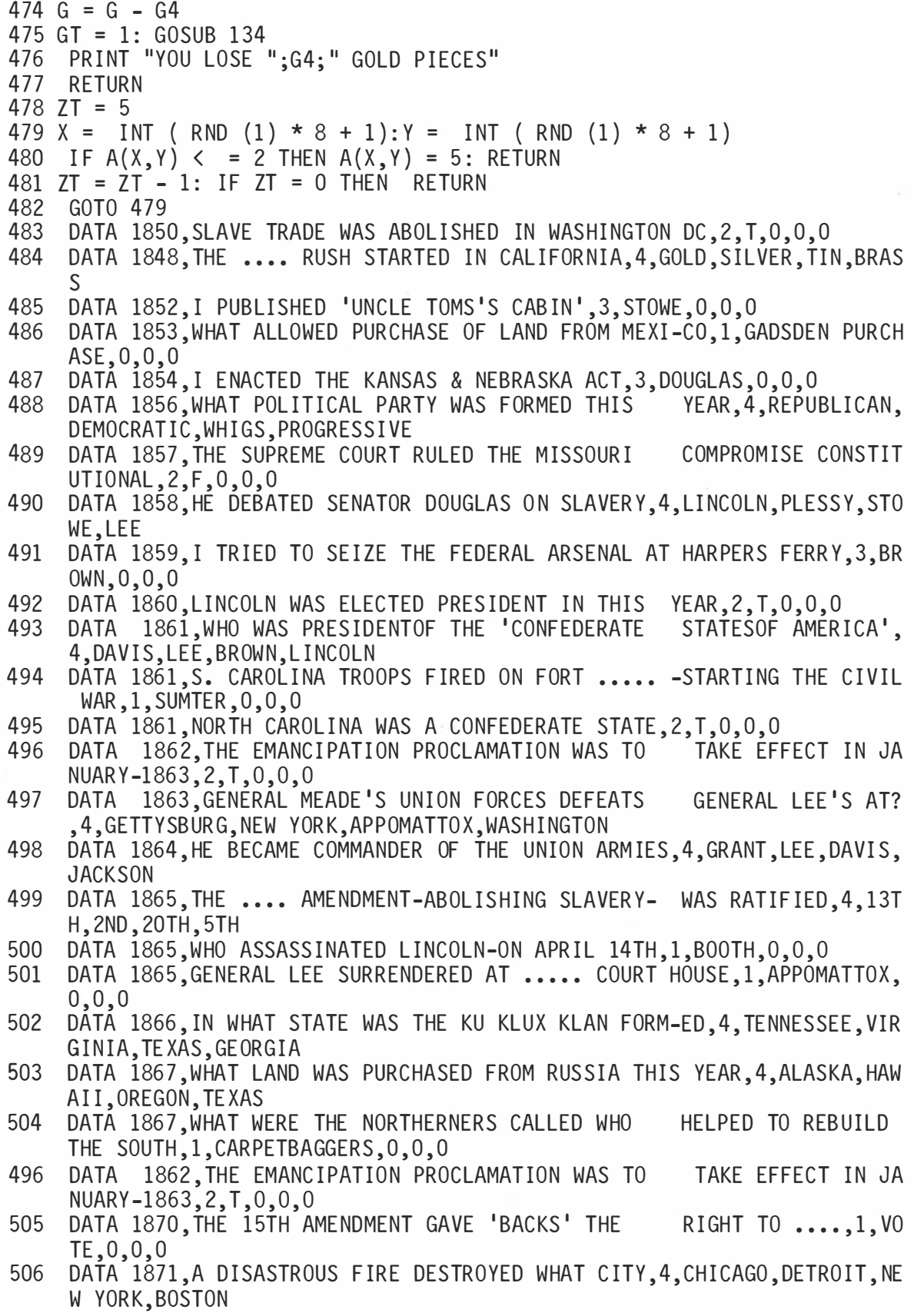

 $\frac{1}{2}$ 

## Program 1-2-cont. The Time Dungeon: American History, 1848 to 1914, Program Listing

- 507 DATA 1875, CIVIL RIGHTS ACT PASSED AGAINST PUBLIC DISCRIMINATION OF BLACKS , 2,T, 0,0,0 508 DATA 1876, MY TROOPS WERE MASSACRED BY SITTING BULL-AT LITTLE BIGHORN ,3,CUSTER,0,0,0 50DATA 1881, WHAT PRESIDENT WAS SHOT THIS YEAR, 4, GARFIELD, LINCOLN, TAFT, **DAVIS** 510 DATA 1886,HE WAS PRESIDENT OF THE AMERICAN FEDERA-TION OF LABOR,4,GO MPERS , MONROE , TAFT , FR I CK 511 DATA 1883, THE ..... ACT ESTABLISHED THE CIVIL SER-VICE SYSTEM, 4. PEND LETON, LABOR, TRADE, WORKERS 512 DATA 1890,THE ..... ANTI-TRUST ACT BECAME LAW THIS YEAR,4,SHERMAN,PU LLMAN, PENDLETON, TAFT 513 DATA 1894, WHAT STRIKE BROUGHT FEDERAL INTERVENTION, 4, PULLMAN, COAL, FA RMERS , GRAI N 514 DATA 1895, SOUTHERN STATES USED .... CLAUSES- DEPRIVE BLACKS VOT ING RIGHTS, 1, GRANDFATHER, 0, 0, 0 515 DATA 1896, SUPREME COURT-PLESSY V. FERGUSON-UPHELD LOUISIANA SEGREGAT ION LAW,2,T,0,0,0 516 DATA 1897, KLONDIKE .... RUSH BEGAN THIS YEAR, 4, GOLD, SILVER, URANIUM, D I AMOND 517 DATA 1898, SPANISH-AMERICAN WAR BEGAN WHEN WHAT SHIP EXPLODED-HAVA NA HARBOR, 4, MAINE, UNION, YORK, ATLANTIC 518 DATA 1898, THE UNITED STATES ANNEXED THE ..... ISLANDS, 1, HAWAIIAN ,o,o,o 51DATA 1900, SAMOAN ISLANDS WERE DIVIDED BETWEEN THE UNITED STATES & .. •• ,4, GE RMANY,RUSS IA, FRANCE , I TAL Y 520 DATA 1901, I BECAME PRESIDENT AFTER MCKINLEY WAS SHOT, 3, ROOSEVELT, O ,0,0 52DATA 1902, WHAT DID ROOSEVELT PLEDGE FOR BOTH LABOR & INDUSTRY, 1, SOUA RE DEAL,0,0,0 522 DATA 1903, THE ..... BROTHERS FLEW THE 1ST SUCCESS-FUL AIRPLANE FLIGH T , 1 , WRIGHT,0 ,0,0 523 DATA 1906, EARTHQUAKE AND FIRE DESTROYED WHAT CITY, 4, SAN FRANCISCO, CH ICAGO, BOSTON, RICHMOND 524 DATA 1907, GENTLEMANS AGREEMENT-WITH JAPAN-ALLOWED LABORERS TO MIGRAT E HERE.2,F,0,0,0 52DATA 1899, THE UNITED STATES PARTICIPATED IN THE 1ST ..... CONFEREN  $CE, 1, HAGUE, 0, 0, 0$ 526 DATA 1909, HE DISCOVERED THE NORTH POLE THIS YEAR, 4, PEARY, LOUIS, SMITH ,PIKE 527 DATA 1912, ROOSEVELT WAS WHAT PARTY'S CANDIDATE FOR PRESIDENT, 1, PROGR ESSIVE, 0,0,0 528 DATA 1913, THE FEDERAL .... SYSTEM WAS ESTABLISHED THIS YEAR, 1, RESERV  $E$ , 0, 0, 0 529 DATA 1914, THE FEDERAL .... COMMISSION WAS ESTAB- LISHED THIS YEAR, 1  $,$ TRADE $,0,0,0$ 530 DATA 1908, I WAS ELECTED PRESIDENT THIS YEAR, 3, TAFT, 0, 0, 0 531 DATA 1914, THE UNITED STATES CLAIMED NEUTRALITY TO WORLD WAR I.2, T.O. 0,0 532 DATA 1913, WILSON WON A REDUCTION OF THE .... AFTER A HARD FIGHT, 1, TA  $RIFF, 0, 0, 0$ 533 HOME : PRINT "THE TIME DUNGEON \* \* \* MAP" 534 PRINT
	- 37

```
535 FOR 0 = 1 TO 8
536 FOR N = 1 TO 8
537 IF C = N AND D = Q THEN PRINT "=P= ":: GOTO 540
538 SI = A(N, 0)539 ON S1 GOSUB 137, 137, 138, 138, 139, 140, 141, 139, 142
540 NFXT N
541 PRINT
542 NEXT 0
543 GT = INT (RND (1) * 8 + 1) + INT (RND (1) * (CA + 5) + 1)
544 GOSUB 134: HOME : RETURN
545 PRINT: PRINT "ON THE WALL IS A GLOWING SCREEN"
546 PRINT "BELOW THE SCREEN IS A RED BUTTON": PRINT
547 KT = INT (RND (1) * 9 + 1): KL = INT (RND (1) * 15 + 1) + 2
548 GOSUB 565
549 INPUT K$
550 IF K$ = "Y" THEN 552
551
    RETURN
552 IF KT > = 6 THEN 533
553 IF KT < = 4 THEN 562
554 PRINT :G4 = INT (RND (1) * 100 + 1) + 25:G = G + G4<br>555 PRINT "YOU RECEIVE ";G4;" GOLD PIECES . . ."
556 PRINT "BUT . . . . . . THE CORRIDOR NARROWS":GT = 3: GOSUB 134<br>557 KL = KL - 1: IF KL = 0 THEN RETURN
558 GOSUB 565
559 INPUT K$
560 IF K$ = "Y" THEN 554
561 RETURN
562 PRINT : PRINT "NOTHING HAPPENS"
563 GT = 1: GOSUB 134
564 RETURN
565 PRINT: PRINT "DO YOU WISH TO PUSH THE BUTTON?"
566 PRINT "ENTER (Y)ES OR (N)O": RETURN
567 HOME: PRINT "YOU ARE STUCK IN THE NARROW CORRIDOR"
568 PRINT ". . . . . . . . . AND . . . ": PRINT : GT = 3: GOSUB 134
569 GOTO 264
570 PRINT : PRINT "YOU NOTICE A DOOR TO YOUR RIGHT"
571 PRINT
572 KT = INT (RND (1) * 9 + 1)
573 PRINT "DO YOU WISH TO OPEN THE DOOR?"
574 PRINT "ENTER (Y)ES OR (N)O"
575 INPUT K$
576 IF K$ = "Y" THEN 578
577 RETURN
578 PRINT : PRINT "YOU TRY THE DOOR . . . . . ": GT = 1: GOSUB 134
579 IF KT > = 7 THEN 589
580 IF KT < = 4 THEN 587
581 PRINT : G4 = INT (RND (1) * 100 + 1) + 25
                                          \mathbf{u}582 PRINT "THE DOOR OPENS . . . . . .
583 PRINT "REVEALING A CLOSET . . . . "
584
    PRINT : G = G + G4585 PRINT "WHERE YOU FIND ";G4;" GOLD PIECES"
586 PRINT : RETURN
587 PRINT "BUT THE DOOR WON'T OPEN . . . . "
```
### Program 1 ·2-cont. The Time Dungeon: American History, 1 848 to 1914, Program Listing

```
588 PRINT ". . . . IT MUST BE LOCKED": RETURN
589 PRINT : PRINT "THE DOOR OPENS . . . AND SUDDENLY"
590 PRINT "THE CHAMBER BEGINS TO . . . SPIN"
591 G7 = INT (G / 2): G4 = INT ( RND (1) * G7 + 1): MM = INT ( RND (1) *
     20 + 1)592 GT = 4: GOSUB 134:G = G - G4 
593 FOR K9 = 1 TO 250
594 PRINT "+ = +";: NEXT K9
           1
596 HOME : PRINT "YOU WERE TELEPORTED INTO . . . . "
590 HONE : INTHE TOO WERE TEED ONTED THIS : ..
598 PRINT ". . AND RETURNED IN AN INSTANT . ."
599 PRINT : PRINT "BUT YOU DROPPED ";G4;" GOLD PIECES"
600 PRINT "... AND WASTED ";MM;" MOVES ..."
601 Ml = Ml + MM 
602 GT = 4: GOSUB 134 
603 RETURN
```

```
100 HOME :BZ$ = "AMERICAN HISTORY":BW$ = "1916 TO 1975"
101 PRINT "THE TIME DUNGEON: ";BZ$
102 PRINT "COPYRIGHT (C) 1981 BY HOWARD BERENBON"
103 PRINT "APPLE II"
104 PRINT
105 PRINT "AN EDUCATIONAL FANTASY GAME"
106 GT = 5: GOSUB 134:Q3 = 0107 HOME : DIM A(9,9), B(50): GOSUB 451
108 PRINT "YOU WILL BE TELEPORTED TO . . ."
109 PRINT
110 PRINT "THE TIME DUNGEON . . . . "
111 PRINT "TO STUDY ";BZ$
112 PRINT 
114 CA = 0:G = 1000:M1 = 1:K = 0:KL = 1:TT = 0:TR = 0
115 PRINT "ENTER YOUR CHARACTER'S NAME?"
116 INPUT A$
117 PRINT "ENTER PRESENT YEAR"
118 INPUT Y2:YY = Y2: IF Y2 > 2000 THEN 117
119 PRINT : PRINT A$; " . . . YOU ARE ON YOUR WAY"
120 GT = 2: GOSUB 134
121 GOSUB 143 
122 HOME
123 PRINT "YOU HAVE ARRIVED AT . . . ."
124 PRINT
125 PRINT "THE TIME DUNGEON: ";BZ$
126 PRINT "FOR THE YEARS: ";BW$
127 PRINT
128 PRINT "YOU CARRY 1000 GOLD PIECES": PRINT
129 PRINT "YOU WILL ENCOUNTER . . ."
130 PRINT "TIME PORTALS WHICH TELEPORT"
131 PRINT "YOU TO EVENTS IN ";BZ$
132 GT = 8: GOSUB 134 
133 GOTO 199
134 FOR ZZ = 1 TO 908 * GT 
135 NE XT ZZ 
136 RETURN<br>137 PRINT "0
137 PRINT "0 ";: RETURN<br>138 PRINT "AP ";: RETURN
138 PRINT "AP ";: RETURN<br>139 PRINT "? ";: RETURN
139 PRINT "? ";: RETURN
140 PRINT "NS<br>141 PRINT "EW
141 PRINT "EW ";: RETURN
142 PRINT "X ";: RETURN
1 43 REM SET UP DUNGEON 
1 44 FOR X = 1 TO 8 
145 FOR Y = 1 TO 8 
146 A(X, Y) = INT (RND (1) * 7 + 1)
147 NE XT Y 
148 NEXT X
1 49 REM TRAPS 
150 H = INT ( RND (1) * 3 + 1) + 1
151 FOR N = 1 TO H
152 X = INT (RND (1) * 8 + 1)
153 Y = INT (RND (1) * 8 + 1)
```

```
154 A(X,Y) = 8155 NEXT N
156 REM EXITS
157 S = INT ( RND (1) * 4 + 1) + 1
158 FOR N = 1 TO S
159 X = INT (RND (1) * 8 + 1)
160 Y = INT (RND (1) * 8 + 1)
161 A(X, Y) = 9
162 NEXT N
163 RETURN
164 R6 = INT ( RND (1) * 4 + 1): PRINT QDS;"?:": PRINT
165 ON R6 GOSUB 167, 168, 169, 170
166
    GOTO 433
167 PRINT AD$, I1$: PRINT 12$, I3$: RETURN
168 PRINT 12$, AD$: PRINT 11$, 13$: RETURN
169 PRINT I1$, 12$: PRINT AD$, 13$: RETURN
170 PRINT 13$, 11$: PRINT 12$, AD$: RETURN
171 HOME
173 GT = 1
174 GOSUB 134
175 FOR B = 1 TO 70:B4 = INT (RND (1) * 23 + 1)
176 B7 = INT (RND (1) * 39 + 1): VTAB B4: PRINT TAB( B7)".";
177 PRINT : NEXT B: PRINT
178 GT = .005: Y5 = 25
179 IF Y3 = YY THEN VTAB 1: PRINT "ALREADY AT . . . . ": GOTO 196
180 IF Y3 < YY THEN 188
181 IF (Y3 - YY) < = 50 THEN 185
182 Y3 = Y3 - Y5183 GOSUB 382
    IF Y3 = YY THEN 195
184
    IF (Y3 - YY) < 50 THEN Y5 = 1185
186
   IF (Y3 - YY) < 5 THEN GT = .4
187 GOTO 182
188 IF (YY - Y3) < = 50 THEN 192
189 Y3 = Y3 + Y5190 GOSUB 382
191 IF Y3 = YY THEN 195
192
    IF (YY - Y3) < = 50 THEN Y5 = 1IF (YY - Y3) < = 5 THEN GT = .4
193
194 GOTO 189
195 PRINT : PRINT "ARRIVAL . . . . AT"
196 PRINT "DESTINATION YEAR . . . ": YY
197 GT = 4: GOSUB 134
198 HOME : RETURN
199 C = INT (RND (1) * 8 + 1): D = INT (RND (1) * 8 + 1): A(C, D) = 1
200 K4 = INT (RND (1) * 4 + 1) + 3
    HOME : A = A(C,D): GT = 1: GOSUB 134201
    ON A GOSUB 292,300,410,410,306,330,335,338,362
202
203
    IF KL = 0 THEN 567
204
    PRINT : IF TT = 1 THEN TT = 0: GOTO 201IF G \leq 0 THEN 264
205
    PRINT A$;", WHAT IS YOUR ACTION OR MOVE?"
206
207
    PRINT
```

```
208 PRINT "(N)ORTH, (E)AST, (S)OUTH"
209 PRINT "(W)EST, E(X)IT, (G)OLD"
210 INPUT M1$
211 M1 = M1 + 1: IF K = 0 AND M1 > 70 THEN 371
212 IF M1$ = "N" THEN 220
213 IF M1$ = "E" THEN 225
214 IF M1\ = "S" THEN 230
215 IF M1$ = "W" THEN 235
216 IF M1$ = "X" THEN 240
217 IF M1$ = "G" THEN 251
218 PRINT
219 GOTO 204
220 REM NORTH
221 IF A = 7 THEN 255
222 IF (D - 1) = 0 THEN 281
223 D = D - 1224 GOTO 201
225 REM EAST
226 IF A = 6 THEN 260
227 IF (C + 1) = 9 THEN 286
228 C = C + 1229 GOTO 201
230 REM SOUTH
231 IF A = 7 THEN 255
232 IF (D + 1) = 9 THEN 288
233 D = D + 1234 GOTO 201
235 REM WEST
236 IF A = 6 THEN 260
237 IF (C - 1) = 0 THEN 290
238 C = C - 1
239 GOTO 201
240 HOME
241 IF A < > 9 THEN 248
242 IF K = 1 THEN 387
243 PRINT "YOU CANNOT EXIT THE TIME DUNGEON"
244 PRINT "YOU DON'T HAVE THE CRYSTAL KEY"
245 GT = 2: GOSUB 134
246 PRINT
247 GOTO 204
248 PRINT "YOU ARE NOT AT AN EXIT PORTAL"
249 GT = 2: GOSUB 134
250 GOTO 204
251 REM GOLD
252 HOME : PRINT "YOU HAVE ";G; " GOLD PIECES WITH YOU"
253
    PRINT
254
    GOTO 204
255 REM EW
    HOME : PRINT "YOU ARE IN AN EAST-WEST CORRIDOR"
256
    PRINT "YOU CAN ONLY GO EAST OR WEST"
257
258 PRINT
259 GOTO 204
260
    REM NS
```
261 HOME: PRINT "YOU ARE IN A NORTH-SOUTH CORRIDOR" 262 PRINT "YOU CAN ONLY GO NORTH OR SOUTH" 263 GOTO 258 264 REM GOLD ZERO  $265$  GT = 2: GOSUB 134 266 PRINT 267 PRINT "YOU LOST ALL YOUR GOLD AND YOU WERE" 268 PRINT " . . . UNABLE TO MEET THE DEMANDS OF" 269 PR I NT II ••• THE TIME DUNGE ON •••• • II 270 PRINT 271 PRINT  $272$  T = 3: GOSUB 134 273 GOSUB 402 274 PRINT 275 PRINT "ANOTHER GAME?" 276 PRINT "ENTER '1'-YES '0'-NO" 277 INPUT AA 278 IF AA < > 1 THEN 280 279 HOME : GOTO 108 280 E ND 281 HOME : PRINT "YOU ARE AT THE NORTH WALL" 282 PRINT "YOU CANNOT PASS THROUGH" 283 PRINT 284 PRINT "TRY ANOTHER DIRECTION?" 285 GOTO 204 286 HOME : PRINT "YOU ARE AT THE EAST WALL" 287 GOTO 282 288 HOME : PRINT "YOU ARE AT THE SOUTH WALL" 289 GOTO 282 290 HOME : PRINT "YOU ARE AT THE WEST WALL" 291 GOTO 282 292 KT = INT ( RND  $(1) * 9 + 1$ ) 293 PRINT "YOU ARE IN A GLOWING TIME PORTAL" 294 GT = 1: GOSUB 134 295 PRINT 296 PRINT "THE LIGHT FADES . . . . . " 297 PRINT "THE PORTAL IS INACTIVE . . . 2 98 IF A = 1 AND KT > 8 THEN 570 299 RETURN 300 PRINT "YOU ARE IN A DUST FILLED PORTAL" 301 GT = 1: GOSUB 134 302 PRINT 303 PRINT "A BRIGHT LIGHT IS ACTIVATED AND .." 304 PRINT 305 GOTO 296 306 HOME 307 PRINT "AN ALIEN TRAVELER IS IN THIS CHAMBER" 308 A( $C$ , $D$ ) = INT (RND (1) \* 2 + 1): GOSUB 478 309 GT = 1: GOSUB 134  $310$  TD = INT ( RND  $(1)$  \* 10 + 1)  $311 \text{ G4} = \text{INT} (\text{RND} (1) * 350 + 1)$ 312 Y = INT ( RND  $(1) * 8 + 1$ ) 313 IF Y  $\lt$  = 5 THEN 320

```
314 PRINT : IF (G - G4) < 0 THEN G4 = G315 PRINT "HE IS UNFRIENDLY \cdot\cdot\cdot . AND AS HE"
316 PRINT "LEAVES . . . HE TAKES ";G4;" GOLD PIECES"
317 PRINT : G = G - G4
318 IF TD = 5 AND K = 0 THEN 325
319 RETURN
320 PRINT
321 PRINT "HE IS FRIENDLY . . . . AND GIVES YOU"
322 PRINT ". . ";G4;" GOLD PIECES, WHICH YOU ACCEPT"
323 PRINT : G = G + G4
324 GOTO 318 
325  PRINT : GT = 2: GOSUB 134
326 PRINT "YOU SEARCH THE CHAMBER . . . AND"
327 GT = 1: GOSUB 1 34 
328 PRINT "FIND . . . . THE CRYSTAL KEY"
329 K = 1: RETURN330 HOME 
331 PRINT "YOU ENTER A NORTH-SOUTH CORRIDOR"
332 PRINT "THRU A SECRET DOOR": PRINT : GOSUB 380
333 KT = INT (RND (1) * 9 + 1): IF KT > = 7 THEN 545
334 RETURN
335 HOME 
336 PRINT "YOU ENTER AN EAST-WEST CORRIDOR"
337 GOTO 332 
338 REM TRAP 
339 PRINT "YOU ENCOUNTER . . . A TIME TRAP"
340 PRINT ". . . . . . . IN THIS CHAMBER": GT = 1: GOSUB 134
341 TD = INT (RND (1) * 9 + 1)
342 IF TD > = 7 THEN 347
343 PRINT
344 PRINT "BUT YOU'RE LUCKY . . . .
345 PRINT ". . . IT DIDN'T ACTIVATE"
346 RETURN
                                       II.
347 TT = 1: PRINT "AND IT ACTIVATED \bullet \bullet \bullet \bullet \bullet ": GT = 2: GOSUB 134
348 FOR A = 1 TO 250<br>349 PRINT "* %":
349 PRINT "*
350 NEXT A
351 C = INT ( RND (1) * 8 + 1): D = INT ( RND (1) * 8 + 1)
352 PRINT
353 PRINT : G = 100
354 PRINT "YOU HAVE BEEN TELEPORTED TO . . . ."
355 PRINT ". . . . AN UNKNOWN LOCATION . . . .
                                                 II 
356 PRINT
357 PRINT "AND YOU LOST MOST OF YOUR GOLD"
358 PRINT
359 PRINT "YOU HAVE . . . ";G;" GOLD PIECES LEFT"
360 GT = 6: GOSUB 1 34 
361 RETURN
362 PRINT "YOU ARE AT AN EXIT PORTAL"
363 PRINT
364 PRINT " (A KEY IS REQUIRED)"
365 PRINT
366 RETURN
```

```
367 H = 1:0 = 9:W = 8
368 B = 0:E = 5:R = 14369 C = 0:PR = 0
370 GOTO 216
     PRINT : GT = 2: GOSUB 134371
     PRINT "BUT BEFORE YOU PROCEED . ."
372
373 PRINT "YOU LOOK TO THE GROUND AND . .
374 PRINT ". . . FIND THE CRYSTAL KEY . . ":K = 1
375 GT = 3: GOSUB 134
376 GOTO 212
     PRINT "YOU ANSWERED "; CA; " QUESTION(S) CORRECTLY"
377
    PRINT " . . . . . IN ";M1;" TURNS,"
378
379
     GOT0 409
380
     PRINT "THE DOOR CLOSES AND LOCKS BEHIND YOU": GT = 1: GOSUB 134
381
     RETURN
382
     REM TIME DISPLAY
     VTAB 12: PRINT "PORTAL YEAR . . . "; Y3
383
385
     GOSUB 134
386
     RETURN
     HOME : REM EXIT PORTAL<br>PRINT "YOU ENTER THE EXIT PORTAL AND"
387
388
389 PRINT "INSERT THE CRYSTAL KEY INTO THE SLOT"<br>390 PRINT :GT = 4: GOSUB 134
391 PRINT "THE MACHINE BEGINS TO HUM . . . . "
392 PRINT : GT = 2: GOSUB 134
393 YY = Y2: GOSUB 171
394 PRINT
395 PRINT "YOU FOUND YOUR WAY . . . . . "
396
    PRINT ". . . . BACK TO THE PRESENT"
397 PRINT
398 PRINT "YOU HAVE ACQUIRED ";G; " GOLD PIECES"
399 PRINT
400 GOSUB 402
401 GOTO 274
402 GG = G + 100
403 R = INT ((GG * CA - 7000 + 1) / M1)
404 PRINT
405 PRINT "GAME RATING IS ";R
406
    PRINT : IF G < 0 OR KL = 0 THEN 377
     PRINT "YOU TOOK "; M1; " TURNS TO FIND THE WAY OUT"
407
408 PRINT "AND ANSWERED ";CA;" QUESTION(S) CORRECTLY,"
409 PRINT "OUT OF "; TR; " QUESTIONS ASKED.": RETURN
410 HOME : Y3 = YY411 GOSUB 444
412 Q3 = Q3 + 1413 IF 03 > 50 THEN 03 = 0: GOTO 415
414 GOTO 416
415 GOSUB 451
416 Q = INT (RND (1) * 50 + 1)
417 IF B(Q) = 1 THEN 416
418 B(Q) = 1
419 PRINT
420 FOR AB = 1 TO Q
421 READ YY, QD$, ID, AD$, I1$, I2$, I3$
```

```
422 NEXT AB
423 RESTORE
424 GOSUB 171
425 HOME : TR = TR + 1
426 PRINT "YOU HAVE ARRIVED AT THE YEAR "; YY
427 PRINT ". . . . . . IN ";BZ$: PRINT
428 PRINT "YOU MUST ANSWER THIS OUESTION"
429 PRINT " . . TO CONTINUE YOUR JOURNEY"
431 PRINT "THE YEAR IS: "; YY: PRINT : IF ID = 4 THEN 164
432 PRINT OD$
434 PRINT "QUESTION TYPE: "
435 ON ID GOSUB 455,456,457,458
436 GOSUB 459
437 IF E$ = AD$ THEN 441
438 PRINT "INCORRECT"
439 GOSUB 471
440 RETURN
441 PRINT "CORRECT"
442 GOSUB 463
443 RETURN
444 PRINT "YOU ENTER INTO A BLUE HAZY . .
445 PRINT ". . . . . . . TIME PORTAL . . .
446 PRINT : GT = 1: GOSUB 134
447 PRINT "A PULSATING GLOW . . . . . . . "
448 PRINT ". . . . INDICATES ACTIVATION": PRINT
449 PRINT "PRESENT YEAR . . . "Y3:GT = 3: GOSUB 134
450 RETURN
451 FOR I = 1 TO 50
452 B(I) = 0453 NEXT I
454 RETURN
455 PRINT "PEOPLE, PLACES, OR THINGS ?": RETURN
456 PRINT "*** (T)RUE OR (F)ALSE ?": RETURN
457 PRINT "*** WHO AM I (LAST NAME) ?": RETURN
458 PRINT "*** MULTIPLE CHOICE ?": RETURN
459 PRINT "ENTER CORRECT ANSWER?"
460 INPUT E$
461 G4 = INT (RND (1) * 500 + 1) + 125462 RETURN
463 G = G + G4
464 PRINT "YOU WIN ";G4;" GOLD PIECES"
465 A(C,D) = INT (RND (1) * 2 + 1)466 CA = CA + 1: IF K = 1 THEN RETURN
467 IF CA = K4 THEN 469
468 RETURN
469 GOSUB 325
470 RETURN
471 PRINT : G4 = INT (RND (1) * 400 + 1) + 25
472 PRINT "THE CORRECT ANSWER IS '";AD$;"'"
473 PRINT : IF (G - G4) < 0 THEN G4 = G474 G = G - G4
```
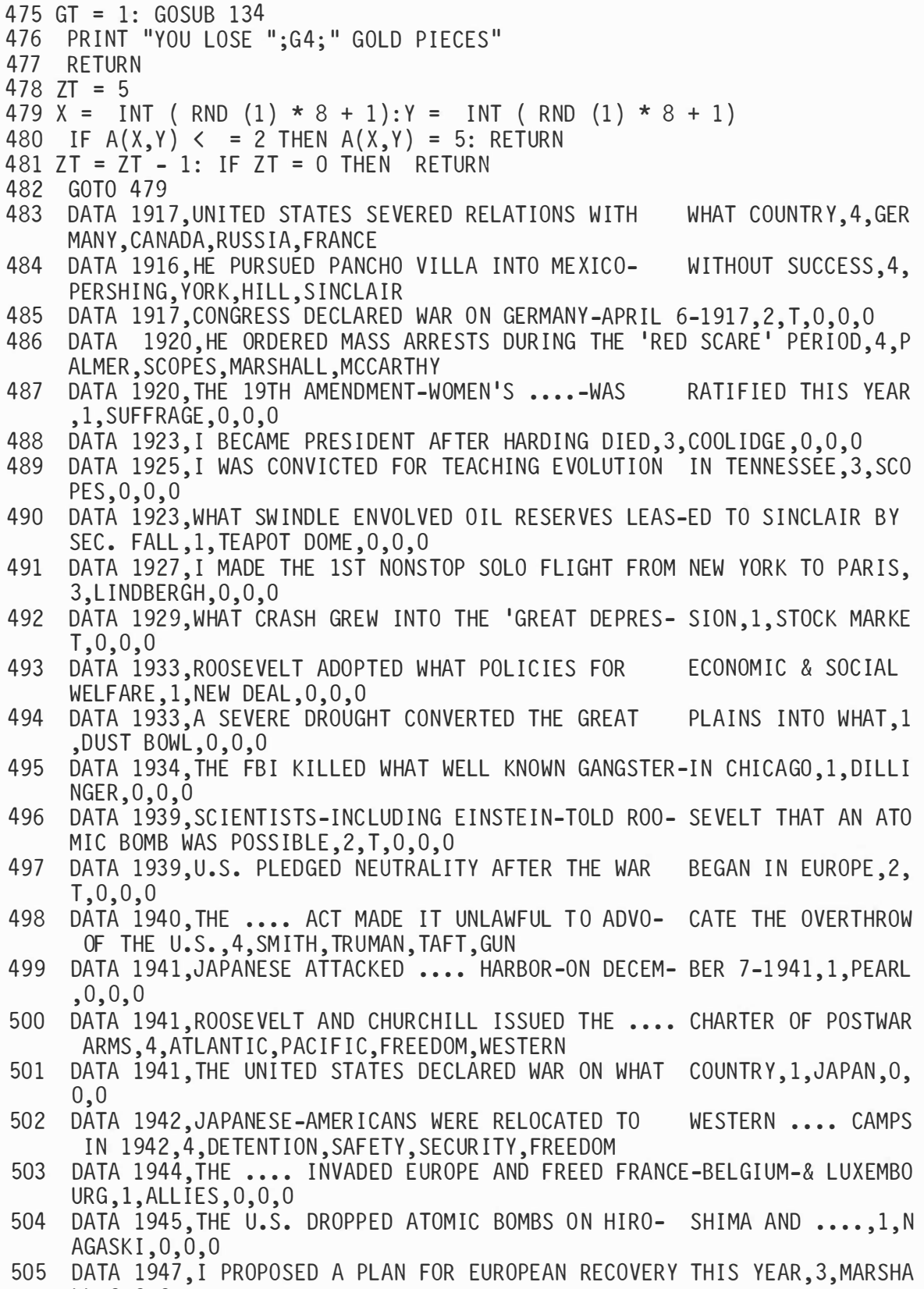

 $\mathsf{LL}$  ,  $0$  ,  $0$  ,  $0$ 

# Program 1-3-cont. The Time Dungeon: American History, 1916 to 1975, Program Listing

- 506 DATA 1948, HE ACCUSED ALGER HISS OF GIVING DOCU- MENTS TO THE RUSSI ANS, 4, CHAMBERS, TRUMAN, MCCARTHY, ROOSEVELT
- 507 DATA 1947, THE ....-HARTLY ACT LIMITED POWER OF LABOR.4. TAFT, SMITH , SH ERMAN , BR OWN
- 508 DATA 1949, THE NORTH .... TREATY ORGANIZATION WAS APPROVED THIS YEAR , 4, ATLANTIC, PAC IF IC, WEST, AMERICAN
- 509 DATA 1950 TRUMAN SENT U.S. TROOPS TO WHAT COUNTRY 4.KOREA ISRAEL TUR KE Y, I TALY
- 510 DATA 1950, SENATOR .... CHARGED THAT THE STATE DEPT WAS INFILTRATED B Y COMMUNISTS, 4, MCCARTHY, BROWN, MARSHALL, TAFT
- 511 DATA 1954, THE SUPREME COURT OUTLAWED .... SEGREGA-TION IN THE PUBLIC  $SCHOOLS, 1, RACIAL, 0, 0, 0$
- 512 DATA 1955, THE AFL AND .... MERGED INTO ONE LABOR ORGANIZATION, 4, CIO , NRA , CI A, FB I
- 513 DATA 1956, I REFUSED TO GIVE MY BUS SEAT TO A WHITE MAN-IN MONTGOMERY ,3, PARKS, 0, 0, 0
- 514 DATA 1957, THE TRUMAN DOCTRINE WAS EXTENDED TO AID WHAT MIDDLE EAST C OUNTRY, 4, JORDAN, ISRAEL, IRAN, EGYPT
- 515 DATA 1957, THE .... RIGHTS ACT WAS PASSED-DEALING WITH MINORITIES, 1,  $CIVIL.0.0.0$
- 516 DATA 1959, THE STATES OF .... AND HAWII WERE ADMIT-ED TO THE UNION.1. ALASKA, 0, 0, 0
- 517 DATA 1960, I FLEW THE U-2 SPY PLANE THAT WAS SHOT DOWN OVER RUSSIA, 3  $.$  POWERS $, 0, 0, 0$
- 518 DATA 1961, THE ANTI-CASTRO INVASION AT BAY OF PIGS WAS SUCCESSFUL.2.F  $, 0, 0, 0$
- 519 DATA 1962, HE WAS THE 1ST AMERICAN TO ORBIT THE EARTH, 4, GLENN, POWE RS , ARMSTR ONG , ALDR IN
- 520 DATA 1963, IN WHAT CITY WAS PRESIDENT KENNEDY ASSASSINATED, 4, DAL LAS, WASHINGTON, BOSTON, CHICAGO
- 521 DATA 1964, WHAT AMENDMENT-ABOLISHING POLL TAX-WAS RATIFIED, 4, 24TH, 20 TH, 31ST, 29TH
- 522 DATA 1965, U.S. TROOP BUILD-UP IN VIETNAM CAUSED ANTI-WAR DEMONSTRA  $TIONS, 2, T, 0, 0, 0$
- 523 DATA 1965, RACE RIOTS ERUPTED IN THE .... SECTION OF LOS ANGELES, 4, W ATTS , POOR , OLD , WHITE
- 524 DATA 1968, REV. MARTIN LUTHER .... WAS ASSASSINATED THIS YEAR, 1, KING, 0,0,0
- 525 DATA 1968, SENATOR ROBERT F. .... WAS ASSASSINATED THIS YEAR, 1, KENNED Y,0,0,0
- 526 DATA 1967, HE WAS THE 1ST BLACK ELECTED TO THE SUPREME COURT, 3, MA RSHALL, COSBY, CARVER, KING
- 527 DATA 1969, ARMSTRONG AND ALDRIN WERE THE 1ST TO LAND ON THE MOON, 2 ,T,0,0,0
- 528 DATA 1970, U.S. AND S. VIETNAMESE TROOPS ENTERED WHAT CITY, 1, CAMB OD IA, 0,0,0
- 529 DATA 1971, THE 26TH AMENDMENT ALLOWED VOTING RIGHTS TO .... YEAR OLDS ,4,18,20,17,16
- 530 DATA 1972, WHAT SCANDLE WAS 'COVERED UP' BY NIXON, 1, WATERGATE, 0,0,0
- 531 DATA 1975, THE WAR IN .... ENDED THIS YEAR, 1, VIETNAM, 0, 0, 0
- 532 DATA 1974, PRESIDENT NIXON RESIGNED BECAUSE OF THE .... SCANDLE, 1, WAT  $ERGATE, 0, 0, 0$
- 533 HOME : PRINT "THE TIME DUNGEON \* \* \* MAP"

#### Program 1 -3-cont. The Time Dungeon: American History, 1916 to 1 975, Program Listing

```
534 PR I NT 
535 FOR Q = 1 TO 8 
536 FOR N = 1 TO 8 
537 IF C = N AND D = 0 THEN PRINT "=P= ":: GOTO 540
538 S1 = A(N, Q)539 ON S1 GOSUB 137,137,138,138,139,140,141,139,142
540 NE XT N 
541 PRINT
542 NEXT Q 
543 GT = INT (RND (1) * 8 + 1) + INT (RND (1) * (CA + 5) + 1)
544 GOSUB 1 34: HOME : R ETURN 
545 PRINT : PRINT "ON THE WALL IS A GLOWING SCREEN"
546 PRINT "BELOW THE SCREEN IS A RED BUTTON": PRINT
547 KT = INT ( RND (1) * 9 + 1):KL = INT ( RND (1) * 15 + 1) + 2
548 GOSUB 565 
549 INPUT K$
550 IF K$ = "Y" THEN 552
551 RETURN
552 IF KT > = 6 THEN 533
553 IF KT \lt = 4 THEN 562
554 PRINT : G4 = INT (RND (1) * 100 + 1) + 25: G = G + G4
555 PRINT "YOU RECEIVE ";G4;" GOLD PIECES . . ."
556 PRINT "BUT \cdot \cdot \cdot \cdot \cdot . THE CORRIDOR NARROWS": GT = 3: GOSUB 134
557 KL = KL - 1: IF KL = 0 THEN RETURN
5 58 GOSUB 565 
559 INPUT K$
560 IF K$ = "Y" THEN 554
561 RETURN
562 PRINT : PRINT "NOTHING HAPPENS"
563 GT = 1: GOSUB 134 
564 RETURN
565 PRINT : PRINT "DO YOU WISH TO PUSH THE BUTTON?"
566 PRINT "ENTER (Y)ES OR (N)0": RETURN
567 HOME : PRINT "YOU ARE STUCK IN THE NARROW CORRIDOR"
568 PRINT ". . . . . . . . . AND . . . ": PRINT : GT = 3: GOSUB 134
569 GOTO 264 
570 PRINT : PRINT "YOU NOTICE A DOOR TO YOUR RIGHT"
571 PRINT
572 KT = INT ( RND (1) * 9 + 1)
573 PRINT "DO YOU WISH TO OPEN THE DOOR?"
574 PRINT "ENTER (Y)ES OR (N)0"
575 INPUT K$
576 IF K$ = "Y" THEN 578
577 RETURN
578 PRINT : PRINT "YOU TRY THE DOOR . . . . . ":GT = 1: GOSUB 134
579 IF KT > = 7 THEN 589
580 IF KT < = 4 THEN 587 
581 PRINT : G4 = INT (RND (1) * 100 + 1) + 25
582 PRINT "THE DOOR OPENS . . .
                                        II 
583 PRINT "REVEALING A CLOSET . . . . "
584 PRINT :G = G + G4585 PRINT "WHERE YOU FIND ";G4;" GOLD PIECES"
586 PRINT : RETURN
```
## Program 1-3-cont. The Time Dungeon: American History, 1916 to 1975, Program Listing

587 PRINT "BUT THE DOOR WON'T OPEN . . . . " 588 PRINT ".... IT MUST BE LOCKED": RETURN 589 PRINT : PRINT "THE DOOR OPENS . . . AND SUDDENLY" 590 PRINT "THE CHAMBER BEGINS TO . . . SPIN" 591 G7 = INT (G / 2):G4 = INT ( RND (1) \* G7 + 1):MM = INT ( RND (1) \*  $20 + 1$ 592 GT =  $4:$  GOSUB 134:G = G - G4 593 FOR K9 = 1 TO 250 594 PRINT  $"+ = -$  +";: NEXT K9 596 HOME : PRINT "YOU WERE TELEPORTED INTO . . . ." 597 PRINT ".... ANOTHER DIMENSION ...." 598 PRINT ".. AND RETURNED IN AN INSTANT .." 599 PRINT : PRINT "BUT YOU DROPPED ";G4;" GOLD PIECES" 600 PRINT ". . . AND WASTED ";MM;" MOVES . . ." 601 Ml = Ml + MM 602 GT =  $4:$  GOSUB 134 603 RETURN

 $\Delta$ 

#### Program 1 -4. The Time Dungeon: World History, World War I, Program Listing

```
100 HOME :BZ$ = "WORLD HISTORY-WW I":BW$ = "1894 TO 1919"
101 PRINT "THE TIME DUNGEON: ";BZ$
102 PRINT "COPYRIGHT (C) 1981 BY HOWARD BERENBON"
103 PRINT "APPLE II"
104 PRINT
105 PRINT "AN EDUCATIONAL FANTASY GAME"
106 GT = 5: GOSUB 134:03 = 0107 HOME : DIM A(9,9), B(50): GOSUB 451
108 PRINT "YOU WILL BE TELEPORTED TO . . .
109 PRINT
110 PRINT "THE TIME DUNGEON . . . . "
111 PRINT "TO STUDY ";BZ$
112 PRINT
                                              I
                                              I 
114 CA = 0:G = 1000:M1 = 1:K = 0:KL = 1:TT = 0:TR = 0115 PRINT "ENTER YOUR CHARACTER'S NAME?"
116 INPUT A$
117 PRINT "ENTER PRESENT YEAR"
118 INPUT Y2: YY = Y2: IF Y2 > 2000 THEN 117
119 PRINT : PRINT A$;" . . . YOU ARE ON YOUR WAY"
120 GT = 2: GOSUB 134
121 GOSUB 143 
122 HOME 
123 PRINT "YOU HAVE ARRIVED AT . . . . "
124 PRINT
125 PRINT "THE TIME DUNGEON: ";BZ$
126 PRINT "FOR THE YEARS: ";BW$
127 PRINT
128 PRINT "YOU CARRY 1000 GOLD PIECES": PRINT
129 PRINT "YOU WILL ENCOUNTER . . ."
130 PRINT "TIME PORTALS WHICH TELEPORT"
131 PRINT "YOU TO EVENTS IN ";BZ$
132 GT = 8: GOSUB 134 
133 GOTO 199
1 34 FOR ZZ = 1 TO 908 * GT 
135 NE XT ZZ 
136 RETURN
137 PRINT "0 ";: RETURN
138 PRINT "AP ";: RETURN<br>139 PRINT "? ";: RETURN
                ": RETURN
139 PRINT "? ";: RETURN<br>140 PRINT "NS ";: RETURN
140 PRINT "NS ";: RETURN<br>141 PRINT "EW ";: RETURN
141 PRINT "EW ";: RETURN<br>142 PRINT "X ";: RETURN
142 PR INT "X
143 REM SET UP DUNGEON
144 FOR X = 1 TO 8 
1 45 FOR Y = 1 TO 8 
146 A(X, Y) = INT (RND (1) * 7 + 1)
147 · NE XT Y 
148 NEXT X
149 REM TRAPS 
150 H = INT ( RND (1) * 3 + 1) + 1
151 FOR N = 1 TO H
152 X = INT ( RND (1) * 8 + 1)
153 Y = INT (RND (1) * 8 + 1)
```
51

```
154 A(X,Y) = 8155 NEXT N
156 REM EXITS
157 S = INT (RND (1) * 4 + 1) + 1
158 FOR N = 1 TO S
159 X = INT (RND (1) * 8 + 1)
160 Y = INT (RND (1) * 8 + 1)
161 A(X,Y) = 9162 NEXT N
163 RETURN
164 R6 = INT ( RND (1) * 4 + 1): PRINT QD$;"?:": PRINT
165 ON R6 GOSUB 167, 168, 169, 170
166
    GOTO 433
     PRINT AD$, I1$: PRINT I2$, I3$: RETURN
167
    PRINT I2$, AD$: PRINT I1$, I3$: RETURN
168
169 PRINT I1$, I2$: PRINT AD$, I3$: RETURN
170 PRINT 13$, I1$: PRINT 12$, AD$: RETURN
171 HOME
173 GT = 1174 GOSUB 134
175 FOR B = 1 TO 70:B4 = INT (RND (1) * 23 + 1)
176 B7 = INT (RND (1) * 39 + 1): VTAB B4: PRINT TAB( B7)".";
177 PRINT : NEXT B: PRINT
178 GT = .005:Y5 = 25
179 IF Y3 = YY THEN VTAB 1: PRINT "ALREADY AT . . . . ": GOTO 196
180 IF Y3 < YY THEN 188
181 IF (Y3 - YY) < = 50 THEN 185
182 Y3 = Y3 - Y5183 GOSUB 382
184
    IF Y3 = YY THEN 195
185 IF (Y3 - YY) < 50 THEN Y5 = 1IF (Y3 - YY) < 5 THEN GT = .4
186
187 GOTO 182
188 IF (YY - Y3) < = 50 THEN 192
189 Y3 = Y3 + Y5190 GOSUB 382
    IF Y3 = YY THEN 195
191
    IF (YY - Y3) < = 50 THEN Y5 = 1192
193
    IF (YY - Y3) < 5 THEN GT = .4
194 GOTO 189
    PRINT : PRINT "ARRIVAL . . . . AT"
195
196 PRINT "DESTINATION YEAR . . . . "; YY
197 GT = 4: GOSUB 134
198 HOME : RETURN
199 C = INT (RND (1) * 8 + 1):D = INT (RND (1) * 8 + 1):A(C,D) = 1
200 K4 = INT (RND (1) * 4 + 1) + 3
    HOME : A = A(C,D):GT = 1: GOSUB 134201
202
    ON A GOSUB 292,300,410,410,306,330,335,338,362
203
    IF KL = 0 THEN 567
204 PRINT : IF TT = 1 THEN TT = 0: GOTO 201
205 IF G < = 0 THEN 264
206 PRINT A$;", WHAT IS YOUR ACTION OR MOVE?"
207
    PRINT
```

```
208 PRINT "(N) ORTH, (E) AST, (S) OUTH"
209 PRINT "(W)EST, E(X)IT, (G)OLD"
210 INPUT M1$
211 Ml = Ml + 1: IF K = 0 AND Ml > 70 THEN 371 
212 IF M1\ = "N" THEN 220
213 IF M1\ = "E" THEN 225
214 IF M1$ = "S" THEN 230
215 IF M1$ = \degreeW" THEN 235
21IF M1\ = "X" THEN 240
217 IF M1$ = "G" THEN 251
218 PRINT
219 GOTO 204 
220 REM NORTH
221 IF A = 7 THEN 255 
222 IF (D - 1) = 0 THEN 281
223 D = D - 1224 GOTO 201
225 REM EAST 
226 IF A = 6 THEN 260
227 IF (C + 1) = 9 THEN 286
228 C = C + 1229 GOTO 201 
2 30 REM SOUTH 
231 IF A = 7 THEN 255
232 IF (D + 1) = 9 THEN 288
233 D = D + 1234 GOTO 201 
2 35 REM WEST 
236 IF A = 6 THEN 260
237 IF (C – 1) = 0 THEN 290
238 C = C - 1239 GOTO 201 
240 HOME 
241 IF A < > 9 THEN 248
242 IF K = 1 THEN 387
243 PRINT "YOU CANNOT EXIT THE TIME DUNGEON"
244 PRINT "YOU DON'T HAVE THE CRYSTAL KEY"
245 GT = 2: GOSUB 134 
246 PRINT
247 GOTO 204 
248 PRINT "YOU ARE NOT AT AN EXIT PORTAL"
249 GT = 2: GOSUB 134 
2 50 GOTO 204 
251
     REM GOLD
252 HOME : PRINT "YOU HAVE ";G;" GOLD PIECES WITH YOU"
253 PRINT
254
     54 GOTO 204 
255 REM EW 
256
    HOME : PRINT "YOU ARE IN AN EAST-WEST CORRIDOR"
257 PRINT "YOU CAN ONLY GO EAST OR WEST"
258 PRINT
259 GOTO 204 
260 REM NS
```
261 HOME: PRINT "YOU ARE IN A NORTH-SOUTH CORRIDOR" 262 PRINT "YOU CAN ONLY GO NORTH OR SOUTH" 263 GOTO 258 264 REM GOLD ZERO 265 GT = 2: GOSUB 134 266 PRINT 267 PRINT "YOU LOST ALL YOUR GOLD AND YOU WERE" 268 PRINT " . . . UNABLE TO MEET THE DEMANDS OF" 269 PR I NT II • • • THE T I ME DUNGEON • • • • • II 270 PRINT 271 PRINT  $272$  T = 3: GOSUB 134 2 73 GOSUB 402 274 PRINT 275 PRINT "ANOTHER GAME?" 276 PRINT "ENTER '1'-YES '0'-NO" 277 INPUT AA 278 IF AA < > 1 THEN 280 279 HOME : GOTO 108 280 E ND 281 HOME : PRINT "YOU ARE AT THE NORTH WALL" 282 PRINT "YOU CANNOT PASS THROUGH" 283 PRINT 284 PRINT "TRY ANOTHER DIRECTION?" 285 GOTO 204 286 HOME: PRINT "YOU ARE AT THE EAST WALL" 287 GOTO 282 288 HOME : PRINT "YOU ARE AT THE SOUTH WALL" 289 GOTO 282 290 HOME : PRINT "YOU ARE AT THE WEST WALL" 2 91 GOTO 282 292 KT = INT (RND  $(1) * 9 + 1$ ) 293 PRINT "YOU ARE IN A GLOWING TIME PORTAL" 2 94 GT = 1: GOSUB 134 295 PRINT 296 PRINT "THE LIGHT FADES . . . . . . 297 PRINT "THE PORTAL IS INACTIVE . . . . 298 IF A = 1 AND KT > 8 THEN 570 299 RETURN 300 PRINT "YOU ARE IN A DUST FILLED PORTAL" 301 GT = 1: GOSUB 134 302 PRINT 303 PRINT "A BRIGHT LIGHT IS ACTIVATED AND . ." 304 PRINT 305 GOTO 296 306 HOME 307 PRINT "AN ALIEN TRAVELER IS IN THIS CHAMBER"  $308 A (C, D) = INT (RND (1) * 2 + 1)$ : GOSUB 478 309 GT = 1: GOSUB 1 34 310 TD = INT (RND  $(1) * 10 + 1$ )  $311 \text{ G4} = \text{INT} (\text{RND} (1) * 350 + 1)$  $312 \text{ Y} = \text{INT} (\text{RND} (1) * 8 + 1)$ 313 IF Y < = 5 THEN 320

Program 1 -4-cont. The Time Dungeon: World History, World War I, Program Listing

```
314 PRINT : IF (G - G4) < 0 THEN G4 = G315 PRINT "HE IS UNFRIENDLY . . . . AND AS HE"
316 PRINT "LEAVES . . . HE TAKES ";G4;" GOLD PIECES"
317 PRINT :G = G - G4
318 IF TD = 5 AND K = 0 THEN 325
319 RETURN
320 PRINT
321 PRINT "HE IS FRIENDLY . . . . . AND GIVES YOU"
322 PRINT ". . ";G4;" GOLD PIECES, WHICH YOU ACCEPT"
323 PRINT : G = G + G4
324 GOTO 318
32 5 PR I NT : GT = 2: GOS UB 134 
326 PRINT "YOU SEARCH THE CHAMBER . . . AND"
327 GT = 1: GOSUB 134
328 PRINT "FIND . . . . THE CRYSTAL KEY"
329 K = 1: RETURN330 HOME 
331 PRINT "YOU ENTER A NORTH-SOUTH CORRIDOR"
332 PRINT "THRU A SECRET DOOR": PRINT : GOSUB 380
333 KT = INT (RND (1) * 9 + 1): IF KT > = 7 THEN 545
334 RETURN
335 HOME 
336 PRINT "YOU ENTER AN EAST-WEST CORRIDOR"
337 GOTO 332 
338 REM TRAP 
339 PRINT "YOU ENCOUNTER . . . A TIME TRAP"
340 PRINT ". . . . . . . IN THIS CHAMBER": GT = 1: GOSUB 134
341 TD = INT (RND (1) * 9 + 1)
342 IF TD > = 7 THEN 347
343 PRINT
344 PRINT "BUT YOU'RE LUCKY . . . . ."
345 PRINT ". . . IT DIDN'T ACTIVATE"
346 RETURN 
347 TT = 1: PRINT "AND IT ACTIVATED . . . . . ":GT = 2: GOSUB 134
348 FOR A = 1 TO 250<br>349 PRINT "* 9."
349 PRINT "*
350 NE XT A 
351 C = INT ( RND (1) * 8 + 1):D = INT ( RND (1) * 8 + 1)
352 PRINT
353 PRINT :G = 100
354 PRINT "YOU HAVE BEEN TELEPORTED TO . . . .
                                               II 
355 PRINT ".... AN UNKNOWN LOCATION ...."
356 PRINT
357 PRINT "AND YOU LOST MOST OF YOUR GOLD"
358 PRINT
359 PRINT "YOU HAVE . . . ";G;" GOLD PIECES LEFT"
360 GT = 6: GOSUB 134 
361 RETURN
362 PRINT "YOU ARE AT AN EXIT PORTAL"
363 PRINT
364 PRINT " (A KEY IS REQUIRED)"
365 PRINT
366 RETURN
```

```
367 H = 1:0 = 9:W = 8368 B = 0: E = 5: R = 14369 \text{ C} = 0; PR = 0
370 GOTO 216
371 PRINT : GT = 2: GOSUB 134
372 PRINT "BUT BEFORE YOU PROCEED . ."
373 PRINT "YOU LOOK TO THE GROUND AND . . .
374 PRINT ". . . FIND THE CRYSTAL KEY . . ":K = 1
375 GT = 3: GOSUB 134
376 GOTO 212
    PRINT "YOU ANSWERED "; CA; " QUESTION(S) CORRECTLY"
377
378 PRINT " . . . . . IN ";M1;" TURNS,'
379 GOTO 409
380 PRINT "THE DOOR CLOSES AND LOCKS BEHIND YOU": GT = 1: GOSUB 134
381
    RETURN
    REM TIME DISPLAY
382
383 VTAB 12: PRINT "PORTAL YEAR . . . ": Y3
385 GOSUB 134
386
    RETURN
387 HOME: REM EXIT PORTAL
388 PRINT "YOU ENTER THE EXIT PORTAL AND"
    PRINT "INSERT THE CRYSTAL KEY INTO THE SLOT"
389
390 PRINT : GT = 4: GOSUB 134
391 PRINT "THE MACHINE BEGINS TO HUM . . . . "
392 PRINT : GT = 2: GOSUB 134
393 YY = Y2: GOSUB 171
394 PRINT
395 PRINT "YOU FOUND YOUR WAY . . . .
396
    PRINT ". . . . BACK TO THE PRESENT"
397 PRINT
398 PRINT "YOU HAVE ACOUIRED ":G:" GOLD PIECES"
399 PRINT
400 GOSUB 402
401 GOTO 274
402 GG = G + 100
403 R = INT ((GG * CA - 7000 + 1) / M1)
404 PRINT
405 PRINT "GAME RATING IS ";R
406 PRINT : IF G \leq 0 OR KL = 0 THEN 377
407 PRINT "YOU TOOK "; M1; " TURNS TO FIND THE WAY OUT"
408 PRINT "AND ANSWERED ":CA:" QUESTION(S) CORRECTLY."
    PRINT "OUT OF "; TR: " QUESTIONS ASKED.": RETURN
409
410 HOME : Y3 = YY
411 GOSUB 444
412 03 = 03 + 1413 IF \sqrt{3} > 50 THEN \sqrt{3} = 0: GOTO 415
414 GOTO 416
415 GOSUB 451
416 Q = INT (RND (1) * 50 + 1)
417 IF B(Q) = 1 THEN 416
418 B(0) = 1419 PRINT
420 FOR AB = 1 TO Q
```

```
421 READ YY, QD$, ID, AD$, I1$, I2$, I3$
422 NEXT AB
423 RESTORE
424 GOSUB 171
425
    HOME : TR = TR + 1
426 PRINT "YOU HAVE ARRIVED AT THE YEAR ": YY
    PRINT ". . . . . . IN ";BZ$: PRINT
427
428 PRINT "YOU MUST ANSWER THIS QUESTION"
429 PRINT " . . TO CONTINUE YOUR JOURNEY"
431 PRINT "THE YEAR IS: "; YY: PRINT : IF ID = 4 THEN 164
432 PRINT OD$
434 PRINT "QUESTION TYPE: "
435 ON ID GOSUB 455,456,457,458
436 GOSUB 459
437 IF E$ = AD$ THEN 441
438 PRINT "INCORRECT"
439 GOSUB 471
440 RETURN
441 PRINT "CORRECT"
442 GOSUB 463
443 RETURN
444 PRINT "YOU ENTER INTO A BLUE HAZY . . .
445 PRINT ". . . . . . TIME PORTAL . . .
446 PRINT : GT = 1: GOSUB 134
    PRINT "A PULSATING GLOW . . . . . .
447
448 PRINT ". . . . INDICATES ACTIVATION": PRINT
449 PRINT "PRESENT YEAR . . . "Y3:GT = 3: GOSUB 134
450 RETURN
451 FOR I = 1 TO 50
452 B(I) = 0453 NEXT I
454 RETURN
455 PRINT "PEOPLE, PLACES, OR THINGS ?": RETURN
456 PRINT "*** (T)RUE OR (F)ALSE ?": RETURN
457 PRINT "*** WHO AM I (LAST NAME) ?": RETURN
458 PRINT "*** MULTIPLE CHOICE ?": RETURN
459 PRINT "ENTER CORRECT ANSWER?"
460 INPUT E$
461 G4 = INT (RND (1) * 500 + 1) + 125462 RETURN
463 G = G + G4
464 PRINT "YOU WIN ";G4;" GOLD PIECES"
465 A(C,D) = INT (RND (1) * 2 + 1)
466 CA = CA + 1: IF K = 1 THEN RETURN
467 IF CA = K4 THEN 469
468 RETURN
469 GOSUB 325
470 RETURN
471 PRINT : G4 = INT (RND (1) * 400 + 1) + 25
472 PRINT "THE CORRECT ANSWER IS '":AD$:"'"
473 PRINT : IF (G - G4) < 0 THEN G4 = G
```
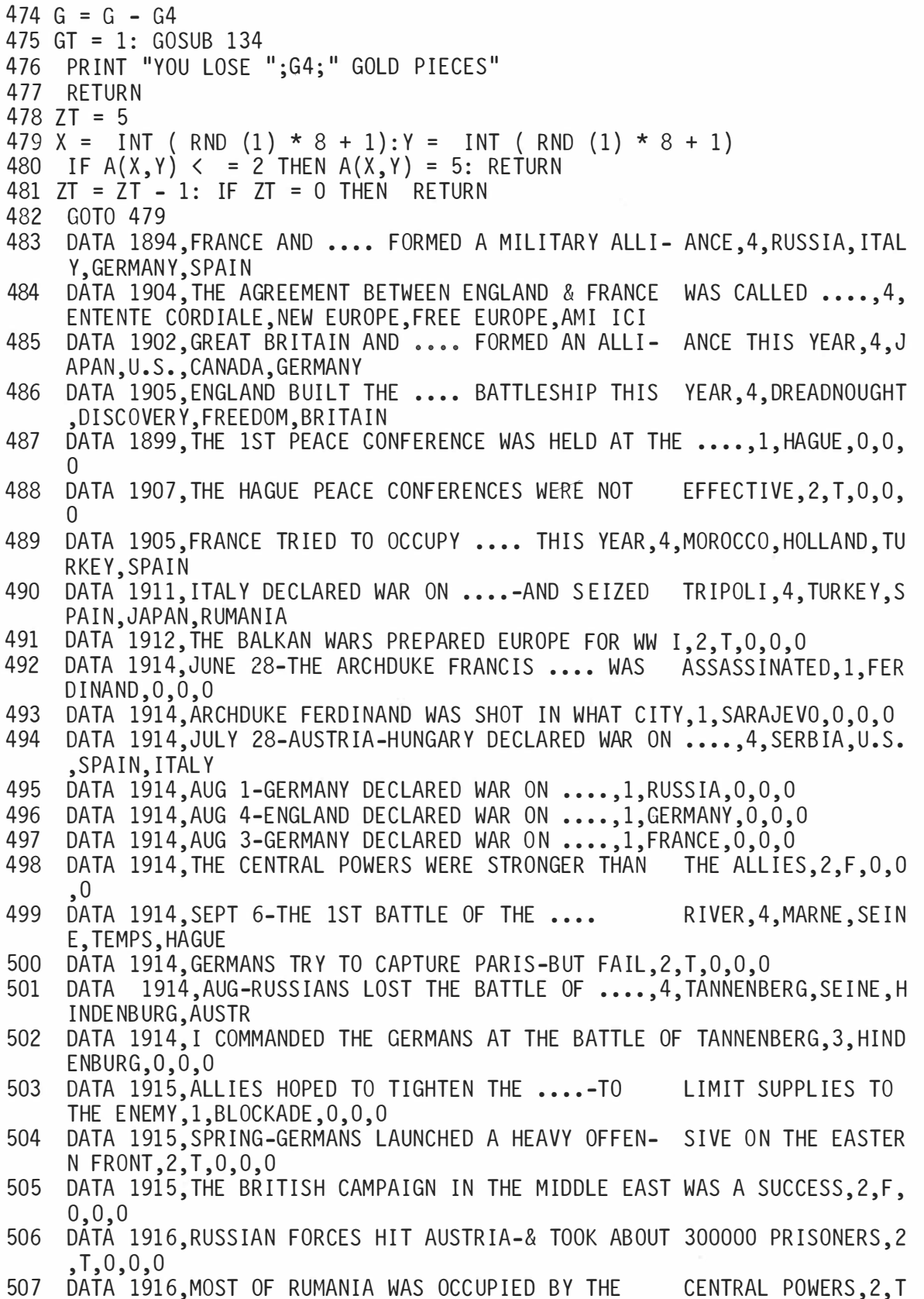

 $,0,0,0$ 

### Program 1 -4-cont. The Time Dungeon: World History, World War I, Program listing

- 508 DATA 1915, GERMANS DECLARED THE SEAS AROUND THE BRITISH ISLES A. ••• ,4,WAR ZONE , HAZARD , NE UTRAL ZONE , BOMB ZONE
- 509 DATA 1915, MAY-BRITISH LINER .... WAS TORPEDOED BY THE GERMANS, 4, LUSI TAN IA, CONCORD , BRITAIN ,ALLENBY
- 510 DATA 1916, DEC 12-GERMANY CONTACTED THE ALLIES TO SUGGEST PEACE TALK  $S, 2, T, 0, 0, 0$
- 511 DÁTÁ 1918, NOV 3-AUSTRIA ASKED FOR AN ARMISTICE, 2, T, 0, 0, 0<br>512 DATA 1916.DEC 30-ALLIES AGREE TO MAKE PEACE WITH GERMAN
- 512 DATA 1916, DEC 30-ALLIES AGREE TO MAKE PEACE WITH GERMANY, 2, F, 0, 0, 0<br>513 DATA 1917, APRIL 6-U.S. DECLARED WAR ON .....1. GERMANY. 0.0.0
- DATA 1917, APRIL 6-U.S. DECLARED WAR ON ...., 1, GERMANY, 0, 0, 0
- 514 DATA 1916, MY SLOGAN WAS 'HE KEPT US OUT OF WAR', 3, WILSON, 0, 0, 0
- 515 DATA 1917, JAN 19-GERMANY BEGINS .... WARFARE-UN- RESTRICTED, 4, SUBMA RINE, LAND, AIR, ALL OUT
- 516 DATA 1917, I COMMANDED THE AMERICAN EXPEDITIONARY FORCE, 3, PERSHING, O ,0,0
- 517 DATA 1917, BRITISH GENERAL .... WON THE HOLY LAND, 4, ALLENBY, THOMAS, SM YTH, ROGERS
- 518 DATA 1918, WILSON'S '14 POINTS' OUTLINED A LASTING PEACE, 2, T, 0, 0, 0
- 519 DATA 1918, THE AMERICAN 2ND DIVISION STOPPED THE GERMANS AT ....-FR ANCE, 4, CHATEAUTHIERRY, HAGUE, NICE, CANNES
- 520 DATA 1918, JULY-2ND BATTLE OF THE MARNE PUSHED BACK THE GERMANS, 2, T.O ,0,0
- 521 DATA 1918, OCT-THE .... LINE WAS BROKEN IN MANY PLACES, 4, HINDENBUR G.EASTERN.FRONT.WESTERN
- 522 DATA 1918, OCT-GENERAL ALLENBY CONQUERED ...., 4, TURKEY, IRAN, JORDAN, EG YPT
- 523 DATA 1919, JAN 18-THE .... PEACE CONFERENCE OPENED THIS DAY, 4, PARIS, L ONDON, NEW YORK, HAGUE
- 524 DATA 1919, THE PARIS CONFERENCE PRODUCED FIVE PEACE ...., 1, TREATIES, 0 ,0,0
- 525 DATA 1919, THE TREATY OF .... WAS SIGNED BETWEEN GERMANY & THE ALLI ES.1. VERSAILLES.0.0.0
- 526 DATA 1919, TREATY OF VERSAILLES WAS SIGNED IN THE ...., 1, HALL OF MIR  $RORS, 0, 0, 0$
- 527 DATA 1918, NOV-KAISER WILLIAM II WAS FORCED TO ...., 1, ABDICATE, 0,0,0
- 528 DATA 1918, NOV 11-GERMANS SIGNED AN ARMISTICE IN A RAILROAD CAR, 2, T, 0 ,0,0
- 529 DATA 1918, TOTAL COST OF THE WAR WAS ABOUT 300 BILLION DOLLARS, 2, T,0, 0,0

530 DATA 1919, ALL OF WILSON'S 14 POINTS WERE ACCEPTED, 2, F, 0, 0, 0

- 531 DATA 1919, CLEMINCEAU OF FRANCE WANTED TO KEEP GERMANY .....4, WEA K,UNDIVIDED,DIVIDED,STRONG
- 532 DATA 1919, WILSONS'S POINT 14 GAVE RISE TO THE 'LEAGUE OF NATIONS  $, 2, 7, 0, 0, 0$
- 533 HOME : PRINT "THE TIME DUNGEON \* \* \* MAP"

534 PR INT

- 535 FOR Q = 1 TO 8
- 536 FOR N = 1 TO 8
- 537 IF C = N AND D = Q THEN PRINT  $"=P= ":: GOTO 540$
- 538 S1 =  $A(N, 0)$
- 539 ON S1 GOSUB 137, 137, 138, 138, 139, 140, 141, 139, 142
- 540 NE XT N
- 541 PRINT
- 542 NE XT Q

### Program 1 ·4-cont. The Time Dungeon: World History, World War I, Program Listing

```
543 GT = INT (RND (1) * 8 + 1) + INT (RND (1) * (CA + 5) + 1)
544 GOSUB 134: HOME : RETUR N 
545 PRINT: PRINT "ON THE WALL IS A GLOWING SCREEN"
546 PRINT "BELOW THE SCREEN IS A RED BUTTON": PRINT
547 KT = INT ( RND (1) * 9 + 1):KL = INT ( RND (1) * 15 + 1) + 2
548 GOSUB 565 
549 INPUT K$
550 IF K$ = "Y" THEN 552
551 RETURN
552 IF KT > = 6 THEN 533
553 IF KT < = 4 THEN 562
554 PRINT : G4 = INT (RND (1) * 100 + 1) + 25: G = G + G4
555 PRINT "YOU RECEIVE ";G4;" GOLD PIECES . . . "
556 PRINT "BUT \cdots \cdots \cdots . The corridor narrows": GT = 3: GOSUB 134
557 KL = KL - 1: IF KL = 0 THEN RETURN
558 GOSUB 565
559 INPUT K$
560 IF K$ = "Y" THEN 554
561 RETUR N 
562 PRINT : PRINT "NOTHING HAPPENS"
563 GT = 1: GOSUB 134 
564 RETURN 
565 PRINT : PRINT "DO YOU WISH TO PUSH THE BUTTON?"
566 PRINT "ENTER (Y)ES OR (N)0": RETURN
567 HOME : PRINT "YOU ARE STUCK IN THE NARROW CORRIDOR"
568 PRINT ". . . . . . . . . . AND . . . ": PRINT : GT = 3: GOSUB 134
569 GOTO 264 
570 PRINT : PRINT "YOU NOTICE A DOOR TO YOUR RIGHT"
571 PRINT
572 KT = INT (RND (1) * 9 + 1)
573 PRINT "DO YOU WISH TO OPEN THE DOOR?"
574 PRINT "ENTER (Y)ES OR (N)0"
575 INPUT K$
576 IF K$ = "Y" THEN 578
577 RETURN
578 PRINT : PRINT "YOU TRY THE DOOR . . . . . ": GT = 1: GOSUB 134
579 IF KT > = 7 THEN 589
580 IF KT < = 4 THEN 587
581 PRINT : G4 = INT (RND (1) * 100 + 1) + 25
582 PRINT "THE DOOR OPENS . . . . . .
583 PRINT "REVEALING A CLOSET . . . .
                                      ^{\prime}584 PRINT : G = G + G4585 PRINT "WHERE YOU FIND ";G4;" GOLD PIECES"
586 PRINT : RETURN
587 PRINT "BUT THE DOOR WON'T OPEN . . . . "
588 PRINT ".... IT MUST BE LOCKED": RETURN
589 PRINT : PRINT "THE DOOR OPENS . . . AND SUDDENLY"
590 PRINT "THE CHAMBER BEGINS TO . . . SPIN"
591 G7 = INT (G / 2):G4 = INT ( RND (1) * G7 + 1):MM = INT ( RND (1) *
     20 + 1)592 GT = 4: GOSUB 134:G = G - G4593 FOR K9 = 1 TO 250 
594 PRINT "+ = +";: NEXT K9
```
## Program 1-4-cont. The Time Dungeon: World History, World War I, Program Listing

596 HOME : PRINT "YOU WERE TELEPORTED INTO . . . 597 PRINT ".... ANOTHER DIMENSION ...." 598 PRINT ". . AND RETURNED IN AN INSTANT . ." II 599 PRINT : PRINT "BUT YOU DROPPED ";G4;" GOLD PIECES" 600 PRINT ". . . AND WASTED ";MM;" MOVES . . ." 601 Ml = Ml + MM 602 GT = 4: GOSUB 134 603 RETURN

```
100 HOME :BZ$ = "WORLD HISTORY-WW II":BW$ = "1933 TO 1945"
101 PRINT "THE TIME DUNGEON: ":BZ$
102 PRINT "COPYRIGHT (C) 1981 BY HOWARD BERENBON"
103 PRINT "APPLE II"
104 PRINT
105 PRINT "AN EDUCATIONAL FANTASY GAME"
106 GT = 5: GOSUB 134:Q3 = 0107 HOME : DIM A(9,9), B(50): GOSUB 451
108 PRINT "YOU WILL BE TELEPORTED TO . . . . "
109 PRINT
110 PRINT "THE TIME DUNGEON . . . . "
111 PRINT "TO STUDY ";BZ$
112 PRINT
114 CA = 0:G = 1000:M1 = 1:K = 0:KL = 1:TT = 0:TR = 0
115 PRINT "ENTER YOUR CHARACTER'S NAME?"
116 I NPUT A$ 
117 PRINT "ENTER PRESENT YEAR"
118 INPUT Y2: YY = Y2: IF Y2 > 2000 THEN 117
119 PRINT : PRINT A$;" . . . YOU ARE ON YOUR WAY"
120 GT = 2: GOSUB 1 34 
121 GOSUB 143 
122 HOME
1 23 PR I NT 11 YOU HAVE ARR I VED AT 
I I 
124 PRINT
125 PRINT "THE TIME DUNGEON: ":BZ$
126 PRINT "FOR THE YEARS: ";BW$
127 PRINT
128 PRINT "YOU CARRY 1000 GOLD PIECES": PRINT
129 PRINT "YOU WILL ENCOUNTER . . . "
130 PRINT "TIME PORTALS WHICH TELEPORT"
131 PRINT "YOU TO EVENTS IN ":BZ$
1 32 GT = 8: GOSUB 134 
1 33 GOTO 199 
1 34 FOR ZZ = 1 TO 908 * GT 
135 NE XT ZZ 
136 RETURN<br>137 PRINT "0
137 PRINT "0 ";: RETURN
138 PRINT "AP<br>139 PRINT "?
139 PRINT "? ";: RETURN
140 PRINT "NS ";: RETURN
141 PRINT "EW "; : RETURN<br>142 PRINT "X "; : RETURN
142 PRINT "X
1 43 REM SET UP DUNGEON 
1 44 FOR X = 1 TO 8 
145 FOR Y = 1 TO 8 
146 A(X, Y) = INT (RND (1) * 7 + 1)
147 NE XT Y 
148 NEXT X
149 REM TRAPS
150 H = INT ( RND (1) * 3 + 1) + 1
151 FOR N = 1 TO H 
152 X = INT (RND (1) * 8 + 1)
153 Y = INT ( RND (1) * 8 + 1)
```
#### Program 1-5-cont. The Time Dungeon: World History, World War II, Program Listing

```
154 A(X,Y) = 8155 NEXTN
156 REM EXITS
157 S = INT (RND (1) * 4 + 1) + 1
158 FOR N = 1 TO S
159 X = INT (RND (1) * 8 + 1)
160 Y = INT (RND (1) * 8 + 1)
161 A(X,Y) = 9162 NEXT N
163 RETURN
164 R6 = INT ( RND (1) * 4 + 1): PRINT OD$:"?:": PRINT
165 ON R6 GOSUB 167, 168, 169, 170
   GOTO 433
166
167
    PRINT AD$, I1$: PRINT I2$, I3$: RETURN
    PRINT I2$, AD$: PRINT I1$, I3$: RETURN
168
    PRINT I1$, I2$: PRINT AD$, I3$: RETURN
169
170 PRINT 13$, 11$: PRINT 12$, AD$: RETURN
171 HOME
173 GT = 1174 GOSUB 134
175 FOR B = 1 TO 70:B4 = INT (RND (1) * 23 + 1)
176 B7 = INT (RND (1) * 39 + 1): VTAB B4: PRINT TAB( B7)".":
177 PRINT : NEXT B: PRINT
178 GT = .005:Y5 = 25
179 IF Y3 = YY THEN VTAB 1: PRINT "ALREADY AT . . . . ": GOTO 196
180 IF Y3 < YY THEN 188
181 IF (Y3 - YY) < = 50 THEN 185
182 Y3 = Y3 - Y5183 GOSUB 382
    IF Y3 = YY THEN 195
184
    IF (Y3 - YY) < 50 THEN Y5 = 1185
    IF (Y3 - YY) < 5 THEN GT = .4
186
187 GOTO 182
188 IF (YY - Y3) < = 50 THEN 192
189 Y3 = Y3 + Y5190 GOSUB 382
191
    IF Y3 = YY THEN 195
    IF (YY - Y3) < = 50 THEN Y5 = 1192
    IF (YY - Y3) < 5 THEN GT = .4
193
194 GOTO 189
    PRINT : PRINT "ARRIVAL . . . . AT"
195
196 PRINT "DESTINATION YEAR . . . . "; YY
197 GT = 4: GOSUB 134
198 HOME : RETURN
199 C = INT (RND (1) * 8 + 1): D = INT (RND (1) * 8 + 1): A(C, D) = 1
200 K4 = INT (RND (1) * 4 + 1 + 3HOME : A = A(C, D): GT = 1: GOSUB 134
201
     ON A GOSUB 292,300,410,410,306,330,335,338,362
202
203
    IF KL = 0 THEN 567
204
    PRINT : IF TT = 1 THEN TT = 0: GOTO 201
205
     IF G \leq 0 THEN 264
    PRINT A$;", WHAT IS YOUR ACTION OR MOVE?"
206
207
    PRINT
```

```
208  PRINT "(N) ORTH, (E) AST, (S) OUTH"
209 PRINT "(W) EST, E(X)IT, (G)OLD"
210 INPUT M1$
211 M1 = M1 + 1: IF K = 0 AND M1 > 70 THEN 371
212 IF M1$ = "N" THEN 220
213 IF M1$ = "E" THEN 225
214 IF M1\ = "S" THEN 230
215 IF M1$ = "W" THEN 235
216 IF M1$ = "X" THEN 240
217 IF M1$ = "G" THEN 251
218 PRINT
219 GOTO 204
220 REM NORTH 
221 IF A = 7 THEN 255
222 IF (D - 1) = 0 THEN 281
223 D = D - 1224 GOTO 201
225 REM EAST 
226 IF A = 6 THEN 260
227 IF (C + 1) = 9 THEN 286
228 C = C + 1229 GOTO 201 
230 REM SOUTH
231 IF A = 7 THEN 255 
232 IF (D + 1) = 9 THEN 288
233 D = D + 1234 GOTO 201 
235 REM WEST 
236 IF A = 6 THEN 260
237 IF (C - 1) = 0 THEN 290
238 C = C - 1239 GOTO 201 
240 HOME
241 IF A < > 9 THEN 248
242 IF K = 1 THEN 387
243 PRINT "YOU CANNOT EXIT THE TIME DUNGEON"
244 PRINT "YOU DON'T HAVE THE CRYSTAL KEY"
245 GT = 2: GOSUB 134
246 PRINT
247 GOTO 204 
248 PRINT "YOU ARE NOT AT AN EXIT PORTAL"
249 GT = 2: GOSUB 134
250 GOTO 204 
251 REM GOLD
252 HOME : PRINT "YOU HAVE ";G;" GOLD PIECES WITH YOU"
253 PRINT
254 GOTO 204 
255 REM EW 
256 HOME: PRINT "YOU ARE IN AN EAST-WEST CORRIDOR"
257 PRINT "YOU CAN ONLY GO EAST OR WEST"
258 PRINT
259 GOTO 204
260 REM NS
```
#### Program 1 -5-cont. The Time Dungeon: World History, World War II, Program Listing

261 HOME : PRINT "YOU ARE IN A NORTH-SOUTH CORRIDOR" 262 PRINT "YOU CAN ONLY GO NORTH OR SOUTH" 263 GOTO 258 264 REM GOLD ZERO  $265$  GT = 2: GOSUB 134 266 PRINT 267 PRINT "YOU LOST ALL YOUR GOLD AND YOU WERE" 268 PRINT " . . . UNABLE TO MEET THE DEMANDS OF" 269 PRINT " . . . THE TIME DUNGEON . . . . ." 270 PRINT 271 PRINT 272 T = 3: GOSUB 134 273 GOSUB 402 274 PRINT 275 PRINT "ANOTHER GAME?" 276 PRINT "ENTER '1'-YES '0'-NO" 277 INPUT AA 278 IF AA < > 1 THEN 280 279 HOME : GOTO 108 2 80 END 281 HOME: PRINT "YOU ARE AT THE NORTH WALL" 282 PRINT "YOU CANNOT PASS THROUGH" 283 PRINT 284 PRINT "TRY ANOTHER DIRECTION?" 285 GOTO 204 286 HOME : PRINT "YOU ARE AT THE EAST WALL" 287 GOTO 282 288 HOME : PRINT "YOU ARE AT THE SOUTH WALL" 289 GOTO 282 290 HOME : PRINT "YOU ARE AT THE WEST WALL" 291 GOTO 282 292 KT = INT (RND  $(1) * 9 + 1$ ) 293 PRINT "YOU ARE IN A GLOWING TIME PORTAL" 2 94 GT = 1: GOSUB 1 34 295 PRINT 296 PRINT "THE LIGHT FADES . . . . . . " 297 PRINT "THE PORTAL IS INACTIVE . . . 298 IF A = 1 AND KT  $> 8$  THEN 570 299 RETURN 300 PRINT "YOU ARE IN A DUST FILLED PORTAL" 301 GT = 1: GOSUB 1 34 302 PRINT 303 PRINT "A BRIGHT LIGHT IS ACTIVATED AND . ." 304 PRINT 305 GOTO 296 306 HOME I 307 PRINT "AN ALIEN TRAVELER IS IN THIS CHAMBER" 308 A( $C$ <sub>,</sub>D) = INT (RND (1) \* 2 + 1): GOSUB 478 309 GT = 1: GOSUB 1 34 310 TD = INT ( RND  $(1) * 10 + 1$ )  $311 \text{ G4} = \text{INT} (\text{RND} (1) * 350 + 1)$ 312 Y = INT ( $RND$  (1)  $* 8 + 1$ ) 313 IF Y < = 5 THEN 320

```
314 PRINT : IF (G - G4) < 0 THEN G4 = G315 PRINT "HE IS UNFRIENDLY . . . . AND AS HE"
316 PRINT "LEAVES . . . HE TAKES ";G4;" GOLD PIECES"
317 PRINT : G = G - G4
318 IF TD = 5 AND K = 0 THEN 325
319 RETURN
320 PRINT
321 PRINT "HE IS FRIENDLY . . . . AND GIVES YOU"
322 PRINT ". . ";G4;" GOLD PIECES, WHICH YOU ACCEPT"
323 PRINT : G = G + G4324 GOTO 318 
325  PRINT : GT = 2: GOSUB 134
326 PRINT "YOU SEARCH THE CHAMBER . . . AND"
327 GT = 1: GOSUB 134 
328 PRINT "FIND . . . THE CRYSTAL KEY"
329 K = 1: RETURN330 HOME 
331 PRINT "YOU ENTER A NORTH-SOUTH CORRIDOR"
332 PRINT "THRU A SECRET DOOR": PRINT : GOSUB 380
333 KT = INT (RND (1) * 9 + 1): IF KT > = 7 THEN 545
334 RETURN 
335 HOME 
336 PRINT "YOU ENTER AN EAST-WEST CORRIDOR"
337 GOTO 332 
338 REM TRAP 
339 PRINT "YOU ENCOUNTER . . . A TIME TRAP"
340 PRINT ". . . . . . . IN THIS CHAMBER": GT = 1: GOSUB 134
341 TD = INT (RND (1) * 9 + 1)
342 IF TD > = 7 THEN 347
343 PRINT
344 PRINT "BUT YOU'RE LUCKY . . . .
                                      II 
345 PRINT ". . . IT DIDN'T ACTIVATE"
346 RETURN 
347 TT = 1: PRINT "AND IT ACTIVATED . . . . . ":GT = 2: GOSUB 134
348 FOR A = 1 TO 250<br>349 PRINT "* %":
349 PRINT "*
350 NE XT A 
351 C = INT ( RND (1) * 8 + 1): D = INT ( RND (1) * 8 + 1)
352 PRINT
353 PRINT : G = 100
354 PRINT "YOU HAVE BEEN TELEPORTED TO . . . .
355 PRINT ". . . . AN UNKNOWN LOCATION . . . .
356 PRINT
357 PRINT "AND YOU LOST MOST OF YOUR GOLD"
358 PRINT
                                               II 
                                               II 
359 PRINT "YOU HAVE . . . ";G;" GOLD PIECES LEFT"
360 GT = 6: GOSUB 1 34 
361 RETURN
362 PRINT "YOU ARE AT AN EXIT PORTAL"
363 PRINT
364 PRINT "(A KEY IS REQUIRED)"
365 PRINT
366 RETURN
```

```
367 H = 1:0 = 9:W = 8368 B = 0:E = 5:R = 14369 C = 0: PR = 0
370 GOTO 216 
371  PRINT : GT = 2: GOSUB 134
372 PRINT "BUT BEFORE YOU PROCEED . . "
373 PRINT "YOU LOOK TO THE GROUND AND . . ."
374 PRINT "\cdot\cdot\cdot FIND THE CRYSTAL KEY \cdot\cdot\cdot":K = 1
3 75 GT = 3: GOSUB 1 34 
376 GOTO 212 
377 PRINT "YOU ANSWERED ":CA:" OUESTION(S) CORRECTLY"
1378 PRINT " \cdots \cdots IN ";M1;" TURNS,"
379
     GOTO 409
380 PRINT "THE DOOR CLOSES AND LOCKS BEHIND YOU":GT = 1: GOSUB 134
381 RETURN 
382 REM TIME DISPLAY 
383 VTAB 12: PRINT "PORTAL YEAR . . . "; Y3
385 GOSUB 134
386 RETURN 
387 HOME : REM EXIT PORTAL 
388 PRINT "YOU ENTER THE EXIT PORTAL AND"
389 PRINT "INSERT THE CRYSTAL KEY INTO THE SLOT"
390 PRINT : GT = 4: GOSUB 134
 391 PRINT "THE MACHINE BEGINS TO HUM . . . . "
392  PRINT : GT = 2: GOSUB 134
393 YY = Y2: GOSUB 171
394 PRINT
395 PRINT "YOU FOUND YOUR WAY . . . . .
396 PRINT ". . . . BACK TO THE PRESENT"
397 PRINT
398 PRINT "YOU HAVE ACOUIRED ":G:" GOLD PIECES"
399 PRINT
400 GOSUB 402 
401 GOTO 274
402 GG = G + 100403 R = INT ((GG * CA - 7000 + 1) / M1)
404 PRINT
405 PRINT "GAME RATING IS ";R
406 PRINT : IF G < = 0 OR KL = 0 THEN 377
407 PRINT "YOU TOOK "; M1; " TURNS TO FIND THE WAY OUT"
 408 PRINT "AND ANSWERED ";CA;" QUESTION(S) CORRECTLY,"
 409 PRINT "OUT OF ";TR;" QUESTIONS ASKED.": RETURN
410 HOME : Y3 = YY 
411 GOSUB 444
412 03 = 03 + 1413 IF Q3 > 50 THEN Q3 = 0: GOTO 415
414 GOTO 416 
415 GOSUB 451 
416 Q = INT (RND (1) * 50 + 1)
417 IF B(Q) = 1 THEN 416
418 B(Q) = 1419 PRINT
420 FOR AB = 1 TO Q
```

```
421 READ YY.0D$.ID.AD$.I1$.I2$.I3$
422 NEXT AB
423 RESTORE
424 GOSUB 171
425 HOME : TR = TR + 1
426 PRINT "YOU HAVE ARRIVED AT THE YEAR ": YY
427 PRINT ". . . . . . IN ";BZ$: PRINT
428 PRINT "YOU MUST ANSWER THIS OVESTION"
PRINT "THE YEAR IS: "; YY: PRINT : IF ID = 4 THEN 164
431
432 PRINT OD$
434 PRINT "QUESTION TYPE: "
435 ON ID GOSUB 455,456,457,458
436 GOSUB 459
437 IF E$ = AD$ THEN 441
438 PRINT "INCORRECT"
439 GOSUB 471
440 RETURN
441 PRINT "CORRECT"
442 GOSUB 463
443 RETURN
444 PRINT "YOU ENTER INTO A BLUE HAZY . . . "
445 PRINT ". . . . . . . TIME PORTAL . . .
446 PRINT : GT = 1: GOSUB 134
447 PRINT "A PULSATING GLOW . . . . . . . "
448 PRINT ". . . . INDICATES ACTIVATION": PRINT
449 PRINT "PRESENT YEAR . . . "Y3:GT = 3: GOSUB 134
450 RETURN
451 FOR I = 1 TO 50
452 B(I) = 0453 NEXT I
454 RETURN
455 PRINT "PEOPLE, PLACES, OR THINGS ?": RETURN
456 PRINT "*** (T)RUE OR (F)ALSE ?": RETURN
457 PRINT "*** WHO AM I (LAST NAME) ?": RETURN
458 PRINT "*** MULTIPLE CHOICE ?": RETURN
459 PRINT "ENTER CORRECT ANSWER?"
460 INPUT E$
461 G4 = INT (RND (1) * 500 + 1) + 125462 RETURN
463 G = G + G4
464 PRINT "YOU WIN ":G4:" GOLD PIECES"
465 A(C,D) = INT (RND (1) * 2 + 1)
466 CA = CA + 1: IF K = 1 THEN RETURN
467 IF CA = K4 THEN 469
468 RETURN
469 GOSUB 325
470 RETURN
471 PRINT : G4 = INT ( RND (1) * 400 + 1) + 25
472 PRINT "THE CORRECT ANSWER IS '";AD$;"'"
473 PRINT : IF (G - G4) < 0 THEN G4 = G
```
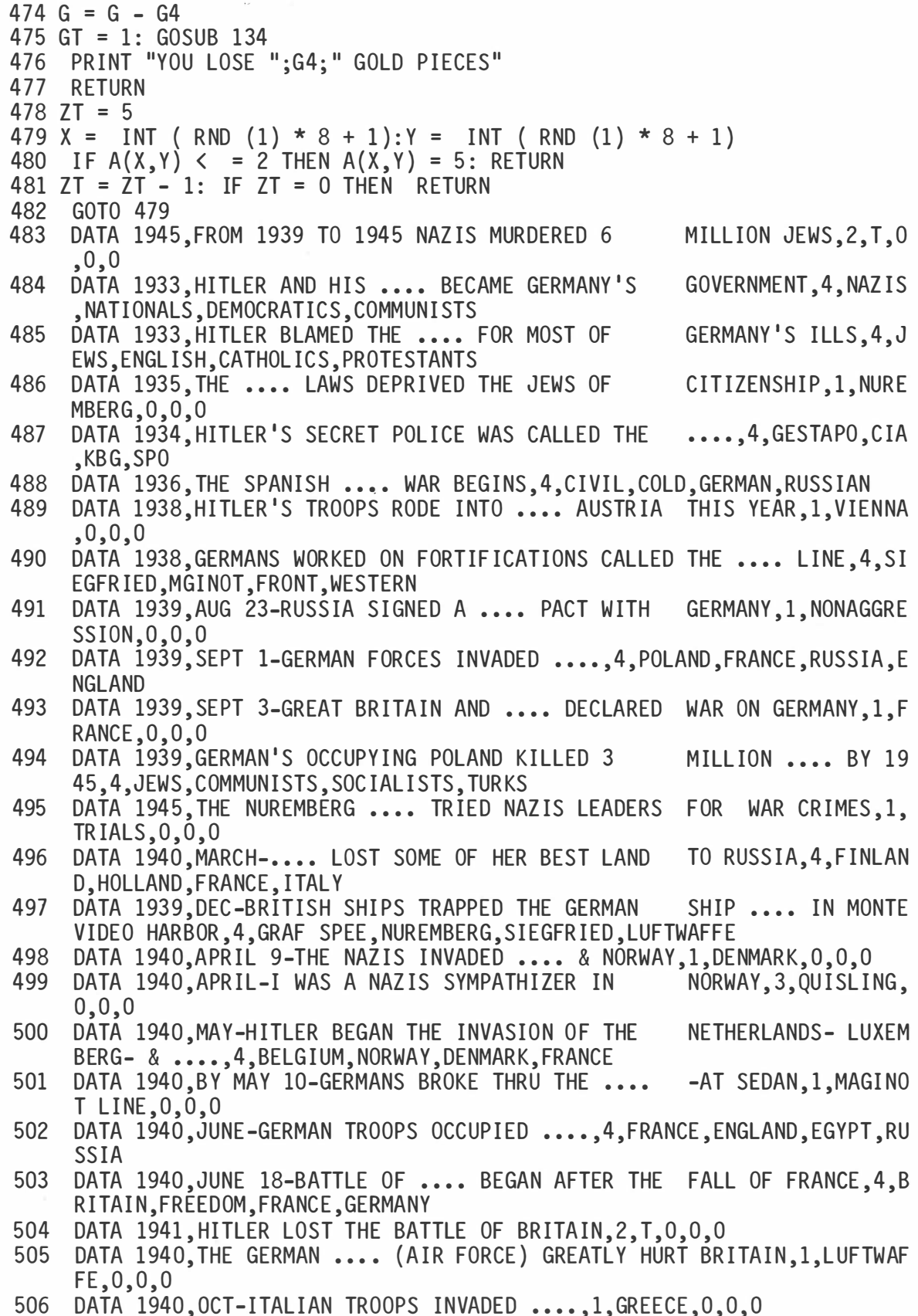

## Program 1 -5-cont. The Time Dungeon: World History, World War II, Program listing

- 507 DATA 1941, JUNE 22-HITLER ATTACKED THE SOVIET UNION, 2, T, 0, 0, 0
- 508 DATA 1941, BY 1941-HITLER CONTROLLED THE .... AND WESTERN EUROPE, 1, B AL KANS ,0,0,0
- 509 DATA 1941, DEC 7-THE JAPANESE ATTACKED .... HARBOR, 1, PEARL, 0, 0, 0
- 510 DATA 1941, NOV-CONGRESS REPEALED THE .... ACT, 1, NEUTRALITY, 0, 0, 0
- 51DATA 1942, JAN 1-THE .... NATIONS WAS CREATED DUR- ING WW II, 1, UNITED  $, 0, 0, 0$
- 512 DATA 1942, JUNE-AMERICANS HELD OFF THE JAPANESE AT .... ISLAND, 1, MIDW  $AY, 0, 0, 0$
- 513 DATA 1942, GERMANS FAILED TO TAKE ....-IN RUSSIA, 1, STALINGRAD, 0, 0, 0
- 514 DATA 1943, JAN-ROOSE VELT & CHURCHHILL MET IN .... MOROCCO.1.CASABLA NCA, 0.0.0
- 51DATA 1943,I WAS CALLED THE DESERT FOX (GERMAN),3,ROMMEL,0,0,0
- 516 DATA 1943, EARLY IN 1943-AMERICANS BEGAN AN OFFEN- SIVE IN THE .....1 , ALEUT IANS ,0,0,0
- 517 DATA 1944, JUNE 4-GENERAL CLARK'S AMERICAN TROOPS MARCHED INTO ...., 4, ROME, FLORENCE, VENICE, NAPLES
- 518 DATA 1944.GERMANS V-1 ROCKET WAS KNOWN IN BRITAIN AS THE .....4.BUZZ BOMB, FLY BOMB, ROCKET BOMB, DEATH BOMB
- 519 DATA 1944, SEPT-ALLIES FREED BELGIUM-LUXEMBURG- & MOST OF .....1.FRA  $NCE, 0, 0, 0$
- 520 DATA 1944, SEPT 12-THE BATTLE OF .... BEGAN, 4, GERMANY, FRANCE, OKINAWA, EGYPT
- 52DATA 1945, MAY 7-GERMANS SIGNED A SURRENDER AGREE- MENT IN ....-CITY, 4.REIMS.LONDON.PARIS, NICE
- 522 DATA 1944, JUNE 6-'D-DAY' WAS THE ALLIED INVASION OF .....4. FRANCE.G ERMANY, ITALY, SPAIN
- 523 DATA 1945, THE JAPANESE USED .... OR SUICIDE PLANES.1.KAMIKAZE.0.0.0
- 524 DATA 1945, JUNE-AMERICANS WON THE JAPANESE ISLAND OF .....4. OKINAWA, KAMIKAZE, NAGASAKI, HIROSHIMA
- 52DATA 1945,JULY-ALLIES ISSUED THE .... DECLARATION,4,POTSDAM,FREEDOM, FINAL , LAST
- 526 DATA 1945, AUG 6-AN ATOMIC BOMB WAS DROPPED ON ....-CITY, 1, HIROSHIMA, 0,0,0
- 527 DATA 1945, AUG 9-AN ATOMIC BOMB WAS DROPPED ON ....-CITY.1.NAGASAKI.O ,0,0
- 528 DATA 1945, AUG 14-JAPAN SURRENDERED AFTER THE ATOMIC DEVASTATION  $, 2, T, 0, 0, 0$
- 52DATA 1945, SEPT 2-JAPAN FORMALLY SURRENDERED ON THE AMERICAN SHIP ... • , 4 ,MISSOUR I ,MIDWAY ,ENTERPR ISE , OHIO
- 530 DATA 1944, THE INVASION OF FRANCE TOOK PLACE BETWEEN CHERBOURG & .... ,4,LE HAR VE , N ICE , CANNES , PAR IS
- 531 DATA 1945, GENOCIDE OF THE JEWS-IN NAZIS CONCENTRA-TION CAMPS-WAS REV  $E$ ALED,  $2, T, 0, 0, 0$
- 532 DATA 1944, DEC 16-GERMANS COUNTER OFFENSIVE WAS THE 'BATTLE OF THE .. ..',4,BULGE,BOLD,RHINE,SWINE
- 533 HOME : PRINT "THE TIME DUNGEON \* \* \* MAP"
- 534 PRINT
- 535 F OR Q = 1 TO 8
- 536 FOR N = 1 TO 8
- 537 IF C = N AND D = Q THEN PRINT "=P= ";: GOTO 540
- 538 S1 =  $A(N,0)$
- 539 ON S1 GOSUB 137, 137, 138, 138, 139, 140, 141, 139, 142
540 NE XT N 541 PRINT 542 NE XT Q 543 GT = INT (RND  $(1) * 8 + 1$ ) + INT (RND  $(1) * (CA + 5) + 1$ ) 544 GOSUB 134 : HOME : RETUR N 545 PRINT : PRINT "ON THE WALL IS A GLOWING SCREEN" 546 PRINT "BELOW THE SCREEN IS A RED BUTTON": PRINT 547 KT = INT ( RND (1) \* 9 + 1):KL = INT ( RND (1) \* 15 + 1) + 2 548 GOSUB 565 549 I NPUT K\$ 550 IF  $K$ = "Y"$  THEN 552 551 RETURN 552 IF KT  $> = 6$  THEN 533 553 IF KT  $\lt$  = 4 THEN 562 554 PRINT : G4 = INT (RND  $(1)$  \* 100 + 1) + 25: G = G + G4 555 PRINT "YOU RECEIVE ";G4;" GOLD PIECES . . ." 556 PRINT "BUT . . . . . THE CORRIDOR NARROWS":GT = 3: GOSUB 134 557 KL = KL - 1: IF KL = 0 THEN RETURN 558 GOSUB 565 559 I NPUT K\$ 560 IF K\$ = "Y" THEN 554 561 RETURN 562 PRINT : PRINT "NOTHING HAPPENS" 563 GT = 1: GOSUB 134 564 RETURN 565 PRINT : PRINT "DO YOU WISH TO PUSH THE BUTTON?" 566 PRINT "ENTER (Y)ES OR (N)0": RETURN 567 HOME : PRINT "YOU ARE STUCK IN THE NARROW CORRIDOR" 568 PRINT ". . . . . . . . . . AND . . .": PRINT :GT = 3: GOSUB 134 569 GOTO 264 570 PRINT : PRINT "YOU NOTICE A DOOR TO YOUR RIGHT" 571 PRINT 572 KT = INT ( RND  $(1) * 9 + 1$ ) 573 PRINT "DO YOU WISH TO OPEN THE DOOR?" 574 PRINT "ENTER (Y)ES OR (N)0" 575 I NPUT K\$ 576 IF  $K$ = "Y"$  THEN 578 577 RETURN 578 PRINT : PRINT "YOU TRY THE DOOR . . . . . ":GT = 1: GOSUB 134 579 IF KT  $> = 7$  THEN 589 580 IF KT < = 4 THEN 587 581 PRINT :G4 = INT ( RND (1) \* 100 + 1) + 25 582 PRINT "THE DOOR OPENS  $\cdots \cdots \cdots$ 583 PRINT "REVEALING A CLOSET . . . . " 584 PRINT :  $G = G + G4$ 585 PRINT "WHERE YOU FIND ":G4:" GOLD PIECES" 586 PRINT : RETURN 587 PRINT "BUT THE DOOR WON'T OPEN . . . . " 588 PRINT ". . . . IT MUST BE LOCKED": RETURN 589 PRINT : PRINT "THE DOOR OPENS . . . AND SUDDENLY" 590 PRINT "THE CHAMBER BEGINS TO . . . SPIN" 591 G7 = INT (G / 2): G4 = INT ( RND (1) \* G7 + 1): MM = INT ( RND (1) \*  $20 + 1)$ 

592 GT = 4: GOSUB 134:G = G - G4 593 F OR K9 = 1 TO 250  $594$  PRINT "+ = +";: NEXT K9 596 HOME : PRINT "YOU WERE TELEPORTED INTO  $\cdots$ 597 PRINT ".... ANOTHER DIMENSION ...." 598 PRINT ". . AND RETURNED IN AN INSTANT . ." " 599 PRINT : PRINT "BUT YOU DROPPED ";G4;" GOLD PIECES" 600 PRINT ". . . AND WASTED ";MM;" MOVES . . ." 601 Ml = Ml + MM 602 GT = 4: GOSUB 134 603 RETURN

 $\overline{a}$ 

 $\alpha$ 

 $\bar{\chi}$ 

Program 1 -6. The Time Dungeon: Ancient History, Middle East, 4000 B.C. to 6 B.C., Program Listing

```
100 HOME :BZ$ = "ANCIENT HISTORY-MID EAST":BW$ = "4000 BC TO 6 BC"
101 PRINT "THE TIME DUNGEON:": PRINT BZ$
102 PRINT "COPYRIGHT (C) 1981 BY HOWARD BERENBON"
103 PRINT "APPLE II"
104 PRINT
105 PRINT "AN EDUCATIONAL FANTASY GAME"
106 GT = 5: GOSUB 134:03 = 0107 HOME : DIM A(9,9), B(50): GOSUB 451
108 PRINT "YOU WILL BE TELEPORTED TO . . ."
109 PRINT
110 PRINT "THE TIME DUNGEON . . . . "
111 PRINT "TO STUDY ";BZ$
112 PRINT
114 CA = 0:G = 1000:M1 = 1:K = 0:KL = 1:TT = 0:TR = 0115 PRINT "ENTER YOUR CHARACTER'S NAME?"
116 I NPUT A$ 
117 PRINT "ENTER PRESENT YEAR"
118 INPUT Y2:YY = Y2: IF Y2 > 2000 THEN 117
119 PRINT : PRINT A$; " . . . YOU ARE ON YOUR WAY"
1 20 GT = 2: GOSUB 1 34 
121 GOSUB 143 
122 HOME 
123 PRINT "YOU HAVE ARRIVED AT . . . . "
124 PRINT
125 PRINT "THE TIME DUNGEON: ";BZ$<br>126 PRINT "FOR THE YEARS: ";BW$
126 PRINT "FOR THE YEARS:
127 PRINT
128 PRINT "YOU CARRY 1000 GOLD PIECES": PRINT
129 PRINT "YOU WILL ENCOUNTER . . .
130 PRINT "TIME PORTALS WHICH TELEPORT YOU TO"
131 PRINT "EVENTS IN ";BZ$
1 32 GT = 8: GOSUB 134 
133 GOTO 199
1 34 FOR ZZ = 1 TO 908 * GT 
135 NE XT ZZ 
136 RETURN
137 PRINT "0 ";: RETURN<br>138 PRINT "AP ";: RETURN
138 PRINT "AP
1 39 PR I NT 11? ; : RETUR N 
140 PRINT "NS ";: RETURN
141 PRINT "EW ";: RETURN
142 PRINT "X ";: RETURN
143 REM SET UP DUNGEON
1 44 FOR X = 1 TO 8 
145 FOR Y = 1 TO 8 
146 A(X, Y) = INT (RND (1) * 7 + 1)
147 NE XT Y 
148 NE XT X 
149 REM TRAPS 
150 H = INT ( RND (1) * 3 + 1) + 1
151 FOR N = 1 TO H
152 X = INT ( RND (1) * 8 + 1)
153 Y = INT (RND (1) * 8 + 1)
```
Program 1 -6-cont. The Time Dungeon: Ancient History, Middle East, 4000 B.C. to 6 B.C., Program Listing

```
154 A(X, Y) = 8155 NE XT N 
156 REM EXITS
157 S = INT ( RND (1) * 4 + 1) + 1
1 58 FOR N = 1 TO S 
159 X = INT ( RND (1) * 8 + 1)
160 Y = INT (RND (1) * 8 + 1)
161 A(X, Y) = 9162 NEXT N
163 RETURN 
164 \text{ R6} = \text{INT} (\text{RND} (1) * 4 + 1) : \text{PRINT} (DB; \text{''}?\text{''}: \text{PRINT}1
                                              1
                                                 1
165 ON R6 GOSUB 167, 168, 169, 170
1 66 GOTO 433 
167 PRINT AD$, I1$: PRINT I2$, I3$: RETURN
168 PRINT 12$, AD$: PRINT 11$, 13$: RETURN
169 PRINT 11$, 12$: PRINT AD$, 13$: RETURN
170 PRINT 13$, I1$: PRINT 12$, AD$: RETURN
171 HOME
173 GT = 1
1 74 GOSUB 134 
175 FOR B = 1 TO 70:B4 = INT (RND (1) * 23 + 1)
176 B7 = INT ( RND (1) * 39 + 1): VTAB B4: PRINT TAB( B7)".";
177 PRINT : NEXT B: PRINT
178 GT = .005:Y5 = 25
179 IF Y3 = YY THEN VTAB 1: PRINT "ALREADY AT . . . . ": GOTO 196
1 80 IF Y3 < VY THEN 188 
181 IF (Y3 - YY) < = 50 THEN 185
182 Y3 = Y3 - Y5183 GOSUB 382 
184 IF Y3 = YY THEN 195
185 IF (Y3 - YY) < = 50 THEN Y5 = 1186 IF (Y3 - YY) \lt = 5 THEN GT = .4
187 GOTO 182 
188 IF (YY - Y3) < = 50 THEN 192
189 Y3 = Y3 + Y5
1 90 GOSUB 382 
191 IF Y3 = YY THEN 195
192 IF (YY - Y3) < = 50 THEN Y5 = 1193 IF (YY - Y3) < = 5 THEN GT = .4
1 94 GOTO 189 
195 PRINT : PRINT "ARRIVAL . . . . AT"
196 PRINT "DESTINATION YEAR . . . . ";YY
1 97 GT = 4: GOSUB 134 
198 HOME : RETURN
199 C = INT ( RND (1) * 8 + 1): D = INT ( RND (1) * 8 + 1): A(C, D) = 1
200 K4 = INT (RND (1) * 4 + 1 + 3201 HOME :A = A(C, D): GT = 1: GOSUB 134
202 ON A GOSUB 292,300,410,410,306,330,335,338,362
203 IF KL = 0 THEN 567
204 PRINT : IF TT = 1 THEN TT = 0: GOTO 201
205 IF G \le = 0 THEN 264
206 PRINT A$;", WHAT IS YOUR ACTION OR MOVE?"
207 PRINT
```
Program 1 ·6-cont. The Time Dungeon: Ancient History, Middle East, 4000 B.C. to 6 B.C., Program Listing

```
208 PRINT "(N) ORTH, (E)AST, (S) OUTH"
209 PRINT "(W)EST, E(X)IT, (G)OLD"
210 INPUT M1$
21 1 Ml = Ml + 1: IF K = 0 AND Ml > 70 THEN 371 
212 IF M1$ = "N" THEN 220
213 IF M1\ = "E" THEN 225
214 IF M1$ = "S" THEN 230
215 IF M1$ = "W" THEN 235
216 IF M1$ = "X'' THEN 240
217 IF M1$ = "G" THEN 251
218 PRINT
219 GOTO 204 
220 REM NORTH 
221 IF A = 7 THEN 255
222 IF (D - 1) = 0 THEN 281
223 D = D - 1224 GOTO 201 
225 REM EAST
226 IF A = 6 THEN 260
227 IF (C + 1) = 9 THEN 286
228 C = C + 1229 GOTO 201 
230 REM SOUTH 
231 IF A = 7 THEN 255
232 IF (D + 1) = 9 THEN 288
233 D = D + 1234 GOTO 201 
235 REM WEST
236 IF A = 6 THEN 260
237 IF (C - 1) = 0 THEN 290
238 C = C - 1239 GOTO 201 
240 HOME 
241 IF A < > 9 THEN 248
242 IF K = 1 THEN 387 
243 PRINT "YOU CANNOT EXIT THE TIME DUNGEON"
244 PRINT "YOU DON'T HAVE THE CRYSTAL KEY"
245 GT = 2: GOSUB 134
246 PRINT
247 GOTO 204 
248 PRINT "YOU ARE NOT AT AN EXIT PORTAL"
249 GT = 2: GOSUB 134
2 50 GOTO 204 
251 REM GOLD
252 HOME : PRINT "YOU HAVE ";G;" GOLD PIECES WITH YOU"
253 PRINT
2 54 GOTO 204 
255 REM EW 
256 HOME : PRINT "YOU ARE IN AN EAST-WEST CORRIDOR"
257 PRINT "YOU CAN ONLY GO EAST OR WEST"
258 PR I NT 
259 GOTO 204 
260 REM NS
```
261 HOME : PRINT "YOU ARE IN A NORTH-SOUTH CORRIDOR" 262 PRINT "YOU CAN ONLY GO NORTH OR SOUTH" 263 GOTO 258 264 REM GOLD ZERO 265 GT = 2: GOSUB 134 266 PRINT 267 PRINT "YOU LOST ALL YOUR GOLD AND YOU WERE" 268 PRINT **" . . .** UNABLE TO MEET THE DEMANDS OF" 269 PRINT "  $\cdots$  . THE TIME DUNGEON  $\cdots$  . . . . " 270 PRINT 271 PRINT 272 T = 3: GOSUB 134 273 GOSUB 402 274 PRINT 275 PRINT "ANOTHER GAME?" 276 PRINT "ENTER '1'-YES '0'-NO" 277 I NPUT AA 278 IF AA < > 1 THEN 280 279 HOME : GOTO 108 280 E ND 281 HOME: PRINT "YOU ARE AT THE NORTH WALL" 282 PRINT "YOU CANNOT PASS THROUGH" 283 PRINT 284 PRINT "TRY ANOTHER DIRECTION?" 285 GOTO 204 286 HOME : PRINT "YOU ARE AT THE EAST WALL" 287 GOTO 282 288 HOME : PRINT "YOU ARE AT THE SOUTH WALL" 289 GOTO 282 290 HOME: PRINT "YOU ARE AT THE WEST WALL" 291 GOTO 282 292 KT = INT (RND  $(1) * 9 + 1$ ) 293 PRINT "YOU ARE IN A GLOWING TIME PORTAL" 294 GT = 1: GOSUB 134 295 PRINT 296 PRINT "THE LIGHT FADES . . . . . " 297 PRINT "THE PORTAL IS INACTIVE . . . . " 298 IF A = 1 AND KT > 8 THEN 570 299 RETURN 300 PRINT "YOU ARE IN A DUST FILLED PORTAL" 301 GT = 1: GOSUB 134 302 PRINT 303 PRINT "A BRIGHT LIGHT IS ACTIVATED AND . ." 304 PRINT 305 GOTO 296 306 HOME 307 PRINT "AN ALIEN TRAVELER IS IN THIS CHAMBER" 308 A(C,D) = INT (RND (1) \* 2 + 1): GOSUB 478 309 GT = 1: GOSUB 1 34 310 TD = INT ( RND  $(1) * 10 + 1$ ) 311 G4 = INT ( RND  $(1) * 350 + 1$ ) 312 Y = INT ( RND  $(1) * 8 + 1$ ) 313 IF Y < = 5 THEN 320

Program 1 -6-cont. The Time Dungeon: Ancient History, Middle East, 4000 B.C. to 6 B.C., Program listing

```
314 PRINT : IF (G - G4) < 0 THEN G4 = G315 PRINT "HE IS UNFRIENDLY . . . . AND AS HE"
316 PRINT "LEAVES . . . HE TAKES ";G4;" GOLD PIECES"
317 PRINT : G = G - G4
318 IF TD = 5 AND K = 0 THEN 325
319 RETURN
320 PRINT
321 PRINT "HE IS FRIENDLY . . . . AND GIVES YOU"
322 PRINT ". . ";G4;" GOLD PIECES, WHICH YOU ACCEPT"
323 PRINT : G = G + G4
324 GOTO 318 
325  PRINT : GT = 2: GOSUB 134
326 PRINT "YOU SEARCH THE CHAMBER . . . AND"
327 GT = 1: GOSUB 134
328 PRINT "FIND . . . . THE CRYSTAL KEY"
329 K = 1: RETURN330 HOME 
331 PRINT "YOU ENTER A NORTH-SOUTH CORRIDOR"
332 PRINT "THRU A SECRET DOOR": PRINT : GOSUB 380
333 KT = INT (RND (1) * 9 + 1): IF KT > = 7 THEN 545
334 RETURN 
335 HOME 
336 PRINT "YOU ENTER AN EAST-WEST CORRIDOR"
337 GOTO 332 
338 REM TRAP 
339 PRINT "YOU ENCOUNTER . . . A TIME TRAP"
340 PRINT ". . . . . . . IN THIS CHAMBER": GT = 1: GOSUB 134
341 TD = INT (RND (1) * 9 + 1)
342 IF TD > = 7 THEN 347
343 PRINT
344 PRINT "BUT YOU'RE LUCKY . . . .
                                      I 
345 PRINT ". . . IT DIDN'T ACTIVATE"
346 RETURN
347 TT = 1: PRINT "AND IT ACTIVATED . . . . . ":GT = 2: GOSUB 134
348 FOR A = 1 TO 250
349 PRINT ''* %":
350 NE XT A 
351 C = INT ( RND (1) * 8 + 1):D = INT ( RND (1) * 8 + 1)
352 PRINT
353 PRINT : G = 100
354 PRINT "YOU HAVE BEEN TELEPORTED TO . . . .
355 PRINT ". . . . AN UNKNOWN LOCATION . . . .
356 PRINT
357 PRINT "AND YOU LOST MOST OF YOUR GOLD"
358 PR I NT 
                                               I 
                                               II 
359 PRINT "YOU HAVE . . . ";G;" GOLD PIECES LEFT"
360 GT = 6: GOSUB 1 34 
361 RETURN
362 PRINT "YOU ARE AT AN EXIT PORTAL"
363 PRINT
364 PRINT "(A KEY IS REQUIRED)"
365 PRINT
366 RETURN
```

```
367 H = 1:0 = 9:W = 8368 B = 0:E = 5:R = 14369 \text{ C} = 0: PR = 0
370 GOTO 216 
371  PRINT : GT = 2: GOSUB 134
372 PRINT "BUT BEFORE YOU PROCEED . . "
373 PRINT "YOU LOOK TO THE GROUND AND . . . "
374 PRINT ". . . FIND THE CRYSTAL KEY . . ":K = 1375 GT = 3: GOSUB 134
376 GOTO 212 
377 PRINT "YOU ANSWERED ";CA;" QUESTION(S) CORRECTLY"
378 PRINT " . . . . . IN ";M1;" TURNS,"
379 GOTO 409 
380 PRINT "THE DOOR CLOSES AND LOCKS BEHIND YOU":GT = 1: GOSUB 134
381 RETURN
382 REM TIME DISPLAY
383 VTAB 12: PRINT "PORTAL YEAR . . . ";Y3;" "
385 GOSUB 134
386 RETUR N 
387 HOME : REM EXIT PORTAL 
388 PRINT "YOU ENTER THE EXIT PORTAL AND"
389 PRINT "INSERT THE CRYSTAL KEY INTO THE SLOT"
390 PRINT : GT = 4: GOSUB 134
391 PRINT "THE MACHINE BEGINS TO HUM . . . . "
392  PRINT : GT = 2: GOSUB 134
393 YY = Y2: GOSUB 171
394 PR INT
395 PRINT "YOU FOUND YOUR WAY . . . .
396 PRINT ". . . . BACK TO THE PRESENT"
397 PRINT
398 PRINT "YOU HAVE ACQUIRED ":G:" GOLD PIECES"
399 PR INT
400 GOSUB 402 
401 GOTO 274 
402 GG = G + 100 
403 R = INT ((GG * CA - 7000 + 1) / M1)
404 PRINT
405 PRINT "GAME RATING IS ":R
406 PRINT : IF G \leq 0 OR KL = 0 THEN 377
407 PRINT "YOU TOOK ";M1;" TURNS TO FIND THE WAY OUT"
408 PRINT "AND ANSWERED ";CA;" QUESTION(S) CORRECTLY,"
409 PRINT "OUT OF ";TR;" QUESTIONS ASKED.": RETURN
410 HOME : Y3 = VY 
411 GOSUB 444
412 03 = 03 + 1413 IF 03 > 50 THEN 03 = 0: GOTO 415
414 GOTO 416 , 
415 GOSUB 451 
416 Q = INT (RND (1) * 50 + 1)
417 IF B(Q) = 1 THEN 416
418 B(Q) = 1419 PRINT
420 F OR AB = 1 TO Q
```
Program 1 -6-cont. The Time Dungeon: Ancient History, Middle East, 4000 B.C. to 6 B.C., Program Listing

```
421 READ YY, OD$, ID, AD$, I1$, I2$, I3$
422 NE XT AB 
423 RESTORE
424 GOSUB 171 
425 HOME : TR = TR + 1 
426 PRINT "YOU HAVE ARRIVED AT THE YEAR ": YY
427 PRINT ". . . . . . . IN ";BZ$: PRINT
428 PRINT "YOU MUST ANSWER THIS QUESTION"
429 PRINT " . . TO CONTINUE YOUR JOURNEY"
430 PR I NT 11 ------- - --- --- --- - - --- - - - --- ------ - - - --- 11 
431 PRINT "THE YEAR IS: "; YY: PRINT : IF ID = 4 THEN 164
432 PRINT OD$
433 PR I NT 11 --- - --- -- - - - - - - - - - - - - ----- --- - - -- - - --- - - 11
434 PRINT "OUESTION TYPE: "
435 ON ID GOSUB 455 , 456 , 457 , 458 
436 GOSUB 459 
437 IF E$ = AD$ THEN 441
438 PRINT "INCORRECT"
439 GOSUB 471 
440 RETURN 
441 PRINT "CORRECT"
442 GOSUB 463 
443 RETURN
444 PRINT "YOU ENTER INTO A BLUE HAZY . . .
445 PRINT ". . . . . . TIME PORTAL . . ."
                                             II 
446  PRINT : GT = 1: GOSUB 134
447 PRINT "A PULSATING GLOW . . . . . .
448 PRINT ". . . . INDICATES ACTIVATION": PRINT
449 PRINT "PRESENT YEAR . . . "Y3:GT = 3: GOSUB 134
450 RETURN
451 FOR I = 1 TO 50 
452 B(I) = 0453 NEXT I 
454 RETURN
455 PRINT "PEOPLE, PLACES, OR THINGS ?": RETURN
456 PRINT "*** (T)RUE OR (F)ALSE ?": RETURN
457 PRINT "*** WHO AM I (LAST NAME) ?": RETURN
458 PRINT "*** MULTIPLE CHOICE ?": RETURN
459 PRINT "ENTER CORRECT ANSWER?"
460 I NPUT E$ 
461 G4 = INT ( RND (1) * 500 + 1) + 125
462 RETURN 
463 G = G + G4
464 PRINT "YOU WIN ":G4:" GOLD PIECES"
465 A(C,D) = INT (RND (1) * 2 + 1)
466 CA = CA + 1: IF K = 1 THEN RETURN
467 IF CA = K4 THEN 469
468 RETURN
469 GOSUB 325
470 RETURN 
471 PRINT : G4 = INT (RND (1) * 400 + 1) + 25
472 PRINT "THE CORRECT ANSWER IS '";AD$;"'"
473 PRINT : IF (G - G4) < 0 THEN G4 = G
```
474 G = G - G4 475 GT = 1: GOSUB 1 34 476 PRINT "YOU LOSE ":G4:" GOLD PIECES" 477 RETURN 478 ZT = 5 479 X = INT ( RND (1) \* 8 + 1): Y = INT ( RND (1) \* 8 + 1) 480 IF  $A(X, Y) < = 2$  THEN  $A(X, Y) = 5$ : RETURN 481  $ZT = ZT - 1$ : IF  $ZT = 0$  THEN RETURN 482 GOTO 479 483 DATA -4000 , THE SIGHT OF BAB YLON WAS SETTLED BY THE SUMER IANS , 2,T,0,0 ,0 484 DATA -3700.1ST USE OF WRITING WAS IN ....-A SUMERIAN CITY.4.U RUK, ERECH, KISH, AGADE 485 DATA -3500, THE .... SETTLED ALONG THE EUPHRATES, 1, SUMERIANS, 0, 0, 0 486 DATA -3000,.... WAS THE LEADING SUMERIAN CITY UNDER KING ETANA, 4,KISH,URUK, ERECH ,AGADE 487 DATA -2800, MESKIAGGASHER FOUNDED DYNASTY IN ....- CITY.4.ERECH.URUK ,GIZE H , SUMER 488 DATA -2686, BEGINNING OF THE .... KINGDOM OF EGYPT, 4, OLD, 2ND, MIDDLE, N EW 489 DATA -2600, THE GREAT .... FOR PHARAOH KHUFU WAS COMPLETED, 4, PYRAM ID, BATHS, FOUNTAIN, FORTRESS 490 DATA -2600, GREAT PYRAMID FOR PHARAOH KHUFU WAS BUILT AT GIZEH, 2, T,0,0,0 491 DATA -2650..... REIGNED AS KING OF ERECH-SUMERIAN.1.GILGAMESH.0.0.0 492 DATA -2325,.... THE GREAT RULED OVER MESOPOTAMIA,4,SARGON,URUK,ETANA<br>, KISH 493 DATA -2200, GUTIANS CONQUERED SUMERIA AND DESTROYED ...., 4, AGADE, GIZE H.URUK.KISH 494 DATA -2133, BEGINNING OF THE .... KINGDOM OF EGYPT, 4, MIDDLE, 2ND, OLD, N EW 495 DATA -2100,UR -NAMMAU FOUNDED THE LAST SUMER IAN DYNASTY , 2,T ,0,0,0 496 DATA -3200 UPPER AND .... EGYPT UNITED BY PHARAOH MENES 4 LOWER, NEW ,MI DDLE , OLD 497 DATA -3200,.... WAS THE 1ST PHARAOH-BUILT MEMPHIS, 4, MENES, SARGON, PIL SER , ABRAHAM 498 DATA -2000, THE .... DESTROYED UR IN MESOPOTAMIA, 4, ELAMITES, HITTITES, HEBREWS, EGYPTIANS 499 DATA -2000, I WAS THE FOUNDER OF JUDAISM.3.ABRAHAM.0.0.0 500 DATA -2000, THE .... LIVED AS NOMADIC SHEPHERDS IN CANAAN, 4, HEBREWS, TUR KS , EGYPTIANS , SUMER IANS 501 DATA -1786, EGYPT RULED BY .... KINGS, 4, HYKSOS, HEBREW, ELAMITE, HITTITE 502 DATA -1750, HAMMURABI RULED BABYLONIA-HAD CODE OF LAWS, 2, T, 0, 0, 0 503 DATA -1 600 , BAB YLON IAN DYNASTY DESTROYED BY THE •••• ,4, HITTITES , HEBRE WS , SUMER IANS , EGYPT IANS 504 DATA -1567, BEGINNING OF THE .... KINGDOM IN EGYPT.4.NEW.OLD.MIDDLE.U **PPER** 505 DATA -1468, EGYPTIANS CONQUERED SYRIA-BATTLE OF ...., 1, MEGIDDO, 0, 0, 0 506 DATA -1250, I LED THE HEBREWS OUT OF BONDAGE IN EGYPT, 3, MOSES, 0, 0 ,0

Program 1 -6-cont. The Time Dungeon: Ancient History, Middle East, 4000 B.C. to 6 B.C., Program Listing

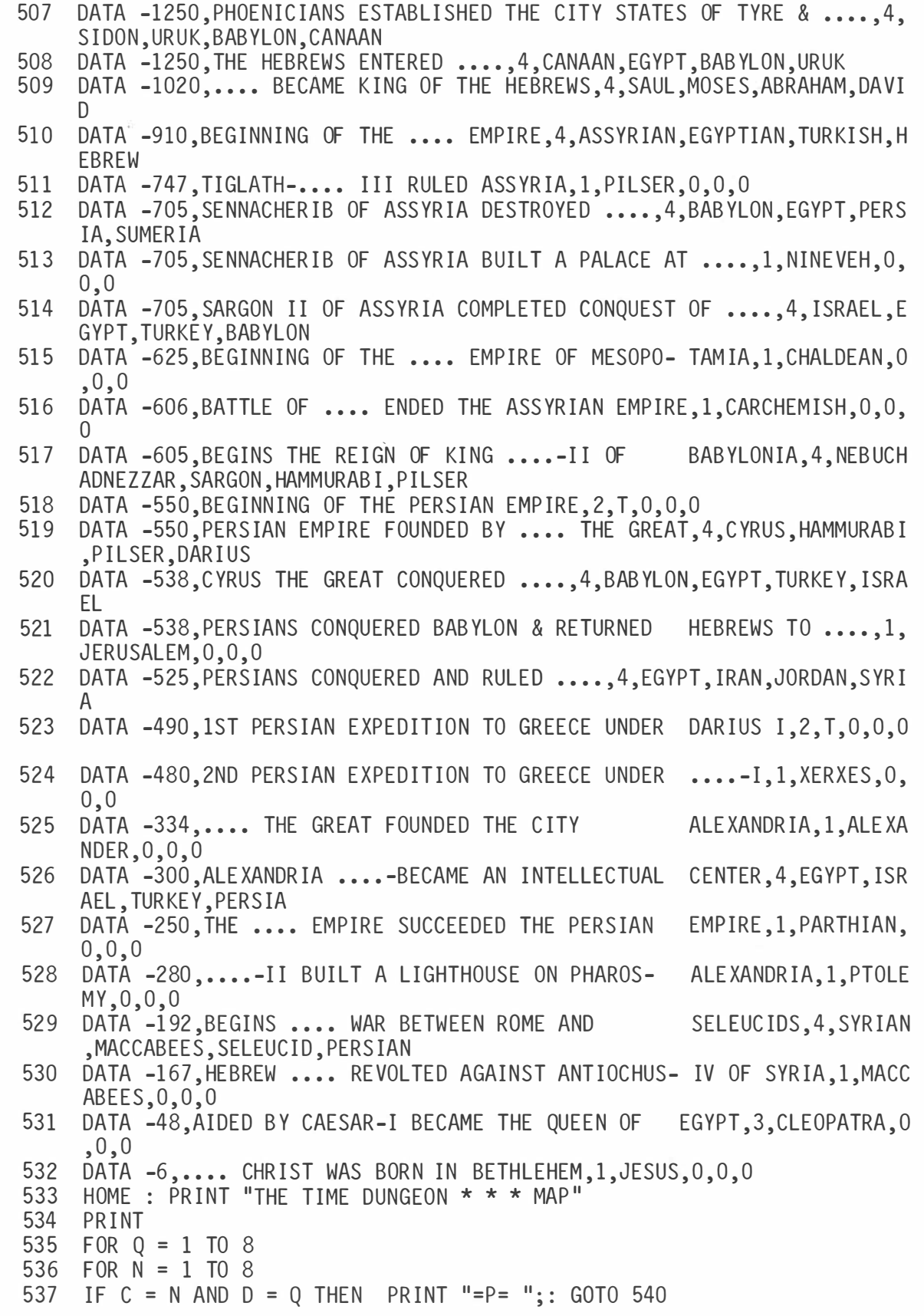

81

```
538 SI = A(N,0)539 ON Sl GOSUB 137 , 1 37 , 1 38 , 138 , 139 , 140,141 , 139 , 142 
540 NEXT N 
541 PRINT
542 NE XT Q 
543 GT = INT (RND (1) * 8 + 1) + INT (RND (1) * (CA + 5) + 1)
544 GOS UB 134: HOME : RETURN 
545 PRINT : PRINT "ON THE WALL IS A GLOWING SCREEN"
546 PRINT "BELOW THE SCREEN IS A RED BUTTON": PRINT
547 KT = INT ( RND (1) * 9 + 1):KL = INT ( RND (1) * 15 + 1) + 2
548 GOSUB 565 
549 INPUT K$
550 IF K$ = "Y" THEN 552
551 RETURN
552 IF KT > = 6 THEN 533
553 IF KT < = 4 THEN 562 
554 PRINT : G4 = INT (RND (1) * 100 + 1) + 25: G = G + G4
555 PRINT "YOU RECEIVE ";G4;" GOLD PIECES . . . "
556 PRINT "BUT . . . . . THE CORRIDOR NARROWS":GT = 3: GOSUB 134
557 KL = KL - 1: IF KL = 0 THEN RETURN
5 58 GOSUB 565 
559 INPUT K$
560 IF K$ = "Y" THEN 554
561 RETUR N 
562 PRINT : PRINT "NOTHING HAPPENS"
563 GT = 1: GOSUB 134 
564 RETURN 
565 PRINT : PRINT "DO YOU WISH TO PUSH THE BUTTON?"
566 PRINT "ENTER (Y)ES OR (N)O": RETURN
567 HOME : PRINT "YOU ARE STUCK IN THE NARROW CORRIDOR"
568 PRINT ". . . . . . . . . . AND . . .": PRINT :GT = 3: GOSUB 134
569 GOTO 264 
570 PRINT : PRINT "YOU NOTICE A DOOR TO YOUR RIGHT"
571 PRINT
572 KT = INT (RND (1) * 9 + 1)
573 PRINT "DO YOU WISH TO OPEN THE DOOR?"
574 PRINT "ENTER (Y)ES OR (N)0"
575 INPUT K$
576 IF K$ = "Y" THEN 578<br>577 RETURN
    RETURN
578 PRINT : PRINT "YOU TRY THE DOOR \frac{1}{2} \frac{1}{2} \frac{1}{2} \frac{1}{2} \frac{1}{2} \frac{1}{2} \frac{1}{2} \frac{1}{2} \frac{1}{2} \frac{1}{2} \frac{1}{2} \frac{1}{2} \frac{1}{2} \frac{1}{2} \frac{1}{2} \frac{1}{2} \frac{1}{2} \frac{1}{2} \frac{1579 IF KT > = 7 THEN 589 
580 IF KT \lt = 4 THEN 587
581 PRINT : G4 = INT (RND (1) * 100 + 1) + 25
582 PRINT "THE DOOR OPENS . . . . . . . "
583 PRINT "REVEALING A CLOSET . . . . "
584 PRINT : G = G + G4585 PRINT "WHERE YOU FIND ";G4;" GOLD PIECES"
586 PRINT : RETURN
587 PRINT "BUT THE DOOR WON'T OPEN . . . . "
588 PRINT ". . . . IT MUST BE LOCKED": RETURN
589 PRINT : PRINT "THE DOOR OPENS . . . AND SUDDENLY"
590 PRINT "THE CHAMBER BEGINS TO . . . SPIN"
```
Program 1 -6-cont. The Time Dungeon: Ancient History, Middle East, 4000 B.C. to 6 B.C., Program Listing

591 G7 = INT (G / 2):G4 = INT ( RND (1) \* G7 + 1):MM = INT ( RND (1) \*  $20 + 1)$ 592 GT = 4: GOSUB 134:G = G - G4 593 FOR K9 = 1 TO 250 594 PRINT  $"$ + =  $"$ ; NEXT K9 596 HOME : PRINT "YOU WERE TELEPORTED INTO  $\ldots$ 597 PRINT ".... ANOTHER DIMENSION ...." I 598 PRINT ". . AND RETURNED IN AN INSTANT . . " II 599 PRINT : PRINT "BUT YOU DROPPED ";G4;" GOLD PIECES"  $600$  PRINT ". . . AND WASTED ";MM;" MÓVES . . ." 601 Ml = Ml + MM 602 GT = 4: GOSUB 1 34 603 RETURN

## CHAPTER 2

# The Algebra Dungeon

The Algebra Dungeon is an educational fantasy game where the player must solve algebraic equations as he or she wanders through the chambers and corridors of the dungeon. It's a two-level dungeon, based on the fantasy role playing game Dungeons and Dragons.\* It's written in BASIC for your microcomputer. See Program 2-1 for the program listing.

#### THE PROGRAM

You are given 1000 gold pieces and are then teleported to a random location in the lower level of this 128-chamber, two-level dungeon (64 chambers per level). Your goal is to find your way out, with as much gold as possible. Gold pieces are acquired by solving algebraic equations given by monsters that occupy the dungeon. Each time an equation is solved correctly, a random amount of gold is given as a reward. If your answer is incorrect, then a random amount of gold is taken away. The level of math is beginning algebra. See Fig. 2-1 for a sample run.

### The Algebra Problems

The problems are generated randomly using program lines 3240 through 3480 and 4360 through 4470. A random number generator subroutine at line 3840 is used to generate the X, Y, P, and Q components of the problems. The following equations are used to generate random problems. In all cases, X must be solved for :

| $Y = PX$ | $Y = PX - Q$ | $Y = PX + Q$ |
|----------|--------------|--------------|
| $X = PY$ | $X = PY - Q$ | $X = PY + Q$ |

<sup>\*</sup> Dungeons and Dragoni; is a registered trademark of TSR Hobbies, Inc.

In any case where division is required to solve for X, the division will result in an integer.

In the lower level of the dungeon, level two, the problems are generally less difficult than those at level one. The maximum value generated for X, Y, P, and Q is 50 for level one, and 25 for level two. The values in the random-number generator subroutine may be changed for different difficulty levels.

### ACTIONS OR MOVES

In your trip into the dungeon, you will encounter algebra monsters, thieves, empty chambers, trap doors, secret doors leading to north-south or eastwest corridors, maps, and enchanted keys.

Enter the letter in parentheses for the following actions or moves in the dungeon :

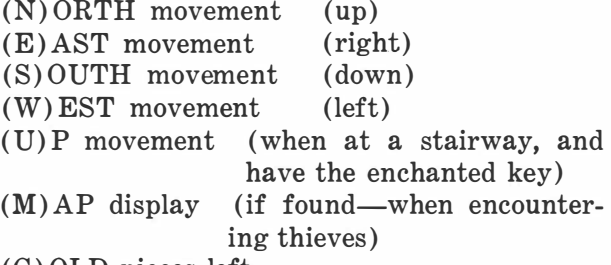

## $(G)$  OLD pieces left

#### North Movement

Entering an  $N$  allows you to move north through the dungeon. You may not move north under the following conditions :

- 1. If you reach the North Wall, you cannot pass through it.
- 2. If you enter an east-west corridor (through a secret door), movement north is not allowed.

```
YOU WILL BE TELEPORTED TO . . .
THE ALGEBRA DUNGEON 
ENTER YOUR CHARACTER 'S NAME? 
? ERIC THE BOLD 
YOU CARRY 1000 GOLD PIECES WITH YOU
ERIC THE BOLD , , , YOU ARE ON YOUR WAY
YOU HAVE ARRIVED AT . . . .
THE ALGEBRA DUNGEON . . . LEVEL 2
YOU WILL ENCOUNTER MONSTERS AND
THIEVES, AND GOLD . . . BUT WATCH
YOUR STEP  , , , , , , , , , , , ,<br>TRAP DOORS CAN BE COSTLY , , , ,
YOU ARE IN A COLD ANO DARK 
       . . . EMPTY CHAMBER
ERIC THE BOLD, WHAT IS YOUR ACTION OR MOVE?
(N)ORTH, (E)AST, (S)OUTH, (W)EST
<LJ)P, <M>AP, <G>OLD 
? N 
YOU DISTURBED A MONSTER IN THIS CHAMBER 
AND HE SPEAKS . . . . . . . .
HALT , , , I AM THE KEEPER 
OF , , , , , , , , ALGEBRA 
YOU MAY NOT PASS THRU UNTIL 
YOU SOLVE THIS EQUATION FOR X 
Y = 19 YIF Y = 133 THEN SOLVE FOR X
? 7 
CORRECT 
YOU WIN 59 GOLD PIECES
ERIC THE BOLD, WHAT IS YOUR ACTION OR MOVE?
 (N)ORTH, (E)AST, (S)OUTH, (W)EST<br>(U)P, (M)AP, (G)OLD
? N 
YOU ARE IN A DAMP AND MISTY<br>* * * * * . . EMPTY CHAMBER
ERIC THE BOLD, WHAT IS YOUR ACTION OR MOVE?
(N)ORTH, (E)AST, (S)OUTH, (W)EST
(U)P, (M)AP, (G)OLD
  ? E 
YOU DISTURBED A MONSTER IN THIS CHAMBER 
AND HE SPEAKS \cdotsHALT , , , I AM 1HE KEEPER 
OF , , , • , , , , ALGEBRA 
 YOU MAY NOT PASS THRU UNTIL 
YOU SOLVE THIS EQUATION F OF: X 
Y = 13 X - 7IF Y = 149 THEN SOLVE FOR X
? 1212 
CORRECT 
 YOU WIN 70 GOLD PIECES
YOU HAVE FOUND THE ENCHANTED KEY . . .
ERIC THE BOLD, WHAT IS YOUR ACTION OR MOVE?
 (N)ORTH, (E)AST, (S)OUTH, (W)EST<br>(U)p, (M)Af, (G)OLD
? s
```
CORRECT YOU WIN 312 GOLD PIECES ERIC THE BOLD, WHAT IS YOUR ACTION OR MOVE? (N)ORTH, (E)AST, (S)OUTH, (W)EST<br>(U)f, (M)Af, (G)OLD ?  $E$ YOU ACTIVATED A . . . TRAP DOOR BUT , , , YOU CAUGHT YOURSELF FROM FALLING ERIC THE BOLD, WHAT IS YOUR ACTION OR MOVE? ( N) ORTH , CE> AST , CS> OUTH , CW> EST (U)P, (M)AP, (G)OLD ? E YOU DISTURBED A MONSTER IN THIS CHAMBER AND HE SPEAKS . . . . . . . , HALT , , , I AM THE KEEPER OF • , , , , , , • ALGEE:RA YOU MAY NOT PASS THRU UNTIL YOU SOLVE THIS EQUATION FOR X  $X = 15 Y$ IF  $Y = 40$  THEN SOLVE FOR X ? 600 600 CORRECT YOU WIN 382 GOLD PIECES ERIC THE BOLD, WHAT IS YOUR ACTION OR MOVE? (N)ORTH, (E)AST, (S)OUTH, (W)EST<br>(U)P, (M)AP, (G)OLD ? E YOU ARE AT A STAIRWAY . . . . . . GOING UP ERIC THE BOLD, WHAT IS YOUR ACTION OR MOVE? (N)ORTH, (E)AST, (S)OUTH, (W)EST<br>(U)f', (M)Af', (G)OLD ? u YOU WALK UP THE STAIRWAY<br>THE ENCHANTED KEY , , , OPENS THE LOCK<br>YOU FOUND YOUR WAY , , ,<br>, , , OUT OF THE ALGEBRA DUNGEON YOU HAVE ACQUIRED 4289 GOLD PIECES GAME RATING IS 521 YOU TOOK 155 TURNS TO FIND THE WAY OUT,<br>AND ANSWERED 20 QUESTIONS CORRECTLY<br>OUT OF 20 QUESTIONS ASKED. ANOTHER GAME?<br>ENTER '1'-YES '0'-NO  $\overline{1}$ Fig. 2-1. The Algebra Dungeon sample run. 85

YOU DISTURBED A MONSTER IN THIS CHAMBER AND HE SPEAKS . . . . . . . . HALT , , , I AM THE KEEPER<br>OF , , , , , , , ALGEBRA YOU MAY NOT PASS THRU UNTIL YOU SOLVE THIS EQUATION FOR X

 $X = 10 Y + 4$ 

? 161

IF  $Y = 16$  THEN SOLVE FOR X

### East Movement

Entering an E allows you to move east. You may not move east under the following conditions :

- 1. If you reach the East Wall, you cannot pass through it.
- 2. If you enter a north-south corridor (through a secret door), movement east is not allowed.

### South Movement

Entering an S allows you to move south. You may not move south under the following conditions :

- 1. If you reach the South Wall, you cannot pass through it.
- 2. If you enter an east-west corridor (through a secret door), movement south is not allowed.

### West Movement

Entering a W allows you to move west. You may not move west under the following conditions :

- 1. If you reach the West Wall, you cannot pass through it.
- 2. If you enter a north-south corridor (through a secret door), movement west is not allowed.

### Up Movement

Entering a U, when you are at a stairway and have found the Enchanted Key, allows you to go up to the next level. If you haven't found the key or you are not at a stairway, you cannot go up the stairway. To find the Enchanted Key, you must solve a random number of algebraic equations correctly, for each level. There is a different key for each level.

#### Map Display

Entering an M when you have found a map will display the map for that level. Each level has a different map, and the maps may be found when you are encountering thieves. The 64-chamber dungeon is displayed using the following symbols :

 $M = algebra$  monster

- $0 =$ empty chamber
- ? = unknown contents (either a thief or a trap door)
- $UP =$ stairway up
- $NS = north-south$  corridor (entered through secret doors )
- $EW =$  east-west corridor (entered through secret doors )
- $P1 =$  your location in the dungeon

### See Fig. 2-2 for a sample map.

A question mark ( ?) indicates either a thief or a trap door. There is no way of knowing which it is unless you enter the chamber. If you encounter a thief, either you surprise him and he drops some of his gold pieces or he surprises you and steals some of your gold pieces. This is randomly determined, but it's in favor of the thief.

If you activate a trap door, you can either fall through or catch yourself from falling. If you fall through, you will lose most of your gold pieces. There is a 50-percent chance that you will fall through. If you are at level two, you will fall into a deep pit. If you are at level one, you will fall through to level two.

### Gold Pieces Left

Entering a G will display the number of gold pieces you have with you. You will start out with 1000 and can gain or lose gold during your trip. But if you lose all your gold pieces, you will lose the game.

#### GAME RATING

After you complete the game, a game rating is displayed, along with the number of gold pieces acquired, the number of algebraic equations solved correctly out of the number of questions asked, and the number of turns taken. The rating is a number from approximately  $-600$  to  $+2000$ , depending on the above statistics . The higher the rating number, the better is the game rating. A negative number indicates a poor rating.

|     |                |                                             |                |              |              |                | THE ALGEBRA DUNGEON *** MAP LEVEL 1 ***                                                     |  |   |  |
|-----|----------------|---------------------------------------------|----------------|--------------|--------------|----------------|---------------------------------------------------------------------------------------------|--|---|--|
| ΕW  | φ              | UP                                          | $\Omega$       | P            | $\mathbf{0}$ | N <sub>S</sub> | $\mathbf{0}$                                                                                |  |   |  |
| 0   | 0              | EW                                          | M              | $\mathbf{0}$ | $\mathbf{0}$ | EW             | $\mathbf{0}$                                                                                |  |   |  |
| 0   | ß              | U.                                          | $\mathbf{0}$   | UP           | UP'          | $\mathbf{0}$   | EW                                                                                          |  |   |  |
| EW  | M              | $\mathbf{r}$                                | NS             | EW           | UP           | <b>NS</b>      | n                                                                                           |  |   |  |
| Ç   | M              | P1                                          | M              | M            | 0            | UP             | 0                                                                                           |  |   |  |
| 0   | N <sub>S</sub> | 0                                           | 0              | M            | $\mathbf{0}$ | $\mathbf{0}$   | 0                                                                                           |  |   |  |
| M   | M              | M                                           | ΕW             | EW           | $\mathbf{0}$ | 0              | 0                                                                                           |  | ٠ |  |
| м   | UP             | NS.                                         | N <sub>S</sub> | ?            | 0            | N <sub>S</sub> | <b>NS</b>                                                                                   |  |   |  |
| ? E |                | $(II)$ $P_1$ $(M)$ $AP_1$ $(B)$ $D_1$ $D_2$ |                |              |              |                | ERIC THE BOLD, WHAT IS YOUR ACTION OR MOVE?<br>$(N)$ ORTH, $(E)$ AST, $(S)$ OUTH, $(W)$ EST |  |   |  |

Fig. 2-2. The Algebra Dungeon sample map.

```
100 HOME 
110 PRINT "THE ALGEBRA DUNGEON"
120 PRINT "APPLE II"
130 PRINT "COPYRIGHT (C) 1980 BY HOWARD BERENBON"
140 PRINT
150 PRINT "AN EDUCATIONAL FANTASY GAME"
1 60 GOSUB 440 
1 70 GOSUB 440 
180 HOME : DIM A(9,9,2)
190 PRINT "YOU WÌLL BE TELEPORTED TO . . . "
200 PRINT
210 PRINT "THE ALGEBRA DUNGEON"
220 PRINT :
230 PRINT
240 MA = 0:CA = 0:G = 1000:M1 = 1:K = 0:TR = 0250 PRINT "ENTER YOUR CHARACTER'S NAME?"<br>260 INPUT A$
     INPUT A$
270 GOSUB 440 
280 PRINT : PRINT "YOU CARRY 1000 GOLD PIECES WITH YOU"
290 PRINT : GOSUB 440: PRINT A$;" . . . YOU ARE ON YOUR WAY"
300 GOSUB 440 
310 GOSUB 480 
320 HOME 
330 PRINT "YOU HAVE ARRIVED AT . . . . "
340 PRINT
350 PRINT "THE ALGEBRA DUNGEON . . . LEVEL 2"
360 PRINT
370 PRINT "YOU WILL ENCOUNTER MONSTERS AND"
380 PRINT "THIEVES, AND GOLD . . . BUT WATCH"
390 PRINT "YOUR STEP . . . . . . . . . . .
                                             ii,
400 PRINT "TRAP DOORS CAN BE COSTLY . . . .
                                             1 
410 FOR AB = 1 TO 4540 
420 NEXT AB 
430 GOTO 1010 
440 REM DELAY
450 FOR Z2 = 1 TO 908 
460 NE XT Z2 
470 RETURN
480 REM SET UP 2 LEVEL DUNGEON 
490 FOR X = 1 TO 8 
500 FOR Y = 1 TO 8 
510 FOR Z = 1 TO 2 
520 A(X, Y, Z) = INT (RND (1) * 7 + 1)530 NEXT Z 
540 NE XT Y 
550 NE XT X 
560 REM TRAP DOORS #8, MIN-1, MAX-3
570 H = INT ( RND (1) \times 3 + 1)
580 FOR A = 1 TO 2 
590 FOR N = 1 TO H 
600 X = INT (RND (1) * 8 + 1)
610 Y = INT (RND (1) * 8 + 1)
620 A(X, Y, A) = 8
```
#### Program 2-1-cont. The Algebra Dungeon Program Listing

```
630 NE XT N 
640 NE XT A 
650 REM STAIRWAYS #9, MIN-3, MAX-6
660 S = INT ( RND (1) * 4 + 1) + 2
670 FOR A = 1 TO 2 
680 FOR N = 1 TO S 
690 X = INT (RND (1) * 8 + 1)
700 Y = INT (RND (1) * 8 + 1)
710 A(X, Y, A) = 9720 NE XT N 
730 NEXT A 
740 RETURN 
750 REM STAIRWAY
760 L1 = L1 - 1770 PRINT "YOU WALK UP THE STAIRWAY"
7 80 GOSUB 440 
790 PRINT "THE ENCHANTED KEY . . . OPENS THE LOCK"
800 GOSUB 440 
810 IF L1 = 0 THEN 870
820 MA = 0:K = 0:K4 = INT (RND (1) * 4 + 1) + 4830 PRINT : CB = CA + K4840 PRINT "YOU ARE AT . . . . . LEVEL 1"
850    GOSUB    440: GOSUB    440: GOSUB    440: GOSUB    440
860 GOTO 1070 
870 PRINT "YOU FOUND YOUR WAY . . . "
880 PRINT " . . . OUT OF THE ALGEBRA DUNGEON"
890 PRINT 
900 PRINT "YOU HAVE ACQUIRED ";G;" GOLD PIECES"
910 GOSUB 930 
920 GOTO 1910
930 GG = G + 100: REM RATING
940 R = INT ((GG * CA - 7000 + 1) / M1)
950 PRINT
960 PRINT "GAME RATING IS ";R
970 PRINT : IF G_1 < = 0 THEN 4280
980 PRINT "YOU TOOK "; M1; " TURNS TO FIND THE WAY OUT, "
990 PRINT "AND ANSWERED ";CA;" QUESTIONS CORRECTLY"
1000 PRINT "OUT OF "; TR; "QUESTIONS ASKED.": RETURN
1010 REM SET UP 1ST MOVE
1020 C = INT ( RND (1) * 8 + 1)
1030 D = INT ( RND (1) * 8 + 1)
1040 A(C, D, 2) = 11050 \text{ L1} = 21060 K4 = INT (RND (1) * 4 + 1) + 4
1070 REM PLAYER MOVE ROUTINE
1 080 HOME 
1090 A = A(C, D, L1)1100 GOSUB 440
1 1 10 ON A GOSUB 2220 , 2280 , 2340 , 2340 , 23 90 , 2 700 , 27 50 , 2790 , 30 70 
1120 PRINT
1130 IF G \leq 0 THEN 1820
1140 PRINT A$;", WHAT IS YOUR ACTION OR MOVE?"
1150 PRINT
```
### Program 2-1-cont. The Algebra Dungeon Program Listing

```
1160 PRINT "(N) ORTH, (E) AST, (S) OUTH, (W) EST"
1170 PRINT "(U)P, (M)AP, (G)OLD"
1180 I NPUT Ml$ 
1190 M1 = M1 + 1: IF K = 0 AND M1 > = 140 / L1 THEN 4190
1200 IF M1$ = "N" THEN 1290
1210 IF M1$ = "E" THEN 1340
1220 IF M1\ = "S" THEN 1390
1230 IF M1$ = "W" THEN 1440
1240 IF M1$ = "U" THEN 1490
1250 IF M1$ = "M" THEN 1610
1260 IF M1$ = "G" THEN 1670
1270 PRINT
1 280 GOTO 1120 
1290 REM NORTH MOVEMENT
1 300 IF A = 7 THEN 1710 
1310 IF (D - 1) = 0 THEN 1980
1320 D = D - 11330 GOTO 1070 
1340 REM EAST MOVEMENT 
1350 IF A = 6 THEN 1770
1360 IF (C + 1) = 9 THEN 2030
1370 c = c + 1 
1 380 GOTO 1070 
1390 REM SOUTH MOVEMENT
1400 IF A = 7 THEN 1710 
1410 IF (D + 1) = 9 THEN 2050
1420 D = D + 11430 GOTO 1070 
1440 REM WEST MOVEME NT 
1450 IF A = 6 THEN 1770
1460 IF (C - 1) = 0 THEN 2070
1470 C = C - 11480 GOTO 1070 
1490 HOME : REM STAIRWAY UP
1500 IF A < > 9 THEN 1580
1510 IF K = 1 THEN 750
1520 PRINT
1530 PRINT "YOU CANNOT GO UP THE STAIRWAY"
1540 PRINT "YOU DON'T HAVE THE KEY"
1 550 GOSUB 440 
1560 PRINT
1 570 GOTO 1120 
1580 PRINT "YOU ARE NOT AT A STAIRWAY"
1590 GOSUB 440
1600 GOTO 1120
1610 HOME : REM MAP 
1620 IF MA = 1 THEN 2090 
1630 PRINT "YOU DON'T HAVE THE MAP"
1640 PRINT
1 650 GOSUB 440 
1660 GOTO 1120 
1670 REM GOLD PIECES
1680 HOME : PRINT "YOU HAVE ";G; " GOLD PIECES WITH YOU"
```
1690 PRINT 1 700 GOTO 1120 1710 REM EW CORRIDOR 1720 PRINT 1730 HOME : PRINT "YOU ARE IN AN EAST-WEST CORRIDOR" 1740 PRINT "YOU CAN ONLY GO EAST OR WEST" 1750 PRINT 1760 GOTO 1120 1770 REM NS CORRIDOR 1780 PRINT 1790 HOME: PRINT "YOU ARE IN A NORTH-SOUTH CORRIDOR" 1800 PRINT "YOU CAN ONLY GO NORTH OR SOUTH" 1810 GOTO 1750 1 820 REM GOLD ZERO 1 830 GOSUB 440 : GOSUB 440 1840 PRINT 1850 PRINT "YOU LOST ALL YOUR GOLD AND YOU WERE " 1860 PRINT " . . . UNABLE TO MEET THE DEMANDS OF" 1870 PRINT " . . . THE ALGEBRA DUNGEON . . ." 1880 PRINT : PRINT 1890 PRINT "YOU CAN ONLY GO NORTH OR SOUTH" 1 900 GOSUB 930 1910 PRINT 1920 PRINT "ANOTHER GAME?" 1930 PRINT "ENTER '1'-YES '0'-NO" 1 940 I NPUT AA 1950 IF AA < > 1 THEN 1970 1 960 HOME : GOTO 210 1970 END 1980 HOME : PRINT "YOU ARE AT THE EAST WALL" 1 990 PRINT " YOU CANNOT PASS THROUGH " 2000 PRINT 2010 PRINT "TRY ANOTHER DIRECTION?" 2020 GOTO 1120 2030 HOME : PRINT "YOU ARE AT THE EAST WALL" 2040 GOTO 1990 2050 HOME: PRINT "YOU ARE AT THE SOUTH WALL" 2060 GOTO 1 990 2070 HOME : PRINT "YOU ARE AT THE WEST WALL" 2080 GOTO 1990 2090 REM DISPLAY MAP 21 00 HOME 2120 PRINT 2130 FOR Q = 1 TO 8 2140 FOR N = 1 TO 8 2150 IF C = N AND D = Q THEN PRINT "P1 ";: GOTO 2180  $2160 S1 = A(N, Q, L1)$ 2170 ON S1 GOSUB 3110,3110,3130,3130,3150,3170,3190,3210,3220 2180 NE XT N 2190 PRINT 2200 NEXT Q 2210 GOTO 1120 2220 REM EMPTY ROOM

```
2230 PRINT
2240 PRINT "YOU ARE IN A COLD AND DARK"
2250 PRINT " . . . . . EMPTY CHAMBER"
2260 PRINT
2270 RETURN 
2280 REM EMPTY ROOM 2 
2290 PRINT
2300 PRINT "YOU ARE IN A DAMP AND MISTY"
2310 PRINT ". . . . . . EMPTY CHAMBER"
2320 PRINT
2330 RETURN 
2340 TR = TR + 1: HOME : GOSUB 41 40 
2350 M4 = INT ( RND (1) * 6 + 1)
2360 ON M4 GOSUB 3240,3370,3540,3670,4360,4420
2370 PRINT
2380 RETURN
2390 HOME : PRINT "THERE IS A THIEF IN THIS CHAMBER"
2400 A(C, D, L1) = 22410 GOSUB 440 
2420 G4 = INT ( RND (1) * 350 / L1 + 1)
2430 Y = INT ( RND (1) * 8 + 1)
2440 IF Y < = 3 THEN 2610 
2450 PRINT
2460 PRINT ". . . . . . HE SURPRISES YOU": PRINT
2470 GOSUB 440 
2480 PRINT "AS HE QUICKLY PASSES BY YOU HE"
2490 PRINT "SNATCHES . . . ";G4;" GOLD PIECES": PRINT
2 500 G = G - G4 
2510 REM LOOK FOR MAP 
2 520 IF MA = 1 THEN RETURN 
2530 MA = INT ( RND (1) * 4 + 1): IF MA < = 2 THEN MA = 1
2 540 IF MA = 1 THEN 2570 
2 550 RETURN 
2560 GOSUB 440
2570 PRINT "YOU SEARCH THE CHAMBER AND"
2 580 GOSUB 440 
2590
     PRINT "YOU . . . . . FIND A MAP"
2600 RETURN 
2610 PRINT "YOU SURPRISED THE THIEF . . . ."
2620 PRINT : GOSUB 440
2630 PRINT "AS HE RUNS OUT HE DROPS.
2640 PRINT " . . . ";G4;" GOLD PIECES."
                                            II 
2650 PRINT "YOU PICK UP THE GOLD PIECES":G = G + G42660 PRINT : IF MA = 1 THEN RETURN
2670 MA = INT (RND (1) * 4 + 1): IF MA < = 2 THEN MA = 1
2680 IF MA = 1 THEN 2570
2690 RETURN
2700 HOME : REM NORTH SOUTH CORRIDOR
2710 PRINT
2720
     PRINT "YOU ENTER A NORTH-SOUTH CORRIDOR"
2730 PRINT "THRU A SECRET DOOR": PRINT : GOSUB 4310
2740 RETURN
2750
     HOME : REM EAST WEST CORRIDOR
```

```
2760 PRINT
2770 PRINT "YOU ENTER AN EAST-WEST CORRIDOR"
2780 GOTO 2730
2790 REM TRAP DOOR 
2800 PRINT "YOU ACTIVATED A . . . TRAP DOOR"
2810 GOSUB 440
2820 TD = INT ( RND (1) * 4 + 1)
2830 IF TD > = 3 THEN 2880 
2840 PRINT 
2850 PRINT "BUT . . . YOU CAUGHT YOURSELF"
2860 PRINT "FROM FALLING"
2870 RFTURN
2880 IF L1 = 2 THEN 2990
2890 L1 = L1 + 1: PRINT : K = 12900 PRINT "YOU FELL THRU TO LEVEL 3 \cdot \cdot \cdot and "
2910 G = 100 
2920 GOSUB 440 
2930 PRINT
2940 PRINT "YOU . . . . . . . LOST"
2950 PRINT "MOST OF YOUR GOLD PIECES": PRINT
2960 PRINT "YOU HAVE . . ";G;" GOLD PIECES LEFT"
2970 PRINT "BUT . . . YOU STILL HAVE YOUR KEY"
2980 RETURN
2990 PRINT "YOU FELL INTO A DEEP . . . PIT"
3000 GOSUB 440
3010 PRINT "YOU'RE LUCKY . . . .
                                  U.
3020 PRINT "YOU DIDN'T GET HURT"
3030 PRINT 
3040 GOSUB 440 
3050 PRINT "BUT IN CLIMBING OUT . . ."
3060 GOTO 42 30 
3070 PRINT "YOU ARE AT A STAIRWAY"
3080 PRINT " . . . . . . GOING UP"
3090 PRINT 
3100 RETURN 
3110 PRINT "0 ":
3120 RETURN
3130 PRINT "M ";
3140 RETURN 
3150 PRINT "? ":
3160 RETURN 
3170 PRINT "NS ";
3180 RETURN
3190 PRINT "EW ":
3200 RETURN 
32 10 GOTO 31 50 
3220 PRINT "UP ";
3230 RETURN
3240 REM Y=PX 
3250 GOSUB 4330 
3260 GOSUB 3800 
3270 GOSUB 3840: Y = P * X3280 PRINT "Y = "; P; "X"
```

```
3290 PRINT : PRINT "IF Y= ": Y ; " THEN SOLVE FOR X"
3300 PRINT : INPUT A1
3310 IF A1 = X THEN 3350
3320 REM LOSE GOLD 
3330 GOSUB 4000 
3340 RETURN 
3350 GOSUB 3900 
3360 RETURN 
3370 REM Y=PX-Q
3380 GOSUB 43 30 
3390 GOSUB 3800 
3400 GOSUB 3840: Y = P * X3410 PRINT ''Y = "; P; "X - "; Q3420 PRINT : PRINT \mathbf{u} = \mathbf{v}; \mathbf{v} = \mathbf{v}; \mathbf{v} = \mathbf{v}; \mathbf{v} = \mathbf{v} and \mathbf{v} = \mathbf{v}3430 PRINT : INPUT A1
3440 IF A1 = X THEN 3470
3450 GOSUB 4000 
3460 RETURN
3470 GOSUB 3 900 
3480 RETURN
3490 GOSUB 480 
3500 H = 1:0 = 9:W = 8
3510 B = 0:E = 5:R = 143520 C = 0: PR = 0
3530 GOTO 1010
3 540 REM Y=P X+Q 
3550 GOSUB 4330 
3 560 GOSUB 3800 
3570 GOSUB 3840:Y = P * X
3580 PRINT "Y = ";P;"X + ";Q
3590 PRINT : PRINT "IF Y = ";Y + Q;" THEN SOLVE FOR X"
3600 PRINT : INPUT A1
3610 IF Al = X THEN 3650 
3620 REM LOSE GOLD
3630 GOSUB 4000 
3640 RETURN
3650 GOSUB 3900 
3660 RETURN
3670 REM X=PY+Q 
3680 GOSUB 4330 
3690 GOSUB 3800 
3700 GOSUB 3840:X = P * Y + Q3710 PRINT "X = ";P;"Y + ";Q
3720 PRINT : PRINT "IF Y = ";Y;" THEN SOLVE FOR X''3730 PRINT : INPUT A1
3740 IF A1 = X THEN 3780
3750 REM LOSE GOLD
3760 GOSUB 4000
3770 RETURN 
3 780 · GOSUB 3900 
3790 RETURN 
3800 PRINT "YOU MAY NOT PASS THRU UNTIL"
3810 PRINT "YOU SOLVE THIS EQUATION FOR X"
```

```
3820 PRINT
3830 RFTURN
3840 REM RANDOM ROUTINE
3850 X = INT ( RND (1) * 50 / L1 + 1): P = INT ( RND (1) * 50 / L1 + 1)
3860 Y = INT ( RND (1) * 50 / L1 + 1):Q = INT ( RND (1) * 50 / L1 + 1)
3870 GOSUB 440 
3880 GOSUB 440 
3890 RFTURN
3900 PRINT "CORRECT"
3910 G4 = INT ( RND (1) * 400 / L1 + 1) + 25
3920 G = G + G4
3930 GOSUB 440 
3940 PRINT "YOU WIN ";G4;" GOLD PIECES"
3950 A(C, D, L1) = 13960 CA = CA + 1: IF K = 1 THEN RETURN
3970 IF Ll = 1 THEN 4210 
3980 IF CA = K4 THEN 4090
3990 RETURN
4000 PRINT
4010 PRINT "INCORRECT"
4020 PRINT "THE CORRECT ANSWER IS ";X
4030 PRINT 
4040 G4 = INT (RND (1) * 350 / L1 + 1)
4050 G = G - G4
4060 GOSUB 440
4070 PRINT "YOU LOSE ";G4;" GOLD PIECES"
4080 RETURN 
4090 GOSUB 440 
4100 K = 14110 PRINT : PRINT "YOU HAVE FOUND THE ENCHANTED KEY . . ."
4120 GOSUB 440 
41 30 RETURN 
4140 PRINT "YOU DISTURBED A MONSTER IN THIS CHAMBER"
41 50 GOSUB 440 
4160 PRINT "AND HE SPEAKS . . . . . . . . . ": PRINT
4170 GOSUB 440 
41 80 RETURN 
41 90 GOSUB 41 00 
4200 GOTO 1200 
4210 IF C A = C B THEN 4090
4220 RETURN
4230 G = 100: GOSUB 440: PRINT
4240 PRINT "YOU . . . . . DROPPED"
4250 PRINT "MOST OF YOUR GOLD PIECES."
4260 PRINT "YOU HAVE . .";G;" GOLD PIECES LEFT"
4270 RETURN
4280 PRINT "YOU ANSWERED ";CA;" QUESTIONS CORRECTLY"<br>4290 PRINT "OUT OF ":TR:" OUESTIONS ASKED.": PRINT "
4290 PRINT "OUT OF ";TR;" QUESTIONS ASKED,": PRINT " . . . . . IN ";M1;" TURNS."
4300 RETURN
4310 PRINT "THE DOOR CLOSES AND LOCKS BEHIND YOU": GOSUB 440
4320 RETURN
4330 PRINT "HALT . . . I AM THE KEEPER"
4340 PRINT "OF . . . . . . . ALGEBRA"
```
4350 PRINT : RETURN 4360 REM X=PY 43 70 GOSUB 4330 4380 GOS UB 3800 4390 4400 44 10 4420 4430 GOSUB 4330 4440 GOSUB 3800 4450 GOSUB 3840: $X = P * Y - Q$ 4460 44 70 GOSUB  $3840: X = P * Y$ PRINT "X = ";P;"Y" GOTO 3720 REM X=PY -Q PRINT "X = ";P;"Y - ";Q<br>GOTO 3720

### CHAPTER 3

# Word Association

The Word Association program is an educational exercise for children. It gives a twentyquestion test, with each question displaying four words. The word that is "not like the others" must be chosen. The program is written in BASIC for your microcomputer. See Program 3-1 for the program listing.

for a correct response, and INCORRECT is displayed for an incorrect entry. This is repeated for all twenty questions, then the student's score is calculated. Finally, the number of correct out of twenty is displayed, along with the percent score. See Fig. 3-1 for a sample run.

### THE QUESTIONS

# THE PROGRAM

The program begins by accepting the student's name, then requesting the entry of a 1 to begin the test. Each question displays four words, three of which are on a related subject, and the fourth is not related. The student must enter the word that is not related to the others. CORRECT is displayed

The words are stored in DATA statements beginning at line 690. The first three words in each statement are related, and the fourth is not related. Each time a question is displayed, the unrelated word will appear in one of four positions on the display. The word list may be changed for a different set of questions.

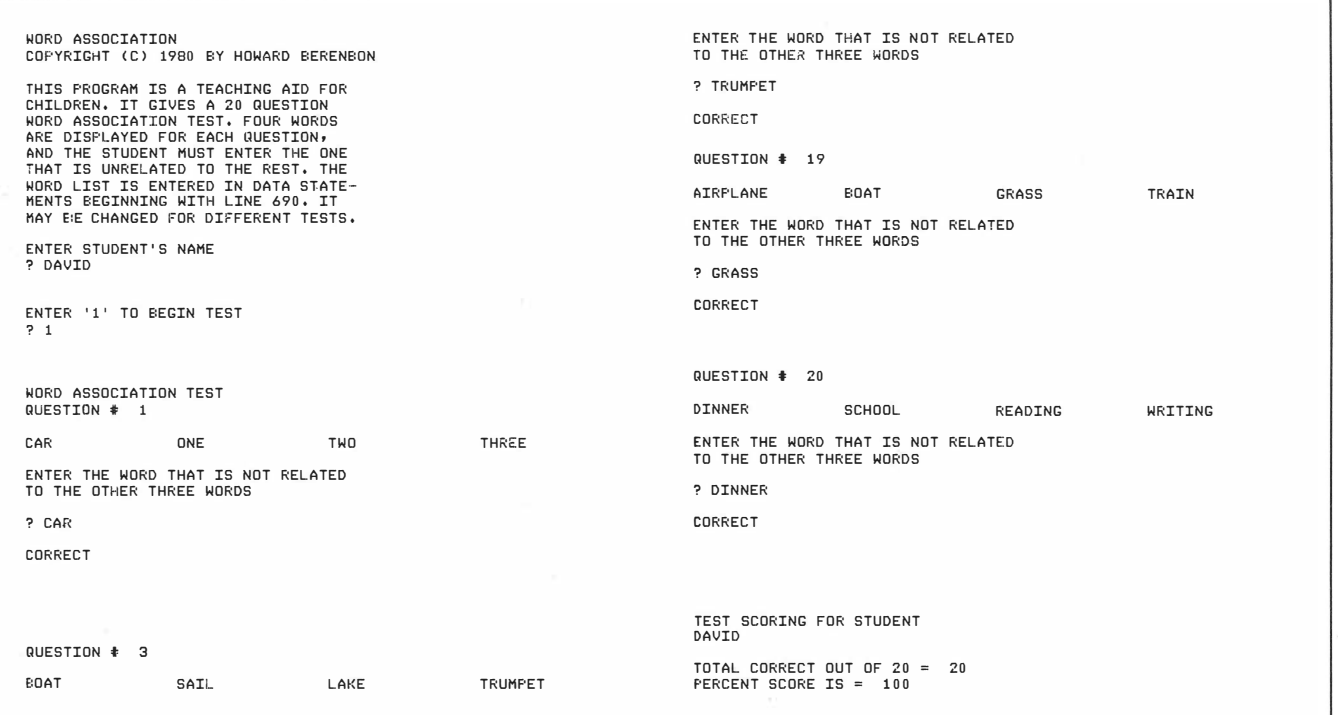

Fig. 3·1 . Word Association sample run.

```
100 HOME : PRINT "WORD ASSOCIATION"
110 PRINT "COPYRIGHT (C) 1980 BY HOWARD BERENBON"
120 PRINT "APPLE II"
130 PRINT
140 PRINT "THIS PROGRAM IS A TEACHING AID FOR"
150 PRINT "CHILDREN. IT GIVES A 20 QUESTION"
160 PRINT "WORD ASSOCIATION TEST. FOUR WORDS"
170 PRINT "ARE DISPLAYED FOR EACH QUESTION,"
180 PRINT "AND THE STUDENT MUST ENTER THE ONE"
190 PRINT "THAT IS UNRELATED TO THE REST. THE"
200 PRINT "WORD LIST IS ENTERED IN DATA STATE-"
210 PRINT "MENTS BEGINNING WITH LINE 690. IT"
220 PRINT "MAY BE CHANGED FOR DIFFERENT TESTS."
230 PRINT
240 PRINT "ENTER STUDENT'S NAME"
250 INPUT A$ : S = 0260 PRINT<br>270 PRINT
    PRINT "ENTER '1' TO BEGIN TEST"
280 INPUT A: HOME
290
    PRINT "WORD ASSOCIATION TEST"
300 FOR T = 1 TO 20: PRINT "OUESTION # ": T
310 PRINT : READ B$, C$, D$, E$
320 R = INT ( RND (1) * 4 + 1)330 ON R GOSUB 450,470,490,510
340 GOSUB 420 
350 INPUT F$
360 IF F$ = E$ THEN 530 
370 PRINT : PRINT "INCORRECT"
380 PRINT
390 PRINT "THE CORRECT WORD IS ";E$
400 GOSUB 660 : HOME : NE XT T 
410 GOTO 580 
420 PRINT : PRINT "ENTER THE WORD THAT IS NOT RELATED"
430 PRINT "TO THE OTHER THREE WORDS"
440 PRINT : RETURN 
450 PRINT B$;" ";C$;" ";D$;" ";E$
460 RETURN 
470 PRINT C$ ;
1 1 11 ; D $ ; 11 1 1 ; E $ ;
                        ":E$:" ":B$
480 RETURN
490 PRINT D$;" ";E$;
                        ":B$:"
                                  ":C$
500 RETURN
510 PRINT E$;
               " ";B$;" ";C$;'
                                  ":D$
520 RETURN
530 S = S + 5540 PRINT
550 PRINT "CORRECT"
560 PR INT
570
      70 GOTO 400 
580 HOME
590 PRINT "TEST SCORING FOR STUDENT"
600 PRINT A$
610 PR I NT 
620 PRINT "TOTAL CORRECT OUT OF 20 = "; S / 5
```
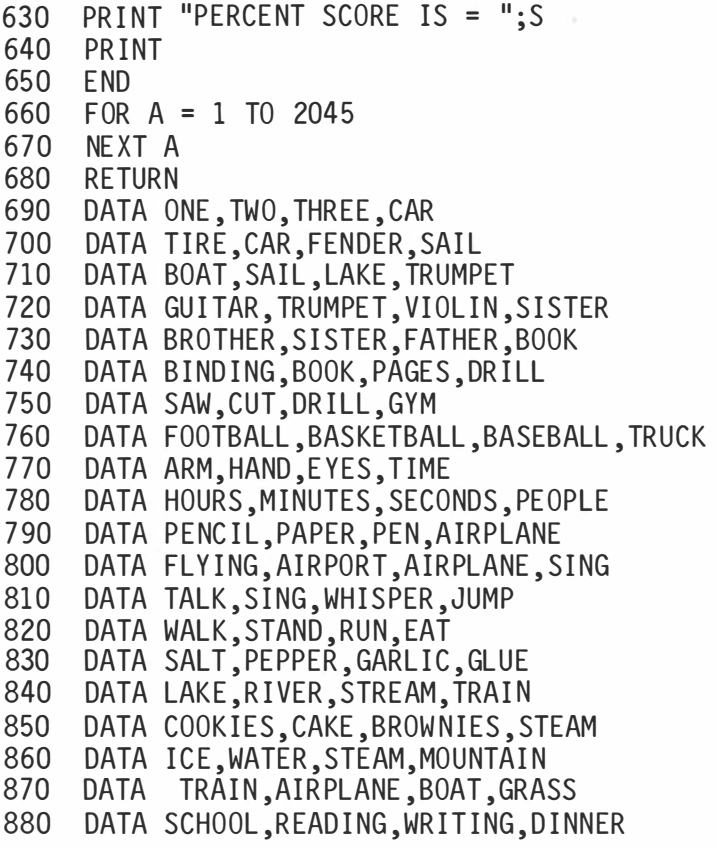

# **Advanced Math: Algebra**

Here's a program that gives a ten-question algebra test. Each question is randomly generated from six different algebra equations. The program is written in BASIC for your microcomputer. See Program 4-1 for the program listing.

### THE PROGRAM

After you run the program, enter the difficulty level : 1 for moderate or 2 for difficult. Then the test will begin. An equation will be displayed, where you must solve for the value of X. You have two tries to enter the correct answer. CORRECT will be displayed for a correct response, and the program will go on to the next question ; INCOR-RECT will be displayed for a wrong answer. After two incorrect entries, the correct answer will be displayed, and the program will advance to the next question. After all ten questions are answered, your score will be displayed, with the number correct out of ten and the percent score. Finally, another test may be taken, or you can end the program. See Fig. 4-1 for a sample run.

### THE PROBLEMS

The problems are generated randomly using program lines 530 through 1020. A random-number generator subroutine is used to generate the X, Y, P, and Q components of the problems. The following equations are used to generate the problems. In all cases, X must be solved for :

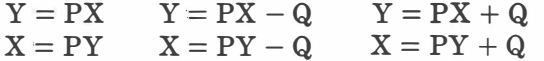

In any case where division is required to solve for X, the division will result in an integer.

```
ALGEBRA TEST
ADVANCED MATH: ALGEBRA<br>COPYRIGHT (C) 1980 BY HOWARD BERENBON
                                                                                              PROBLEM 9
                                                                                              TRIAL 1 
THIS IS AN ALGEBRA TEST FROGRAM WHICH<br>RANDOMLY GENERATES A 10-QUESTION TEST.<br>YOU HAVE 2-TRIES PER QUESTION.
                                                                                             Y = 6 X - 4IF Y = 134 THEN SOLVE FOR X
ENTER OIFFICUL TY LEVEL 
                                                                                              ? 23 
1) MODERATE 
2> DIF FICULT 
                                                                                              CORRECT 
? 1 
                        ALGEBRA TEST 
PROBLEM 1
                                                                                                                     ALGEERA TEST
TRIAL
                                                                                              PROBLEM 10 
TRIAL 1 
X = 15 Y + 24TF Y = 17 THEN SOLVE FOR Y
                                                                                             Y = 19 X - 23IF Y = 376 THEN SOLVE FOR X
? 279 
                                                                                             721CORRECT 
                                                                                             CORRECT 
                        ALG EE:RA TEST 
PROBLEM 2 
TRIAL 1 
                                                                                              YOU HAVE 10 CORRECT OUT OF 10 
THAT 'S A SCORE OF 100 7. 
Y = 4 X + 19ANOTHER TEST? 1 -YES 0-NO 
IF Y = 115 THEN SOLVE FOR X
                                                                                              ? 1 
? 24 
CORRECT
```
Fig. 4·1 . Advanced math: A lgebra sample run.

```
100 HOME : PRINT "ADVANCED MATH: ALGEBRA"
110 PRINT "APPLE II"
120 PRINT "COPYRIGHT (C) 1980 BY HOWARD BERENBON": PRINT
130 PRINT "THIS IS AN ALGEBRA TEST PROGRAM WHICH"
140 PRINT "RANDOMLY GENERATES A 10-QUESTION TEST."
150 PRINT "YOU HAVE 2-TRIES PER QUESTION."
160  PRINT : GOSUB 380
170 S = 0180 FOR A = 1 TO 10 
190 R = INT ( RND (1) * 6 + 1)
200 T = 1
210 GOSUB 470 
220 HOME : PRINT TAB ( 10) "ALGEBRA TEST"
230 GOSUB 340 
240 ON R GOTO 530,610,690,770,950,990
250 NE XT A 
260 PRINT 
270 PRINT "YOU HAVE ";S;" CORRECT OUT OF 10"
280 PRINT "THAT'S A SCORE OF "; S * 10; " %"
290 PRINT 
300 PRINT "ANOTHER TEST? 1 -YES 0-NO " 
310 INPUT Z
320 HOME : IF Z = 1 THEN 160
330 END 
340 PRINT "PROBLEM "; A
350 PRINT "TRIAL ";T
360 PRINT
370 RETURN 
380 PRINT "ENTER DIFFICULTY LEVEL"
390 PRINT
400 PRINT "1) MODERATE"
410 PRINT "2) DIFFICULT"
420 INPUT E
430 ON E GOTO 450 ,460 
440 GOTO 380 
450 D = 25: RETURN
460 D = 50: RETURN
470 X = INT ( RND (1) * D + 1): P = INT ( RND (1) * D + 1)
480 Y = INT ( RND (1) * D + 1): Q = INT ( RND (1) * D + 1)
490 RETURN
500 FOR Z = 1 TO 1500
510 NE XT Z 
520 RETURN
530 REM Y=PX
540 Y = P * X550 PRINT "Y = ";P;"X"
560 PRINT : PRINT "IF Y = "; Y; "THEN SOLVE FOR X"
570 PRINT : INPUT A1
580 IF A1 = X THEN 600
590 GOTO 880 
600 GOTO 850 
610 REM Y=PX-Q
620 Y = P * X
```

```
630 PRINT "Y = ";P;"X - ";Q
640 \, PRINT : PRINT "IF Y = ";Y - Q;" THEN SOLVE FOR X" \,650 PRINT : INPUT A1
660 IF A1 = X THEN 680
670 GOTO 880 
680 GOTO 850 
690 REM Y =PX+Q 
700 Y = P * X710 PRINT "Y = ";P;"X + ";Q
720 PRINT : PRINT "IF Y = ";Y + Q;" THEN SOLVE FOR X"
730 PRINT : INPUT A1
740 IF A1 = X THEN 760
7 50 GOTO 880 
760 GOTO 850 
770 REM X =PY+Q 
780 X = P * Y + 0790 PRINT "X = ";P;"Y + ";Q
800 PRINT : PRINT "IF Y = ";Y;" THEN SOLVE FOR X"
810 PRINT : INPUT A1
820 IF AI = X THEN 840
830 GOTO 880 
840 REM CORRECT
850 PRINT "CORRECT": GOSUB 500
860 S = S + 1870 GOTO 250
880 PRINT
890 PRINT "INCORRECT": GOSUB 500
900 T = T + 1: IF T = 3 THEN 920 
910 GOTO 220 
920 PRINT "THE CORRECT ANSWER IS ";X
930 GOSUB 500 
940 GOTO 250 
950 REM X =PY 
960 X = P * Y970 PRINT "X = ";P;"Y"
980 GOTO 800 
990 REM X =PY -Q 
1000 X = P * Y - Q1010 PRINT "X = ";P"Y - ";Q
1 020 GOTO 800
```
### CHAPTER 5

# **Memory Challenger II: Random Letters**

The Memory Challenger II is a game used to test your memory and concentration. It generates and displays random letters (A-Z) of different lengths. You must enter the letters that are flashed on the screen. The program is written in BASIC for your microcomputer. See Program 5-1 for the program listing.

### THE PROGRAM

The program begins by accepting entry of the difficulty level. Enter a 1 for easy, 2 for medium difficulty, or 3 for most difficult. Letters will be displayed from slow to fast, depending on the difficulty level ; 1 is the slowest and 3 is the quickest.

After entering a 1 to begin, GET READY will be printed at the top center of the display. Then a set of random letters will be displayed at a random location on the screen, for a short period. Enter the letters that were displayed. The correct answer is displayed, and CORRECT or INCORRECT is printed. Then the number of correct answers out of the number of tries is displayed. Finally, TRY AGAIN will be displayed ; and you have a choice of playing again at the same difficulty level, playing again at another difficulty level, or ending the test. When you decide to end the test, your final percent score will be displayed. See Fig. 5-1 for a sample run.

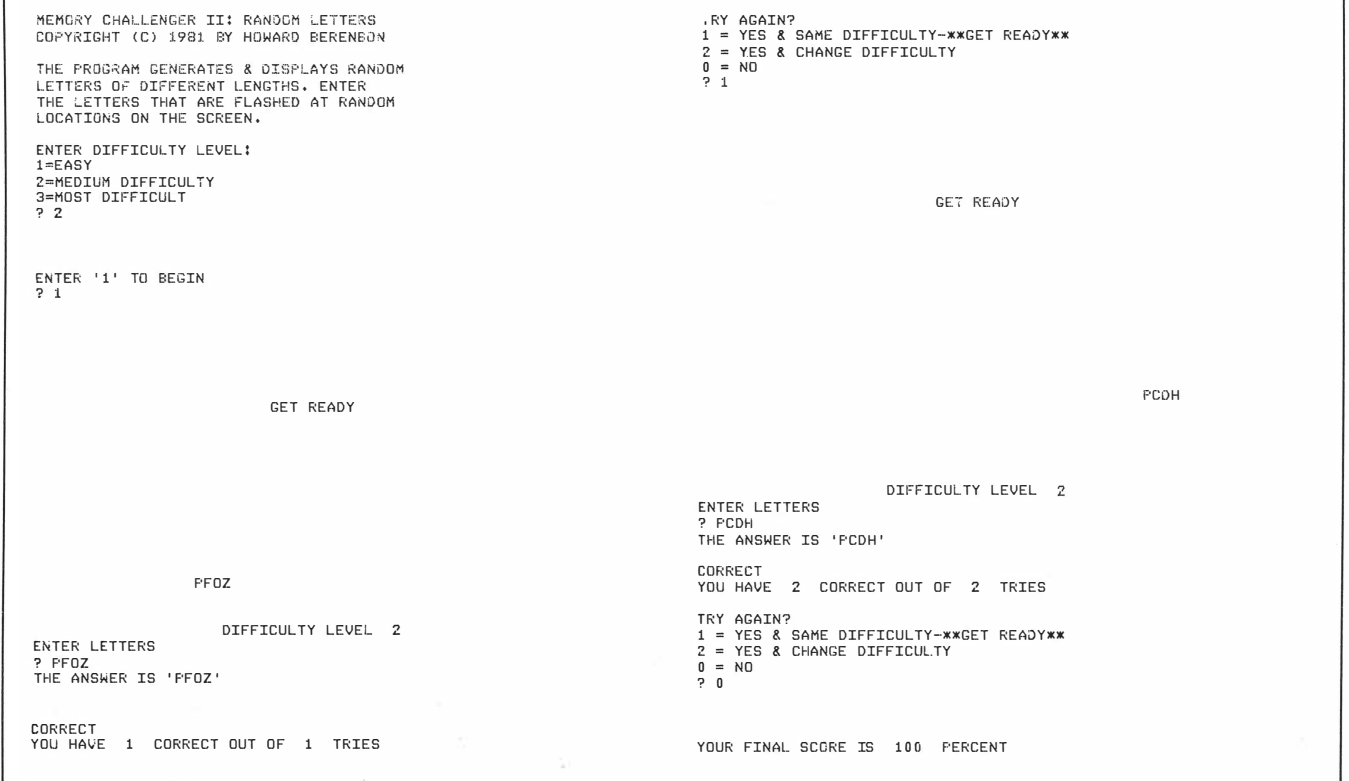

#### Fig. 5-1. Memory Challenger II: Random Letters sample run.

### Program 5-1 . Memory Challenger II: Random Letters Program Listing

```
100 HOME: PRINT "MEMORY CHALLENGER II: RANDOM LETTERS"
110 PRINT "APPLE II"
120 PRINT "COPYRIGHT (C) 1981 BY HOWARD BERENBON"
130 PRINT : DIM F$(6)
140 PRINT "THE PROGRAM GENERATES & DISPLAYS RANDOM"
150 PRINT "LETTERS OF DIFFERENT LENGTHS. ENTER"
1 60 PRINT " THE LETTERS THAT ARE FLASHED AT RANDOM" 
170 PRINT "LOCATIONS ON THE SCREEN."
180 PRINT
1 90 z = 0 
200 W = 0210 PRINT "ENTER DIFFICULTY LEVEL:"
220 PRINT "1=EASY"
230 PRINT "2=MEDIUM DIFFICULTY"
240 PRINT "3=MOST DIFFICULT"
250 I NPUT A 
260 HOME 
270 IF A = 1 THEN 600 
280 IF A = 2 THEN 640 
290 IF A = 3 THEN 680
300 GOTO 210 
310 HOME 
320 IF D = 1 THEN 340 
330 PRINT "ENTER '1' TO BEGIN": INPUT B
340 FOR T = 1 TO 5 
350 F$(T) = ""
360 NEXT T 
370 HOME : VTAB 4 
380 PRINT TAB ( 18 ) "GET READY"
390 FOR D = 1 TO 454 
400 NE XT D 
410 HOME 
420 GOSUB 870 
430 K = INT ( RND (1) * 22 + 1): K1 = INT ( RND (1) * 37 + 1)
440 VTAB K: PRINT TAB(K1);G$
450 GOSUB 720 
460 HOME 
470 PRINT TAB ( 20) "DIFFICULTY LEVEL "; A
480 PRINT "ENTER LETTERS"
490 Z = Z + 1500 I NPUT C$ 
510 PRINT "THE ANSWER IS '";G$;"'"
520 PRINT
530 IF GS = CS THEN 570
540 PRINT "INCORRECT"
550 PRINT "YOU HAVE ";W;" CORRECT OUT OF ";Z;" TRIES"
560 GOTO 770
570 PRINT "CORRECT"
580 W = W + 1590 GOTO 550 
600 G = 796 10 F = 2 
620 N = INT (RND (1) * 454 + 1)
```

```
630 GOTO 320 
640 N = INT ( RND (1) * 340 + 1)
650 G = 102 
660 F = 4670 GOTO 320 
680 N = INT (RND (1) * 227 + 1)
690 G = 68700 F = 5 
710 GOTO 320 
720 FOR E = 1 TO G + N 
730 NE XT E 
740 RETURN 
750 PRINT "YOUR FINAL SCORE IS "; INT (W / Z * 100); " PERCENT"
760 END 
770 PRINT
780 PRINT "TRY AGAIN?"
790 PRINT "1 = YES & SAME DIFFICULTY-**GET READY**"
800 PRINT "2 = YES & CHANGE DIFFICULTY"
810 PRINT "0 = N0"
820 INPUT D
830 IF D = 1 THEN 260
840 IF D = 2 THEN 210 
850 IF D = 0 THEN 750 
860 GOTO 770 
870 F$(0) = ""880 FOR T = 1 TO F 
890 X = INT ( RND (1) * 26 + 1)
900 FOR B = 1 TO X
910 READ F$ (O ) 
920 NE XT B 
930 F$(T) = F$(0)940 RESTORE 
950 NE XT T 
960 G$ = F$(1) + F$(2) + F$(3) + F$(4) + F$(5)
970 RETURN 
980 DATA A, B, C, D, E, F, G, H, I, J, K, L, M
990 DATA N, 0, P, Q, R, S, T, U, V, W, X, Y, Z
```
### CHAPTER 6

# **Memory Challenger III: Random Words**

The Memory Challenger III is another game used to test your memory and concentration. It's similar to the Memory Challenger II of Chapter 5, except that it displays random words taken from DATA statements beginning at line 1000. You must enter the word that is flashed at a random location on the screen. The program is written in BASIC for your microcomputer. See Program 6-1 for the program listing.

### THE PROGRAM

The program begins by accepting entry of the difficulty level. Enter a 1 for easy, 2 for medium difficulty, or 3 for most difficult. Words will be displayed from slow to fast, depending on the difficulty level ; 1 is the slowest and 3 is the quickest.

After entering a 1 to begin, GET READY will be printed at the top center of the display. Then a word is displayed at a random location on the screen for a short period. Enter the word that was displayed. The correct answer is displayed, and CORRECT or INCORRECT is printed. Then the number of correct answers out of the number of tries is displayed. Finally, TRY AGAIN will be displayed ; and you have a choice of playing again at the same difficulty level, playing again at another difficulty level, or ending the test. When you decide to end the test, your final percent score will be displayed. See Fig. 6-1 for a sample run.

### THE WORD LIST

The word list begins at program line 1000. Its content is arbitrary, with no specific purpose in mind. It may be changed, but the choice of words is up to you. They can be just random words with no apparent connection, or they can be words relating to a specific subject.

To enter a new word list, type in a set of 50 words, in DATA statements, beginning at line 1000. Limit the word length to no longer than six characters, otherwise the word may be too difficult to catch when displayed at difficulty levels 2 and 3. Alternately, you may enter longer words, but limit the difficulty level to level 1.

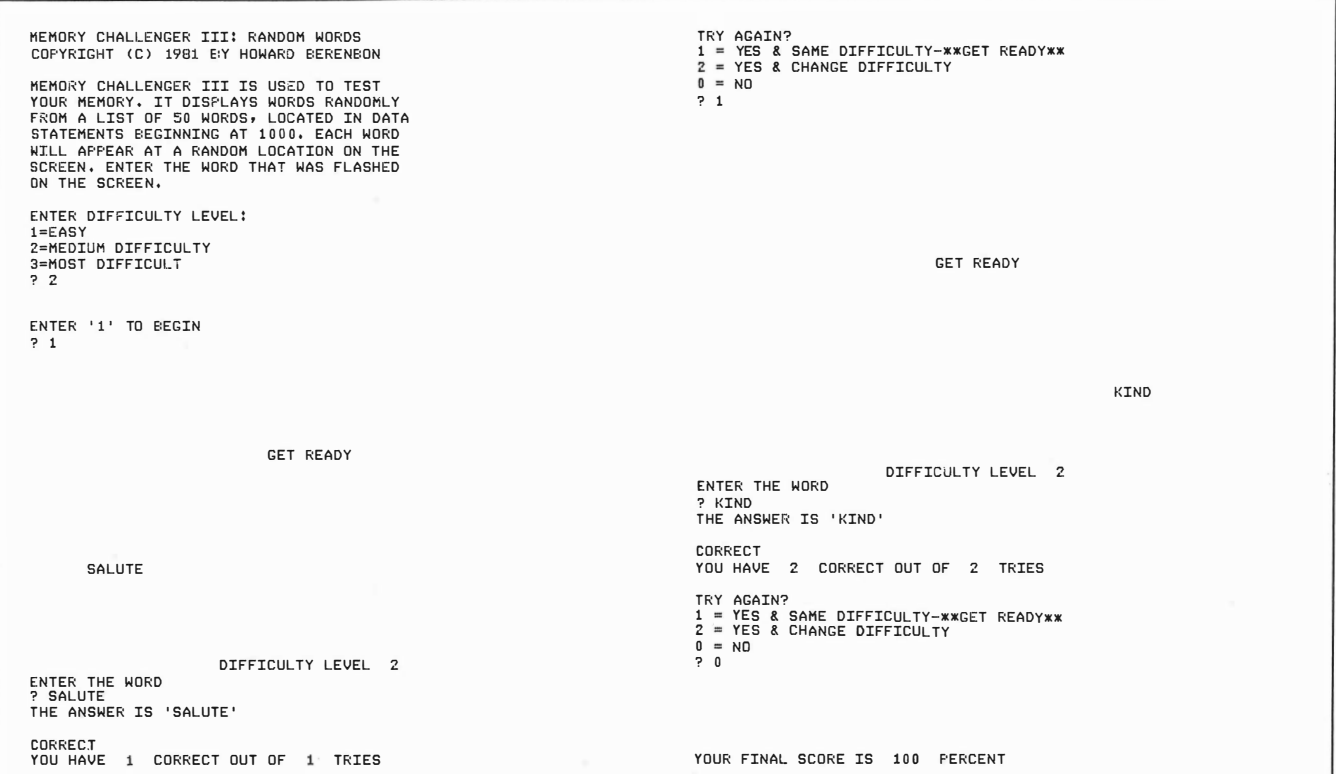

Fig. 6·1 . Memory Challenger 111: Random Words sample run.
```
100 HOME : PRINT "MEMORY CHALLENGER III: RANDOM WORDS"
105 PRINT "APPLE II"
110 PRINT "COPYRIGHT (C) 1981 BY HOWARD BERENBON"
120 PRINT<br>125 PRINT
    PRINT "MEMORY CHALLENGER III IS USED TO TEST"
130 PRINT "FROM A LIST OF 59 WORDS, LOCATED IN DATA"
145 PRINT "STATEMENTS BEGINNING AT 1000. EACH WORD"
150 PRINT "WILL APPEAR AT A RANDOM LOCATION ON THE"
155 PRINT "SCREEN. ENTER THE WORD THAT WAS FLASHED"
160 PRINT "ON THE SCREEN.": PRINT
170 7 = 0180 W = 0190 PRINT "ENTER DIFFICULTY LEVEL:"
200 PRINT "1=EASY"
210 PRINT "2=MEDIUM DIFFICULTY"
220 PRINT "3=MOST DIFFICULT"
230 INPUT A
240 HOME 
250
    IF A = 1 THEN 550
260 IF A = 2 THEN 590 
2 70 IF A = 3 THEN 630 
280 GOTO 190 
2 90 HOME 
300 IF D = 1 THEN 330 
310 PRINT "ENTER '1' TO BEGIN": INPUT B
330 HOME : VTAB 4 
340 PRINT TAB ( 18) "GET READY"
350 FOR D = 1 TO 454 
360 NEXT D 
3 70 GOSUB 820 
380 HOME
385 R = INT ( RND (1) * 22 + 1):R1 = INT ( RND (1) * 37 + 1)
390 VTAB R: PRINT TAB (R1); G$
400 GOSUB 670 
410 HOME
420 PRINT TAB ( 20) "DIFFICULTY LEVEL ";A
430 PRINT "ENTER THE WORD"
440 Z = Z + 1450 INPUT C$
460 PRINT "THE ANSWER IS '";G$;"'"
470 PRINT
480 IF G$ = C$ THEN 520490 PRINT "INCORRECT"
500 PRINT "YOU HAVE ";W;" CORRECT OUT OF ";Z;" TRIES"
510 GOTO 720 
520 PRINT "CORRECT"
530 W = W + 1540 GOTO 500 
5 50 REM DIF F ICULTY LE VELS 
560 G = 170 
570 N = INT ( RND (1) * 454 + 1)580 GOTO 300 
590 N = INT (RND (1) * 340 + 1)
```

```
600 G = 79620 GOTO 300 
630 N = INT (RND (1) * 227 + 1)
640 G = 68
660 GOTO 300 
670 FOR E = 1 TO G + N 
680 NE XT E 
690 RETURN 
700 PRINT "YOUR FINAL SCORE IS "; INT (W / Z * 100); " PERCENT"
710 END<br>720 PRI
    PR INT
730 PRINT "TRY AGAIN?"
740 PRINT "1 = YES & SAME DIFFICULTY-**GET READY**"
750 PRINT "2 = YES & CHANGE DIFFICULTY"
760 PRINT "0 = NO"
770 INPUT D
780 IF D = 1 THEN 330
7 90 IF D = 2 THEN 190 
800 IF D = 0 THEN 700 
810 GOTO 720 
820 X = INT (RND (1) * 50 + 1)
830 FOR T = 1 TO X 
840 READ G$ 
845 NEXT T
850 RESTORE 
860 RETURN
1 000 DATA ABOVE , ACID , ADM IT , BARGE ,BEAR 
1010 DATA CAKE, CAR, COW, DODGE, DUST
1020 DATA EDIT, EGG, EVICT, FIRE, FLASH
1030 DATA GAME , GATE , GOLD , HEAT , HEAVY 
1040 DATA INCISE, INFANT, INTO, JUST, JUDGE
1050 DATA KNOW,KIND,LADY , LAUGH , LEAVE 
1060 DATA MAGIC, MARK, NICE, NEW, PANE
1070 DATA QUART , QUICK,RAFT , RADIO , SALUTE 
1080 DATA TREE, THRUST, ULTRA, UNTIL, VEST
1090 DATA WELL, WHITE, YOUNG, ZOOM, ZINC
```
# **Perception Testing: Eidetic Imagery**

Here's a program that may be used in perception testing. It will test for the ability to form eidetic images. Eidetic imagery is the ability of the mind to form an almost photographic image of an object. A recalled eidetic image is a visual sensation and should be perfect. (A very accurate description is not necessarily eidetic.) The program is written in BASIC for your microcomputer. See Program 7-1 for the program listing.

### THE PROGRAM

The program will generate two pictures, each made up of asterisks  $(*)$ . When one is superimposed on the other, a recognizable pattern will result.

Enter a 1 to display the first picture. Study the picture and try to remember it. When you think you have memorized it, enter a 1 to display the second picture. This will erase the first picture and display the second. Now, try to recall the first picture and superimpose its pattern on the second. If you think you can identify what you have seen, then enter the answer at the keyboard. Otherwise enter NO. See Fig. 7-1 for a sample run.

A person that has the ability to form eidetic images will immediately recognize what he or she sees, and the answer will become apparent.

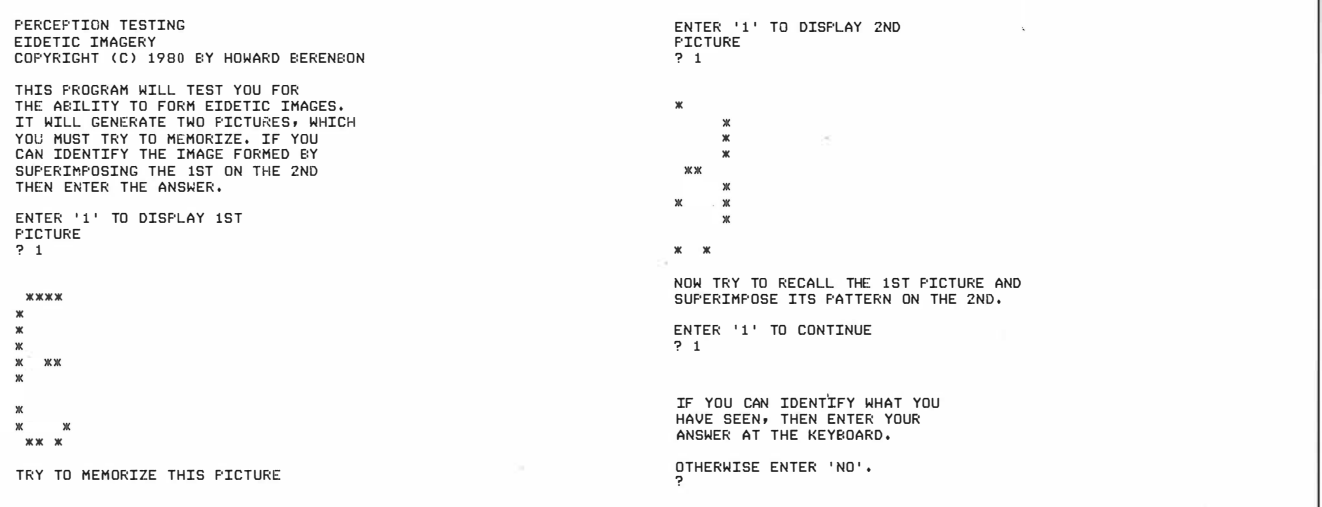

Fig. 7-1. Perception Testing: Eidetic Imagery sample run.

100 HOME : PRINT "PERCEPTION TESTING" 110 PRINT "EIDETIC IMAGERY" 120 PRINT "COPYRIGHT (C) 1980 BY HOWARD BERENBON" 130 PRINT "APPLE II" 140 PRINT 150 PRINT "THIS PROGRAM WILL TEST YOU FOR" 160 PRINT "THE ABILITY TO FORM EIDETIC IMAGES." 170 PRINT "IT WILL GENERATE TWO PICTURES, WHICH" 180 PRINT "YOU MUST TRY TO MEMORIZE. IF YOU" 190 PRINT "CAN IDENTIFY THE IMAGE FORMED BY" 200 PRINT "SUPERIMPOSING THE 1ST ON THE 2ND" 210 PRINT "THEN ENTER THE ANSWER." 220 PRINT 230 PRINT "ENTER '1' TO DISPLAY 1ST" 240 PRINT "PICTURE" 250 INPUT A: HOME 260 GOSUB 760 270 PRINT 280 PRINT "TRY TO MEMORIZE THIS PICTURE" 290 PRINT 300 PRINT "ENTER '1' TO DISPLAY 2ND" 310 PRINT "PICTURE" 320 INPUT A: HOME 330 GOSUB 870 340 PRINT 350 PRINT "NOW TRY TO RECALL THE 1ST PICTURE AND" 360 PRINT "SUPERIMPOSE ITS PATTERN ON THE 2ND." 370 PRINT 380 PRINT "ENTER '1' TO CONTINUE" 390 INPUT A: HOME 400 PRINT 410 PRINT "IF YOU CAN IDENTIFY WHAT YOU" 420 PRINT "HAVE SEEN, THEN ENTER YOUR" 430 PRINT "ANSWER AT THE KEYBOARD." 440 PRINT 450 PRINT "OTHERWISE ENTER 'NO'." 460 I NPUT A\$ 470 IF  $AS = "B"$  THEN 640 480 IF A\$ = "NO" THEN 520 490 PRINT 450 FRINT<br>500 HOME : PRINT "YOUR ENTRY IS INCORRECT . ." 510 PRINT 520 PRINT "FROM THE ABOVE TEST, THERE IS" 530 PRINT "NO INDICATION THAT YOU HAVE THE" 540 PRINT "ABILITY TO FORM EIDETIC IMAGES." 550 GOSUB 5 70 560 GOTO 630 570 PRINT 580 PRINT "THE PATTERN SEEN WHEN THE TWO" 590 PRINT "PICTURES ARE SUPERIMPOSED" **600 PRINT "FORMS THE LETTER 'B'."** 610 PRINT 620 RETURN

630 END 640 PRINT 650 HOME : PRINT "CORRECT" 660 GOSUB 570 670 PRINT 680 PRINT "THERE IS AN INDICATION" 690 PRINT "THAT YOU HAVE THE ABILITY" 700 PRINT "TO FORM EIDETIC IMAGES." 710 720 PRINT "FURTHER TESTING IS RECOMMENDED," 730 PRINT "TO VERIFY THIS CONCLUSION." 740 7 50 GOTO 630 760 PRINT " \*\*\*\*" 770 PRINT "\*" 780 PRINT "\*" 790 800 810 820 PRINT 830 PRINT "\*" 840 PRINT "\* \*" 850 PRINT " \*\* \*" 860 RETURN 870 880 PRINT " \*" 890 PRINT " \*" 900 PRINT " \*" 910 PRINT " \*\*" 920 930 940 PRINT " 950 PRINT 960 PRINT "\* PR INT PR I NT  $PRINT$  "\*"<br> $PRINT$  "\* \*\*" PRINT "\* PR INT "\*" PRINT "\*" PR INT " PR INT \*  $\star$  "  $\star$  "  $*$  "  $\star$  "

970 RETURN

# **Presidents of the United States**

This program tests your knowledge of the Presidents of the United States. It displays a list of Presidents giving their number, name, party, and first year of term. Then, a ten-question test may be taken. The problems are randomly generated from the list of forty Presidents. The program is written in BASIC for your microcomputer. See Program 8-1 for the program listing.

### THE PROGRAM

You may review the list of Presidents by entering a 1. Entering a 2 will generate the ten-question test. Each question will display the President's number, his name, and his political party (abbreviated using initials ). It requires entry of the first year of the term of office. CORRECT will be displayed if your entry is correct. If your entry is incorrect, then INCORRECT will be displayed along with the correct answer.

After all ten questions are answered, your final score will be displayed, with the number correct out of ten and your percent score. You may now review the list and take another test, or end the program. Four ten-question tests can be taken before any of the questions will be repeated. See Fig. 8-1 for a sample run.

PRESIDENTS OF THE UNITED STATES<br>COPYRIGHT (C) 1980 BY HOWARD BERENBON HERE'S AN EDUCATIONAL PROGRAM THAT TESTS<br>YOUR KNOWLEDGE OF THE PRESIDENTS, IT<br>DISPLAYS A LIST OF THE PRESIDENTS GIVING THEIR ‡, NAME, PARTY, AND FIRST YEAR OF<br>TERM. THEN, A 10 QUESTION QUIZ MAY BE<br>TAKEN. RANDOMLY, A NAME OF A PRESIDENT IS DISPLAYED. YOU MUST ENTER THE FIRST<br>YEAR OF THAT TERM. ENTER A '1' TO REVIEW THE LIST<br>ENTER A '2' TO TAKE THE TEST ? 2 1 0 QUESTION PRESIDENT QUIZ ENTER '1' TO BEGIN THE TEST ? 1 QUESTION  $\text{\#}$  1 PRESIDENTS QUIZ PRESIDENT OF THE UNITED STATES PRESIDENT  $\text{\#}$  31 HERBERT C. HOOVER (R) 1ST YEAR OF TERM? (ENTER YEAR) ? 1929<br>CORRECT QUESTION  $\text{\#}$  2 PRESIDENTS QUIZ PRESIDENT OF THE UNITED STATES PRESIDENT **‡** 32<br>FRANKLIN D. ROOSEVELT (D)

1ST YEAR OF TERM? (ENTER YEAR) ? 1933 CORRECT QUESTION  $\ast$  3 PRESIDENTS QUIZ PRESIDENT OF THE UNITED STATES PRESIDENT # JAMES MADISON (DR) 1 ST YEAH OF TERM? (ENTER YEAR)<br>? 1809 CORRECT QUESTION # 10 PRESIDENTS QUITZ PRESIDENT OF THE UNITED STATES PRESTDENT # 39 JAMES E. CARTER, JR. (D) 1ST YEAR OF TERM?<br>(ENTER YEAR)<br>? 1977 CORRECT FINAL SCORE 10 QUESTIONS CORRECT OUT OF 10 THAT 'S 10 0 7. CORRECT ANOTHER QUIZ AND REVIEW THE LIST?<br>ENTER 1-YES 2-NO ? 1

Fig. 8·1 . Presidents of The United States sample run.

#### Program 8-1 . Presidents of the United States Program Listing

```
100 HOME: PRINT "PRESIDENTS OF THE UNITED STATES"
110 PRINT "APPLE II"
120
     PRINT "COPYRIGHT (C) 1980 BY HOWARD BERENBON"
130 PRINT : DIM B(50): GOSUB 1150
140 PRINT "HERE'S AN EDUCATIONAL PROGRAM THAT TESTS"
150 PRINT "YOUR KNOWLEGE OF THE PRESIDENTS. IT"
160 PRINT "DISPLAYS A LIST OF THE PRESIDENTS GIVING"
170 PRINT "THEIR #, NAME, PARTY, AND FIRST YEAR OF"<br>180 PRINT "TERM. THEN, A 10 OUESTION QUIZ MAY BE"
     PRINT "TERM. THEN, A 10 QUESTION QUIZ MAY BE"
190 PRINT "TAKEN. RANDOMLY, A NAME OF A PRESIDENT"
200 PRINT "IS DISPLAYED. YOU MUST ENTER THE FIRST"
210
     PRINT "YEAR OF TERM."
220 PRINT : 03 = 0
230 PRINT "ENTER A '1' TO REVIEW THE LIST"
240 PRINT "ENTER A '2' TO TAKE THE TEST'
250 I NPUT A 
260 IF A = 1 THEN 290
270 IF A = 2 THEN 410
280 GOTO 230 
290 HOME : REM REVIEW THE LIST
300 FOR B = 1 TO 40 
310
      10 HOME 
320 PRINT "PRES # NAME & PARTY 1ST YR-TERM"
330 PRINT
340 READ A$, E
350 PRINT B;" ";A$;" ";E
360 GOSUB 920 
370 NE XT B 
380 RESTORE 
390 PRINT
400 GOTO 230 
410 HOME : REM 10 QUESTION QUIZ
420 PRINT "10 QUESTION QUIZ"
430 PRINT
440 PRINT "ENTER '1' TO BEGIN THE TEST"
450 INPUT A
460 HOME 
470 IF A = 1 THEN 490
480 GOTO 440 
490 REM DISPLAY NAME 
500 CA = 05 10 FOR A = 1 TO 10 
520 HOME 
530 PRINT "QUESTION # ";A,"PRESIDENTS QUIZ"
540 PRINT : GOSUB 1190
550 Q = INT ( RND (1) * 40 + 1)560 IF B(Q) = 1 THEN 550
570 B(Q) = 1580 FOR Al = 1 TO Q 
590 READ A$ ,E 
600 NE XT Al 
610 RESTORE 
620 PRINT "PRESIDENT OF THE UNITED STATES"
```
1 13

630 PR I NT 640 PRINT "PRESIDENT # ";Q 650 PRINT A\$ 660 PRINT 670 PRINT "1ST YEAR OF TERM?" 680 PRINT "(ENTER YEAR)" 690 INPUT F 700 IF F = E THEN 760 710 GOSUB 900 720 PRINT "THE CORRECT YEAR IS ":E 730 GOSUB 920 740 NE XT A 7 50 GOTO 800 760 PRINT "CORRECT" 770  $CA = CA + 1$ 780 GOSUB 920 790 NE XT A 800 HOME 810 PRINT "FINAL SCORE" 820 PRINT CA; "QUESTIONS CORRECT OUT OF 10" 830 PRINT "THAT'S ";10  $\star$  CA;" % CORRECT" 840 PRINT 850 PRINT "ANOTHER QUIZ AND REVIEW THE LIST?" 860 PRINT "ENTER 1-YES 2-NO" 870 INPUT Y 880 IF Y = 1 THEN 230 890 END 900 PRINT "INCORRECT" 910 RETURN 920 FOR T = 1 TO 2270 930 NE XT T 940 RETURN 950 DATA "GEORGE WASHINGTON (F)",1789,"JOHN ADAMS (F) ",1797 960 DATA "THOMAS JEFFERSON (DR)",1801,"JAMES MADISON´(DR)",1809 970 DATA "JAMES MONROE (DR)",1817,"JOHN Q. ADAMS (DR)",1825 980 DATA "ANDREW JACKSON (D)",1829,"MARTIN VAN BUREN (D)",1837 990 DATA "WILLIAM H. HARRISON (W)",1841,"JOHN TYLER (W) [ ",1841 990 DATA "WILLIAM H. HARRISON (W)",1841,"JOHN TYLER (W) ",1841<br>1000 DATA "JAMES KNOX POLK (D)",1845,"ZACHARY TAYLOR (W)",1849 1010 DATA "MILLARD FILLMORE (W)", 1850, "FRANKLIN PIERCE (D)", 1853 1020 DATA "JAMES BUCHANAN (D)",1857,"ABRAHAM LINCOLN (R)",1861 1030 DATA "ANDREW JOHNSON (R)",1865,"ULYSSES S. GRANT (R)",1869 1040 DATA "RUTHERFORD B. HAYES (R)",1877,"JAMES A. GARFIELD (R)",1881 1050 DATA "CHESTER A. ARTHUR (R)",1881,"GROVER CLEVELAND (D)",1885 1060 DATA "BENJAMIN HARRISON (R)",1889,"GROVER CLEVELAND (D)",1893 1070 DATA "WILLIAM MCKINLEY (R)",1897,"THEODORE ROOSEVELT (R)",1901 1080 DATA "WILLIAM H. TAFT (R)",1909,"WOODROW WILSON (D)",1913 1090 DATA "WARREN G. HARDING (R)",1921,"CALVIN COOLIDGE (R)",1923 1100 DATA "HERBERT C. HOOVER (R)",1929,"FRANKLIN D. ROOSEVELT (D)",1933 1110 DATA "HARRY S. TRUMAN (D)",1945,"DWIGHT D. EISENHOWER (R)",1953 1120 DATA "JOHN F. KENNEDY (D)",1961,"LYNDON B. JOHNSON (D)",1963 1130 DATA "RICHARD M. NIXON (R)",1969,"GERALD R. FORD (R)",1974 1140 DATA "JAMES E. CARTER, JR. (D)",1977, "RONALD REAGAN (R)",1981 1150 FOR I = 1 TO 40

### Program 8-1-cont. Presidents of the United States Program Listing

 $1160 B(I) = 0$ 1170 NEXT I 1180 RETURN 1190 Q3 = Q3 + 1 1200 IF Q3 > 40 THEN Q3 = 0: GOSUB 1150 1210 RETURN

# State Capitals

This program tests your knowledge of the state capitals of the United States. For a review it displays a list of all fifty states and their capitals. Then a ten-question test may be taken. The program is written in BASIC for your microcomputer. See Program 9-1 for the program listing.

### THE PROGRAM

After you run the program, you may enter a 1 to review the state capitals, enter a 2 to take the ten-question test, or enter a 3 to end the program. After you enter a 2 to take the test, enter a 1 to

begin. You are required to enter the name of the state capital for the state that is displayed. COR-RECT will be displayed for a correct entry. If your answer is incorrect, then INCORRECT will be displayed, along with the correct answer. When all ten questions are answered, your final score will be displayed, with the number correct out of ten and the percent score. You may now review the states, take another test, or end the program. Five tests may be taken without any of the questions being repeated.

See Fig 9-1 for a sample run.

STATE CAPTTALS COPYRIGHT (C) 1980 BY HOWARD BERENSON THIS PROGRAM TESTS YOUR KNOWLEDGE OF STATE CAPITALS, IT GIVES A TEN<br>QUESTION QUIZ , RANDOMLY CHOOSING<br>THE QUESTIONS, THE LIST OF STATES AND CAPITALS MAY BE REVIEWED BEFORE TAKING THE TEST. ENTER 1-REVIEW STATE CAPITALS 2-FOR TEST 3-END PROGRAM  $2<sub>2</sub>$ 10 QUESTION STATE CAPITAL TEST ENTER '1' TO BEGIN ? 1  $QUESTION = 1$  STATE CAPITALS THE STATE IS: MASSACHUSETTS ENTER ITS CAPITAL ENTEN IT CORRECT  $QUESTION$   $*$  2 STATE CAPITALS THE STATE IS: WASHINGTON ENTER TTS CAPTTAL ? OLYMPIA CORRECT QUESTION  $\text{\#}$  3 STATE CAPITALS THE STATE IS: DELAWARE ENTER ITS CAPITAL ? DOVER CORRECT QUESTION # 10 STATE CAPITALS THE STATE IS: CONNECTICUT ENTER ITS CAPITAL ? HARTFORD CORRECT FINAL SCORE:<br>\_10 \_QUESTIONS CORRECT OUT OF 10<br>THAT'S \_100 \_Z CORRECT ENTER 1 -REVIEW STATE CAF'I:TAL.S 2-FG<� TEST 3-END PROGRAM ? 1

Fig. 9·1 . State Capitals sample run.

### Program 9-1. State Capitals Program Listing

100 HOME : PRINT "STATE CAPITALS" 110 PRINT "COPYRIGHT (C) 1980 BY HOWARD BERENBON" 120 PRINT "APPLE  $II$ ":03 = 0 130 PRINT : DIM B(50): GOSUB 1100 140 PRINT "THIS PROGRAM TESTS YOUR KNOWLEDGE" 150 PRINT "OF STATE CAPITALS. IT GIVES A TEN" 160 PRINT "QUESTION QUIZ, RANDOMLY CHOOSING" 170 PRINT "THE QUESTIONS. THE LIST OF STATES AND" 180 PRINT "CAPITALS MAY BE REVIEWED BEFORE TAKING" 190 PRINT "THE TEST." 200 PRINT 210 PRINT "ENTER 1-REVIEW STATE CAPITALS" 220 PRINT TAB ( 7) "2-FOR TEST" 230 PRINT TAB ( 7) "3-END PROGRAM" 240 INPUT A 2 50 ON A GOTO 270 , 420 , 800 260 GOTO 200 270 HOME : PRINT "REVIEWING THE STATES" 280 GT = 2: GOSUB 380 290 FOR A = 1 TO 50 300 READ S\$.C\$ 310 PRINT "STATE","CAPITAL" 320 PRINT 330 PRINT S\$.C\$ 340 GT = 2: GOSUB 380 3 50 NE XT A 360 RESTORE 3 70 GOTO 200 380 FOR T = 1 TO 750 \* GT 3 90 NE XT T 400 HOME 410 RETURN 420 HOME : PRINT "TEN OUESTION STATE CAPITAL TEST" 430 PRINT 440 PRINT "ENTER '1' TO BEGIN" 450 I NPUT D 460 HOME 470 IF  $D = 1$  THEN 490 480 GOTO 430 490  $CA = 0$ 500 FOR Q = 1 TO 10 510 HOME : PRINT "QUESTION  $#$  "; Q; " STATE CAPITALS" 520 PRINT : GOSUB 810 530 R = INT (RND  $(1) * 50 + 1$ ) 540 IF  $B(R) = 1$  THEN 530 550  $B(R) = 1$ 560' FOR H = 1 TO R 570 READ S\$.C\$ 580 NE XT H 590 **RESTORE** 600 PRINT "THE STATE IS: "; S\$ 610 PR I NT 620 PRINT "ENTER ITS CAPITAL"

```
630 I NPUT Cl$ 
640 IF Cl$ = C$ THEN 710 
650 PRINT
660 PRINT "INCORRECT"
670 PRINT "THE CAPITAL OF ";S$;" IS '";C$;"'"
680 GT = 3: GOSUB 380 
6 90 NEXT Q 
700 GOTO 750
710 PRINT
720 PRINT "CORRECT"
730 CA = CA + 1740 GOTO 680 
750 HOME : PRINT "FINAL SCORE:"
760 PRINT CA; "QUESTIONS CORRECT OUT OF 10"
770 PRINT "THAT'S ";10 * CA;" % CORRECT"
780 GT = 3: GOSUB 380 
7 90 GOTO 200 
800 END 
810 Q3 = Q3 + 1
820 IF Q3 > 50 THEN Q3 = 0: GOTO 840 
830 RETURN 
840 GOSUB 1100: RETURN
850 DATA ALABAMA, MONTGOMERY, ALASKA, JUNEAU
860 DATA ARIZONA, PHOENIX, ARKANSAS, LITTLE ROCK
870 DATA CALIFORNIA, SACRAMENTO, COLORADO, DENVER
880 DATA CONNECTICUT, HARTFORD, DELAWARE, DOVER
890 DATA FLORIDA, TALLAHASSEE, GEORGIA, ATLANTA
900 DATA HAWAII, HONOLULU, IDAHO, BOISE
910 DATA ILLINOIS, SPRINGFIELD, INDIANA, INDIANAPOLIS
920 DATA IOWA, DES MOINES, KANSAS, TOPEKA
930 DATA KENTUCKY, FRANKFORT, LOUISIANA, BATON ROUGE
940 DATA MAINE, AUGUSTA, MARYLAND, ANNAPOLIS
950 DATA MASSACHUSETTS, BOSTON, MICHIGAN, LANSING
960 DATA MINNESOTA, ST. PAUL, MISSISSIPPI, JACKSON
970 DATA MISSOURI, JEFFERSON CITY, MONTANA, HELENA
980 DATA NEBRASKA, LINCOLN, NEVADA, CARSON CITY
990 DATA NEW HAMPSHIRE, CONCORD, NEW JERSEY, TRENTON
1000 DATA NEW MEXICO, SANTA FE, NEW YORK, ALBANY
1010 DATA NORTH CAROLINA, RALEIGH, NORTH DAKOTA, BISMARCK
1020 DATA OH IO,COLUMB US , OKLAHOMA , OKLAHOMA C I TY 
1030 DATA OREGON, SALEM, PENNSYLVANIA, HARRISBURG
1040 DATA RHODE ISLAND, PROVIDENCE, SOUTH CAROLINA, COLUMBIA
1050 DATA SOUTH DAKOTA,PIERRE,TENNESSEE,NASHVILLE<br>1060 DATA TEXAS.AUSTIN.UTAH.SALT LAKE CITY
      DATA TEXAS, AUSTIN, UTAH, SALT LAKE CITY
1070 DATA VERMONT, MONTPELIER, VIRGINIA, RICHMOND
1080 DATA WASHINGTON, OLYMPIA, WEST VIRGINIA, CHARLESTON
1090 DATA WISCONSIN, MADISON, WYOMING, CHEYENNE
1100 FOR I = 1 TO 50 
1110 B(I) = 011 20 NE XT I 
1130 RETURN
```
# **The Student Grader**

The Student Grader is a program designed to aid the teacher. It will accept entry of each student's individual grades, and it will display each set of grades with their average. It will also display the class average for any number of students in the list. The program is written in BASIC for your microcomputer. See Program 10-1 for the program listing.

### THE PROGRAM

The program accepts entry of the student's grades, in DATA statements, beginning at line 500. Enter each student's name, each grade in percent (separated by commas ), and the number 999, which is used to detect the end of each student's grades. After the whole list of students' grades is entered, DATA "END" must be entered as the last DATA statement in the list. The following are examples of DATA statement entries:

550 DATA TOM SMITH,86,78,79,88,80,999 560 DATA MIKE ROSS, 78, 88, 90, 90, 85, 83, 999

Each of the students' grade lists may have a different number of percent scores. The program calculates the average score on the number of grades in each student's DATA statement.

After you run the program, enter a 1 to begin.

The program will display each of the student's grades, and the average grade, for all of the students in the list. The program will also display the class average, calculated by adding each average grade of each student and dividing by the total number of students.

See Fig. 10-1 for a sample run.

|    | THE STUDENT GRADER<br>COPYRIGHT (C) 1980 BY HOWARD BERENBON                                                                                                    |
|----|----------------------------------------------------------------------------------------------------|
|    | THIS PROGRAM WILL AID THE TEACHER<br>IN RECORDING AND GRADING TEST SCORES.<br>ENTER EACH STUDENT'S NAME AND GRADES<br>IN DATA STATEMENTS BEGINNING AT LINE<br>500. ENTER AS FOLLOWS:<br>DATA NAME, 60, 70, 80, 78, 79, 67, 999<br>999 MUST BE THE LAST NUMBER, WHICH<br>DETECTS THE END OF THE GRADES, ALSO,<br>DATA 'END' MUST BE THE LAST DATA<br>STATEMENT IN THE DATA LIST.<br>ENTER A '1' TO BEGIN<br>21 |
|    | THE STUDENT GRADER                                                                                                    |
|    | <b>NAME</b><br>GRADE(%)                                                                                                    |
| z. | RICK 86 78 85 79 88 80 AVE= 83<br>BRUCE 78 80 78 90 91 78 AVE= 83<br>DAVE 89 88 87 67 68 90 AVE= 82<br>MIKE 56 60 67 56 80 70 AVE= 65                                                                                                    |
|    | CLASS AVERAGE WITH 4 STUDENTS<br>IS 78 PERCENT                                                                                                    |

Fig. 10-1. The Student Grader sample run.

```
100 HOME : PRINT "THE STUDENT GRADER"
110 PRINT "COPYRIGHT (C) 1980 BY HOWARD BERENBON"
120 PRINT "APPLE II"
130 PRINT : PRINT : GOSUB 480
140 PRINT "THIS PROGRAM WILL AID THE TEACHER"
150 PRINT "IN RECORDING AND GRADING TEST SCORES."
160 PRINT
170 PRINT "ENTER EACH STUDENT'S NAME AND GRADES"
180 PRINT "IN DATA STATEMENTS BEGINNING AT LINE"
190 PRINT "500. ENTER AS FOLLOWS:"
200 PRINT "DATA NAME, 60, 70, 80, 78, 79, 67, 999"
210 PRINT "999 MUST BE THE LAST NUMBER, WHICH"
220 PRINT "DETECTS THE END OF THE GRADES. ALSO."
230 PRINT "DATA 'END' MUST BE THE LAST DATA"
240 PRINT "STATEMENT IN THE DATA LIST."
250 PRINT
260 PRINT "ENTER A '1' TO BEGIN"
270 I NPUT S 
280 HOME :N = 0:C = 0290 \text{ N1} = 0: C1 = 0300 PRINT "THE STUDENT GRADER"
310 PRINT
320 PRINT "NAME"; TAB( 10)"GRADE(%)"
330 PR I NT 
340 READ A$: IF A$ = "END" THEN 440
350 PRINT A$;" ";
360 READ B: IF B = 999 THEN 410
370 PRINT B;"";
380 N = N + 1390 C = B + C400 GOTO 360 
410 S1 = INT ((C / N) + .5): PRINT " AVE=";S1: GOSUB 480
420 C1 = SI + C1:N = 0:C = 0:N1 = N1 + 1430 GOTO 340 
440 RESTORE : PRINT
450 A1 = INT ((C1 / N1) + .5): PRINT "CLASS AVERAGE WITH ":N1:" STUDENTS"
460 PRINT "IS ";A1;" PERCENT"
470 END 
480 FOR T = 1 TO 2043 
490 NEXT T: RETURN
500 DATA "RICK", 86, 78, 85, 79, 88, 80, 999
510 DATA "BRUCE", 78,80, 78, 90, 91, 78, 999
520 DATA "DAVE", 89, 88, 87, 67, 68, 90, 999
530 DATA "MIKE", 56,60,67,56,80,70,999
540 DATA "END "
```
# Relativistic Mass Simulation

Here's a scientific program using Einstein's theory of relativity. It takes the formula for the mass of a body in motion as it relates to the speed of light, and allows an interesting simulation. The program will display the change in mass for an object traveling at a given velocity, having a rest mass of  $m<sub>o</sub>$ . It is written in BASIC for your microcomputer. See Program 11-1 for the program listing.

### THE PROGRAM

The program creates the relativistic mass simulation using Einstein's equation :

$$
m=\frac{m_{\rm o}}{\sqrt{1-v^2/c^2}}
$$

where

m is the mass of the moving object,

 $m<sub>o</sub>$  is the mass of the object at rest,

 $v$  is the velocity of the object,

 $c$  is the speed of light (2.997925  $\times$   $10^8$  meters/ second).

It allows the entry of the rest mass,  $m_0$ , of a given object, and its velocity,  $v$ . Enter the mass of the object in kilograms, and its velocity in meters per second. The program displays the mass of the object at rest, the mass at the velocity entered, the change in mass, and the percent change in mass.

Entering a small velocity will display no apparent change in mass. But as you increase the velocity, the change will become noticeable. When your test velocity approaches the speed of light, the mass change will become more apparent. The program will accept entry of any initial mass value, but it will limit the velocity entry to less than the speed of light, following Einstein's Special Theory of Relativity.

After the simulation is complete, enter a 1 to continue with the same mass and different velocity, enter a 2 to continue the simulation with a different mass, enter a 3 for a new simulation, or enter a 4 to end the program.

See Fig. 11-1 for a sample run.

#### Fig. 1 1-1 . Relativisitc Mass Simulation sample run.

RELATIVISTIC MASS SIMULATION COPYRIGHT (C) 1980 BY HOWARD BERENBON THIS PROGRAM WILL DISPLAY THE<br>CHANGE IN MASS FOR AN OBJECT<br>TRAVELING AT A GIVEN VELOCITY,<br>HAVING A REST MASS OF MO.<br>IT USES EINSTEIN'S RELATIONSHIP<br>THAT THE MASS OF AN OBJECT<br>INCREASES AS ITS VELOCITY INCREASES ENTER THE NAME OF THE OBJECT IN THE SIMULATION ? SPACE CAPSULE ENTER THE MASS AT REST (KG)<br>FOR THE OBJECT 'SPACE CAPSULE' ? 272-'t ENTER SIMULATED VELOCITY (M/S)<br>FOR THE OBJECT 'SPACE CAPSULE'<br>? 20000 GIVEN THE OBJECT: SPACE CAPSULE WITH A REST MASS OF 2724 KG THE MASS OF THE OBJECT:<br>SPACE CAPSULE-AT 20000 M/S IS<br>2724 KG THE INCREASE IN MASS IS<br>0 KG, OR 0 % ENTER 1-CONT, SIMULATION-SAME MASS<br>2-CONT, SIMULATION-DIFF, MASS<br>3-NEW SIMULATION<br>4-END PROGRAM ? 1 ENTER THE SIMULATED VELOCITY (M/S)<br>FOR THE OBJECT 'SPACE CAPSULE'<br>? 2200000 GIVEN THE OBJECT: SPACE CAPSULE<br>WITH A REST MASS OF 2724 KG THE MASS OF THE OBJECT:<br>SPACE CAPSULE-AT 2.2E+06 M/S IS<br> 2724.07 KG THE INCREASE IN MASS IS . 0 732422 �{ G, OR 2 . 68877E-03 ENTER 1-CONT. SIMULATION-SAME MASS<br>2-CONT. SIMULATION-DIFF. MASS 3-NEW SIMULATION<br>4-END PROGRAM ? 1 ENTER THE SIMULATED VELOCITY (M/S)<br>FOR THE OBJECT 'SPACE CAPSULE'<br>? 2.24E+08<del>(</del> GIVEN THE OBJECT: SPACE CAPSULE<br>WITH A REST MASS OF 2724 KG THE MASS OF THE OBJECT:<br>SPACE CAPSULE-AT 2.24E+08 M/S IS<br> 4098.6 KG THE INCREASE IN MASS IS<br>1374.6 KG, OR 50.4624 % ENTER 1-CONT, SIMULATION-SAME MASS<br>2-CONT, SIMULATION-DIFF, MASS<br>3-NEW SIMULATION<br>4-END PROGRAM ? 4

 $\mathcal{G}^{\mu}$ 

 $\mathcal{A}_i$ 

 $\bar{\mathbf{r}}$ 

### Program 11-1. Relativistic Mass Simulation Program Listing

```
1 00 HOME 
110 PRINT "RELATIVISTIC MASS SIMULATION"
120 PRINT "COPYRIGHT (C) 1980 BY HOWARD BERENBON"
130 PRINT "APPLE II"
140 PRINT : C = 2.997925E + 8150 PRINT "THIS PROGRAM WILL DISPLAY THE"
160 PRINT "CHANGE IN MASS FOR AN OBJECT"
170 PRINT "TRAVELING AT A GIVEN VELOCITY,"
180 PRINT "HAVING A REST MASS OF MO."
190 PRINT "IT USES EINSTEIN'S RELATIONSHIP"
200 PRINT "THAT THE MASS OF AN OBJECT"
210 PRINT "INCREASES AS ITS VELOCITY INCREASES"
220 PRINT
230 PRINT "ENTER THE NAME OF THE OBJECT"
240 PRINT "IN THE SIMULATION"
250
    INPUT A$
260 PRINT
270 PRINT "ENTER THE MASS AT REST (KG)"
280 PRINT "FOR THE OBJECT '":A$:"'"
290
     90 INPUT M 
300 PR I NT 
310 PRINT "ENTER THE SIMULATED VELOCITY (M/S)"
320 PRINT "FOR THE OBJECT '";A$;"'"
330 INPUT V
340 IF V > = C THEN 570
350 V2 = V * V360 HOME : C2 = C * C370 PRINT "GIVEN THE OBJECT: ";A$
380 PRINT "WITH A REST MASS OF ":M:" KG"
390 \text{ Q} = \text{SQR} (1 - (V2 / C2))400 MR = M / 0: T = MR - M410 PRINT
420 PRINT "THE MASS OF THE OBJECT:"
430 PRINT A$;"-AT ";V;" M/S IS"
440 PRINT MR;" KG"
450 PRINT
460 PRINT "THE INCREASE IN MASS IS"
470 PRINT T; "KG";: GOSUB 650
480 PRINT 
490 PRINT "ENTER 1-CONT. SIMULATION-SAME MASS"
500 PRINT TAB( 7) "2-CONT. SIMULATION-DIFF. MASS"
5PRINT TAB ( 7) "3-NEW SIMULATION"
520 PRINT TAB ( 7) "4-END PROGRAM"
530 INPUT T
540 ON T GOTO 300, 260, 110, 560
550 GOTO 480 
560 END 
570 PRINT
580 PRINT "EINSTEIN SAID THAT NO OBJECT CAN"
590 PRINT "TRAVEL EQUAL TO OR GREATER THAN"
600 PRINT "SPEED OF LIGHT."
610 PRINT
620 PRINT "ENTER A VELOCITY LESS THAN THE"
```
Program 11-1-cont. Relativistic Mass Simulation Program Listing

 $\mathcal{L}$ 

630 PRINT "SPEED OF LIGHT." 640 GOTO 300 650 P =  $(T / M)$  \* 100 660 PRINT ", OR ";P;" %" 670 RETURN

 $\ddot{\phantom{a}}$ 

SECTION II

# **Home Applications**

This section describes some useful home application programs including a monthly budget program, a valuables inventory, a telephone number directory, a special date calendar, a weekly calendar, gas and water usage analysis, electrical appliance operating cost analysis, family dental expenses, weekly jogging record, and, finally, a cost of food analysis.

# Monthly Budget

Here's a program that will help you budget your household expenses. It accepts entry of your monthly net wage and individual expenses to calculate the amount available to save. The program is written in BASIC for your microcomputer. See Program 12-1 for the program listing.

### THE PROGRAM

The program begins by requesting the month number (1-12) for analysis. Then it requests your monthly net wage. Next, you are required to enter all monthly expenses, under the following categories :

- 1. Rent, or house payment
- 2. Utility expenses
	- a. Telephone bill
	- b. Electric bill
	- c. Gas or oil costs
	- d. Water bill
- 3. Garbage pickup
- 4. Monthly food bills
- 5. Clothing, shoes, linen
- 6. Drugstore purchases
- 7. Medical expenses
- 8. Bank charges
- 9. House expenses
- 10. Automobile expenses
- 11. Entertainment expenses
- 12. Miscellaneous expenses

The monthly food bill category allows entry of individual food bills, for that month. Entering a 999 allows you to advance to the next category. All other categories accept only one expense entry per month.

After all your monthly expenses are entered, the program calculates the total expense for that month. It then displays the month number, monthly wage (allowed budget amount) , and your total monthly expense.

The difference between your total monthly expense and your monthly budget amount is calculated and displayed. If you spent less during the month than your budget allows, then it is recommended that the amount left over be saved. If you are over your monthly budget, then this will be noted.

See Fig. 12-1 for a sample run.

MONTHLY BUDGET COPYRIGHT '(C) 1980 BY HOWARD BERENBON THE MONTHLY BUDGET PROGRAM WILL HELF' YOU BUOGET YOUR HOUSEHOLD<br>EXPENSES, ENTER YOUR MONTHLY NET<br>MAGE, OR AMOUNT ALLOWED, AND TOTAL<br>MONTHLY EXPENSES, THE AMOUNT LEFT<br>OVER AFTER ALL BILLS ARE PAID WILL<br>BE THE AMOUNT AVAILABLE TO SAVE, ENTER MONTH  $\text{\#}$  (1-12) ? 4 ENTER MONTHLY NET WAGE (BUDGET AMT)<br>? 816 ENTER MONTHLY STATISTICS RENT DR HOUSE PAYMENT ? 300 UTILITY EXPENSES TELEPHONE ? 10 ELECTRIC<br>? 15<br>GAS OR OIL<br>? 15<br>WATER<br>? 4 GARBAGE PICKUP ? 10 MONTHLY FOOD BILLS<br>1 BILL PER ENTRY<br>(ENTER 999 TO STOP) t 1 ? 75 • 2 ? 999

MONTHLY FOOD BILLS<br>1 BILL PER ENTRY<br>(ENTER 999 TO STOP)

ENTER MONTHLY STATISTICS

CLOTHING , SHOES , LINEN ? 24<br>DRUG STORE PURCHASES ? 15<br>MEDICAL EXPENSES<br>(DOCTOR, DENTIST, ETC.) ? 25<br>BANK CHARGES ? O<br>HOUSE EXPENSES (INSURANCE, REPAIRS, ETC)<br>? 10

AUTOMOBILE EXPENSES<br>(REPAIRS, GAS, ETC.) ? 50<br>ENTERTAINMENT (MOVIES, PLAYS, DINNERS<br>BOOKS, MAGAZINES, ETC.)<br>? 85 MISCELLANEOUS EXPENSES ? 25

MONTHLY BUDGET STATISTICS FOR<br>MONTH **‡** 4 MONTHLY WAGE OR ALLOWED AMT=\$ 816 YOUR TOTAL MONTHLY EXPENSE<br>IS \$ 663

YOU SPENT LESS IN MONTH ‡ 4 , AND<br>HAVE \$ 153 LEFT OVER TO SAVE.

Fig. 12-1. Monthly Budget sample run.

100 HOME : PRINT "MONTHLY BUDGET" 110 PRINT "COPYRIGHT (C) 1980 BY HOWARD BERENBON" 120 PRINT "APPLE II" 130 PRINT 140 PRINT "THE MONTHLY BUDGET PROGRAM WILL" 150 PRINT "HELP YOU BUDGET YOUR HOUSEHOLD" 160 PRINT "EXPENSES. ENTER YOUR MONTHLY NET" 170 PRINT "WAGE, OR AMOUNT ALLOWED, AND TOTAL" 180 PRINT "MONTHLY EXPENSES. THE AMOUNT LEFT" 190 PRINT "OVER AFTER ALL BILLS ARE PAID WILL" 200 PRINT "BE THE AMOUNT AVAILABLE TO SAVE." 210 PRINT 220 PRINT "ENTER MONTH # (1-12)" 230 INPUT N: IF N  $\lt$  1 OR N  $>$  12 THEN 210 240 PRINT 250 PRINT "ENTER MONTHLY NET WAGE (BUDGET AMT)" 260 INPUT W 2 70 GOSUB 890 280 PRINT "RENT OR HOUSE PAYMENT" 290 INPUT R: PRINT 300 PRINT "UTILITY EXPENSES" 310 PR INT 320 PRINT "TELEPHONE" 330 I NPUT T 340 PRINT "ELECTRIC" 350 I NPUT E 360 PRINT "GAS OR OIL" 370 INPUT G 380 PRINT "WATER" 390 INPUT WA 400 PRINT "GARBAGE PICKUP" 410 INPUT GA 420 HOME :F = O:FC = 1 430 PRINT "MONTHLY FOOD BILLS" 440 PRINT "1 BILL PER ENTRY" 450 PRINT " (ENTER 999 TO STOP)" 460 PRINT "#":FC 470 FC =  $FC + 1$ 480 INPUT FD: IF FD = 999 THEN 510 490 PRINT  $:$  F = FD + F 500 GOTO 430 510 GOSUB 890 520 PRINT "CLOTHING, SHOES, LINEN" 530 INPUT CL 540 PRINT "DRUG STORE PURCHASES" 550 INPUT DR 560 PRINT "MEDICAL EXPENSES" 570 PRINT "(DOCTOR, DENTIST, ETC.)" 580 INPUT M 590 PRINT "BANK CHARGES" 600 INPUT BC 610 PRINT "HOUSE EXPENSES (INSURANCE, REPAIRS, ETC)"<br>620 INPUT HR INPUT HR

```
630 PRINT "AUTOMOBILE EXPENSES"
640 PRINT "(REPAIRS, GAS, ETC.)"
650 INPUT AU 
660 PRINT "ENTERTAINMENT (MOVIES, PLAYS, DINNERS"
670 PRINT "BOOKS, MAGAZINES, ETC.)"
680 INPUT EN
690 PRINT "MISCELLANEOUS EXPENSES"
700 INPUT MS
710 REM CALCULATE EXPENSES
720 TL = R + T + E + G + WA + GA + F + CL + DR + M + BC + HR + AU + EN + MS
730 HOME 
740 BU = W - TL750 PRINT "MONTHLY BUDGET STATISTICS FOR"
760 PRINT "MONTH #";N
770 PRINT
780 PRINT "MONTHLY WAGE OR ALLOWED AMT=$";W
790 PRINT
800 PRINT "YOUR TOTAL MONTHLY EXPENSE"
810 PRINT "IS $";TL
820 PRINT : IF TL > W THEN 860
830 PRINT "YOU SPENT LESS IN MONTH #";N;", AND"
840 PRINT "HAVE $";BU;" LEFT OVER TO SAVE."
850 GOTO 880 
860 ET = TL - W 
870 PRINT "YOU SPENT $";ET;" OVER YOUR BUDGET"
880 END 
890 HOME : PRINT "ENTER MONTHLY STATISTICS"
900 PRINT
910 RETURN
```
# **Valuables Inventory**

The Valuables Inventory program keeps a list of your valuables, including the name of each item and its price. It is useful for keeping a record of your valuables for insurance purposes. The program is written in BASIC for your microcomputer. See Program 13-1 for the program listing.

#### THE PROGRAM

The valuables data must be entered into DATA statements, beginning at line 850. Enter the items in the following format :

DATA CATEGORY #,NAME,PRICE

or

### 850 DATA 1, BRACELET, 225

The category number is a number from 1 to 6. It represents the following types of items :

- 1-Gold, silver, jewelry
- 2-Appliances
- 3-Furniture
- 4-Clothing
- 5-Collectables (art, antiques, etc.)
- 6-Miscellaneous

Each item should have its own data statement with the category number, its name, and its value entered. After all items are entered, then DATA 9999,0,0 must be the last DATA statement in the list.

After running the program, enter a 1 to begin. The program calculates and displays the cumulative total worth of your valuables. Then you have the option of listing the items, prices, and cumulative total for each category separately ( 1-6) , display the total list, or end the program. Enter a 7 to display the total list, or an 8 to end the program. See Fig. 13-1 for a sample run.

#### **IDENTIFICATION NUMBER**

Use the DATA statement line number as an identification number (ID) for each item in your valuables list. Engrave the statement number, if possible, to the corresponding item. In case of a fire or theft, you have a record of each item, with its separate ID number. Keep a cassette copy of the program, with the inventory data list, in a safety deposit box for insurance purposes.

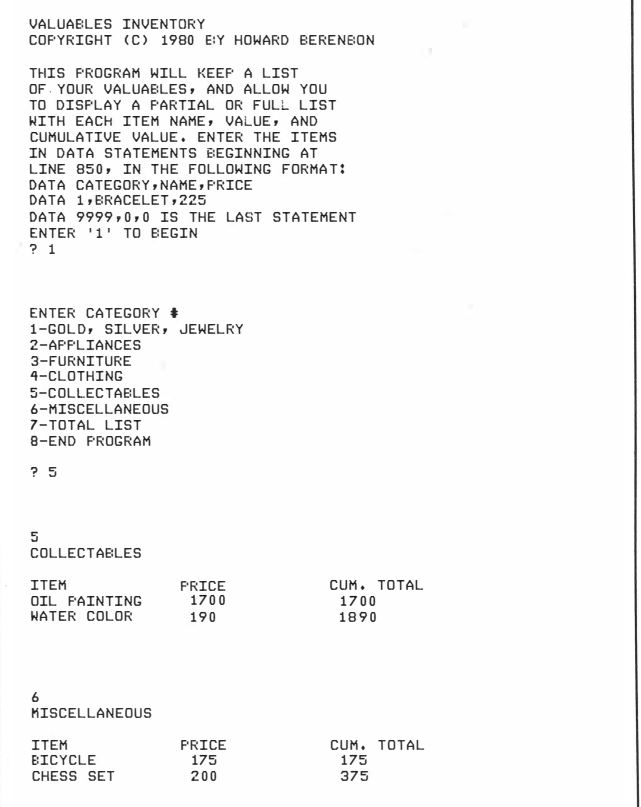

Fig. 13-1. Valuables Inventory sample run.

```
100 HOME : PRINT "VALUABLES INVENTORY"
110 PRINT "COPYRIGHT (C) 1980 BY HOWARD BERENBON"
120 PRINT "APPLE II"
130 PRINT
140 PRINT "THIS PROGRAM WILL KEEP A LIST"
150 PRINT "OF YOUR VALUABLES, AND ALLOW YOU"
160 PRINT "TO DISPLAY A PARTIAL OR FULL LIST"
170 PRINT "WITH EACH ITEM NAME, VALUE, AND"
180 PRINT "CUMULATIVE VALUE. ENTER THE ITEMS"
190 PRINT "IN DATA STATEMENTS BEGINNING AT"
200 PRINT "LINE 850, IN THE FOLLOWING FORMAT:"
210 PRINT "DATA CATÉGORY,NAME,PRICE"
220 PRINT "DATA 1,BRACELET,225"
230 PRINT "DATA 9999,0,0 IS THE LAST STATEMENT"
240 PRINT "ENTER '1' TO BEGIN"
250 I NPUT A: HOME 
260 RESTORE : IF B = 7 THEN A = A + 1: PRINT : GOTO 400
270 IF T > 0 THEN PRINT "CUM. TOTAL =$":T
280 PRINT : PRINT "ENTER CATEGORY #"
290 T = 0:C = 0:E = 0300 PRINT "1-GOLD, SILVER, JEWELRY"
310 PRINT "2-APPLIANCES"
320 PRINT "3-FURNITURE"
330 PRINT "4-CLOTHING"
340 PRINT "5-COLLECTABLES"
350 PRINT "6-MISCELLANEOUS"
360 PRINT "7-TOTAL LIST"
370 PRINT "8-END PROGRAM"
380 PRINT
390 INPUT A: IF A = 7 THEN B = 7400 IF B = 7 THEN E = E + 1: IF E = 7 THEN 730
410 ON A GOTO 460,500,540,580,620,660,700,730
420 GOTO 280 
430 FOR G = 1 TO 2043 
440 NE XT G 
450 RETURN
460 PRINT : PRINT "GOLD, SILVER, JEWELRY"
470 GOSUB 750 
480 GOSUB 780 
490 GOTO 260 
500 PRINT "APPLIANCES"
510 GOSUB 750 
520 GOSUB 780 
530 GOTO 260 
540 PRINT "FURNITURE"
550 GOSUB 750 
560 GOSUB 780 
570 GOTO 260 
580 PRINT "CLOTHING"
5 90 GOSUB 750 
600 GOSUB 780 
610 GOTO 260
620 PRINT "COLLECTABLES"
```
Program 13-1-cont. Valuables Inventory Program Listing

630 GOSUB 750 640 GOSUB 780 650 GOTO 260 660 PRINT "MISCELLANEOUS" 670 GOSUB 750 680 GOSUB 780 690 GOTO 260 700 PRINT "TOTAL LIST" 710 A =  $1: E = 1$ 720 GOTO 410 730 END 740 REM TABLE 750 PRINT 760 PRINT "ITEM PRICE CUM. TOTAL" 770 RETURN 780 READ C, D\$, P 790 IF C = 9999 THEN RETURN 800 IF C < > (A) THEN 780  $810 T = P + T$ 820 PRINT  $DS$ ; TAB( 22); P; TAB( 30); T 830 GOSUB 430 840 GOTO 780 850 DATA 1,"SILVERWARE",1500 860 DATA 1, "GOLD BRACE LET" , 500 870 DATA 5,"OIL PAINTING",1700 880 DATA 4,"MINK COAT" ,1200 890 DATA 2,"COLOR TV",540 900 DATA 3, "COUCH", 1195 910 DATA 3,"CHAIR",875 920 DATA 3,"DINING TABLE",880 930 DATA 2,"STERE0",695 940 DATA 1, "WATCH",295 950 DATA 6,"BICYCLE",175 960 DATA 5, " WATER COLOR ", 190 970 DATA 2,"COMPUTER",3500 980 DATA 2,"WASHER/DRYER",700 990 DATA 2,"BW TV",95 1000 DATA 6,"CHESS SET",200 1010 DATA 4 , " COATS " ,450 1020 DATA 4, " SHOES " , 275 1 030 DATA 3 , " DESK " ,250 1040 DATA 9999 ,0,0

# Telephone Number Directory

The Telephone Number Directory will list names and telephone numbers from your list of names and numbers in DATA statements. The program is written in BASIC for your microcomputer. See Program 14-1 for the program listing.

### THE PROGRAM

The program requires that your name and phone number list is stored in DATA statements beginning at line 660. Enter as follows :

DATA NAME,PHONE #

or

### 660 DATA SMITH,555-1212

The statement DATA END,O must be the last DATA statement in your list. The size of your phone number list is limited only by your computer's RAM size.

After you run the program, you may display individual numbers by entering an N, display your whole list by entering an L, or end the program by entering an E. If you wish to display individual names and numbers, the computer will request your desired name entry. Enter the name as it appears in the list. The computer will search the list, comparing the name entered with the names in your list. When the name is found, the computer will display that name with its corresponding telephone number. You may now access another number or discontinue this function. If the name entered is not in the list, the computer will display ENTRY NOT FOUND. Entering an N will return the program to the main input routine, allowing access to individual numbers or the whole list. See Fig. 14-1 for a sample run.

| TELEPHONE NUMBER DIRECTORY<br>COPYRIGHT (C) 1980 BY HOWARD BERENEON                                                                                                    |  |
|----------------------------------------------------------------------------------------------------|--|
| THIS PROGRAM WILL LIST NAMES &<br>TELEPHONE NUMBERS FROM YOUR LIST<br>LOCATED IN DATA STATEMENTS<br>BEGINNING AT PROGRAM LINE 660.<br>ENTER THE DATA AS FOLLOWS:<br>DATA NAME, NUMBER<br>DATA SMITH, 555-1212<br>THE LAST DATA STATEMENT IN THE<br>LIST MUST BE: DATA END, 0 |  |
| TELEPHONE # DIRECTORY                                                                                                    |  |
| ENTER 'N' DISPLAY INDIVIDUAL #'S<br>'L' DISPLAY FULL LIST<br>'E' END PROGRAM<br>? N                                                                                                    |  |
|                                                                                                    |  |
| TELEPHONE # DIRECTORY                                                                                                    |  |
| ENTER NAME<br>? DAVE<br>SEARCHING LIST FOR 'DAVE'                                                                                                    |  |
| NAME<br>PHONE NUMBER                                                                                                    |  |
| DAVE<br>555-1963                                                                                                    |  |
| ANOTHER ENTRY?<br>ENTER 'Y'-YES<br>0א-יאי<br>P                                                                                                    |  |

Fig. 14-1. Telephone Number Directory sample run.

#### Program 14-1. Telephone Number Directory Program Listing

```
100 HOME : PRINT "TELEPHONE NUMBER DIRECTORY"
110 PRINT "COPYRIGHT (C) 1980 BY HOWARD BERENBON"
120 PRINT "APPLE II"
130 PRINT
140 PRINT "THIS PROGRAM WILL LIST NAMES &"
150 PRINT "TELEPHONE NUMBERS FROM YOUR LIST"
160 PRINT "LOCATED IN DATA STATEMENTS"<br>170 PRINT "BEGINNING AT PROGRAM LINE 6
     PRINT "BEGINNING AT PROGRAM LINE 660."
180 PRINT "ENTER THE DATA AS FOLLOWS:"
190
    PRINT "DATA NAME, NUMBER"
200 PRINT "DATA SMITH, 555-1212"
210 PRINT "THE LAST DATA STATEMENT IN THE"
220 PRINT "LIST MUST BE: DATA END.0"
230 FOR T = 1 TO 7491
240 NE XT T: GOSUB 330 
250 PRINT : RESTORE
260 PRINT "ENTER 'N' DISPLAY INDIVIDUAL #'S"
270 PRINT TAB( 7)"'L' DISPLAY FULL LIST"
280 PRINT TAB(7)"'E' END PROGRAM"
290 I NPUT B$ 
300 IF B$ = "N" THEN 370
310 IF B$ = "L" THEN 570
320 END 
330 HOME 
340 PRINT "TELEPHONE # DIRECTORY"
350 PRINT
360 RETURN 
370 GOSUB 330 
380 PRINT "ENTER NAME"
390 INPUT A$
400 PRINT "SEARCHING LIST FOR '":A$:"'": PRINT
410 READ C$, D$<br>420 IF C$ = "E!
    IF CS = 'YEND' THEN 450
430 IF C$ = A$ THEN 480 
440 GOTO 410 
450 PRINT "ENTRY NOT FOUND"
460 RESTORE
470
      70 GOTO 500 
480 PRINT "NAME", "PHONE NUMBER": PRINT
490 PRINT C$, D$
500 PRINT
510 PRINT "ANOTHER ENTRY?"
520 PRINT "ENTER 'Y'-YES"
530 PRINT TAB( 7)"'N'-NO"
540 INPUT B$
550 IF B$ = "Y" THEN 370
560 GOTO 250 
570 GOSUB 330: PRINT "NAME","PHONE NUMBER": PRINT
580 READ C$ , D$ 
590 IF C$ = "END" THEN 250
600 PRINT C$.D$
610 GOSUB 630 
620 GOTO 580
```
630 FOR T = 1 TO 2270 640 NEXT T 650 RETURN 660 DATA RICK, 555-5219 670 DATA BRUCE, 555-1694 680 DATA DAVE, 555-1963 6 90 DATA HARRY, 555 - 1 282

700 DATA END ,O

ú.

 $\frac{1}{2}$ 

# Special Date Calendar

The Special Date Calendar is a program that displays monthly dates and names, which are taken from DATA statements. It's useful in keeping track of your special dates and occasions. The program is written in BASIC for your microcomputer. See Program 15-1 for the program listing.

### THE PROGRAM

Enter important dates and their occasion in DATA statements beginning at line 1000. Enter in the following format :

#### DATA MONTH, DAY, YEAR, OCCASION

or

1000 DATA 1,6,51, RICK'S BIRTHDAY

The statement DATA 999,0,0,0 must be the last DATA statement in the list.

After you run the program, enter the month number ( 1-12) to be displayed. The program will display each date and occasion in the month entered. After all the data for that month is displayed, you may display another month or end the program. See Fig. 15-1 for a sample run.

SPECTAL DATE CALENDAR COPYRIGHT (C) 1980 BY HOWARD BERENBON THIS FROGRAM WILL DISPLAY MONTHLY<br>DATES AND NAMES, SO YOU CAN KEEP<br>TRACK OF SPECIAL DATES AND OCCASIONS ENTER IMPORTANT DATES IN DATA STATEMENTS BEGINNING AT LINE 1000, AS IN THE FOLLOWING FORMAT:<br>DATA MO,DAY,YR,OCCASION<br>DATA 1,6,51,RICK'S BIRTHDAY DATA 999,0,0,0,0 MUST BE THE LAST<br>DATA STATEMENT IN YOUR LIST ENTER MONTH  $\text{\#}$  (1-12) TO BE DISPLAYED  $2.5$ SPECIAL DATE CALENDAR: MONTH 1 DATE OCCASION 1 / 6 / 51 RICK'S BIRTHDAY<br>1 / 11 / 50 HARRY'S BIRTHDAY ANOTHER MONTH FOR DISPLAY?<br>1-YES 0-NO<br>?

Fig. 15-1. Special Date Calendar sample run.

1 00 HOME 110 PRINT "SPECIAL DATE CALENDAR" 120 PRINT "APPLE II" 130 PRINT "COPYRIGHT (C) 1980 BY HOWARD BERENBON" 140 PRINT 150 PRINT "THIS PROGRAM WILL DISPLAY MONTHLY" 160 PRINT "DATES AND NAMES, SO YOU CAN KEEP" 170 PRINT "TRACK OF SPECIAL DATES AND OCCASIONS" 180 PRINT 190 PRINT "ENTER IMPORTANT DATES IN DATA" 200 PRINT "STATEMENTS BEGINNING AT LINE" 210 PRINT "1000, AS IN THE FOLLOWING FORMAT:" 220 PRINT "DATA MO, DAY, YR, OCCASION" 230 PRINT "DATA  $1, 6, 51, R$ ICK'S BIRTHDAY" 240 PRINT "DATA  $999,0,0,0$  MUST BE THE LAST" 250 PRINT "DATA STATEMENT IN YOUR LIST" 2 60 GOSUB 520 270 PRINT 280 PRINT "ENTER MONTH # (1-12)" 290 PRINT "TO BE DISPLAYED" 300 INPUT M 310 IF M < 1 THEN 270 320 IF M > 12 THEN 270  $330 M = INT (M): HOME$ 340 PRINT "SPECIAL DATE CALENDAR: MONTH ";M 350 PRINT 360 PRINT "DATE"; TAB ( 16) "OCCASION" 370 PRINT 380 READ A, B, C, A\$ 390 IF A = 999 THEN 450 400 IF A = M THEN 420 410 GOTO 380 420 PRINT A;"/";B;"/";C;" ";A\$ 430 GOSUB 520 440 GOTO 380 450 RESTORE : PRINT 460 PRINT "ANOTHER MONTH FOR DISPLAY?" 470 PRINT "1-YES 0-NO" 480 INPUT P 490 IF P = 1 THEN 270 500 E ND 510 PRINT 520 REM DELAY 530 FOR Tl = 1 TO 2043 540 NE XT Tl 550 RETURN 1000 DATA 12, 21, 52, "BRUCE'S BIRTHDAY" 1010 DATA 8,31,49, "DAVID'S BIRTHDAY" 1020 DATA 1,6,51 , "RICK 'S BIRTHDAY " 1030 DATA 1, 11, 50, "HARRY'S BIRTHDAY" 1040 DATA 999,0,0,0

# Weekly Calendar

The Weekly Calendar program allows you to display a weekly calendar of events. It's useful in keeping track of your daily activities. The program is written in BASIC for your microcomputer. See Program 16-1 for the program listing.

### THE PROGRAM

Enter your daily activity data in DATA statements beginning at line 670. Enter in the following format :

DATA DAY #,TIME,ACTIVITY

or

#### 670 1 ,7-30AM,BREAKFAST

The first element is the day number, where 1 through 7 is Sunday through Saturday. The second element is the time, where a dash  $(-)$  is used in place of a colon  $($  :  $)$ ; and the last element is the activity. Enter as many DATA statements, per day, as you have activities, and continue until all your weekly activities are entered. Finally, the statement DATA 99,0,0 must be the last DATA statement in your list.

After you run the program, enter the week date as MM/DD/YY, and the day number to be displayed. The program will display each activity for that day, and the time of the activity. After the data for that day is displayed, you may display another day or end the program. See Fig. 16-1 for a sample run.

WEEKLY CALENDAR COPYRIGHT (C) 1980 BY HOWARD BERENBON THIS PROGRAM ALLOWS YOU TO DISPLAY A WEEKLY CALENDAR , DAILY DATA IS ENTERED INTO DATA STATEMENTS BEGINNING AT LINE 670 , ENTER DAILY ACTIVITIES AS FOLLOWS : DATA DAY ‡,TIME,ACTIVITY<br>DATA 1,7-30 AM,EREAKFAST THE LAST DATA STATEMENT IN<br>THE LIST MUST BE: DATA 99,0,0 ENTER WEEK DATE (MM/DD/YY) ? 5/3/81 5/3/8 1 ENTER DAY # FOR DISPLAY<br>1-SUN 2-MON 3-TUES 4-WED 1-SUN 2-MON 3-TUES 4-WED<br>5-THUR-6-FRI 7-SAT<br>?1 WEEKLY CALENDAR: WEEK DATE 5/3/81 SUNDAY TIME ACTIVITY 7-30 BREAKFAST 12 LUNCH B-00 MOVIE DISPLAY ANOTHER DAY?<br>1-YES 0-NO<br>? 0

Fig. 16-1. Weekly Calendar sample run.

```
100 HOME : PRINT "WEEKLY CALENDAR"
110 PRINT "COPYRIGHT (C) 1980 BY HOWARD BERENBON"
120 PRINT "APPLE II"
130 PRINT
140 PRINT "THIS PROGRAM ALLOWS YOU TO"
150 PRINT "DISPLAY A WEEKLY CALENDAR."
160 PRINT "DAILY DATA IS ENTERED INTO DATA"
170 PRINT "STATEMENTS BEGINNING AT LINE"
180 PRINT "670. ENTER DAILY ACTIVITIES"
1 90 
PR I NT "AS FOLLOWS :" 
200 PRINT "DATA DAY #, TIME, ACTIVITY"
210 PRINT "DATA 1,7-30 AM,BREAKFAST"
220 PRINT "THE LAST DATA STATEMENT IN"
230 PRINT "THE LIST MUST BE: DATA 99,0,0"
240  PRINT : GOSUB 440: GOSUB 470
250 PRINT : PRINT "ENTER DAY # FOR DISPLAY"
260 PRINT "1-SUN 2-MON 3-TUES 4-WED"
270 PRINT "5-THUR 6-FRI 7-SAT"
280 
I N PUT D 
290 IF D < 1 THEN 250
300 
IF D > 7 THEN 250 
310  HOME : PRINT "WEEKLY CALENDAR: WEEK DATE ";W$
320 PRINT
330 READ D1, T$, A$
340 IF D1 = D THEN 610
350 
IF Dl = 99 THEN 370 
360 
GOTO 330 
370 PRINT : PRINT "NO ACTIVITY DATA FOR DAY ";D;": ";
380 
GOS UB 510 
390 RESTORE : PRINT
400 PRINT "DISPLAY ANOTHER DAY?"
410 PRINT "1-YES 0-NO": INPUT AA
420 IF AA = 1 THEN 250
430 
END 
440 
FOR A = 1 TO 2043 
450 
NE XT A 
460 RETURN
470 PRINT "ENTER WEEK DATE"
480 
PR I NT 11 ( MM/DD /YY) 11 
490 INPUT W$
500 RETURN
510 IF D = 1 THEN PRINT "SUNDAY"
520 IF D = 2 THEN PRINT "MONDAY"
530 IF D = 3 THEN PRINT "TUESDAY"
540 IF D = 4 THEN PRINT "WEDNESDAY"
550 IF D = 5 THEN PRINT "THURSDAY"
560 IF D = 6 THEN PRINT "FRIDAY"
570 IF D = 7 THEN PRINT "SATURDAY"
580 PRINT : RETURN
590 PRINT "TIME","ACTIVITY"
600 RETURN
6 10 
GOSUB 51 0: GOSUB 590 : PR I NT 
620 PRINT T$,A$
```
Program 16-1-cont. Weekly Calendar Program Listing

6 30 GOSUB 440 640 READ D1, T\$, A\$ 650 IF Dl = D THEN 620 660 GOTO 390 6 70 DATA 1,7-30 , BREAKFAST 680 DATA 1,12,LUNCH 690 DATA 1,8-00,MOVIE 700 DATA 2,7-30 , BREAKFAST 710 DATA 2,9-00,BUSINESS MEET 720 DATA 2,12,BUS. LUNCH 730 DATA 2,9-00,DINNER 740 DATA 99,0,0

# Gas Usage Analysis

Conservation is the key to reducing our energy consumption and costs, with the rising prices and pending shortages of all types of energy. You can help out by using the Gas Usage Analysis program. It will indicate differences in natural gas usage from one year to another, so that you can see possible imbalances in usage and correct them. The program is written in BASIC for your microcomputer. See Program 17-1 for the program listing.

### THE PROGRAM

The program requires that your yearly natural gas usage data is stored in DATA statements at program lines 1000 and 1010. The first data element in line 1000 must be the comparison year (base year), followed by twelve months of gas usage units, beginning with January of that year. Program line 1010 holds the data for the "recent" year. Example :

- 1000 DATA 1977,310,268,225,110,76,60,25,28,29,100, 260,290
- 1010 DATA 1981,296,282,207,141,58,63,29,27,51,123, 233,270

The "base" year can be any past year, possibly the year that you moved into your house or apartment, or even the previous year. The "recent" year would be a full year's data for a recent energy consumption.

The program prints the "base" year data, including average units used per month, total units used, units used per month, and the percent of total units used per month. Then it prints the "recent" year's data, with a comparison with the "base" year. It gives the difference between the two years, with the monthly increase  $(+)$  or decrease  $(-)$  from the "base" year. See Fig. 17-1 for a sample run.

### ANALYSIS

If there is a significant monthly increase in natural gas usage, pay close attention to those months. You may be using more energy than necessary. Check your insulation for possible air leaks. This leakage can cause your furnace to work overtime and use more gas than necessary. Other increases may be due to natural gas leaks. Have your natural gas appliances periodically checked for leaks ; escaping gas can cause explosions and death.

| GAS USAGE ANALYSIS<br>COPYRIGHT (C) 1981 BY HOWARD BERENBON                                                                                                    |
|----------------------------------------------------------------------------------------------------|
| THIS PROGRAM WILL COMPARE AND DISPLAY<br>A 'BASE' YEAR AND 'RECENT' YEAR GAS<br>USAGE, IN UNITS.                                                                                                    |
| ENTER THE 'BASE' YEAR DATA AT LINE 1000,<br>AND THE 'RECENT' YEAR DATA AT LINE 1010.                                                                                                    |
| ENTER A '1' TO DISPLAY<br>THE 'BASE' YEAR DATA<br>?1                                                                                                    |
| $\sim$                                                                                                    |
| EASE YEAR 1977<br>AV/MO= 148.417<br>TOTAL UNITS= 1781<br>MONTH<br>UNITS<br>% TOTAL<br>$\mathbf{1}$<br>310<br>17.4<br>$\overline{2}$<br>268<br>15.04<br>З<br>225<br>12.63<br>4<br>110<br>6.17<br>5<br>76<br>4.26<br>6<br>60<br>3,36<br>7<br>25<br>1.4<br>8<br>28<br>1.57<br>9<br>29<br>1.62<br>10<br>100<br>5.61<br>11<br>260<br>14.59<br>12<br>290<br>16.28<br>ENTER '1' FOR COMPARISON? 1                                                                                                    |
| RECENT YEAR 1981<br>AV/MO= 148.333<br>TOTAL UNITS= 1780 RECENT-BASE= -1<br>MO. UNITS % TOTAL + OR - FROM BASE<br>296<br>$\mathbf{1}$<br>16.62<br>$-14$<br>$\mathbf{z}$<br>282<br>15.84<br>14<br>З<br>207<br>11.62<br>$-18$<br>4<br>141<br>7.92<br>31<br>5<br>58<br>3,25<br>$-18$<br>6<br>63<br>3.53<br>З<br>7<br>29<br>1.62<br>$\overline{4}$<br>8<br>1.51<br>$-1$<br>$\frac{27}{51}$<br>9<br>2,86<br>- 22<br>10<br>123<br>233<br>6.91<br>-23<br>11<br>13,08<br>$-27$<br>12<br>270<br>15.16<br>$-20$ |

Fig. 17-1. Gas Usage Analysis sample run.
```
100 HOME : DIM A(50)
110 PRINT "GAS USAGE ANALYSIS: APPLE II"
120 PRINT "COPYRIGHT (C) 1981 BY HOWARD BERENBON"
130 PRINT
140 PRINT "THIS PROGRAM WILL COMPARE AND DISPLAY"
150 PRINT "A 'BASE' YEAR AND 'RECENT' YEAR GAS"
160 PRINT "USAGE, IN UNITS."
170 PRINT
180
 80 PRINT "ENTER THE 'BASE' YEAR DATA AT LINE 1000,"
190 PRINT "AND THE 'RECENT' YEAR DATA AT LINE 1010."
200 PRINT
210 PRINT "ENTER A '1' TO DISPLAY"
220 PRINT "THE 'BASE' YEAR DATA"
230 INPUT A
240 B = 0:R = 0250 READ P 
260 FOR E = 1 TO 12 
270 READ C 
280 A(E) = C290 B = A(E) + B300 NE XT E 
310 READ T 
320 FOR E = 13 TO 24 
330 READ C 
340 A(E) = C350 R = A(E) + R360 NE XT E 
370 PRINT "BASE YEAR "; P, "AV/MO= "; B / 12
380 PRINT "TOTAL UNITS=";B
390 PRINT "MONTH", "UNITS", "% TOTAL"
400 FOR A = 1 TO 12 
410 PRINT A, A(A), INT (A(A) / B * 10000) / 100420 NEXT A 
430 PRINT "ENTER '1' FOR COMPARISON";
440 INPUT A
450 PRINT
460 PRINT
470 PRINT "REC. YEAR ";T,"AV/MO= ";R / 12
480 PRINT "TOTAL UNITS= ";R;" RECENT-BASE= ";R - B
490 PRINT "MO. UNITS % TOTAL + OR - FROM BASE"
500 FOR A = 13 TO 24 
510 PRINT A - 12; TAB( 6);A(A); TAB( 15); INT (A(A) / R * 10000) / 100; TAB( 26);
     A(A) - A(A - 12)520 NE XT A 
530 GOTO 530 
980 REM ENTER 'BASE' YEAR GAS DATA IN LINE 1000
990 REM ENTER 'RECENT' YEAR GAS DATA IN LINE 1010
1000 DATA 1977, 310, 268, 225, 110, 76, 60, 25, 28, 29, 100, 260, 290
1010 DATA 1 981 , 296,282 , 20 7 , 141 , 58,63,29,2 7,51 , 123 , 233 , 2 70
```
# Water Usage Analysis

Here is a program that can help you reduce your water usage. ( It's similar to the Gas Usage Analysis program in Chapter 17.) It will indicate differences in water usage from one year to another, so that you can see possible imbalances in usage and correct them. The program is written in BASIC for your microcomputer. See Program 18-1 for the program listing.

#### THE PROGRAM

The program requires that your yearly water usage data is stored in DATA statements at program lines 1000 and 1010. The first data element in line 1000 must be the comparison year (base year) , followed by the four quarters of water usage units, beginning with January or February of that year. Program line 1010 holds the data for the "recent" year. Example :

1 000 DATA 1 977,15,19,19,18

1010 DATA 1981, 14, 17, 14, 17

The "base" year can be any past year, possibly the year that you moved into your house, or even the previous year. The "recent" year would be a full year's data for a recent water consumption.

The program prints the "base" year data, including average units used per quarter, total units used, units used per quarter, and the percent of total units used per quarter. Then it prints the "recent" year's data, with a comparison with the "base" year. It gives the difference between the

two years, with the quarterly increase  $(+)$  or decrease  $(-)$  from the "base" year. See Fig. 18-1 for a sample run.

#### ANALYSIS

If there is a significant quarterly increase in water usage, pay close attention to those quarters. You may be using more water than necessary. Check your faucets and pipes for leaks. Replace worn washers or faucets and pipes if necessary.

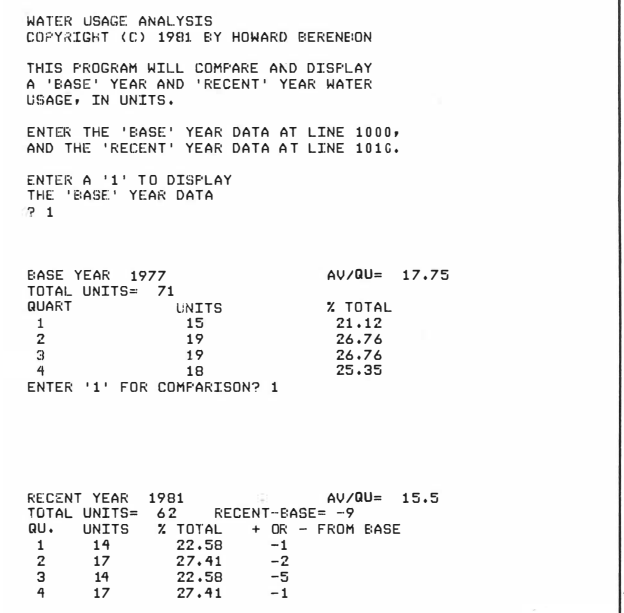

Fig. 1 8·1 . Water Usage Analysis sample run.

```
100 HOME : DIM A(10)
110 PRINT "WATER USAGE ANALYSIS: APPLE II"
120 PRINT "COPYRIGHT (C) 1981 BY HOWARD BERENBON"
130 PRINT
140
    PRINT "THIS PROGRAM WILL COMPARE AND DISPLAY"
150 PRINT "A 'BASE' YEAR AND 'RECENT' YEAR WATER"
160 PRINT "USAGE, IN UNITS."
170 PRINT
180
    PRINT "ENTER THE 'BASE' YEAR DATA AT LINE 1000."
190 PRINT "AND THE 'RECENT' YEAR DATA AT LINE 1010."
200 PRINT
210 PRINT "ENTER A '1' TO DISPLAY"
220 PRINT "THE 'BASE' YEAR DATA"
230 I NPUT A 
240 B = 0:R = 0250 READ P 
260 FOR E = 1 TO 4
270 READ C 
280 A(E) = C2 90 B = A(E ) + B 
300 NE XT E 
310 READ T 
320 FOR E = 5 TO 8 
330 READ C 
340 A(E) = C350 R = A(E) + R360 NE XT E 
370 PRINT "BASE YEAR ";P,"AV/QU= ";B / 4
380 PRINT "TOTAL UNITS= ";B
390 PRINT "QUART","UNITS","% TOTAL"
400 FOR A = 1 TO 4 
410 PRINT A, A(A), INT (A(A) / B * 10000) / 100420 NE XT A 
430 PRINT "ENTER '1' FOR COMPARISON";
440 I NPUT A 
450 PRINT
460 PRINT
470 PRINT "REC. YEAR ";T,"AV/QU= ";R / 4
480 PRINT "TOTAL UNITS= ";R;" RECENT-BASE= ";R - B
490 PRINT "OU. UNITS % TOTAL + OR - FROM BASE"
500 F OR A = 5 TO 8 
510 PRINT A - 4; TAB( 6);A(A); TAB( 15); INT (A(A) / R * 10000) / 100; TAB( 26);
     A(A) - A(A - 4)520 NE XT A 
530 GOTO 530 
980 REM ENTER 'BASE' YEAR WATER USAGE DATA IN LINE 1000
990 , REM E NTER ' RECENT ' YEAR WATER USAGE DATA IN LINE 1010 
1000 DATA 1977, 15, 19, 19, 18
1010 DATA 1981, 14, 17, 14, 17
```
# **Appliance Operating Cost Analysis**

An interesting and useful application program for the home computer is the Appliance Operating Cost Analysis program. It's written in BASIC for your microcomputer. See Program 19-1 for the program listing.

#### THE PROGRAM

The program will calculate the cost of operating electrical appliances, given the number of watts they consume, the average number of hours of daily use, and the cost per kilowatt hour, for each appliance under analysis.

After you run the program, enter the number of appliances for analysis. Then enter the cost of electrical use per kilowatt-hour, in dollars. (Example: typically \$0.065. Call your local power company for the exact amount. This will vary for different areas of the country.) The program will print APPLIANCE #1 and request the name of the first appliance (limit entry to eight characters). Enter the power consumed in watts and the average number of hours (or minutes) in daily use. The program is set to accept hours, but will accept minutes if 9999 is entered first. Then it will advance to accept data on the next appliance. After the last appliance data is entered, the analysis will begin.

The program then displays a table with the appliance name, watts consumed, operating cost per day, estimated cost per month, and the estimated kilowatt-hour use per month. This is repeated for each appliance. Finally, the program displays the total kilowatt-hours used and the total monthly cost for all appliances.

See Fig. 19-1 for a sample run.

#### ANALYSIS

The program will show you what operating each appliance costs. It may help you decide to use less of one or more appliances that require a lot of power to run, to save on energy costs.

Probably the most expensive electrical appliance to operate is the air conditioner. Proper home insulation will allow it to operate more efficiently. Also, raising the thermostat will reduce the amount of energy required to cool your home, thus reducing electricity costs.

The proper use of lighting can greatly reduce your electric bills. Make sure that all unnecessary lights are turned off. Also, the wattage of some of the light bulbs you use could be higher than necessary. Changing these bulbs to a lower wattage will reduce energy costs.

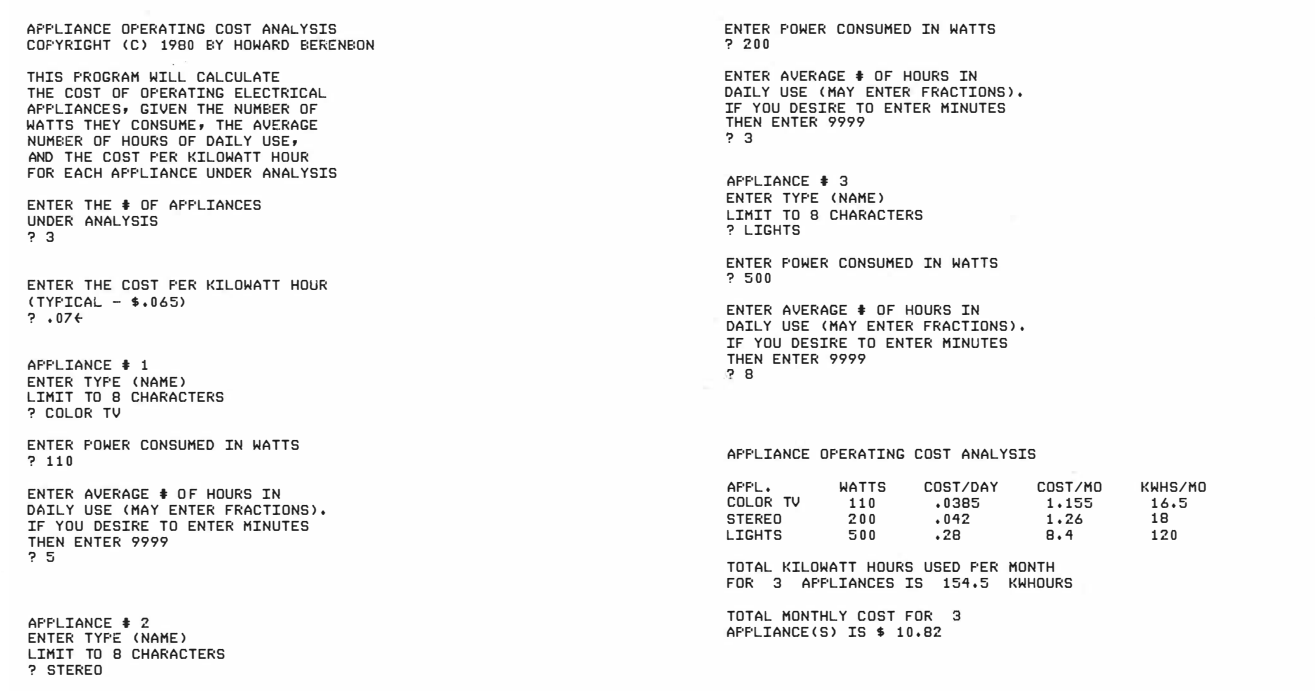

Fig. 19-1. Appliance Operating Cost Analysis sample run.

```
1 00 HOME 
110 PRINT "APPLIANCE OPERATING COST ANALYSIS"
120 PRINT "APPLE II"
130 PRINT "COPYRIGHT (C) 1980 BY HOWARD BERENBON"
140 PRINT
1 50 PR I NT " THIS PROGRAM W I LL CALC ULATE 1
1 
160 PRINT "THE COST OF OPERATING ELECTRICAL"
170 PRINT "APPLIANCES, GIVEN THE NUMBER OF"
180 PRINT "WATTS THEY CONSUME, THE AVERAGE"
190 PRINT "NUMBER OF HOURS OF DAILY USE,"
                                         1
200 PRINT "AND THE COST PER KILOWATT HOUR"
210 PRINT "FOR EACH APPLIANCE UNDER ANALYSIS"
220 PRINT
230 PRINT "ENTER THE # OF APPLIANCES"
240 PRINT "UNDER ANALYSIS"
250 INPUT I
260 DIM B\$(I), W(I), U(I), R(I), S(I)270 PRINT
280 PRINT "ENTER THE COST PER KILOWATT HOUR"
290 PRINT "(TYPICAL - $.065)"
300 INPUT K 
310 FOR 0 = 1 TO I
320 HOME
330 PRINT "APPLIANCE #"; Q
340 PRINT "ENTER TYPE (NAME)"
350 PRINT "LIMIT TO 8 CHARACTERS"
360 INPUT A$:B$(0) = A$370 PRINT
380 PRINT "ENTER POWER CONSUMED IN WATTS"
390 INPUT W: W(Q) = W400 PRINT 
410 PRINT "ENTER AVERAGE # OF HOURS IN"
420 PRINT "DAILY USE (MAY ENTER FRACTIONS)."
430 PRINT "IF YOU DESIRE TO ENTER MINUTES"
440 PRINT "THEN ENTER 9999"
450 I NPUT H 
460 IF H = 9999 THEN 700 
470 C = (W / 1000) * H480 U(0) = C * K490 R(Q) = U(0) * 30
500 S(Q) = C * 30
510 NE XT Q 
520 HOME : S = 0 : V = 0530 PRINT "APPLIANCE OPERATING COST ANALYSIS"
540 PRINT
550 PRINT "APPL. WATTS COST/DY CST/MO KWH/MO"
560 FOR Q = 1 TO I 
570 PRINT B$(Q); TAB( 11);W(Q); TAB( 18);U(Q); TAB( 27);R(Q); TAB( 35);S(Q)580 S = S + R(0)590 V = V + S(0)600 FOR A = 1 TO 1498 
610 NE XT A 
-620 NE XT Q
```
### Program 19-1-cont. Appliance Operating Cost Analysis Program Listing

630 PRINT 640 PRINT "TOTAL KILOWATT HOURS USED PER MONTH" 650 PRINT "FOR "; I;" APPLIANCES IS "; V;" KWHOURS" 1 1 |<br>|<br>| 660 PRINT :S = INT (100 \* S + .5) / 100 6 70 PRINT " TOTAL MONTHLY COST FOR " ; I 680 PRINT "APPLIANCE(S) IS  $\frac{11}{5}$ 1 690 E ND 700 PRINT "ENTER AVERAGE # OF MINUTES" 710 PRINT "IN DAILY USE" 720 I NPUT M  $730$  H = M / 60

740 GOTO 470

# Family Dental Expenses

A useful way to keep track of your dental expenses is with the Family Dental Expense program. It's written in BASIC for your microcomputer. See Program 20-1 for the program listing.

#### THE PROGRAM

The program requires that you enter dental expenses in DATA statements beginning with program line 500. Limit the type of expense to a 14 character description. Enter each dental expense as follows :

DATA DATE, TYPE OF EXPENSE, COST

or

#### DATA 1/17/80, CLEANING, 25

DATA END,0,0 must be the last DATA statement in the list.

After you run the program, enter the year of the report. Then enter a 1 to begin. The program will display each dental expense with the date, the type ( description), the cost, and the cumulative total. After all the data is displayed, then the total yearly expense is given. See Fig. 20-1 for a sample run. Fig. 20· 1. Family Dental Expenses sample run.

| FAMILY DENTAL EXPENSES                                                               | COPYRIGHT (C) 1980 BY HOWARD BERENBON                                                                                                    |                                                     |                                                   |
|--------------------------------------------------------------------------------------|----------------------------------------------------------------------------------------------------|-----------------------------------------------------|---------------------------------------------------|
| LINE 500, AS FOLLOWS:<br>DATA DATE, TYPE, COST                                       | THIS PROGRAM WILL KEEP TRACK OF<br>YOUR FAMILY DENTAL EXPENSES.<br>ENTER EACH DENTAL EXPENSE RECEIPT<br>IN DATA STATEMENTS BEGINNING AT<br>DATA 1/17/80, CLEANING, 25-LIMIT TYPE<br>TO A 14 CHARACTER DESCRIPTION.<br>DATA END, 0, 0 MUST BE THE LAST<br>STATEMENT IN YOUR LIST. |                                                     |                                                   |
| ? 1980                                                                               | ENTER THE YEAR OF THE REPORT                                                                                                    |                                                     |                                                   |
| ENTER '1' TO BEGIN<br>2 <sub>1</sub>                                                 |                                                                                                    |                                                     |                                                   |
| FOR THE YEAR: 1980                                                                   | FAMILY DENTAL EXPENSE REPORT                                                                                                    |                                                     |                                                   |
| DATE                                                                                 | TYPE                                                                                                    | COST                                                | CUM. TOT.                                         |
| 1/17/80<br>1/25/80<br>2/20/80<br>2/27/80<br>3/10/80<br>3/17/80<br>3/25/80<br>6/14/80 | CLEANING<br>FILLING<br>FILLING<br>CROWN WORK<br>CROWN WORK<br><b>CROWN WORK</b><br>CROWN DONE<br>CLEAN-XRAY                                                                                                    | 25<br>35<br>30<br>-75<br>100<br>- 15<br>$100$<br>35 | 25<br>60<br>90<br>165<br>265<br>280<br>380<br>415 |
| FOR THE YEAR: 1980                                                                   | FAMILY DENTAL EXPENSE REPORT                                                                                                    |                                                     |                                                   |
|                                                                                      | THE TOTAL YEARLY EXPENSE =\$ 415                                                                                                    |                                                     |                                                   |

#### Program 20-1. Family Dental Expenses Program Listing

100 HOME : PRINT "FAMILY DENTAL EXPENSES" 110 PRINT "COPYRIGHT (C) 1980 BY HOWARD BERENBON" 120 PRINT "APPLE II" 130 GOSUB 470: GOSUB 470 140 HOME : PRINT : C = 0 150 PRINT "THIS PROGRAM WILL KEEP TRACK OF" 160 PRINT "YOUR FAMILY DENTAL EXPENSES." 170 PRINT "ENTER EACH DENTAL EXPENSE RECEIPT" 180 PRINT "IN DATA STATEMENTS BEGINNING AT" 190 PRINT "LINE 500, AS FOLLOWS:" 200 PRINT "DATA DATE, TYPE, COST" 210 210 PRINT "DATA 1/17/80, CLEANING, 25-LIMIT TYPE"<br>220 PRINT "TO A 14 CHARACTER DESCRIPTION." PRINT "TO A 14 CHARACTER DESCRIPTION." 230 PRINT "DATA END, 0,0 MUST BE THE LAST" 240 PRINT "STATEMENT IN YOUR LIST." 250 PRINT 260 PRINT "ENTER THE YEAR OF THE REPORT" 270 INPUT Y 280 PRINT 290 PRINT "ENTER '1' TO BEGIN" 300 INPUT A 310 HOME : PRINT "FAMILY DENTAL EXPENSE REPORT" 320 PRINT "FOR THE YEAR: ";Y 330 PRINT 340 PRINT "DATE TYPE COST CUM TOT" 350 PRINT 360 READ A\$, B\$, B  $370$  IF A\$ = "END" THEN 420 380  $C = C + B$ 390 PRINT A\$; TAB( 11); B\$; TAB( 26); B; TAB( 34); C 400 GOSUB 470 410 GOTO 360 420 PRINT : PRINT "FAMILY DENTAL EXPENSE REPORT" 430 PRINT "FOR THE YEAR: "; Y 440 PRINT 450 PRINT "THE TOTAL YEARLY EXPENSE = \$"; C 460 E ND 470 FOR A = 1 TO 2270 480 NE XT A 490 RETURN 500 DATA 1/17/80, CLEANING, 25 510 DATA 1 /25/80,F ILLING ,35 520 DATA 2/20/80, FILLING, 30 530 DATA 2/27/80, CROWN WORK, 75 540 DATA 3/10/80 , CROWN WORK, 100 550 DATA 3/17/80, CROWN WORK, 15 560 DATA 3/25/80, CROWN DONE, 100 570 DATA 6/14/80 CLEAN-XRAY 35 580 DATA END, 0, 0

# **Weekly Jogging Record**

Jogging has been a popular pastime for many people. It's a good form of exercise that requires very little cost to do. If you're a jogger, then this program can help you. It keeps a record of your weekly jogging data and displays a graph of your performance. It's written in BASIC for your microcomputer. See Program 21-1 for the program listing.

#### THE PROGRAM

The program requires that you enter your weekly jogging distance data in DATA statements beginning at line 960. Enter the maximum distance you ran (in miles or fraction of miles) for each day of week 1 through week W. Only enter the data for the days that you ran. If you ran three days out of seven, only enter three numbers, or all seven if you ran every day of that week. Also, 99 must be the last number in each DATA statement, and DATA 555 must be the last DATA statement in your list. Enter the data as in the following example :

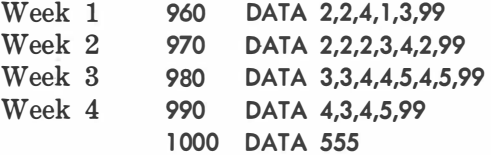

After you run the program, it calculates the number of weeks in your data list. It then calculates the number of miles you ran for each week and the average daily miles per week. Then a table is displayed with the week number, the average miles per day, the total miles per week, and the approximate calories expended per week.

#### ANALYSIS

The data is analyzed using your first week of

data as the "base" week. The average jog during a "base" week day is displayed. Then the average jog during the last week day is displayed. Next, the  $(+)$  increase or  $(-)$  decrease in the average daily jogging distance, from a "base" week to the last (final) week W, is displayed. Finally, you can have a plot of your weekly progress. Enter a 1 for yes or 0 for no. The plot will display the average daily miles per week, for each week in your data list. It is a horizontal plot, using the TAB function to display a plus  $(+)$  sign on the horizontal line, for the average daily miles per week. The maximum distance that can be plotted is 40 miles per week.

See Fig. 21-1 for a sample run.

| WEEKLY JOGGING RECORD<br>COPYRIGHT (C) 1980 BY HOWARD BERENBON                                                                                                    |                                                                      |                                       |                                                   |  |
|----------------------------------------------------------------------------------------------------|----------------------------------------------------------------------|---------------------------------------|---------------------------------------------------|--|
| HERE'S A PROGRAM THAT KEEPS A RECORD<br>OF YOUR WEEKLY JOGGING DATA, AND<br>GIVES A PLOT OF YOUR PERFORMANCE.<br>ENTER THE MAXIMUM DISTANCE YOU RAN<br>(IN MILES OR FRACTIONS) FOR EACH DAY<br>OF WEEK 1 THRU WEEK W, IN DATA STATE-<br>MENTS BEGINNING AT LINE 960, ENTER<br>ONLY THE DATA FOR DAYS THAT YOU RAN.<br>IF YOU RAN 3 DAYS OUT OF 7, THEN ONLY<br>ENTER 3 NUMBERS; OR ALL 7 IF YOU RAN<br>EACH DAY, ENTER AS FOLLOWS:<br>ENTER '1' TO CONTINUE? 1 |                                                                      |                                       |                                                   |  |
| DATA DAY1, DAY2, DAY3, DAY4, DAY5, DAY6, DAY7, 99<br>DATA 2.5, 2, 3.5, 5, 4.5, 4, 5, 99-99 MUST BE<br>LAST ENTRY IN EACH DATA STATEMENT; DATA 555<br>MUST BE THE LAST STATEMENT IN THE LIST.<br>ENTER '1' TO CONTINUE? 1                                                                                                    |                                                                      |                                       |                                                   |  |
| <b>NEEK #</b>                                                                                                    |                                                                      | AV-MIL/D MILES/WK                     | <b>CALORIES/WK</b>                                |  |
| 1<br>2<br>З<br>4<br>5<br>6                                                                                                    | 2.375<br>$2 \cdot 7$<br>$3 \cdot 2$<br>2.7<br>3.75<br>$\overline{4}$ | 9.5<br>13.5<br>16<br>13.5<br>15<br>16 | 902.5<br>1282.5<br>1526<br>1282.5<br>1425<br>1520 |  |
| $DAY = 2.38$ MILES                                                                                                    | AVERAGE JOG DURING A BASE WEEK (#1)                                  |                                       |                                                   |  |
| AVERAGE JOG DURING A LAST (FINAL)<br>WEEK DAY =: 4 MILES                                                                                                    |                                                                      |                                       |                                                   |  |
| ENTER '1' TO CONTINUE? 1                                                                                                    |                                                                      |                                       |                                                   |  |

Fig. 21·1. Weekly Jogging Record sample run.

#### Program 21-1. Weekly Jogging Record Program Listing

```
100 HOME : PRINT "WEEKLY JOGGING RECORD"
110 PRINT "COPYRIGHT (C) 1980 BY HOWARD BERENBON"
120 PRINT "APPLE II"
130 GOSUB 900 
140 PRINT "HERE'S A PROGRAM THAT KEEPS A RECORD"
150 PRINT "OF YOUR WEEKLY JOGGING DATA, AND"
160 PRINT "GIVES A PLOT OF YOUR PERFORMANCE."
170 PRINT "ENTER THE MAXIMUM DISTANCE YOU RAN"
180 PRINT "(IN MILES OR FRACTIONS) FOR EACH DAY"
190 PRINT "OF WEEK 1 THRU WEEK W, IN DATA STATE-"
200 PRINT "MENTS BEGINNING AT LINE 960. ENTER"
210
    PRINT "ONLY THE DATA FOR DAYS THAT YOU RAN."
220 PRINT "IF YOU RAN 3 DAYS OUT OF 7, THEN ONLY"
230 PRINT "ENTER 3 NUMBERS; OR ALL 7 IF YOU RAN"
240 PRINT "EACH DAY. ENTER AS FOLLOWS:": GOSUB 930
250 PRINT "DATA DAY1, DAY2, DAY3, DAY4, DAY5, DAY6, DAY7, 99"
260 PRINT "DATA 2.5,2,3.5,5,4.5,4,5,99-99 MUST BE"
270 PRINT "LAST ENTRY IN EACH DATA STATEMENT; DATA 555"
280 PRINT "MUST BE THE LAST STATEMENT IN THE LIST."
290 GOSUB 930
300 HOME :W = 0:R1 = 0:0 = 031 0 READ R 
320 IF R = 99 THEN W = W + 1 
330 IF R = 555 THEN 350
340 GOTO 310 
350 RESTORE
360 READ R 
370 IF R = 99 THEN 400
380 Q = Q + 1:R1 = R + R1
390 GOTO 360 
400 R1 = R1 / Q: RESTORE
410 DIM A(W + 1), B(W + 1)420 FOR G = 1 TO W 
430 Q = 0:S = 0
440 READ R 
450 IF R = 99 THEN 480
460 Q = Q + 1:S = R + S: GOTO 440
470 NEXT G: GOTO 500 
480 S1 = S / Q: A(G) = S1490 B(G) = S: GOTO 470
500 R1 = INT (R1 * 100 + .5) / 100510 S1 = INT (S1 * 100 + .5) / 100520 HOME 
530 PRINT "WEEK# AV-MIL/D MILES/WK CALORIES/WK"
540 PRINT
550 FOR G = 1 TO W 
560 PRINT G; TAB( 8);A(G); TAB( 18);B(G); TAB( 28);95 * B(G)
570 GOSUB 900 
580 NEXT G 
590 PRINT
600 PRINT "AVERAGE JOG DURING A BASE WEEK (#1)"
610 PRINT "DAY = ":R1:" MILES"
620 PRINT
```
#### Program 21-1-cont. Weekly Jogging Record Program Listing

```
630 PRINT "AVERAGE JOG DURING A LAST (FINAL)"
640 PRINT "WEEK DAY = ";S1;" MILES"
650 PR I NT 
660 GOSUB 930 : GOSUB 820 
670 PRINT
680 PRINT "DO YOU WISH A PLOT?"
690 PRINT "1-YES 0-NO"
700 INPUT A
710 IF A = 1 THEN 7 30 
720 E ND 
730 HOME : PRINT "PLOT OF WEEKLY PROGRESS"
740 PR I NT 
750 PRINT "AVERAGE MILES/DAY (TOTAL DAYS)"
760 PRINT "0+++++++5++++++++++++10+++++++15+++++++20"
770 FOR G = 1 TO W: Z = INT (A(G) + .5)780 PRINT TAB( Z * 2)"+ WEEK #";G
7 90 GOSUB 900 
800 NE XT G 
810 GOTO 720
820 PRINT "THE (+) INCREASE OR (-) DECREASE IN THE"
830 PRINT "AVERAGE DAILY JOGGING DISTANCE, FROM THE"
840 PRINT "BASE-1ST-WEEK TO THE LAST-FINAL-WEEK ";W;","
850 D = S1 - R1:PC = (D / R1) * 100
860 PRINT "IS ";D; " MILES"
870 PRINT : PC = INT (PC * 100) / 100
880 PRINT "THAT'S A ";PC;" PERCENT CHANGE"
890 RETURN 
900 FOR A = 1 TO 2270
910 NE XT A 
920 RETURN
930 PRINT "ENTER '1' TO CONTINUE";
940 INPUT A: PRINT
950 RETURN 
960 DATA 2,2. 5,2,3,99 
970 DATA 2.5, 2.5, 3, 3.5, 2, 99
980 DATA 3,3,3.5,3,3.5,99
990 DATA 2.5, 2, 2.5, 3, 3.5, 99
1 000 DATA 3,4,4,4,99 
1010 DATA 4,4,4.5,3.5,99
1020 DATA 555
```
# Cost of Food Analysis

The cost of living has been on a constant increase over the years. Due to inflation, each year it takes more and more money to buy the same goods, compared with previous years' prices. This program is used to calculate the change in cost of food, by comparing the weekly price of six "basic" foods to previous weeks' price data. It will indicate the weekly changes in these prices, to help you budget your allotted food money more efficiently. The program is written in BASIC for your microcomputer. See Program 22-1 for the program listing.

#### THE PROGRAM

Enter the week's food price data in DATA statements beginning at line 850, as follows :

DATA P1, P2, P3, P4, P5, P6

where Pl through P6 are the prices of one gallon of milk, one pound of butter, one dozen eggs, one pound of hamburger, one loaf of bread  $(20 \text{ oz})$ , and five pounds of sugar, respectively.

Enter any number of weeks of data, beginning with a "base" week's pricing. The "base" week's data should be taken from some weeks past. The final week in your data list should be the most recent week's food costs. The last DATA statement in your list must be DATA 0,0,0,0,0,0.

Example of Data List

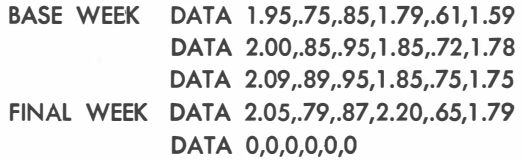

After you run the program, it will display the "base" week's total "basic" food cost. Then for each week, it prints the total "basic" food cost and the difference between the previous week's  $(N-1)$ total "basic" food cost and the current week's (N) total, and the percent change. Also displayed is the total change/increase from week No. 1 (the "base" week) to the previous week  $(N-1)$ , and the percent change. Finally, a cost of food plot may be displayed, by entering a 1 for yes. The plot will display the total "basic" food cost for each week in your data list. It is a horizontal plot, using the TAB function to display a plus  $(+)$  sign on the horizontal line, for the weekly food costs. Then the program will display the total change/increase from week No. 1 (the "base" week) to the final (most recent) week in your data list, along with the percent change.

See Fig. 22-1 for a sample run.

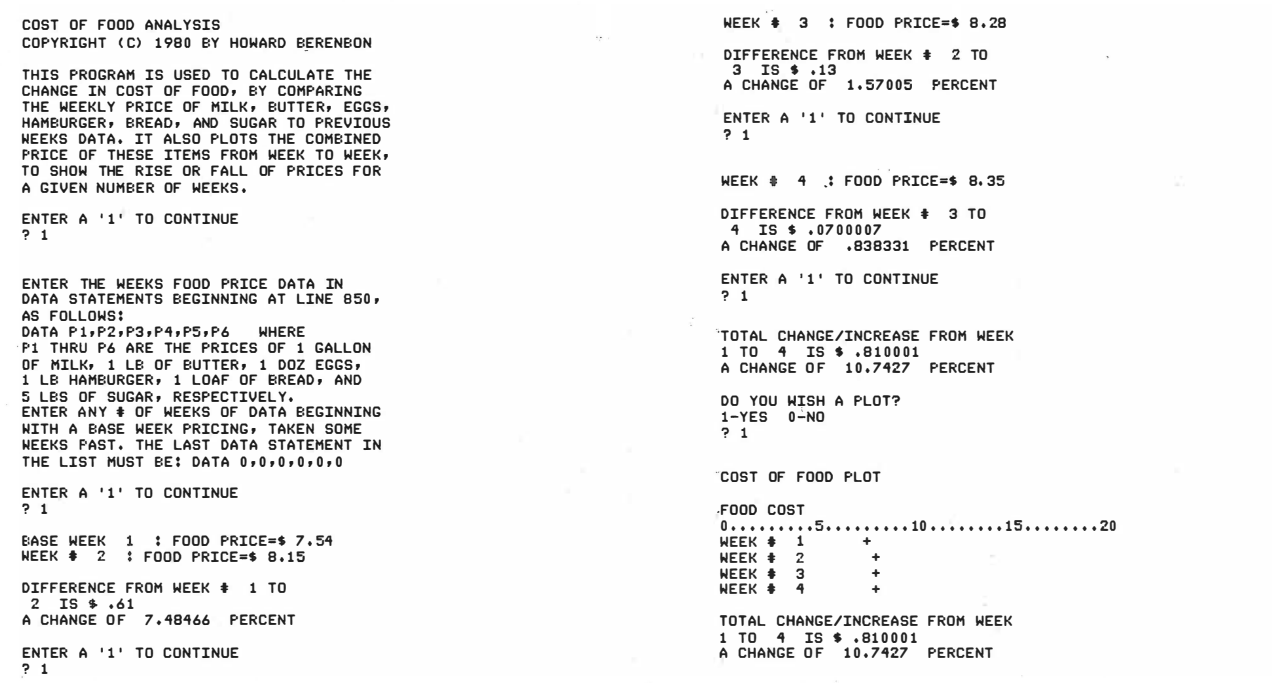

Fig. 22-1. Cost of Food Analysis sample run.

```
100 HOME : PRINT "COST OF FOOD ANALYSIS"
110 PRINT "COPYRIGHT (C) 1980 BY HOWARD BERENBON"
120 PRINT "APPLE II"
130 PRINT :Z = 0140 PRINT "THIS PROGRAM IS USED TO CALCULATE THE"
150 PRINT "CHANGE IN COST OF FOOD, BY COMPARING"
160 PRINT "THE WEEKLY PRICE OF MILK, BUTTER, EGGS,"
170 PRINT "HAMBURGER, BREAD, AND SUGAR TO PREVIOUS"
180 PRINT "WEEKS DATA. IT ALSO PLOTS THE COMBINED"
190 PRINT "PRICE OF THESE ITEMS FROM WEEK TO WEEK,"
200 PRINT "TO SHOW THE RISE OR FALL OF PRICES FOR"
210 PRINT "A GIVEN NUMBER OF WEEKS."
220 PRINT
230 GOSUB 7 80 
240 PRINT "ENTER THE WEEKS FOOD PRICE DATA IN"
250 PRINT "DATA STATEMENTS BEGINNING AT LINE 850."
260 PRINT "AS FOLLOWS:"
270 PRINT "DATA P1, P2, P3, P4, P5, P6 WHERE"
280 PRINT "P1 THRU P6 ARE THE PRICES OF 1 GALLON"
290 PRINT "OF MILK, 1 LB OF BUTTER, 1 DOZ EGGS,"
300 PRINT "1 LB HAMBURGER, 1 LOAF OF BREAD, AND"
310 PRINT "5 LBS OF SUGAR, RESPECTIVELY."
320 PRINT "ENTER ANY # OF WEEKS OF DATA BEGINNING"
330 PRINT "WITH A BASE WEEK PRICING, TAKEN SOME"
340 PRINT "WEEKS PAST. THE LAST DATA STATEMENT IN"
350 PRINT "THE LIST MUST BE: DATA 0,0,0,0,0,0
360 PRINT :N = 1
370 GOSUB 780
380 GOSUB 710:FA = BA
390 PRINT "BASE WEEK ";N;" : FOOD PRICE=$";BA
400 N = N + 1: GOSUB 710: IF B = 0 THEN 440
410 PRINT "WEEK # ";N;" : FOOD PRICE=$";BA
420 GOSUB 660 
430 GOSUB 780: GOTO 400
440  PRINT : GOSUB 580
450 PRINT "DO YOU WISH A PLOT?"
460 PRINT "1-YES 0-NO"
4 70 I NPUT A 
480 IF A = 1 THEN 500 
490 END 
500 HOME : PRINT "COST OF FOOD PLOT": PRINT
510 PRINT "FOOD COST"
520 PRINT "0 \ldots \ldots \ldots 5 \ldots \ldots \ldots 10 \ldots \ldots 15 \ldots \ldots 20"530 N = 1: RESTORE
540 GOSUB 710
550 IF B = 0 THEN 640
560 PRINT "WEEK # ";N; TAB( Z * 2)"+"
570 N = N + 1: GOSUB 820: GOTO 540
580 PRINT : HA = Z - FA
590 PRINT "TOTAL CHANGE/INCREASE FROM WEEK"
600 PRINT "1 TO "; N - 1; " IS \frac{1}{2}"; HA
610 PRINT "A CHANGE OF \cdot; HA / FA * 100; " PERCENT"
620 PR I NT
```

```
630 RETURN 
640 GOS UB 580 
650 GOTO 4 90 
660 PRINT
670 PRINT "DIFFERENCE FROM WEEK # ";N - 1;" TO"
680 PRINT N;" IS $";GA
690 PRINT "A CHANGE OF ";GA / Z * 100;" PERCENT"
700 PRINT : RETURN
710 READ B, C, D, E, F, G720 H = B + C + D + E + F + G
730 AV = H 
740 BA = INT (AV * 100 + 5) / 100750 GA = BA - \overline{2}: IF B = 0 THEN 770
760 Z = BA 
770 RETURN
780 PRINT "ENTER A '1' TO CONTINUE"
7 90 INPUT A 
800 HOME 
810 RETURN
820 FOR A = 1 TO 2043 
830 NE XT A 
840 RETURN
850 DATA 1.95,.75,.85, 1.79,.61, 1.59
860 DATA 2.00, 85, 95, 1.85, 72, 1.78
870 DATA 2.09,.89,.95,1.85,.75,1.75
880 DATA 2.05, 79, 87, 2.20, 65, 1.79
890 DATA 0,0,0,0,0,0
```
**SECTION III** 

# Money and Investment

This section describes some useful application programs dealing with money and investment, including a checkbook balancing program, a monthly savings plan, compound interest program, money market interest, a stock buying guide, a stock record keeper, and, finally, a stock plotter.

# Double Check

Double Check is a program that will help you keep a record of your personal checks and keep your checking account in balance. It's written in BASIC for your microcomputer. See Program 23-1 for the program listing.

#### THE PROGRAM

The program accepts your check and deposit data in DATA statements beginning at line 570. Enter each check, bank charge, and deposit in the following format:

DATA CHECK #,DATE (MM/DD/YY),NAME PAYABLE TO,AMOUNT

or

DATA 702,12/10/80, EDISON, 14.75

DATA CHARGE CODE, DATE (MM/DD/YY), CHARGE, AMOUNT

or

DATA C,12/19/80, BANK CHARGE, 4.00

DATA DEPOSIT CODE,DATE (MM/DD/YY),DEPOSIT, AMOUNT

or

#### DATA D,12/22/80, DEPOSIT, 350

The first entry into your data list must be a past balance or a deposit. Then enter the checks, bank charges, and deposits, as they appear in your checking account deposit record.

Enter the check number, the date (as MM/DD/ YY-do not use commas ), the name payable to, and the amount for each check written. Enter your bank charges with a C for the charge code, the date, the words BANK CHARGE, and the charge amount. Enter the deposit with a D for the deposit code, the date, the word DEPOSIT, and the deposit amount. Finally, the last statement in your data list must be DATA END,0,0,0.

After you run the program, it will list each check, bank charge, and deposit, as entered in the data list, plus the balance after each transaction. Then it will display the total number of transactions and the balance in your account. See Fig. 23-1 for a sample run.

### SAVING THE PROGRAM AND DATA LIST

Each time there is a transaction in your checking account, enter it into the data list in the program. Then save the program on cassette or disk, to keep an ongoing record of your transactions.

DOUBLE CHECK COPYRIGHT (C) 1980 BY HOWARD BERENBON THIS PROGRAM WILL HELP YOU KEEP A RECORD OF YOUR PERSONAL CHECKS, &<br>KEEP YOUR ACCOUNT IN BALANCE, IT'S<br>USED TO DOUBLE CHECK YOUR PERSONAL<br>CHECKING ACCOUNT RECORDS. ENTER THE DATA IN DATA STATEMENTS BEGINNING AT LINE 570, AS FOLLOWS:<br>DATA CHECK≢,DATE,NAME PAYABLE TO,AMT. YOUR DEPOST OR LAST BALANCE MUST BE THE FIRST ENTRY IN YOUR DATA LIST.<br>THE LAST STATEMENT IN THE DATA LIST MUST BE: DATA END, 0, 0, 0 DOUBLE CHECK  $\ddot{\Phi}$ DATE NAME AMT **E: AL** D 12/19/80 BALANCE 545.15<br>702 12/19/80 ELECTRTC 14.75 545.15 702 12/19/80 ELECTRIC 14.75<br>703 12/20/80 TELEPHONE 10.55 530.4 703 12/20/80 TELEPHONE 10.55<br>704 12/22/80 VISA 145.12 519 . 85 374 , 7 3 704 12/22/80 VISA 1<sup>1</sup><br>705 12/23/80 DR. SIMONS 5 705 12/23/80 DR, SIMONS 5<br>706 12/23/80 RADIO SHACK 70<br>707 12/28/80 BOOK CLUB 9, 369 , 73 299 .73 706 1 2123/80 RADIO SHACf( 70 707 1 2 /28/80 BOOK CLUB 9.9 5 299 . 78 1 2 / 28 / 80 DEPOSIT 200 . 35 490 . 1 3 THE TOTAL ‡ OF TRANSACTIONS<br>IS 8 MOUR BALANCE IS \$ 490.13 . CHECK THIS BALANCE WITH THE BALANCE IN YOUR CHECKING ACCOUNT DEPOSIT<br>RECORD, AND COMPARE WITH YOUR BANK STATEMENT FOR ACCURACY.

Fig. 23-1. Double Check sample run.

```
100 HOME : PRINT "DOUBLE CHECK"
110 PRINT "COPYRIGHT (C) 1980 BY HOWARD BERENBON"
120 PRINT "APPLE II"
130 GT = 2: GOSUB 540: HOME
140 B = 0:N = 0150 PRINT "THIS PROGRAM WILL HELP YOU KEEP A"
160 PRINT "RECORD OF YOUR PERSONAL CHECKS, &"
170 PRINT "KEEP YOUR ACCOUNT IN BALANCE. IT'S"
180 PRINT "USED TO DOUBLE CHECK YOUR PERSONAL"
190 PRINT "CHECKING ACCOUNT RECORDS."
200 PRINT "ENTER THE DATA IN DATA STATEMENTS"
210 PRINT "BEGINNING AT LINE 570, AS FOLLOWS:"
220 PRINT "DATA CHECK#, DATE, NAME PAYABLE TO, AMT."
230 PRINT "YOUR DEPOSIT OR LAST BALANCE MUST BE"
240 PRINT "THE FIRST ENTRY IN YOUR DATA LIST."
250 PRINT "THE LAST STATEMENT IN THE DATA LIST"
260 PRINT "MUST BE: DATA END, 0, 0, 0"
270 GT = 12: GOSUB 540
280 HOME 
290 PRINT TAB ( 10) "DOUBLE CHECK"
300 PRINT
3 10 READ N$ , D$,NA$ , AM 
320 IF N$ = "END" THEN 350
330 N = N + 1340 GOTO 310 
350 RESTORE
360 PRINT "# DATE NAME AMT BAL"
370 PRINT
380 READ N$ , D$,NA$ , AM 
390 IF N$ = "END" THEN 450
400 IF N\ = "D" THEN B = B + AM: GOTO 420
410 B = B - AM420 PRINT N$; TAB( 5); D$; TAB( 14); NA$; TAB( 26); AM; TAB( 34); B
430 GT = 2: GOSUB 540 
440 GOTO 380 
450 FT = 2: GOSUB 540: PRINT
460 PRINT "THE TOTAL # OF TRANSACTIONS"
470 PRINT "IS ";N;". YOUR BALANCE IS $";B;"."
480 PRINT
490 PRINT "CHECK THIS BALANCE WITH THE BALANCE"
500 PRINT "IN YOUR CHECKING ACCOUNT DEPOSIT"
510 PRINT "RECORD, AND COMPARE WITH YOUR BANK"
520 PRINT "STATEMENT FOR ACCURACY."
530 E ND 
540 FOR A = 1 TO 750 * GT 
550 NE XT A 
560 RETURN 
570 DATA D, 12/19/80, BALANCE, 545.15
580 DATA 702,12/19/80, ELECTRIC, 14.75
590 DATA 703, 12/20/80, TELEPHONE, 10.55
600 DATA 704, 12/22/80, VISA, 145.12
610 DATA 705, 12/23/80, DR. SIMONS, 5.00
620 DATA 706 , 12 /23/80 , RADIO SHACK, 70.00
```

```
630 DATA 707,12/28/80,BOOK CLUB,9.95
640 DATA D,12/28/80,DEPOSIT,200.35
650 DATA END, 0, 0, 0
```
# **Monthly Savings Plan**

A savings plan is a good way to force yourself to save money for some future purchase. Here is a program that will calculate and display a monthly savings plan, given the initial amount, the monthly savings amount, the yearly interest rate, and the number of months to be displayed. The interest is calculated on a monthly basis. The program is written in BASIC for your microcomputer. See Program 24-1 for the program listing.

#### THE PROGRAM

After you run the program, enter the initial amount of your savings plan, the monthly savings amount, the yearly interest rate (in percent) , and the number of months to be displayed. The program will display the initial amount, the interest rate, and the starting amount ( initial amount plus monthly savings amount). Then it will display a table including the month number, the balance, the interest, and the cumulative interest for each month in your savings plan. Finally, it will display the balance in your savings account and the total cumulative interest for the number of months in your plan.

You can use this program to project the number of months to a savings goal. By adjusting the amount entered into your account each month, or the number of months in your plan, you can reach your savings goal in a specific period.

See Fig. 24-1 for a sample run.

| MONTHLY SAVINGS FLAN<br>COPYRIGHT (C) 1980 BY HOWARD BERENBON                                                                                                    |  |  |  |
|----------------------------------------------------------------------------------------------------|--|--|--|
| THIS FROGRAM CALCULATES AND DISPLAYS<br>A MONTHLY SAVINGS PLAN, GIVEN THE<br>INITIAL AMOUNT, MONTHLY SAVINGS<br>AMOUNT, THE YEARLY INTEREST RATE,<br>AND THE # OF MONTHS TO BE DISPLAYED.                                                                                                    |  |  |  |
| ENTER THE INITIAL AMOUNT OF THE PLAN<br>200                                                                                                    |  |  |  |
| ENTER THE MONTHLY SAVINGS AMOUNT<br>7100                                                                                                    |  |  |  |
| ENTER THE YEARLY INTEREST RATE (%)<br>7.5.25                                                                                                    |  |  |  |
| ENTER THE $\#$ OF MONTHS TO BE DISPLAYED<br>2, 12                                                                                                    |  |  |  |
| MONTHLY SAVINGS FLAN<br>INTEREST RATE = $5.25$<br>$INTIAL AMOUNT = $ 200$<br>STARTING AMT = $$300$<br>MONTHLY SAVINGS AMT = \$ 100<br>CUM. INT.<br>INTEREST<br>MONTH<br>BALANCE<br>1.31<br>ĺ.<br>1.31<br>301.31<br>3.07<br>2<br>1,76<br>403.07<br>5.27<br>$2 \cdot 2$<br>3<br>505,27<br>4<br>2.65<br>7.92<br>607.92<br>5<br>11.02<br>$3 \cdot 1$<br>711,02<br>14.57<br>6<br>3.55<br>814,57<br>7<br>918.57<br>18.57<br>4<br>8<br>1023.03<br>4.46<br>23.03<br>9<br>1127.94<br>4.91<br>27.94<br>5.37<br>33,31<br>10<br>1233.31<br>5.83<br>39.14<br>11<br>1339.14<br>12<br>1445.44<br>6.3<br>45.44 |  |  |  |
| BALANCE AFTER $12$ MONTHS = \$ 1445.44<br>TOTAL CUMULATIVE INTEREST = $$45.44$<br>ANOTHER DISPLAY?<br>$1 = YES \t 0 = NQ$<br>? O                                                                                                    |  |  |  |

Fig. 24-1 . Monthly Savings Plan sample run.

```
100 HOME : PRINT "MONTHLY SAVINGS PLAN"
110 PRINT "APPLE II"
120 PRINT "COPYRIGHT (C) 1980 BY HOWARD BERENBON"
130 PRINT : CI = 0140
     PRINT "THIS PROGRAM CALCULATES AND DISPLAYS"
150 PRINT "A MONTHLY SAVINGS PLAN, GIVEN THE"
160 PRINT "INITIAL AMOUNT, MONTHLY SAVINGS"<br>170 PRINT "AMOUNT, THE YEARLY INTEREST RATE
170 PRINT "AMOUNT, THE YEARLY INTEREST RATE,"
180 PRINT "AND THE # OF MONTHS TO BE DISPLAYED."
190 PRINT
200 PRINT "ENTER THE INITIAL AMOUNT OF THE PLAN"
210 INPUT J
220 PRINT
230 PRINT "ENTER THE MONTHLY SAVINGS AMOUNT"
240 INPUT P
2 50 K = P 
260 B = J270 PRINT
280 PRINT "ENTER THE YEARLY INTEREST RATE (%)"
290 INPUT I
300 PRINT
310 PRINT "ENTER THE # OF MONTHS TO BE DISPLAYED"
320 INPUT M
330 \text{ MI} = (I / 12) / 100340 HOME
350 PRINT "MONTHLY SAVINGS PLAN"
360 PRINT "INITIAL AMOUNT=$";J;" INTEREST RATE=";I
370 PRINT "MONTHLY SAV AMT=\frac{6}{3}";K;" START AMT=\frac{6}{3}";J + K
380 PRINT "MONTH BALANCE INTEREST CUM. INT."
390 FOR A = 1 TO M 
400 GOSUB 520
410 PRINT A; TAB( 8);B; TAB( 17);IN; TAB( 27);CI
420 FOR T = 1 TO 908 
430 NE XT T 
440 NE XT A 
450 PRINT "BALANCE AFTER ":M:" MONTHS = \frac{45}{3}";B
460 PRINT "TOTAL CUMULATIVE INTEREST = $":CI
470 PRINT "ANOTHER DISPLAY?"
480 PRINT "1 = YES 0 = NO"
490 I NPUT A 
500 IF A = 1 THEN 100
510 END 
520 REM CALC ULATE MONTHLY DATA 
530 B = B + P540 IN = B * MI550 IN = INT (IN * 100 + .5) / 100
560 B = B + IN570 B = INT (B * 100 + .5)580 B = B / 100
590 CI = CI + IN600 RETURN
```
# **Compound Interest Table**

This program calculates and displays the compound interest for a savings account, given the type of compounding, the principal, and the yearly interest rate. It's written in BASIC for your microcomputer. See Program 25-1 for the program listing.

#### THE PROGRAM

After you run the program, it requests your entry of the type of compounding. Enter 1 for daily, 2 for monthly, or 3 for quarterly interest compounding. Then it requests entry of the principal

amount of your account and the yearly interest rate of your savings and loan or bank. Now enter the number of days, months, or quarters to be displayed. A table will be printed for the type of compounding requested. It displays the principal, the yearly interest rate, the day, month, or quarter number, the balance, the interest, and the cumulative interest for the desired number of days, months, or quarters. Finally, the balance is displayed with the total cumulative interest. You may now enter a 1 for another display, or a 0 to end the program. See Fig. 25-1 for a sample run.

COMPOUND INTEREST TABLE<br>COPYRIGHT (C) 1980 BY HOWARD BERENBON THIS PROGRAM CALCULATES AND DISPLAYS<br>THE COMPOUND INTEREST FOR A SAVINGS<br>ACCOUNT, GIVEN THE TYPE OF COMPOUNDING,<br>THE PRINCIPAL, & YEARLY INTEREST RATE. ENTER THE TYPE OF COMPOUNDING : 1 = DAILY<br>2 = MONTHLY<br>3 = QUARTERLY<br>? 1 ENTER THE PRINCIPAL AMOUNT ? 2500 ENTER THE YEARLY INTEREST RATE (%) ? 5.25· DAILY INTEREST TABLE ENTER THE  $\textcolor{red}{\bullet}$  OF DAYS TO BE DISPLAYED ? 12 DAILY COMPOUND INTEREST TABLE PRINCIPAL = \$ 2 5 00 DAY BALANCE  $\frac{1}{2}$  2500.36<br>2 2500.72  $\frac{2}{3}$  2500.72<br>3 2501.08 3 2 5 0 1 . 0 8 .q 2 5 01.1.IJ  $\begin{array}{cc} 4 & 2501.4 \\ 5 & 2501.8 \\ 6 & 2502.1 \\ 7 & 2502.5 \end{array}$  $2502.16$ 7 2502.52<br>8 2502.88<br>2503.25 2502.88  $9 \overline{)2503.25}$ <br>10  $2503.62$  $10$  2503.62<br>11 2503.99 11 2503.99<br>12 2504.36 2504.36 INTEREST RATE = 5,25 INTEREST CUM . INT . . 36 . 36<br>. 36 . 72  $.72$  $.36$  1.0 0  $1.44$  $.36$ <br>  $.36$ <br>  $.36$ <br>  $.36$ <br>  $.36$ <br>  $.52$ <br>  $.52$  $1.8$  $2.16$ , 36 2, 52<br>, 36 2, 88<br>, 37 3, 25  $2.88$ . 37 3.25 . 3 7 3.62 . 37 3.99 . 37 1.36 · E:ALANCE AFTER 12 DAYS = \$ 2 5 04.36 TOTAL CUM. INTEREST = \$ 4.36<br>ANOTHER DISPLAY? 1 = YES 0 = NO ? 1 ENTER THE' TYPE OF COMPOUNDING : 1 = DAILY 2 = MONTHLY  $3 =$  QUARTERLY ? 2 ENTER THE PRINCIPAL AMOUNT  $. 2500$ ENTER THE YEARLY INTEREST RATE (%) ? s.zs MONTHLY TNTEREST TAELE ENTER THE # OF MONTHS TO BE DISPLAYED  $\frac{1}{12}$ MONTHLY COMPOUND INTEREST TAE:LE  $P$ RINCIPAL =  $$ 2500$ <br>MONTH RALANCE INTEREST RATE =<br>INTEREST<br>10.94<br>10.99 1 251 0.91 10 .91 2 2521 . 93 10 . 99  $\begin{array}{cccc} 3 & 2532.96 & 11.03 \\ 4 & 2544.04 & 11.08 \end{array}$ 1 251.it.0 1 11. 08 5 2555 . 1 7 11.1 3  $\begin{array}{cccc} 5 & 2555.17 & 11.13 \\ 6 & 2566.35 & 11.18 \\ 7 & 7577.58 & 11.23 \end{array}$  $\begin{array}{cccc} 7 & 2577.58 & 11.23 \ 8 & 2588.86 & 11.28 \ 9 & 2600.19 & 11.33 \end{array}$ 8 2588 . 86 11.20  $\frac{9}{2600 \cdot 19}$  11.33<br>10 2611.57 11.38 10 261 1.57 11.38 11 2623 11.13  $11.73$ <br>12  $2623$ <br>2634.48  $11.48$ BALANCE AFTER 12 MONTHS =  $$2634.48$ TOTAL CUM. INTEREST = \$ 134.48<br>ANOTHER DISPLAY? 1 = YES 0 = NO ? 0 5.25<br>CUM. INT. CUM. INT.<br>10.94 21,93 32.96 44.04<br>55.17 66.35<br>77.58<br>88.86 1 0 0.1 9 111. 57 123 134.48

Fig. 25-1. Compound Interest Table sample run.

#### Program 25-1. Compound Interest Table Program Listing

```
100 HOME : PRINT "COMPOUND INTEREST TABLE"
110 PRINT "APPLE II"
120
    PR INT "COPYRIGHT (C) 1980 BY HOWARD BERENBON"
130 PRINT :CI = 0140 PRINT "THIS PROGRAM CALCULATES AND DISPLAYS#
150 PRINT "THE COMPOUND INTEREST FOR A SAVINGS"
160 PRINT "ACCOUNT, GIVEN THE TYPE OF COMPOUNDING,"
170 PRINT "THE PRINCIPAL, & YEARLY INTEREST RATE.
180 PRINT
190 PRINT "ENTER THE TYPE OF COMPOUNDING:"
200 PRINT "1 = DAILY"
210
    PRINT "2 = MONTHLY"
220 PRINT "3 = QUARTERLY"
230 INPUT CP
240 IF CP = 1 THEN CM = 360250 IF CP = 2 THEN CM = 12260 IF CP = 3 THEN CM = 4270 IF CP < 1 OR CP > 3 THEN 190
280
    PRINT
290
    PRINT "ENTER THE PRINCIPAL AMOUNT"
300 INPUT P
310 PRINT
320 PRINT "ENTER THE YEARLY INTEREST RATE (%)"
330 INPUT I
340 PRINT
350 ON CP GOTO 390 , 620,800 
360 FOR T = 1 TO 908 
370 NEXT T
380 RETURN
3 90 REM DA ILY I NTEREST 
400 HOME 
410 PRINT "DAILY INTEREST TABLE"
420 PRINT
430 PRINT "ENTER THE # OF DAYS TO BE DISPLAYED"
440 INPUT D
450 DI = (I / CM) / 100460 HOME 
470 PRINT "DAILY COMPOUND INTEREST TABLE"
480 PRINT "PRINCIPAL=$";P;" INTEREST RATE=";I
490 PRINT "DAY BALANCE INTEREST CUM. INT."
500 FOR A = 1 TO D 
510 GOSUB 980 
5PR INT A; TAB (6); B; TAB (15); IN; TAB (24); CI
530 GOSUB 360 
540 NE XT A 
550
     PRINT "BALANCE AFTER ";D;" DAYS = $";B
560 PRINT "TOTAL CUM. INTEREST = $";CI
570 PRINT "ANOTHER DISPLAY?"
580 PRINT "1 = YES 0 = NO"
590 INPUT G
600 IF G = 1 THEN 100
610 END 
620 REM MONTHLY INTEREST
```

```
630 HOME
640 PRINT "MONTHLY INTEREST TABLE"
650 PR I NT 
660 PRINT "ENTER THE # OF MONTHS TO BE DISPLAYED"
670 I NPUT M 
680 MI = (I / CM) / 100690 HOME 
700 PRINT "MONTHLY COMPOUND INTEREST TABLE"
710 PRINT "PRINCIPAL=$";P;" INTEREST RATE=";I
                            1
720 PRINT "MONTH BALANCE INTEREST CUM. INT."
730 FOR A = 1 TO M
740 GOSUB 1 060 
750 PRINT A; TAB( 8);B; TAB( 17);IN; TAB( 27);CI
760 GOSUB 360
770 NFXT A
780 PRINT "BALANCE AFTER ";M;" MONTHS = $";B
                               1
                                            1
790 GOTO 560 
800 REM QUARTERLY INTEREST
810 HOME
820 PRINT "QUARTERLY INTEREST TABLE"
830 PRINT
840 PRINT "ENTER THE # OF QUARTERS TO BE DISPLAYED"
850 INPUT 0
860 QI = (I / CM) / 100
870 HOME
880 PRINT "OUARTERLY COMPOUND INTEREST TABLE"
890 PRINT "PRINCIPAL=$";P;" INTEREST RATE=";I
999 FRINT "RINGITALE", IN INTEREST RATE ,I<br>900 PRINT "QUARTER BALANCE INTEREST CUM. INT."
910 FOR A = 1 TO Q 
920 GOSUB 1140 
930 PRINT A; TAB( 10);B; TAB( 19);IN; TAB( 29);CI
940 GOSUB 360 
950 NE XT A 
960 PRINT "BALANCE AFTER ";0;" QUARTERS = $";B
970 GOTO 560 
980 REM CALCULATE DAILY DATA
990 B = P 
1000 IN = P * DI1010 IN = INT (IN * 100 + .5) / 100
1020 B = P + IN1030 P = B1040 CI = CI + IN1050 RETURN
1060 REM CALCULATE MONTHLY DATA
1070 B = P 
1080 IN = P * MI1090 IN = INT (IN * 100 + .5) / 100
1100 B = P + IN1110 P = B 
1120 CI = CI + IN1130 RETURN
1140 REM CALCULATE QUARTERLY DATA
1150 B = P
```

```
1160 IN = P * QI 
1170 IN = INT (IN * 100 + .5) / 100
1180 B = P + IN 
11 90 P = B 
1200 CI = CI + IN1210 RETURN
```
# **Money Market Interest Table**

Here's another program for calculating interest on your savings. It's a Money Market interest calculator that calculates the simple interest for Money Market type accounts. The program is written in BASIC for your microcomputer. See Program 26-1 for the program listing.

### THE PROGRAM

The program will display a table, given the type of interest calculation ( daily, monthly, or quarterly) , the principal, the yearly interest rate, and the number of days, months, or quarters for display.

After you run the program, enter the type of interest calculation desired. Enter a 1 for daily, 2

for monthly, or 3 for quarterly interest. Then the program requests entry of the principal amount of your Money Market Certificate and the yearly interest rate. Now enter the number of days, months, or quarters to be displayed. A table will be printed for the type of interest calculation requested. It displays the yearly interest rate, the day, month, or quarter number, the principal, the interest, and the cumulative interest for the desired number of days, months, or quarters. Finally, the total cumulative interest is displayed for the requested number of days, months, or quarters. You may now enter a 1 for another display, or a 0 to end the program. See Fig. 26-1 for a sample run.

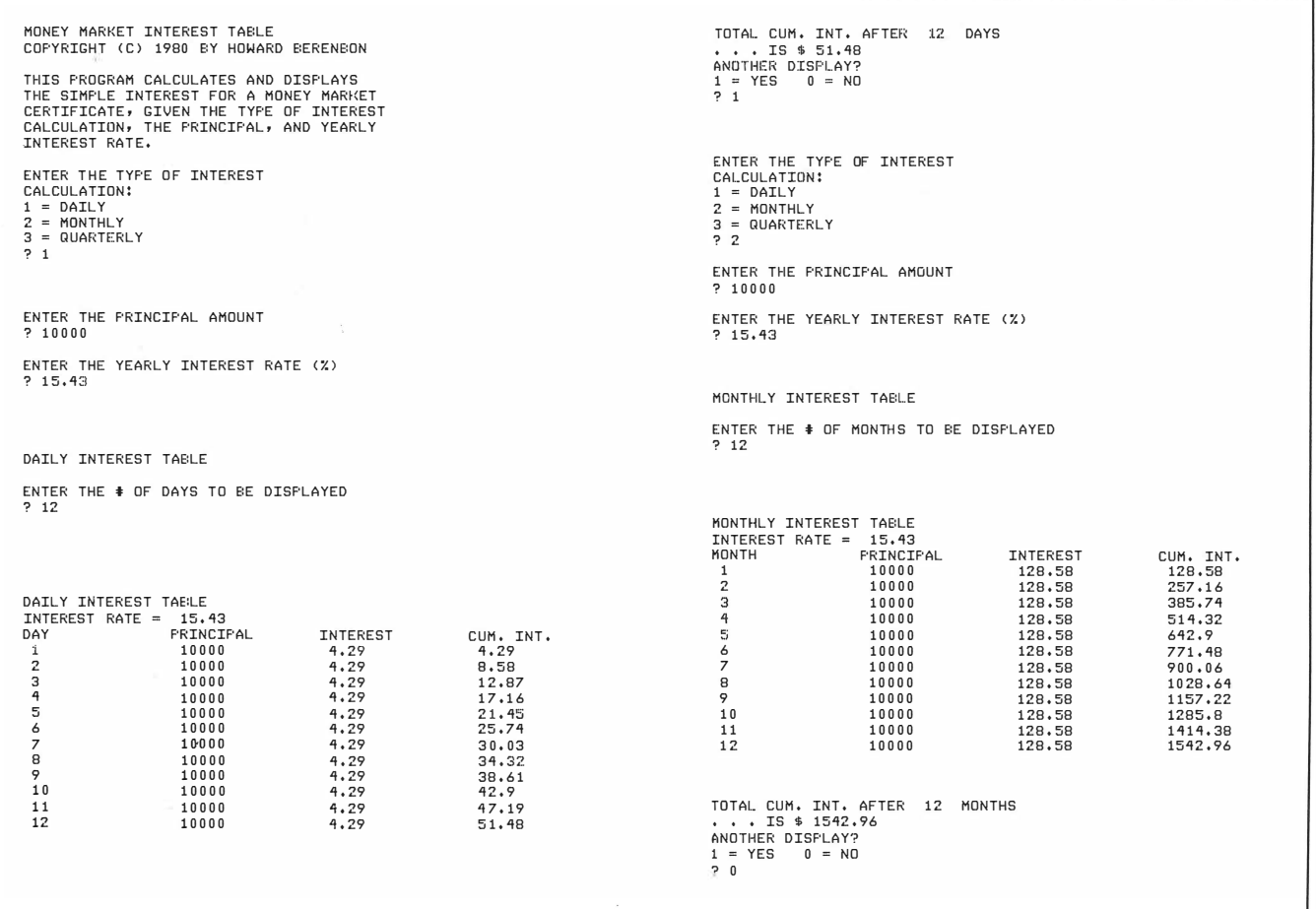

Fig. 26· l. Money Market Interest Table sample run.

```
100 HOME : PRINT "MONEY MARKET INTEREST TABLE"
110 PRINT "APPLE II"
120 PRINT "COPYRIGHT (C) 1980 BY HOWARD BERENBON"
130 PRINT : CI = 0140 PRINT "THIS PROGRAM CALCULATES AND DISPLAYS"
150 PRINT "THE SIMPLE INTEREST FOR A MONEY MARET"
160 PRINT "CERTIFICATE, GIVEN THE TYPE OF INTEREST"
170 PRINT "CALCULATION, THE PRINCIPAL, AND YEARLY"
180 PRINT "INTEREST RATE."
190 PRINT
200 PRINT "ENTER THE TYPE OF INTEREST"
210 PRINT "CALCULATION:"
220 PRINT "1 = DAILY"
230 PRINT "2 = MONTHLY"
240 PRINT "3 = QUARTERLY"
250 INPUT CP
260 IF CP = 1 THEN CM = 360270 IF CP = 2 THEN CM = 12280 IF CP = 3 THEN CM = 4290 IF CP < 1 OR CP > 3 THEN 200
300 PR I NT 
310 PRINT "ENTER THE PRINCIPAL AMOUNT"
320 INPUT P
330 PRINT 
340 PRINT "ENTER THE YEARLY INTEREST RATE (%)"
350 INPUT I
360 PRINT
370 ON CP GOTO 410,640,820
380 FOR T = 1 TO 908 
390 NEXT T 
400 RETURN 
410 REM DAILY INTEREST
420 HOME 
430 PRINT "DAILY INTEREST TABLE"
440 PRINT
450 PRINT "ENTER THE # OF DAYS TO BE DISPLAYED"
460 INPUT D
470 DI = (I / CM) / 100480 HOME 
490 PRINT "DAILY INTEREST TABLE"
500 PRINT "INTEREST RATE = ": I
510 PRINT "DAY PRINCIPAL INTEREST CUM. INT."
520 FOR A = 1 TO D 
530 GOSUB 1000 
540 PRINT A; TAB( 6); P; TAB( 17); IN; TAB( 27); CI
550 GOSUB 380
560 NE XT A 
570 PRINT "TOTAL CUM. INT. AFTER ";D;" DAYS"
580 PRINT ". . . IS $";CI
590 PRINT "ANOTHER DISPLAY?"
600 PRINT "1 = YES 0 = NO''610 I NPUT G 
620 IF G = 1 THEN 100
```

```
630 E ND 
640 REM MONTHLY INTEREST
650 HOME 
660 PRINT "MONTHLY INTEREST TABLE"
670 PR I NT 
680 PRINT "ENTER THE # OF MONTHS TO BE DISPLAYED"
690 INPUT M
700 MI = (I / CM) / 100710 HOME 
720 PRINT "MONTHLY INTEREST TABLE"
730 PRINT "INTEREST RATE = ": I
740 PRINT "MONTH PRINCIPAL INTEREST CUM. INT."
750 FOR A = 1 TO M 
760 GOSUB 1 0 60 
770 PRINT A; TAB( 8); P; TAB( 19); IN; TAB( 29); CI
780 GOSUB 3 80 
790 NE XT A 
800 PRINT "TOTAL CUM. INT. AFTER "; M; " MONTHS"
810 GOTO 580
820 REM QUARTERLY INTEREST
830 HOME
840 PRINT "OUARTERLY INTEREST TABLE"
850 PRINT
860 PRINT "ENTER THE # OF QUARTERS TO BE DISPLAYED"
870 INPUT Q
880 QI = (I / CM) / 100890 HOME 
900 PRINT "QUARTERLY INTEREST TABLE"
910 PRINT "INTEREST RATE = "; I
920 PRINT "QUARTER PRINCIPAL INTEREST CUM. INT."
930 FOR A = 1 TO 0
940 GOSUB 1110 
950 PRINT A; TAB( 10); P; TAB( 21); IN; TAB( 31); CI
960 GOSUB 380 
970 NE XT A 
980 PRINT "TOTAL CUM. INT. AFTER "; Q; " QUARTERS"
990 GOTO 580 
1000 REM CALCULATE DAILY DATA
1010 B = P1020 IN = P * DI1030 IN = INT (IN * 100 + .5) / 100
1040 CI = CI + IN1 050 RETURN 
1060 REM CALCULATE MONTHLY DATA
1070 IN = P * MI1080 IN = INT (IN * 100 + .5) / 100
1090 \text{ CI} = \text{CI} + \text{IN}1100 RETURN
1110 REM CALCULATE QUARTERLY DATA
1120 IN = P * QI1130 IN = INT (IN * 100 + .5) / 100
1140 CI = CI + IN1150 RETURN
```
# **Stock Buying Guide**

Here's an investment program for the small investor. It's a stock market buying guide questionnaire to help you determine if a particular stock is a right choice for investment. The program is written in BASIC for your microcomputer. See Program 27-1 for the program listing.

#### THE PROGRAM

The program consists of a fifteen-question questionnaire, requiring entry of different point values per question. A total score of 27 or better is a recommendation to invest in the stock. A preliminary question must be answered with a "no" response, to allow entry into the questionnaire.

After you run the program, the following preliminary question will be displayed :

IS THE COMPANY IN A DEFICIT?  $1 - Y_{es}$   $0 - N_0$ 

The entry of a 1 indicates a "yes" and 0 indicates a "no." If the answer is "yes" (the company is in a deficit) , then the program will display :

### THE STOCK IS NOT ACCEPTABLE IT IS NOT RECOMMENDED FOR PURCHASE

You will not be allowed entry into the questionnaire, since the stock is a bad risk.

Answering the question with a "no"  $(0 \text{ entry})$ allows entry into the questionnaire, and question No. 1 will be displayed. Enter the number of points that is indicated for your stock. If zero is indicated, then enter 0. The program will print the "point value so far" and advance to the next question. After all fifteen questions are answered, it displays the final point score and whether the stock is acceptable, and recommended, or not acceptable, and not recommended for purchase. See Fig. 27-1 for a sample run.

### ANALYSIS

A total score of 27 or greater is an indication that your stock choice will be a safe investment. But before investing, since the market is so unpredictable, consult your stockbroker for recent information on the company, and use this program along with your judgment, as a guide for investing.

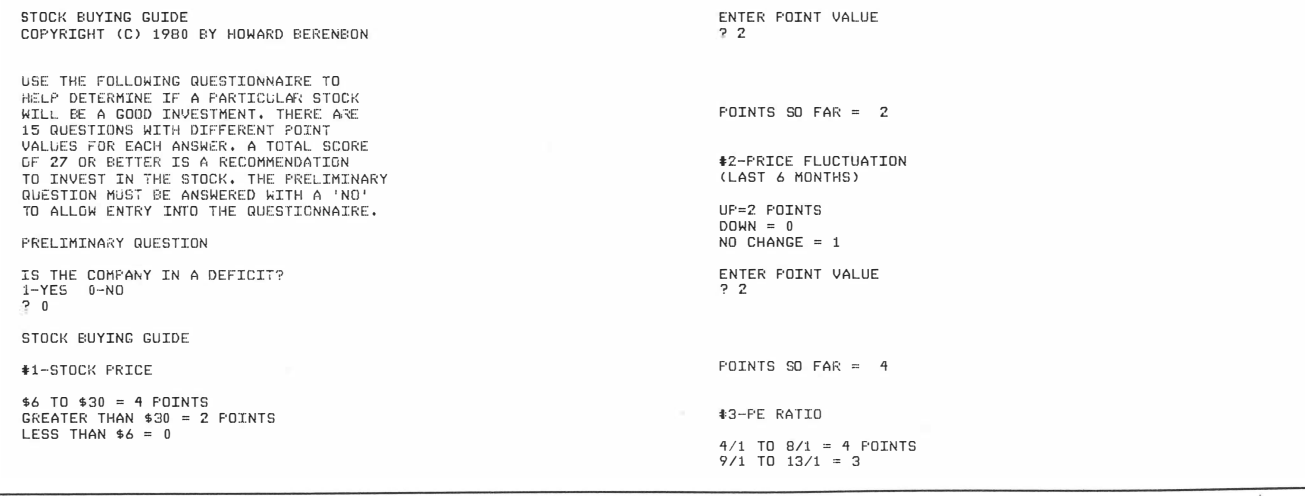

Fig. 27·1 . Stock Buying Guide sample run.

```
t10-BROKER COMMISSION 
 14/1 TO 17/1 = 2<br>18/1 TO 24/1 = 1<br>25/1 AND ABOVE =
                                                                                                               3% OR LESS = 2 POINTS<br>3.1 TO 4% = 1
ENTER POINT VALUE 
                                                                                                              4.1% OR GREATER = 0
\frac{1}{2} 1
                                                                                                              ENTER POINT VALUE 
                                                                                                              ? 2 
POINTS SO FAR = 5 
t'l-VOLUHE SOLO , LAST < HUNDREDS > 
                                                                                                              POINTS SO FAR = 200 TO 300 = 0 POINTS<br>301 TO 600 = 1<br>601 TO 1000 = 2<br>1001 AND GREATER = 3
                                                                                                              t11 -EXCHANGE TRADED ON 
                                                                                                               NEW YORK = 4 POINTS<br>AMERICAN = 2<br>OTHERS = 0
 ENTER POINT VALUE 
? 3 
                                                                                                              ENTER POINT VALUE 
                                                                                                              ? 4POINTS SO FAR = 8
                                                                                                              POINTS SO FAR = 24t5-DIV IOENDS 
 NONE = 0 POINTS<br>1 TO 2% = 1<br>2.1 TO 3% = 2<br>3.1 TO 6% = 3
                                                                                                              t 1 2-NUHBER OF YEARS IN BUSINESS 
                                                                                                               O T06=0 
7 TO 20 = 1 
 6.1 TO 12% = 4<br>12.1% AND ABOVE =2
                                                                                                               21 TO 30 = 2<br>31 TO 40 = 3<br>41 AND ABOVE = 4
ENTER POINT VALUE 
\frac{1}{2} 0
                                                                                                               ENTER POINT VALUE 
? 2 
                                                         \mathbb{S}^{\mathbb{S}^{\mathbb{Z}^{\mathbb{Z}}}}POINTS SO FAR = 8
                                                                                                              POINTS SO FAR = 26 
t6-EARNINGS 
                               - 72
                                                                                                              t 1 3-SIZE OF BUSINESS 
 UP = Z POINTS 
DOWN = 0 
NO CHANGE = 1
                                                                                                               LARGE CORPORATION OR COMPANY 
MEDIUM SIZE = 2 
ENTER POINT VALUE 
                                                                                                              SMLL = 02<sup>2</sup>ENTER POINT VALUE 
                                                                                                              24POINTS SO FAR = 10 
                                                                                                              POINTS SO FAR = 30 
t7-RECENT NEWS ABOUT COMPANY 
                                                                                                              t1'1 -EARNINGS ANO DIVIDEND RANKING 
 NO NEWS = 1 
GOOD NEWS = 2 
BAD NEWS = 0 
                                                                                                              A+ = 4 POINTS
                                                                                                               A = 3<br>
A = 3<br>
B + = 2<br>
B = 1<br>
C = 0<br>
D = 0
 ENTER POINT VALUE 
? 2 
                                                                                                               ENTER POINT VALUE 
? 2 
POINTS SO FAR = 12t8-INVESTHENT TYPE 
                                                                                                              POINTS SO FAR = 32 
 SHORT TERM INVESTMENT = 2 
LONG TERM INVESTMENT = 1 
                                                                                                              t 1 5-STOCK MARKET CONDITIONS 
 ENTER POINT VALUE 
? 2 
                                                                                                               UP = 2 POINTS 
DOWN OR NO CHANGE = 0 
                                                                                                              ENTER POINT VALUE 
                                                                                                              ? 2 
 POINTS SO FAR = 14
t9-RECENT SPLITS 
                                                                                                              POINTS SO FAR = 34YES = 4<br>NO = 0
ENTER POINT VALUE 
                                                                                                              FINAL POINT SCORE IS 34
 ? 4
                                                                                                              THE STOCK IS ACCEPTABLE 
                                                                                                              IT IS RECOMMENDED FOR PURCHASE 
  POLNTS SO FAR = 18
```
Fig. 27·1-cont. Stock Buying Guide sample run.

```
100 HOME : PRINT "STOCK BUYING GUIDE"
110 PRINT "COPYRIGHT (C) 1980 BY HOWARD BERENBON"
120 PRINT "APPLE II"
130 GOSUB 1710: HOME
140 PRINT "USE THE FOLLOWING QUESTIONNAIRE TO"
150 PRINT "HELP DETERMINE IF A PARTICULAR STOCK"
160 PRINT "WILL BE A GOOD INVESTMENT. THERE ARE
170 PRINT "15 QUESTIONS WITH DIFFERENT POINT"
180 PRINT "VALUES FOR EACH ANSWER. A TOTAL SCORE"
190 PRINT "OF 27 OR BETTER IS A RECOMMENDATION"
200 PRINT "TO INVEST IN THE STOCK. THE PRELIMINARY"
210 PRINT "QUESTION MUST BE ANSWERED WITH A 'NO'"
220 PRINT "TO ALLOW ENTRY INTO THE QUESTIONNAIRE."
230 PRINT
240 PRINT "PRELIMINARY OUESTION"
250 PRINT
260 PRINT "IS THE COMPANY IN A DEFICIT?"
270 PRINT "1-YES 0-NO"
280 INPUT A<br>290 IF A = 1
    IF A = 1 THEN 1740
300 IF A = 0 THEN 320 
3 10 GOTO 230 
320 HOME
330 PRINT "STOCK BUYING GUIDE"
340 PRINT
350 S1 = 0360 PRINT "#1-STOCK PRICE"
370 PRINT
380 PRINT "$6 TO 30 = 4 POINTS"
390 PRINT "GREATER THAN $30 = 2 POINTS"
400 PRINT "LESS THAN $6 = 0"
410 GOSUB 1610
420 GOSUB 1660
430 PRINT "#2-PRICE FLUCTUATION"
440 PRINT "(LAST 6 MONTHS)"
450 PRINT
460 PRINT "UP=2 POINTS"
470 PRINT "DOWN = 0''480 PRINT "NO CHANGE = 1"
490 GOSUB 1610
500 GOSUB 1660 
510 PRINT "#3-PE RATIO"
520 PRINT 
530 PRINT "4/1 TO 8/1 = 4 POINTS"
540 PRINT "9/1 TO 13/1 = 3"
550 PRINT "14/1 TO 17/1 = 2"
560 PRINT "18/1 TO 24/1 = 1"
570
    PRINT "25/1 AND ABOVE = 0"
580 GOSUB 1610 
590 GOSUB 1660 
600 PRINT "#4-VOLUME SOLD, LAST (HUNDREDS)"
610 PRINT
620 PRINT "0 TO 300 = 0 POINTS"
```

```
630 PRINT "301 TO 600 = 1''640 PRINT "601 TO 1000 = 2"
650 PRINT "1001 AND GREATER = 3"
660 GOSUB 1 610 
6 70 GOSUB 1660 
680 PRINT "#5-DIVIDENDS"
690 PRINT
700 PRINT "NONE = 0 POINTS"
710 PRINT "1 TO 2\% = 1"
720 PRINT "2.1 TO 3\% = 2"
730 PRINT "3.1 TO 6\% = 3"
740 PRINT "6.1 TO 12% = 4"
750 PRINT "12.1% AND ABOVE =2"
760 GOSUB 1610
770 GOSUB 1660 
780 PRINT "#6-EARNINGS"
790 PRINT
800 PRINT "UP = 2 POINTS"
810 PRINT "DOWN = 0"
820 PRINT "NO CHANGE = 1"
830 GOSUB 1610 
840 GOSUB 1660 
850 PRINT "#7-RECENT NEWS ABOUT COMPANY"
860 PRINT
870 PRINT "NO NEWS = 1"
880 PRINT "GOOD NEWS = 2"
890 PRINT "BAD NEWS = 0"
900 GOSUB 1610
910 GOSUB 1660 
920 PRINT "#8-INVESTMENT TYPE"
930 PRINT
940 PRINT "SHORT TERM INVESTMENT = 2"
950 PRINT "LONG TERM INVESTMENT = 1"
960 GOSUB 1610
970 GOSUB 1660 
980 PRINT "#9-RECENT SPLITS"
990 PRINT
1000 PRINT "YES = 4"
1010 PRINT "NO = 0"
1020 GOSUB 1610 
1 030 GOSUB 1660 
1040 PRINT "#10-BROKER COMMISSION"
1050 PRINT
1060 PRINT "3% OR LESS = 2 POINTS"
1070 PRINT "3.1 TO 4% = 1"
1080 PRINT "4.1% OR GREATER = 0"
1090 GOSUB 1610
1100 GOSUB 1660 
1110 PRINT "#11-EXCHANGE TRADED ON"
1120 PRINT
1130 PRINT "NEW YORK = 4 POINTS"
1140 PRINT "AMERICAN = 2"
1150 PRINT "OTHERS = 0"
```
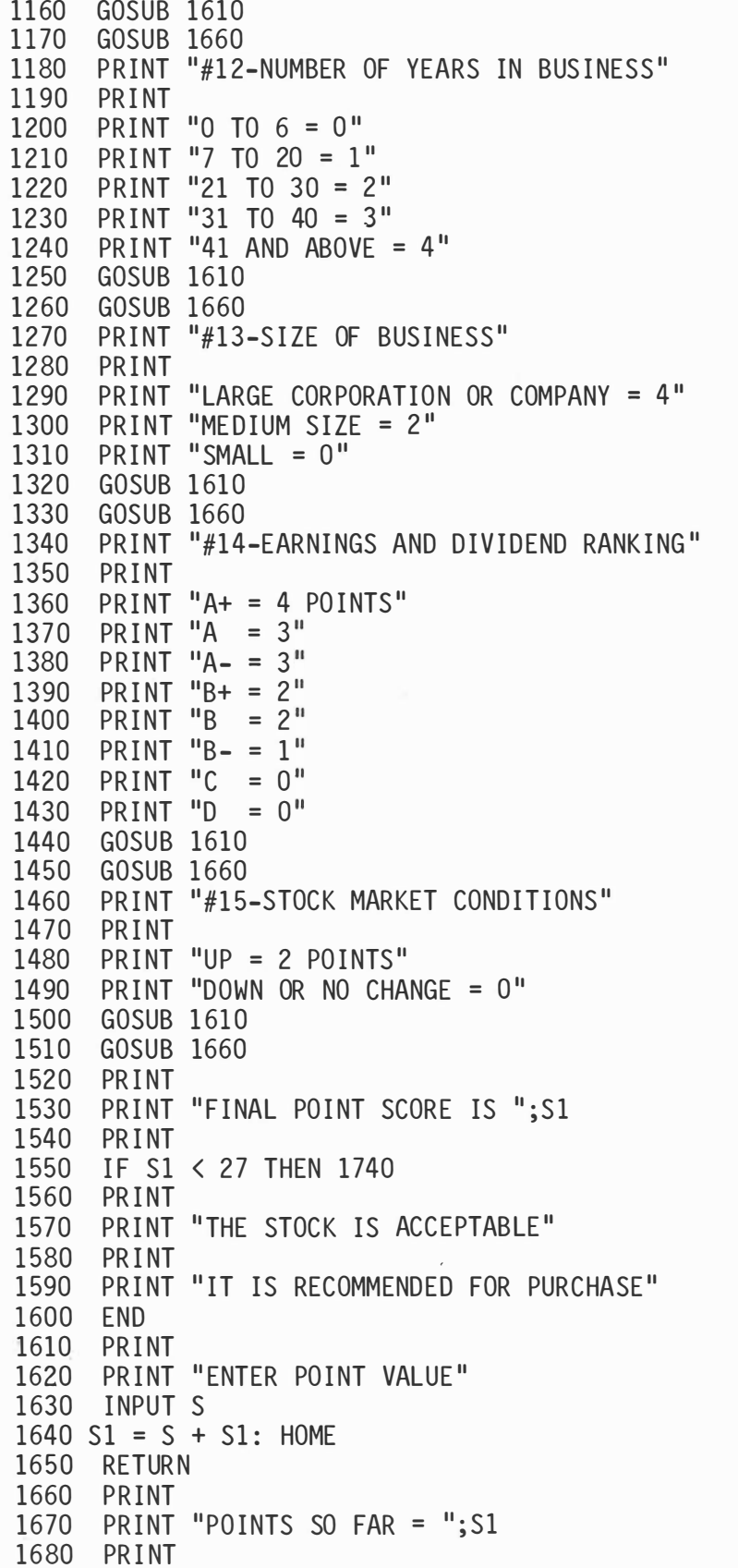

1690 PRINT 1700 RETURN 1710 FOR A = 1 TO 2043 1720 NEXT A 1730 RETURN 1740 PRINT 1750 PRINT "THE STOCK IS NOT ACCEPTABLE" 1760 PRINT 1770 PRINT "IT IS NOT RECOMMENDED FOR PURCHASE" 1780 GOTO 1600
## Stock Record Keeper

If you're an investor in the stock market then the Stock Record Keeper can help you. The program allows you to keep a record of each of the stocks in your portfolio, and it gives gain or loss information on your stocks. It's written in BASIC for your microcomputer. See Program 28-1 for the program listing.

#### THE PROGRAM

The program requires that you enter your stock data in DATA statements beginning at line 1000. Enter the data in the following format :

#### DATA COMPANY NAME,# OF SHARES,DATE OF PURCHASE,PURCHASE PRICE,RECENT PRICE

or

#### DATA GM, 100, 2/1/80, 54, 55.5

The last DATA statement in your list must be DATA END,0,0,0,0.

The program allows you to list data on one or all of the stocks, including the company name, the number of shares held, the date of purchase ( entered  $MM/DD/YY$ , the purchase price, and the recent price. It also displays the net worth, gain or loss, and the percent  $(\% )$  gain or loss for your stocks. Finally, you can display the total gain or loss in your portfolio.

After you run the program, you have the following four options :

- 1.' Enter a 1 to list one stock.
- 2. Enter a 2 to list all stocks.
- 3. Enter a 3 to list total gain or loss.
- 4. Enter a 4 to end the program.

#### List One Stock

Entering a 1 allows you to list the data on a single stock. The program requests entry of the stock name, and it searches the list for that name. If the name is found, the stock data is displayed. If the name is not found, the computer will' display EN-TRY NOT FOUND and then allow you to enter into one of the four previously listed options.

#### List All Stocks

Entering a 2 allows you to list the data on all the stocks in your portfolio. The program will list one stock at a time. After the data for a stock is displayed, enter a 1 to continue to the next stock in your list. When all the stock data has been displayed, the program will allow you to enter into one of the four options listed.

#### List Total Gain or loss

Entering a 3 allows you to list the total gain or loss for the stocks in your portfolio. The program lists the total stock costs and their total worth. Then it displays the total  $(+)$  gain or  $(-)$  loss and the percent  $(+)$  gain or  $(-)$  loss, and then it allows you to enter into one of the four options listed.

See Fig. 28-1 for a sample run.

#### ONE LAST NOTE

This program does not take into account the brokerage fees associated with the buying and selling of your stocks. But these fees must be included when calculating your gains or losses for income tax purposes.

STOCK RECORD KEEF'ER<br>COPYRIGHT (C) 1980 BY HOWARD BERENE:ON THIS PROGRAM ALLOWS YOU TO KEEP<br>A RECORD OF YOUR STOCK PORTFOLIO.<br>STOCKS INCLUDING THE NAME, + OF<br>STOCKS INCLUDING THE NAME, + OF<br>SHARES, THE DATE OF PURCHASE,<br>PURCHASE PRICE, AND RECENT PRICE.<br>IT ALSO DISPLAYS THE NET NOR ENTER '1' TO CONTINUE ? 1 ENTER YOUR STOCK DATA IN DATA<br>STATEMENTS BEGINNING AT LINE 1000,<br>IN THE FOLLOWING FORMAT:<br>DATA NAME,∯ SHARES, PUR DATE, PUR PRICE, REC PRICE DATA GM,100,2/1/80,54,55.5<br>THE LAST STATEMENT IN THE LIST MUST BE:<br>DATA END,0,0,0,0,0 ENTER '1' TO CONTINUE ? 1 ENTER CHOICE 1-LIST ONE STOCK<br>2-LIST ALL STOCKS<br>3-GIVE TOTAL GAIN OR LOSS<br>4-END PROGRAM

 $\sim$   $\sim$ 

? 1

LIST ONE STOCK ENTER STOCK NAME ? AMPEX

‡ OF SHARES ≔ 100 DATE OF PURCHASE IS 7/18/80<br>FURCHASE PRICE = \$ 14.5 TOTAL COST = \$ 1450 RECENT PRICE =  $$ 19.25$  NET WORTH =  $$ 1925$ (+) GAIN OR (-) LOSS IF SOLD = \$ 475<br>PERCENT (+) GAIN OR (-) LOSS = 32.75 ENTER '1 ' TO CONTINUE ? 1 ENTER CHOICE 1-LIST ONE STOCK<br>2-LIST ALL STOCKS<br>3-GIVE TOTAL GAIN OR LOSS<br>4-END PROGRAM<br>? 3 TOTAL COST =  $$23125$  NET WORTH = \$ 25600 TOTAL (+) GAIN OR (-) LOSS FOR<br>ALL STOCKS IS \$ 2475 OR 10.7 PERCENT ENTER '1 ' TD CONTINUE ? 1 ENTER CHOICE 1-LIST ONE STOCK<br>2-LIST ALL STOCKS<br>3-GIVE TOTAL GAIN OR LOSS<br>4-END PROGRAM

STOCK DATA STOCK NAME: AMPEX

Fig. 28· 1. Stock Record Keeper sample run.

? q

```
100 HOME : PRINT "STOCK RECORD KEEPER"
110 PRINT "COPYRIGHT (C) 1980 BY HOWARD BERENBON"
120 PRINT "APPLE II"
130 PR INT
140
    PRINT "THIS PROGRAM ALLOWS YOU TO KEEP"
150 PRINT "A RECORD OF YOUR STOCK PORTFOLIO."
160 PRINT "YOU CAN LIST ONE OR ALL OF YOUR"
170 PRINT "STOCKS INCLUDING THE NAME, # OF"
180 PRINT "SHARES, THE DATE OF PURCHASE,"
190 PRINT "PURCHASE PRICE, AND RECENT PRICE."
200 PRINT "IT ALSO DISPLAYS THE NET WORTH, GAIN"
210 PRINT "OR LOSS, % GAIN OR LOSS, AND THE"
220 PRINT "TOTAL GAIN OR LOSS IN YOUR PORTFOLIO."
230 GOSUB 710 
240 HOME 
250
    PRINT "ENTER YOUR STOCK DATA IN DATA"
260 PRINT "STATEMENTS BEGINNING AT LINE 1000,"
270 PRINT "IN THE FOLLOWING FORMAT:"
280 PRINT "DATA NAME,# SHARES, PUR DATE, PUR PRICE, RECENT PRICE"
290 PRINT "DATA GM, 100, 2/1/80, 54, 55.5
300 PRINT "THE LAST STATEMENT IN THE LIST MUST BE:"
310
    PRINT "DATA END, 0, 0, 0,0"
320 GOSUB 710 
330 PRINT "ENTER CHOICE": RESTORE
340 PRINT : P = 0:Q = 0350 PRINT "1-LIST ONE STOCK"
360 PRINT "2-LIST ALL STOCKS"
370 PRINT "3-GIVE TOTAL GAIN OR LOSS"
380 PRINT "4-END PROGRAM"
390 INPUT B: HOME
400 ON B GOTO 420,530,600,890
410 GOTO 320 
420 PRINT "LIST ONE STOCK"
430 PR INT
440 PRINT "ENTER STOCK NAME"
450 INPUT A$
460 READ B$, C, C2$, D, E
470 IF B$ = "END" THEN 690
480 IF B$ = A$ THEN 500
4 90 GOTO 460 
500 GOSUB 740 
510 PRINT
520 GOTO 320 
530 PRINT "LIST ALL STOCKS"
540 PRINT
550
    READ B$,C,C2$,D,E
560 IF B$ = "END" THEN 330
570 GOSUB 750
580 GOSUB 710 
590 GOTO 540 
600 PRINT : T2 = 0: T5 = 0610 GOSUB 900
620 Q = INT ((P * 100 + .5)) / 100
```

```
630 R = (0 / T2) * 100:R = INT (R * 100) / 100
640 PRINT "TOTAL COST=$";T2;" NET WORTH=$";T5
650 PRINT
660 PRINT "TOTAL (+) GAIN OR (-) LOSS FOR"
670 PRINT "ALL STOCKS IS $";Q;" OR ";R;" PERCENT"
680 GOTO 320 
690 PRINT "STOCK '";A$;"' NOT FOUND"
                          |<br>|<br>|
700 GOTO 320 
710 PRINT : PRINT "ENTER '1' TO CONTINUE"
720 INPUT A
730 RETURN
740 HOME : PRINT "STOCK DATA"
7 50 PR I NT 
760 PRINT "STOCK NAME: ";B$
770 PR INT
780 PRINT "# OF SHARES=";C;" DATE OF PUR IS ";C2$
790  PRINT "PUR PRICE=$";D̈;"  TOTAL COST=$";C * D
800 PRINT 
810 PRINT "RECENT PRICE=$";E;" NET WORTH=$";C * E
820 PRINT : GOSUB 960
830 PRINT "(+) GAIN OR (-) LOSS IF SOLD = \frac{1}{2}";T1
840 C2 = C * D850 R = (T1 / C2) * 100:R = INT (R * 100) / 100
860 PRINT "PERCENT (+) GAIN OR (
) LOSS = '':R
870 PRINT
880 RETURN
890 END 
900 READ B$, C, C2$, D, E
910 IF B$ = "END" THEN 950
920 GOSUB 960 
930 P = P + T1940 GOTO 900 
950 RFTURN
960 N = C * E : M = C * D970 Tl = N - M:T2 = T2 + M:T5 = T5 + N 
980 RFTURN
1000 DATA GM, 200, 2/11/80, 54, 55.5
1010 DATA FORD , 200 , 5/23/80 , 26. 5 , 26 
1 020 DATA NVF , 300 , 5/23 /80 , 4 . 75 , 4 . 75 
1030 DATA CHRYSLER, 100, 6/20/80, 10.75, 6.25
1040 DATA SONY, 300, 6/27/80, 10.25, 17.75
1050 DATA AMPEX, 100, 6/18/80, 14.5, 19.25
1060 DATA END, 0, 0, 0, 0
```
#### CHAPTER 29

## Stock Plotter

A third program for the stock investor is the Stock Plotter. It will display a plot, using the TAB function, for any stock with a high price of up to \$200, given a series of prices. These prices may be made of daily, weekly, or monthly data on a particular stock. The program is written in BASIC for your microcomputer. See Program 29-1 for the program listing.

#### THE PROGRAM

The stock price data must be entered into DATA statements beginning at line 810. Enter the data in the following format :

DATA PRICE1, PRICE2, PRICE3, PRICE4, . . . PRICEN

or

#### DATA 14.5,13.75,14.25,13.75

The last DATA statement in the list must be DATA 9999; this is used to test for the end of the data.

After you run the program, it requests your entry of the type of data plot. Enter a 1 for daily, 2 for weekly, or 3 for monthly. Then it requests an entry of the company name and the starting date of the plot  $(MM/DD/YY)$ . Finally, enter a 1 to start the plot.

Now the program will find the highest price of the stock. Then it uses this price for scaling the output of the plot. The program will then print the company name, the date of the plot, and whether the plot is for daily, weekly, or monthly data. It then prints a horizontal scale from 0, at the left end, up to 200, at the right end. This scaling is dependent on the high price of the stock. Finally, the program plots each stock price using a plus sign  $(+)$  for each point. After all the data points are plotted, the program will display the average price of the stock over the given number of days, weeks, or months, and print the high price for that period. See Fig. 29-1 for a sample run.

STOCK PLOTTER COFYRIGHT (C) 1980 BY HOWARD BERENEON THIS FROGRAM WILL PLOT ANY STOCK,<br>GIVEN A SERIES OF PRICES FOR<br>DAILY, WEEKLY, OR MONTHLY DATA. DATA IS STORED IN DATA STATEMENTS,<br>BEGINNING AT LINE 810. ENTER IN<br>THE FOLLOWING FORMAT: DATA 14.5,13.75,14.25,13.75<br>THE LAST DATA STATEMENT SHOULD BE<br>DATA 9999. THIS IS USED TO TEST FOR THE END OF THE DATA , ENTER TYPE OF DATA? 1≕DAILY 2.≕WEEKLY 3≕MONTHLY<br>? 3  $\mathbf{B}$ ENTER NAME OF THE COMPANY ? A E:C ENTER THE STARTING DATE OF PLOT (MM/DD/YY ? 0 6 /15/80 ENTER A '1' FOR PLOT ? 1 COMPANY=ABC DATE=06/15/80 MONTH 12.5  $0$  12.5 25 37.5 50 +++++++++++++++++++++++++++++++++++++++++++++++++++++ 1 z 3 4 5 6 7 El 9 10 +  $\begin{array}{c} 11 \\ 12 \end{array}$ 11 + AVERAGE PRICE OF THE STOCK AE:C , OVER A PERIOD OF 12 MONTHS TS \$ 16.1 HIGH PRICE FOR THAT PERIOD IS \$ 25.25

Fig. 29-1. Stock Plotter sample run.

```
1 00 HOME 
110 PRINT "STOCK PLOTTER"
120 PRINT "APPLE II"
130 PRINT "COPYRIGHT (C) 1980 BY HOWARD BERENBON"
140 GOSUB 690: HOME
150 PRINT "THIS PROGRAM WILL PLOT ANY STOCK,"
                                             1
160 PRINT "GIVEN A SERIES OF PRICES FOR"
170 PRINT "DAILY, WEEKLY, OR MONTHLY DATA."
180 PRINT
190 PRINT "DATA IS STORED IN DATA STATEMENTS,"
200 PRINT "BEGINNING AT LINE 810. ENTER IN"
210 PRINT "THE FOLLOWING FORMAT:"
220 PRINT "DATA 14.5,13.75,14.25,13.75"
230 PRINT "THE LAST DATA STATEMENT SHOULD BE"
240 PRINT "DATA 9999. THIS IS USED TO TEST"
250 PRINT "FOR THE END OF THE DATA."
260 PR I NT 
270 REM BEGIN PLOT
280 PRINT "ENTER TYPE OF DATA?"
290 PRINT "1=DAILY 2=WEEKLY 3=MONTHLY"
300 INPUT T
310 PRINT
320 PRINT "ENTER NAME OF THE COMPANY"
330 I NPUT A$ 
340 PRINT
350 PRINT "ENTER THE STARTING DATE OF PLOT"
360 PRINT "(MM/DD/YY)"
370 INPUT D$:S = 0
380 GOSUB 620 
390 GOSUB 410 
400 GOTO 450 
410 IF S < = 10 THEN P = 10:A = 3.5: RETURN
420 IF S < = 35 THEN P = 35:A = 1: RETURN
430 IF S < = 100 THEN P = 100:A = .35: RETURN
440 IF S < = 200 THEN P = 200 :A = . 175: RETURN 
450 PRINT : PRINT "ENTER A '1' FOR PLOT"
460 INPUT J
470 HOME :C = 1 
480  PRINT "COMPANY=";A$;" DATE=";D$
490 IF T = 1 THEN P$ = "DAY"500 IF T = 2 THEN P$ = "WEEK"
510 IF T = 3 THEN P\ = "MONTH"
520 PRINT P$; TAB ( 20) "PRICE"
530 PRINT "O"; TAB( 9);P / 4; TAB( 18);P / 2; TAB( 26);
     INT ((P / 1.3333) * 100) / 100; TAB( 35); P:R = 0
540 PR I NT "++++++++++++++++++++++++++++++++++++++++ " 
550 READ D:U = INT (D * A + .5)560 IF D = 9999 THEN 720
570 R = R + D580 PRINT C; TAB( U)"+":C = C + 1590 FOR B = 1 TO 1500 
600 NEXT B 
610 GOTO 550
```

```
620 REM FIND HIGH PR ICE 
630 S = A640 READ A: IF A = 9999 THEN 670
650 IF S > (A) THEN 640 
660 GOTO 630 
670 RESTORE
680 RETURN 
690 FOR G = 1 TO 3178 
700 NE XT G 
710 RETURN
720 GOSUB 690 
730 C = C - 1:U = R / C
740 U = INT (100 * 0) / 100750 PRINT
760
    PRINT "AVERAGE PRICE OF THE STOCK"
770 PRINT A$;", OVER A PERIOD OF ";C;" ";P$;"S"
780 PRINT "IS $";U
790 PRINT "HIGH PRICE FOR THAT PERIOD IS $";S
800 END 
810 DATA 12.25, 13.75, 12, 13, 15.25, 14.75
820 DATA 15.25, 17.5, 15.25, 19.75, 19.25, 25.25
830 DATA 9999
```
 $\zeta$ 

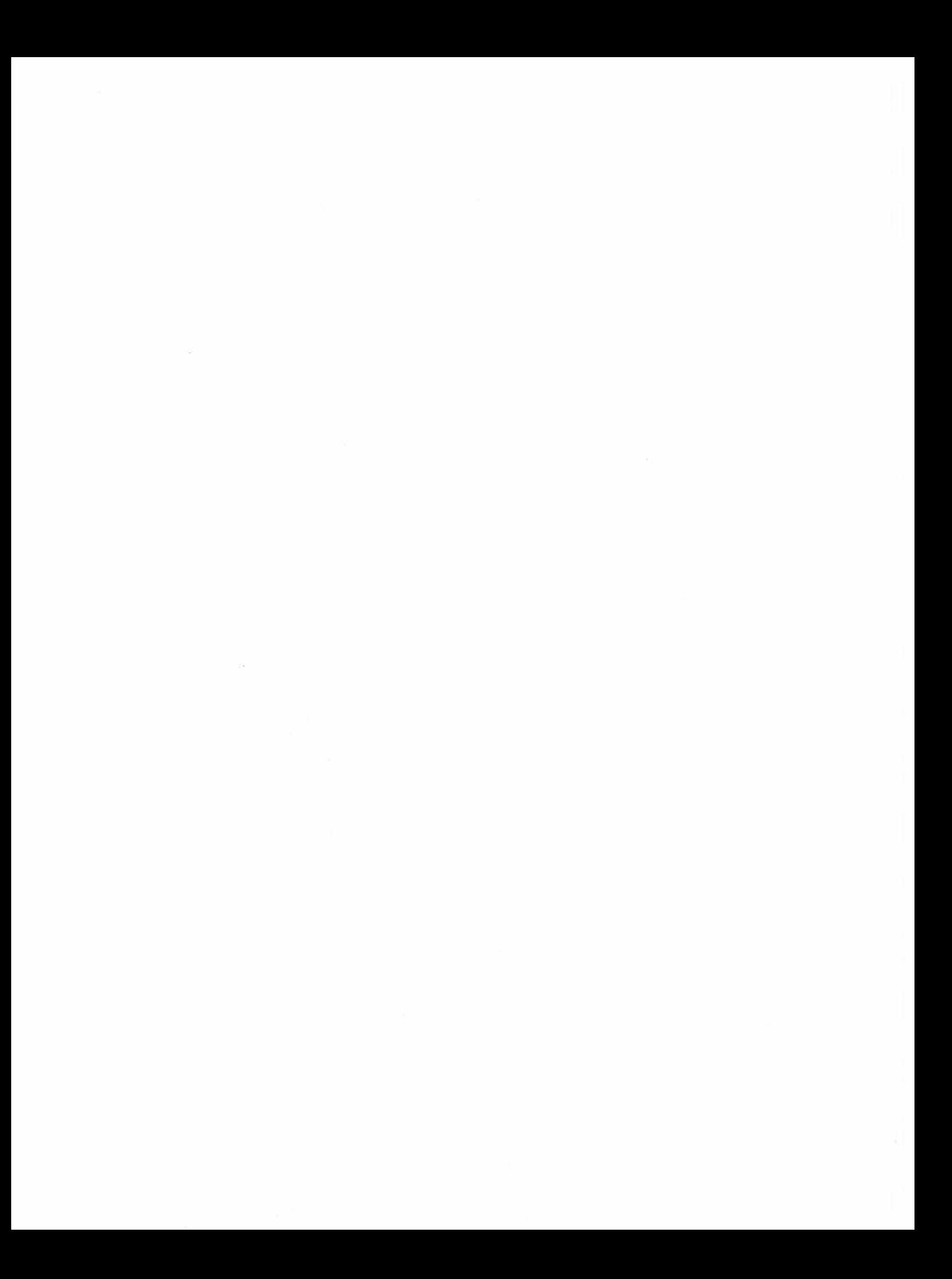

ESP Testing

SECTION IV

This section is directed to the study of extrasensory perception, also known as ESP or psi. It consists of two programs that test for ESP. The first program tests the subject for clairvoyance, and the second program tests for precognition.

 $\hat{\mathbf{q}}$ 

 $\tilde{\ell}$ 

#### CHAPTER 30

## Parapsychology Test 1: Clairvoyance

Clairvoyance is defined as the ability to perceive things that are not in sight or that cannot be seen. This program tests for clairvoyance using five each of the symbols  $*, +, -, =$ , and 0 stored in the computer. The subject will try to guess the symbol card, from the shuffled deck of 25. After the test is completed, a score is given. A score of 6 or more, after at least five consecutive tests, may be an indication of clairvoyance. The program is written in BASIC for your microcomputer. See Program 30-1 for the program listing.

#### THE PROGRAM

After you run the program, enter your name, or the subject's name, and the date  $(MM/DD/YY)$ . Then enter a 1 to shuffle the deck. The computer will randomly mix the symbols and store them in array  $CS(M)$ . After the shuffling is done, the computer will print SHUFFLING COMPLETED. Then the clairvoyance test number is displayed along with the date, the subject's name, and CARD# 1. You are then requested to enter the symbol guess.

Before entering your guess of the symbol, try to imagine yourself looking into the computer's memory and seeing the first symbol which appears in the shuffled deck. This first symbol will be stored in array  $C\$(1)$ , the second will be in  $C\$(2)$ , and so on through the twenty-fifth card. Enter the first symbol that appears in your mind. The program will advance to card No. 2. Continue entering the symbols in this manner until all 25 guesses are entered. You may now take another test by entering a Y, or end the testing with an N.

Entering an N will cause the computer to display your test data, including your score out of 25, for each test, the average score out of G tests taken, and the percent score. Then an analysis is given. If your average score is 6 or above, the program will indicate that there is a possibility that you are clairvoyant. If your average score is 5 or less, the program will indicate that you have an average score and there is no indication of clairvoyance.

It is recommended that at least five tests be taken to ensure an accurate analysis of your test data. The program allows a maximum of 25 consecutive tests.

#### PLOT

After your test scoring is complete, you may see a plot of the test data. The total seore for each test is plotted horizontally, using the TAB function. A period (.) is displayed, along with the test number, at  $TAB(GG)$  on the horizontal line, where GG is the test score for each test as taken from the array  $T(A)$ .

See Fig. 30-1 for a sample run.

```
PARAPSYCHOLOGY TEST 1 
                                                                                                                    CAND* 5 TEST 1
 CLAIRVOYANCE<br>COPYRIGHT (C) 1980 BY HOWARD BERENBON
                                                                                                                    ENTER SYMBOL GUESS
                                                                                                                     (x + - = 0)<br>? +
 THIS IS A TEST FOR CLAIRVOYANCE. USING<br>FIVE EACH OF THE SYMBOLS **, *, ~, =,<br>AND 0, THE SUBJECT WILL TRY TO GUESS THE<br>SYMBOL CARD, FROM THE SHUFFLED DECK,<br>IN ORDER FROM 1 TO 25, AFTER THE TEST IS<br>COMPLETED, A SCORE IS GIVE
 5 OR LESS IS AVERAGE. A SCORE OF 6 OR<br>MORE, AFTER AT LEAST 5 TESTS, MAY BE AN<br>INDICATION OF CLAIRVOYANCE.
                                                                                                                    CARD# 24 TEST 1
 ENTER SUEJECT'S NAME<br>? ERUCE
                                                                                                                     ENTER SYMBOL GUESS<br>(* + - = 0)
ERUCE
                                                                                                                    ? =ENTER DATE (MM/DD/YY)
? 0 5 /07/80 
                                                                                                                    CARD# 25 TEST 1
ENTER A '1' TO SHUFFLE THE CARDS
                                                                                                                    ENTER SYMBOL GUESS 
                                                                                                                     (X + - = 0)<br>
(2 +? 1 
NOW SHUFFLING 
SHUFFLING COMPLETED 
                                                                                                                    ANOTHER TEST? 
                                                                                                                     Y=YES N=NO 
                                                                                                                     ? N 
CLAIRVOYANCE TEST 
 DATE : 05/07/80<br>SUBJECT: BRUCE
                                                                                                                    CLAIRVOYANCE TEST SCORING 
CARD# 1 TEST 1
                                                                                                                     DATE: 05/07/80<br>SUBJECT: BRUCE
 ENTER SYMBOL GUESS<br>(* + - = 0)<br>? +
                                                                                                                    CORRECT SCORE OUT OF 25 
                                                                                                                     TEST \pm 1
                                                                                                                     AVERAGE SCORE OUT OF 
TEST CS) IS 5 
CARD# 2 TEST 1
                                                                                                                    THAT 'S 20 PERCENT CORRECT 
ENTER SYMBGL GUESS
 (lk + - =0) 
? 0 
C \cdot A \cdot R \cdot D \cdot \# B 3 TEST 1
                                                                                                                    YOU HAVE AN AVERAGE SCORE , 
                                                                                                                     AT THIS TIME, THERE IS NO<br>INDICATION OF CLAIRVOYANCE.<br>WOULD YOU LIKE A PLOT<br>OF THE TEST SCORES<br>Y=YES N=NO<br>? Y
ENTER SYMBOL GUESS
 (lK + - =0) 
'? 0 
                                                                                                                    PLOT OF CLAIRVOYANCE TEST DATA 
CARD# 4 TEST 1
                                                                                                                    SUBJECT: BRUCE DATE: 05/07/80
ENTER SYMBOL GUESS
                                                                                                                    \mathbf 00 5 10 15 25<br>+++++++++++++++++++++++++++++<br>+ TEST ‡ 1
 ( x + - = 0 )<br>? 0
```
Fig. 30-1. Parapsychology Test 1: Clairvoyance sample run.

```
100 HOME : PRINT "PARAPSYCHOLOGY TEST 1"
110 PRINT "CLAIRVOYANCE"
120 PRINT "APPLE II"
130 PRINT "COPYRIGHT (C) 1980 BY HOWARD BERENBON"
140 PRINT
1 50 REM DIM ARRAYS 
160 DIM A(25), C\ (25), T(25)170 PRINT "THIS IS A TEST FOR CLAIRVOYANCE. USING"
180 PRINT "FIVE EACH OF THE SYMBOLS \star, \star, \sim, \star, \star190
    PRINT "AND O, THE SUBJECT WILL TRY TO GUESS THE"
200 PRINT "SYMBOL CARD, FROM THE SHUFFLED DECK,"
210 PRINT "IN ORDER FROM 1 TO 25. AFTER THE TEST IS"
220 PRINT "COMPLETED, A SCORE IS GIVEN. A SCORE OF"
230 PRINT "5 OR LESS IS AVERAGE. A SCORE OF 6 OR"
240 PRINT "MORE, AFTER AT LEAST 5 TESTS, MAY BE AN"
250 PRINT "INDICATION OF CLAIRVOYANCE."
260 GOSUB 1260
2 70 GOSUB 1260 
280 PRINT
290
    PRINT "ENTER SUBJECT'S NAME"
300 INPUT N$: PRINT
310 PRINT "ENTER DATE (MM/DD/YY)"
320
    INPUT D$
330 PRINT
340 HOME :G = O:T = 0 
350 PRINT "ENTER A '1' TO SHUFFLE THE CARDS"
360 INPUT A
3 70 IF A < > 1 THEN 340 
380 PRINT "NOW SHUFFLING": GOSUB 840
390
    PRINT : G = G + 1: T = T + 1400 PRINT "SHUFFLING COMPLETED"
4 10 GOSUB 1260 
420 GOSUB 1260 
430 HOME 
440 PRINT "CLAIRVOYANCE TEST ";T
450 PRINT : PRINT "DATA : ";D$
460 PRINT "SUBJECT: ";N$
470 PRINT
480 FOR A = 1 TO 25 
490 PRINT "CARD# ";A, "TEST ";T
500 PRINT
510 PRINT "ENTER SYMBOL GUESS"
520 PRINT ''(*) + - = 0)"
530 INPUT C$: HOME
540 IF CS = C\$(A) THEN T(G) = T(G) + 1
550 NE XT A 
560 PRINT
570 PRINT "ANOTHER TEST?"
580 PRINT "Y=YES N=NO"
590 INPUT A$
600 IF A$ = "Y" THEN 350
610 HOME 
620 PRINT "CLAIRVOYANCE TEST SCORING"
```

```
630 PRINT "DATE: ";D$
640 PRINT "SUBJECT: ":N$
650 PRINT
660 PRINT "CORRECT SCORE OUT OF 25"
            1
670 \text{ J} = 0680 FOR A = 1 TO G 
690 PRINT "TEST # ";A
700 PRINT T(A): J = T(A) + J710 NE XT A 
720 GOSUB 1260 
730 PRINT "AVERAGE SCORE OUT OF ":G
740 PRINT "TEST(S) IS ";J / G
                         |<br>|<br>|
750 PRINT
760 PRINT "THAT'S ";J / G * 4;" PERCENT CORRECT"
                                 1
770 GOSUB 1260: GOSUB 1260: GOSUB 1140<br>780 PRINT "WOULD YOU LIKE A PLOT"
780 PRINT "WOULD YOU LIKE A PLOT"
790 PRINT "OF THE TEST SCORES"
230 PRINT "Y-YES N=NO"
810 INPUT A$
820 IF A$ = "Y" THEN 980
830 END 
840 FOR N = 1 TO 25 
850 A(N) = 0860 NE XT N 
870 FOR N = 1 TO 25 
880 M = INT (RND (1) * 25 + 1)
890 FOR A = 1 TO M 
900 READ B$ 
910 NE XT A 
920 RESTORE
930 IF A(M) = 1 THEN 880
940 A(M) = 1950 C\$ (M) = B\$960 NE XT N 
970 RETURN 
980 PRINT "PLOT OF CLAIRVOYANCE TEST DATA"
            1
990  PRINT "SUBJECT: ";N$;" DATE: ";D$
            1
                                        1
1000 PRINT
1010 PRINT "0 5 10 15 25"
1020 PRINT "++++++++++++++++++++++++++++++++++
1030 FOR A = 1 TO G 
1040 GG = T(A) + 11050 PRINT TAB(GG)". TEST # ";A
1060 GOSUB 1 260 
1070 NE XT A 
1 080 E ND 
1090 DATA "*","*","*","*","*"
              1
                       1
1100 DATA "+","+","+","+","+","+"
                     1
                         1
1110 DATA "-","-","-","-","-","-"
1120 DATA "=","=","=","=","=","="
                1
                         1
                         1
1130 DATA "0","0","0","0","0"
                 1
                   1
                     1
                       1
                           1
                             1
1140 PRINT
1150 IF J / G > = 6 THEN 1210
```
 $1160$  PRINT 1170 PRINT "YOU HAVE AN AVERAGE SCORE." 1180 PRINT "AT THIS TIME, THERE IS NO" 1190 PRINT "INDICATION OF CLAIRVOYANCE." 1200 RETURN 1210 PRINT 1220 PRINT "YOUR SCORE IS ABOVE AVERAGE." 1230 PRINT "THERE IS A POSSIBILITY THAT YOU" 1240 PRINT "ARE CLAIRVOYANT." 1250 RETURN 1 260 REM DELAY 1270 FOR  $Z = 1$  TO 1135 1 280 NE XT Z 1290 RETURN

### CHAPTER 31

## Parapsychology Test 2: Precognition

Precognition is defined as the ability to perceive events before they occur. This program tests for precognition using five each of the symbols  $*$ ,  $+, -, =$ , and 0 stored in the computer. The subject will try to guess the symbol card in order from 1 to 25. The deck is shuffled after all 25 guesses are entered. After the test is completed, a score is given. A score of 6 or more, after at least five consecutive tests, may be an indication of precognition. The program is written in BASIC for your microcomputer. See Program 31-1 for the program listing.

#### THE PROGRAM

After you run the program, enter your name, or the subject's name, and the date  $(MM/DD/YY)$ . Then the precognition test number is displayed along with the date, the subject's name, and CARD# 1. You are then requested to enter the symbol guess.

Before entering your guess of the symbol, try to imagine yourself looking into the computer's memory at some future time, after the cards have been shuffled (the cards will not be shuffled until all symbol guesses are entered). Imagine seeing the first symbol which will appear in the shuffled deck. This first symbol will be stored in array  $C\$(1)$ , the second will be in  $C\$(2)$ , and so on through the twenty-fifth card. Enter the first sym-

bol that appears in your mind. The program will advance to card No. 2. Continue entering the symbols in this manner until all 25 guesses are entered. Then the cards will be shuffled. You may now take another test, by entering a Y, or end the testing with an N.

Entering an N will cause the computer to display your test data including your score out of 25, for each test, the average score out of G tests taken, and the percent score. Then an analysis is given. If your average score is 6 or above, the program will indicate that there is a possibility that you have precognition abilities. If your average score is 5 or less, the program will indicate that you have an average score and there is no indication of precognition.

It is recommended that at least five tests are taken to ensure an accurate analysis of your test data. The program allows a maximum of 25 consecutive tests.

#### PLOT

After your test scoring is complete, you may see a plot of the test data. The total score for each test is plotted horizontally, using the TAB function. A period ( .) is displayed, along with the test number, at  $TAB(GG)$  on the horizontal line, where GG is the test score for each test as taken from the array  $T(A)$ .

See Fig. 31-1 for a sample run.

#### - f'ARAPSYCHOLOGY TEST 2: PRE COGNITION COPYRIGHT (C) 1980 BY HOWARD BERENBON

THIS IS A TEST FOR PRECOGNITION. USING<br>FIVE EACH OF THE SYMBOLS \*, +, -, =,<br>AND 0, THE SUBJECT WILL TRY TO GUESS<br>THE SYMBOL CARD IN ORDER FROM 1 TO 25.<br>THE DECK IS SHUFFLED AFTER ALL 25<br>GUESSES ARE ENTERED. AFTER THE TEST

ENTER SUBJECT 'S NAME ? BRUCE

ENTER DATE (MM/DD/YY) ? 05/07 /80

PRECOGNITION TEST 1

DATE : 05/07 /BO SUBJECT: BRUCE CARD# 1 TEST 1 ENTER SYMBOL GUESS<br>(**\* +** - = 0)<br>? =

CARD# 2 TEST 1 ENTER SYMBOL GUESS < • + - <sup>=</sup>0) ? +

CARD# 3 TEST 1 ENTER SYMBOL GUESS (x + - = 0)<br>? x

CARD# 4 TEST 1 ENTER SYMBOL GUESS (x + - = 0)<br>? x

CARD# 5 TEST 1 ENTER SYMBOL GUESS ( lk + - = 0 ) ? 0

 $CARD$ # 24 TEST 1 ENTER SYMBOL GUESS<br>(\* + - = 0)<br>? =

 $CARD$ # 25 TEST 1 ENTER SYMBOL GUESS<br>(\* + - = 0)<br>? -

ENTRY COMPLETED AND RECORDED

STAND BY . . .<br>THE CARDS ARE BEING SHUFFLED SHUFFLING COMPLETED

NOW SCORING

TEST 1 SCORE RECORDED ANOTHER TEST?

Y=YES N=NO ? N

PRECOGNITION TEST SCORING<br>DATE: 05/07/80<br>SUBJECT: BRUCE CORRECT SCORE OUT OF 25 TEST  $\text{\#}$  1 5<br>AVERAGE SCORE OUT OF<br>TEST(S) IS 5 THAT 'S 20 PERCENT CORRECT

YOU HAVE AN AVERAGE SCORE.<br>AT THIS TIME, THERE IS NO<br>INDICATION OF PRECOGNITION<br>ABILITIES.

WOULD YOU Lif(E A PLOT OF THE TEST SCORES Y=YES N=NO ? y

PLOT OF PRECOGNITION TEST DATA<br>SUBJECT: BRUCE DATE: 05/07/80

 $\mathbf{a}$ 5 10 15 25 ++++++++++++++++++++++++++ TEST t

Fig. 31-1. Parasychology Test 2: Precognition sample run.

```
100 HOME : PRINT "PARAPSYCOLOGY TEST 2: PRECOGNITION"
110 PRINT "APPLE II"
120 PRINT "COPYRIGHT (C) 1980 BY HOWARD BERENBON"
130 PR I NT 
140 REM DIM ARRAY 
150 DIM A(25), C\(25), T(25), D\(25)160 PRINT "THIS IS A TEST FOR PRECOGNITION. USING"
170 PRINT "FIVE EACH OF THE SYMBOLS *, +, -, =,"
180 PRINT "AND O, THE SUBJECT WILL TRY TO GUESS"
190 PRINT "THE SYMBOL CARD IN ORDER FROM 1 TO 25."
200 PRINT "THE DECK IS SHUFFLED AFTER ALL 25"
210 PRINT "GUESSES ARE ENTERED. AFTER THE TEST IS"
220 PRINT "COMPLETED, A SCORE IS GIVEN. A SCORE OF"
230 PRINT "5 OR LESS IS AVERAGE. A SCORE OF 6 OR"
240 PRINT "MORE, AFTER AT LEAST 5 TESTS, MAY BE AN"
250 PRINT "INDICATION THAT THE SUBJECT CAN"
260 PRINT "PREDICT THE FUTURE."
2 70 GOSUB 1250 
280 GOSUB 1250 
290 PRINT
300 PRINT "ENTER SUBJECT'S NAME"
310 INPUT N$: PRINT
320 PRINT "ENTER DATE (MM/DD/YY)"
330 INPUT D$
340 HOME :G = O:T = 0 
360 T = T + 1370 HOME 
380 PRINT "PRECOGNITION TEST "; T
390 PRINT : PRINT "DATE : ";D$
400 PRINT "SUBJECT: ";N$
410 PRINT
420 FOR A = 1 TO 25 
430 PRINT "CARD# ";A, "TEST ";T
440 PRINT
450 PRINT "ENTER SYMBOL GUESS"
460 PRINT "(* + - = 0)"
470 INPUT C$: HOME
480 D$(A) = C$
490 NE XT A 
500 PRINT : PRINT "ENTERY COMPLETED AND RECORDED"
510 GOSUB 1250 : GOSUB 1250 
520 GOSUB 1 320 
530 PRINT "ANOTHER TEST?"
540 PRINT "Y=YES N=NO"
550 INPUT A$
560 IF A$ = "Y" THEN 360
570 HOME
580 PRINT "PRECOGNITION TEST SCORING"
590 PRINT "DATE: ":D$
600 PRINT "SUBJECT: ";N$
610 PRINT
620 PRINT "CORRECT SCORE OUT OF 25"
630 J = 0
```

```
640 FOR A = 1 TO G 
650 PRINT "TEST # ":A
660 PRINT T(A):J = T(A) + J6 70 NE XT A 
680 GOSUB 1250 
690 PRINT "AVERAGE SCORE OUT OF ";G
700 PRINT "TEST(S) IS ";J / G
710 PRINT "THAT'S ": (J / G) * 4; " PERCENT CORRECT"
720 GOSUB 1250: GOSUB 1250 
730 GOSUB 1250: GOSUB 1250: GOSUB 1100: GOSUB 1250
740 PRINT "WOULD YOU LIKE A PLOT"
750 PRINT "OF THE TEST SCORES"
760 PRINT "Y=YES N=NO"
770 INPUT A$
780 IF A$ = "Y" THEN 940
7 90 END 
800 FOR N = 1 TO 25 
810 A(N) = 0820 NE XT N 
830 FOR N = 1 TO 25 
840 M = INT (RND (1) * 25 + 1)
850 FOR A = 1 TO M
860 READ B$ 
870 NEXT A 
880 RESTORE
890 IF A(M) = 1 THEN 840
900 A(M) = 1910 C$(M) = B$
920 NEXT N
930 RETURN
940 HOME : PRINT "PLOT OF PRECOGNITION TEST DATA"
950 PRINT "SUBJECT: ";N$;" DATE: ";D$
960 PRINT 
970 PRINT "0 5 10 15 25"
980 PRINT "++++++++++++++++++++++++++ " 
990 FOR A = 1 TO G 
1000 GG = T(A) + 1
1010 PRINT TAB(GG)". TEST # ";A
1020 GOSUB 1250 
1 030 NE XT A 
1 040 E ND 
 1050 DATA "*","*","*","*","*","*"
1060 DATA " + "
" + "
" + "
" + "
" + "
" + "
" + "1070 DATA "-","-","-","-","-","-"
1080 DATA " = "" = "" = "" = "" = "" = "1090 DATA "0", "0", "0", "0", "0"
1100 PRINT
1110 IF J / G > = 6 THEN 1200
 1120 IF J / G < 4 THEN 1290
1130 PRINT
 1140 PRINT "YOU HAVE AN AVERAGE SCORE,"<br>1150 DRINT "115 TUIS TIME TUESE IS NO."
 1150 PRINT "AT THIS TIME, THERE IS NO"
1160 PRINT "INDICATION OF PRECOGNITION"
```

```
197
```
1170 PRINT "ABILITIES." 1180 PRINT 1190 RETURN 1200 PRINT "YOUR SCORE IS ABOVE AVERAGE." 1210 PRINT "THERE IS A POSSIBILITY THAT YOU" 1220 PRINT "HAVE PRECOGNITION ABILITIES." 1230 PRINT 1240 RETURN 1250 REM DELAY 1260 FOR Z = 1 TO 1135 1270 NE XT Z 1280 RETURN 1290 PRINT 1300 PRINT "YOUR SCORE IS LESS THAN AVERAGE." 1 1310 GOTO 1150 1320 PRINT 1330 PRINT "STAND BY . . . " 1340 PRINT "THE CARDS ARE BEING SHUFFLED" 1350 GOSUB 800 1360 PRINT  $:G = G + 1$ 1370 PRINT "SHUFFLING COMPLETED" 1 380 GOSUB 1250 1390 PRINT : GOSUB 1250: GOSUB 1250 1400 PRINT "NOW SCORING" 1410 GOSUB 1250 : GOSUB 1250 1 420 FOR A = 1 TO 25 1430 IF  $CS(A) = DS(A)$  THEN  $T(G) = T(G) + 1$ 1 440 NE XT A 1450 HOME : PRINT "TEST ";T;" SCORE RECORDED" 1 460 GOSUB 1250 1470 PRINT 1480 RETURN

SECTION V

# A Fantasy Game

This last section includes a complete fantasy game called The Dungeon of Danger. It is the longest program in the book, requiring almost 16K of RAM to run.

Here, you may choose your fantasy character's name and boldly roam the chambers and corridors of the dungeon, with your magic sword, seeking out monsters and gold. Your goal is to find your way out, unharmed, with as much gold as possible. Good luck.

## The Dungeon of Danger

The Dungeon of Danger is an adventure fantasy game in which the player must fight monsters as he or she wanders through the chambers and corridors of the dungeon. It's a two-level dungeon, based on the fantasy role-playing game Dungeons and Dragons.\* It's written in BASIC for your microcomputer, and it requires 16K of RAM to run. See Program 32-1 for the program listing.

#### THE PROGRAM

You are given 500 gold pieces and are teleported to a random location in the lower level of this 128 chamber, two-level ( 64 chambers per level) dungeon. Your goal is to find your way out, with as much gold as possible. Gold pieces are acquired by finding and killing monsters that occupy the dungeon. Each time you kill a monster, you will find a random amount of gold in the chamber. But, monsters fight back, and if you're not careful you can be killed and lose the game. There are other places in the dungeon where gold may be found, but this will be discussed later.

#### ACTIONS OR MOVES

In your trip through the dungeon you will encounter monsters ( up to 37 types ), thieves, empty chambers, trap doors, secret doors leading to north-south or east-west corridors, caverns, vials (filled with liquids that can heal), teleportation traps, maps, enchanted keys, and stairways leading up.

See Fig. 32-1 for a sample run.

After you run the program, enter your name or your favorite fantasy character's name, for your trip into the Dungeon of Danger. Then enter the difficulty level ; enter a 1 for moderate or a 2 for difficult. The computer will then generate your "hit-point" value for combat. A typical hit-point value for difficulty level 1 is about 26, and for difficulty level 2 is about 15. When fighting, if a monster scores a "hit" on you, then this number is subtracted from your current hit-point value. If your hit-point value is depleted to zero, then you will die and lose the game. Each monster has a different strength, and may be difficult to kill, depending on its hit-point number.

After your hit-point value is generated, you will be teleported to a random location in the lower level of the dungeon.

You now have a choice of eight actions. Enter the letter in parentheses for the following actions or moves in the dungeon :

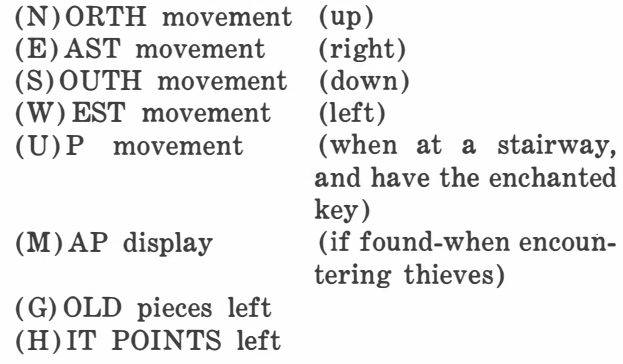

#### North Movement (UP)

Entering an N allows you to move north through the dungeon. You may not move north under the following conditions :

- 1. If you reach the North Wall, you cannot pass through it.
- 2. If you enter an east-west corridor (through

<sup>\*</sup> Dungeons and Dragons is a registered trademark of TSR Hobbies, Inc.

THE DUNGEON OF DANGER COPYRIGHT < C > 1980 BY HOWARD BERENSON

A FANTASY GAME

YOU WILL BE TELEPORTED TO , , ,

THE DUNGEON OF DANGER ENTER DIFFICULTY LEVEL? ! =MODERATE 2=0IF FICULT ? 1

ENTER Y.OUR CHARACTER 'S NAME? ? FROOO

YOU CARRY A MAGIC SWORD ANO 500 GOLD PIECES WITH YOU , YOUR 'HIT-POINT' VALUE IS 21<br>IF IT REACHES ZERO, YOU WILL DIE<br>• • • • • • • • 50 BE CAREFUL

FRODO . . . YOU ARE ON YOUR WAY

YOU HAVE ARRIVED AT  $\cdots$ 

THE DUNGEON OF DANGER  $\cdot$   $\cdot$   $\cdot$  Level 2 YOU WILL ENCOUNTER MONSTERS AND THIEVES, AND GOLD . . . GOOD LUCK

YOU ARE IN A DAMP ANO MISTY , , , EMPTY CHAME:ER

FRODO, WHAT IS YOUR ACTION OR MOVE?

CN>O RTH r <E>AST r CS>O UT H1 ( \.D EST <LJ)p, <M>AP, <G>OLDo <H>IT POINTS ? N

THERE IS SOMETHING LURKING . . . IN THIS CHAMBER , , • , • BEWARE

IT IS A . . . . UAMPTRE BAT . .

WILL YOU (F)IGHT OR (R)UN ? ? F

YOU ATTACK THE , , , VAMPIRE BAT<br>WITH A SWING OF YOUR SWORD<br>YOU DO 2 HIT POINT(S) OF DAMAGE IT HAS . . 4 'HIT-POINT(S)' LEFT

. . . . . . IT ATTACKS YOU<br>AND IT DOES 2 'HIT-POINT(S)' OF DAMAGE YOU HAVE , , , 19 'HIT-POINT(S)' LEFT

WILL YOU (F)IGHT OR (R)UN ?<br>? F

YOU ATTACK THE . . . VAMPIRE BAT<br>WITH A SWING OF YOUR SWORD YOU HAVE KTLLED THE VAMPTRE BAT

YOU SEARCH THE AREA ANO FINO , , 229 GOLD PIECES FRODO, WHAT IS YOUR ACTION OR MOVE?

< N > ORTH , < E > AST , < S > OUTH , < W > EST <U)P, <M>AP, <G>O LO, <H>IT POINTS ? E

YOU ENTER AN , , , EAST-WEST CORRIDOR<br>THRU A , , , , , , , SECRET DOOR THE DOOR CLOSES AND LOCKS BEHIND YOU FRODO, WHAT IS YOUR ACTION OR MOVE? <N>O RTH , <E>AST, <S> OUTH , <W>EST < U > P, < M > AP, < G > Ol.O , < H > IT POINTS  $\overline{?}$  E

THERE IS A THIEF IN THIS CHAMBER

• , , , HE SURPRISES YOU AS HE QUICKL y PASSES BY you HE SNATCHES , , 65 GOLD PIECES

FRODO, WHAT IS YOUR ACTION OR MOVE? (N)ORTH, (E)AST, (S)OUTH, (W)EST<br>(U)P, (M)AP, (G)OLD, (H)IT POINTS<br>? N

YOU STUMBLED ONTO A HIDDEN CAVERN

YOU LOOK AROUND ON THE GROUND, AT YOUR FEET, IS A VIAL YOU PICK UP THE VIAL . . AND SEE THAT<br>IT CONTAINS . . . A MILKY LIQUID

WOULD YOU LIKE A DRINK?<br>ENTER (Y)ES OR (N)O ? y

YOU TAKE A DRINK , , ,

IT WAS A WHITE MAGIC POTION , , ,<br>WHICH INCREASED YOUR 'HIT-POINTS' BY 12

FRODO, WHAT IS YOUR ACTION OR MOVE?

THE CAVERN SEEMS EMPTY . . .

(N)ORTH, (E)AST, (S)OUTH, (W)EST <LJ)p, <M>AP, <G>OLQ, <H>IT POINTS .<br>W

YOU ARE IN A DAMP ANO MISTY • , • EMPTY CHAMBER

FRODD, WHAT IS YOUR ACTION OR MOVE?

(N)ORTH, (E)AST, (S)OUTH, (W)EST<br>(U)P, (M)AP, (G)OLD, (H)IT POINTS  $2<sub>u</sub>$ 

Fig. 32·1. The Dungeon

#### THERE IS SOMETHING LURKING . . . IN THIS CHAMBER . . .<br>. . . . . . BEWARE IT IS A ، ، ، ، BLACK CAT .

. . . . . . . IT ATTACKS YCU<br>ANO IT DOES 2 'HIT-POINT(S)' OF DAMAGE

YOU HAVE 36 ' HIT-PGINTCS) ' LEFT

WILL YOU (F)IGHT OR (R)UN ? ? F

YOU ATTACK THE , , , BLACK CAT<br>WITH A SWING OF YOUR SWORD YOU HAVE KILLED THE BLACK CAT

YOU SEARCH THE AREA <sub>\* \* \*</sub> \*<br>AND FIND <sub>\* \*</sub> \* 126 GOLD PIECES FRODO. WHAT IS YOUR ACTION OR MOVE? · CN>O RTH • CE>AS T , CS)OUTH , CW>EST CU)P. CM>AP, CGlOLD , CH>IT POINTS  $2^{\circ}$ 

#### THERE IS A THIEF IN THIS CHAMBER

, , , , HE SURPRISES YOU AS HE QUICKLY PASSES BY YOU HE SNATCHES , 135 GOLD PIECES

YOU SEARCH THE CHAMBER AND YOU . . . . . FIND A MAP

FRODO, WHAT IS YOUR ACTION OR MOVE?

CNl ORTH , CElAST , CS>O UTH , CWlEST CU>P• CH>AP, CG>OLD • CH>IT POINTS ? s

YOU ARE AT A STAIRWAY . . . . . . GOING UP

FRODO, WHAT IS YOUR ACTION OR MOVE? (N)ORTH, (E)AST, (S)OUTH, (W)EST<br>(U)P, (M)AP, (G)OLD, (H)IT POINTS<br>? U

YOU WALK UP THE STAIRWAY<br>THE ENCHANTED KEY , , , OPENS THE LOCK YOU ARE AT , , , , , LEVEL 1

THERE IS SOMETHING LURKING . . . IN THIS CHAMBER , , , , , , BEWARE IT IS A , , , , . DEADLY COBRA . .

WILL YOU CF>IGHT OR CR>UN ? ? F

YOU ATTACK THE , , , DEADLY COBRA<br>WITH A SWING OF YOUR SWORD

YOU HAVE KILLED THE DEADLY COE:RA

YOU SEARCH THE AREA AND FIND , , 571 GOLD PIECES

FRODO. WHAT IS YOUR ACTION OR MOVE?

C N > ORTH , < E > AS T , CS> OUTH , CW> EST CU>P• <H>AP, <G>OLD, CH>IT POINTS ? E

YOU ACTIVATED A , , , TRAP DOOR BUT , , , YOU CAUGHT YOURSELF FROM FALLING

FRODO, WHAT IS YOUR ACTION OR MOVE?

CN>O RTH • CE>AST, CS>OUTH• CW>EST <U>P• CM>AP, CG>O LD , CH>IT POINTS ? s

THERE IS SOMETHING LURKING , , ,<br>, , , , , IN THIS CHAMBER , , , , ,<br>, , , , , , , , , , , , BEWARE IT IS A  $\cdots$  ,  $\cdot$  BERSERKER  $\cdots$ 

. . . . . . . IT ATTACKS YOU<br>AND IT DOES 11 'HIT-POINT(S)' OF DAMAGE YOU HAVE . . . 25 'HIT-POINT(S)' LEFT

WILL YOU (F)IGHT OR (R)UN ?<br>? F

YOU ATTACK THE , , , BERSERKER<br>WITH A SWING OF YOUR SWORD YOU HAVE KILLED THE BERSERKER YOU SEARCH THE AREA • • • •<br>AND FIND • • • 126 GOLD PIECES FRODO, WHAT IS YOUR ACTION OR MOVE? CNlO RTH , CE)AST , CS)OUTH , CW>EST CU)p, CMlAP, CG>O LQ, CH)IT POINTS  $\frac{1}{2}$  N

YOU ARE. AT STAIRWAY GOING UP

FRODO, WHAT IS YOUR ACTION OR MOVE?

CN>ORTH • CE>AST • CS>OUTH , CW>E ST CU>P• <M>AP. CG>OLQ, CH>IT POINTS ? u

YOU WALK UP THE STAIRWAY<br>THE ENCHANTED KEY , , , OPENS THE LOCK<br>YOU FOUND YOUR WAY , , ,<br>, , , OUT OF THE DUNGEON OF DANGER

YOU HAVE ACQUIRED 2708 GOLD PIECES

GAME RATING IS 556 = WARRIOR

YOU TOOK 48 TURNS TO FIND THE WAY OUT,<br>AND KILLED 12 MONSTERS.

ANOTHER GAME? ENTER <Y>ES OR CN>O ? y

of Danger sample run.

a secret door), movement north is not allowed.

#### East Movement (RIGHT)

Entering an E allows you to move east. You may not move east under the following conditions :

- 1. If you reach the East Wall, you cannot pass through it.
- 2. If you enter a north-south corridor (through a secret door), movement east is not allowed.

#### South Movement (DOWN)

Entering an S allows you to move south. You may not move south under the following conditions :

- 1. If you reach the South.Wall, you cannot pass through it.
- 2. If you enter an east-west corridor (through a secret door), movement south is not allowed.

#### West Movement (LEFT)

Entering a W allows you to move west. You may not move west under the following conditions :

- 1. If you reach the West Wall, you cannot pass through it.
- 2. If you enter a north-south corridor (through a secret door), movement west is not allowed.

#### Up Movement

Entering a U, when you are at a stairway and have found the Enchanted Key, allows you to go up to the next level. If you haven't found the key or you are not at a stairway, you cannot go up the stairway. To find the Enchanted Key, you must kill a random number of monsters for each level. Also, there is a different key for each level.

#### Map Display

Entering an M, when you have found a map, will display the map for that level. Each level has a different map, and they may be found when encountering thieves. The 64-chamber dungeon is displayed using the following symbols :

 $M =$  monster

- $0 =$ empty chamber
- ? = unknown contents (either a thief or a trap door )
- $C = cavern$

 $UP =$  stairway up

- $NS = north-south$  corridor (entered through secret doors )
- $EW =$  east-west corridor (entered through secret doors )
- $P1 =$ your location in the dungeon

See Fig. 32-2 for a sample map.

|                |          |                   |                           | THE DUNGEON OF DANGER-MAP: LEV |                |         |                                                                                  | 1                            |  |  |
|----------------|----------|-------------------|---------------------------|--------------------------------|----------------|---------|----------------------------------------------------------------------------------|------------------------------|--|--|
| м<br>EW        | ΕW<br>EW | NS.<br>EW         | M<br>C.                   | $\Omega$<br>$\theta$           | C<br>M         | M<br>0  | UP<br>M                                                                          |                              |  |  |
| <b>NS</b><br>м | EW<br>C  | EW<br>UP.         | ?<br><b>NS</b>            | 0<br>$\Omega$                  | M<br><b>NS</b> | M<br>C  | UP<br>C                                                                          |                              |  |  |
| <b>NS</b><br>2 | Ċ.<br>UP | $\mathbf{0}$<br>? | P.<br><b>NS</b>           | $\theta$<br>$\bf{0}$           | M<br>F1        | 0<br>M  | <b>NS</b><br>0                                                                   |                              |  |  |
| P<br>NS.       | M<br>ΕW  | <b>NS</b><br>EW   | <b>NS</b><br>$\mathbf{0}$ | $\mathsf{n}$<br>C              | 0<br>0         | 0<br>ΕW | M<br>P                                                                           |                              |  |  |
| FRODO,         |          |                   |                           |                                |                |         |                                                                                  | WHAT IS YOUR ACTION OR MOVE? |  |  |
|                |          |                   |                           |                                |                |         | $(N)$ ORTH, $(E)$ AST, $(S)$ OUTH, $(W)EST$<br>(U)P, (M)AP, (G)OLD, (H)IT POINTS |                              |  |  |
| 2 N            |          |                   |                           |                                |                |         |                                                                                  |                              |  |  |

Fig. 32·2. The Dungeon of Danger sample map.

A question mark ( ?) indicates either a thief or a trap door. There is no way of knowing which is there, unless you enter the chamber. If you encounter a thief, either you surprise him and he drops some of his gold, or he surprises you and steals some of your gold. This is randomly determined, but it's in favor of the thief. After you encounter a thief, the chamber becomes empty.

If you activate a trap door, you can either fall through or catch yourself from falling. If you fall through, you will lose most of your gold pieces, when playing at difficulty level 1 (moderate). But you can die if you are playing at difficulty level 2 ( difficult) . There is a 25-percent chance that you will fall through, when your difficulty level is 1, and a 50-percent chance when your difficulty is 2. If you are at level two of the dungeon, then you will fall into a deep pit. If you made it up to level one, then you will fall back down to level two. Avoid these traps, if possible.

When displaying the map, your location in the dungeon is identified with the symbol  $P_1$ .

### Gold Pieces Left

Entering a G will display the number of gold pieces you have with you. You will start out with 500 and can gain or lose gold during your trip. The more gold you acquire, the better your game rating will be.

#### Hit-Points Left

Entering an H will display the number of hitpoints you have left. Also, each time you fight a monster, your number of hit-points left is displayed.

### MONSTERS AND FIGHTING

When you are entering into a chamber occupied by a monster, the monster may or may not attack you. Then, you have the option of fighting, by entering an F, or running, by entering an R.

#### Fighting

If you choose to fight, then enter an F. Your character will swing at the monster with his magic sword, always making contact, and damaging it by depleting some of its hit-points. But then the monster will attack you and possibly score a hit, depleting some of your hit-points. There is a chance that the monster will miss you, if you are lucky. You may now continue fighting until the monster is killed, it kills you, or you run out.

Each monster has a different hit-point number, depending on its strength. A weak monster ( easy to kill) will have a hit-point value of between 1 and 3. A monster with a hit-point value of 4 or greater is considered strong and more difficult to kill. The stronger the monster, the harder it can hit you. Each of the 37 monsters have two hitpoint numbers. The first number is the maximum it can hit you with, at one time, and the second is the number of hit-points required to kill it. The DATA statements in program lines 3720 through 4050 hold the names and hit-points of most of the monsters in the dungeon. This data may be changed, or modified, for different monsters with different strengths. The last four monsters in the data list are the corridor monsters. They are the weakest and easiest to kill.

Each hit on a monster will deplete its hit-point value, until it reaches zero, then it is killed. Each time you kill a monster, you will find a random amount of gold in the chamber, and then the chamber becomes empty.

#### Running

When fighting a monster, you have the option of running away, by entering an R. This option should be used if your hit-point value is low and you may not survive the next attack. This choice depends on the strength of the monster. Use your own judgment. Entering an R will send you back to the chamber that you previously occupied, but the monster can attack you, with one or two hitpoints, as you leave.

#### Your Strength at Different Levels

The number of hit-points that you deplete from a monster increases with the number of monsters you have killed. So, generally, the more monsters

you kill, the easier it will be to kill the next monster that you encounter.

Generally, monsters are more difficult to kill at level one of the dungeon. But if you have killed a large number in finding your way up from level two to level one, then they should be easier to kill, due to your experience. Also, your reward for killing a monster at level one is generally higher than at level two.

#### CAVERNS

There are several things that can happen to you when you enter into a cavern. Often you will find vials filled with liquids. These liquids can heal wounds, two-thirds of the time, by increasing your hit-point value after you drink them. But sometimes the liquids have no effect, or even decrease your hit-point value slightly. It is recommended that you drink the liquid, if your hit-point value is low.

You may run into giant spiders or the Dark Wizards. They can hit hard and are difficult to kill, so be careful. But fortunately there are the Ancient Wizards that you may encounter. They will increase your hit-point value and give you gold.

#### Pools of Water

On the lower level of the dungeon (level two) , there are pools of water that you may fall into. The following three things can happen when you fall into a pool:

- 1. You may be attacked by a Gill Monster ; and he's not easy to kill.
- 2. The water will feel warm and soothing ; and nothing happens.
- 3. The water will be steaming hot ; and you will lose a random number of gold pieces in the pool.

### NORTH-SOUTH AND EAST-WEST CORRIDORS

North-south and east-west corridors may be entered from any direction (through secret doors ), but will limit your next move to the direction displayed.

Three things can happen when entering into a corridor :

- 1. You can activate a teleportation trap and be teleported to an unknown location ( at your present level) in the dungeon.
- 2. You can encounter corridor monsters that may or may not attack you.

There are four types of monsters that you may encounter in the corridors. They are among the weakest of the monsters in the dungeon and can be killed quite easily. They are as follows :

- 1. Gelatinous Cube
- 2. Giant Centipede
- 3. Giant Rat
- 4. Shadow

No other monsters can appear in the corridors.

#### **WINNING**

To win the game you must sucessfully make it up through the two levels and then exit the dungeon.

#### LOSING

You will lose the game if your hit-point value is depleted to 0. But in some cases (about 50 percent of the time) you will get a second chance. Your hit-points will be restored, and then you will be allowed a random number of moves (based on the number of monsters previously killed) to find your way out. If you die again, you won't get another chance.

#### GAME RATING

After you complete the game, a game rating is displayed along with the number of gold pieces acquired, the number of monsters killed, and the number of turns (moves) taken. The rating is a number from approximately  $-600$  to  $+2000$ , depending on the statistics above. The higher the rating number, the better is the game rating.

Along with the number rating, there is a title rating. The following is a list of ten possible title ratings, and their scores :

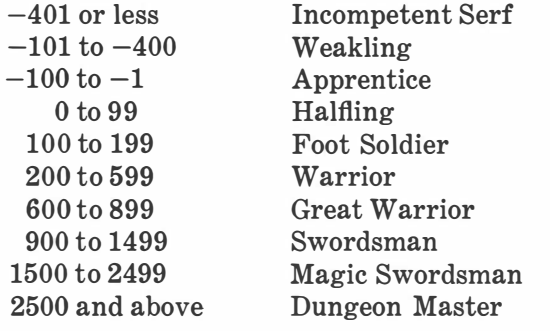

After the game is completed, you may play another game by entering a Y for yes, or end the game by entering an N for no.

### THE MONSTER LIST

The following is a list of monsters that appear in the dungeon, with their hit-point values. The first number is used to generate its hit on you. The second number is its strength :

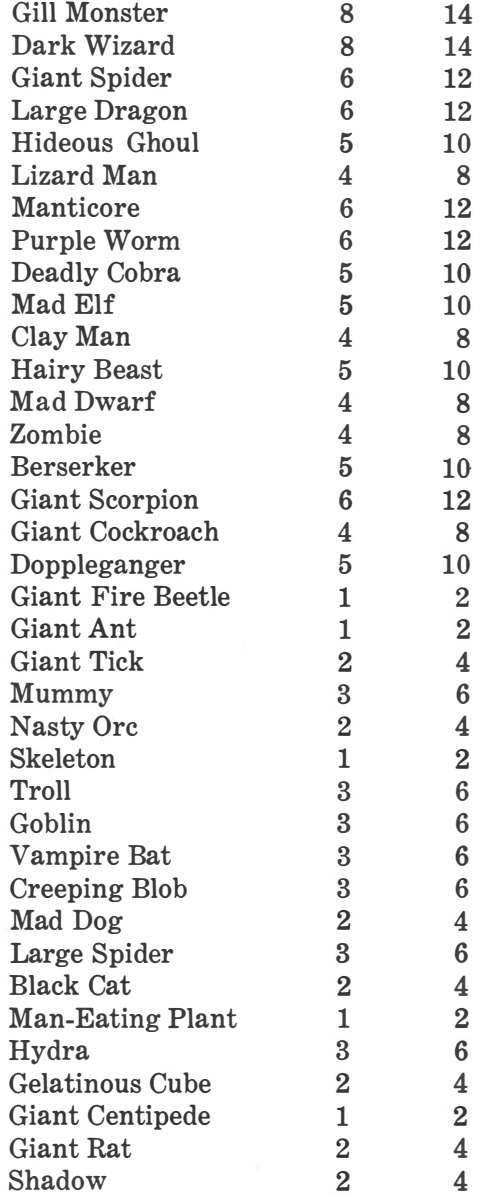

<sup>3.</sup> Or, the corridor can be empty.

```
100 HOME 
110 : PRINT "THE DUNGEON OF DANGER"
120 PRINT "APPLE II"
130 PRINT "COPYRIGHT (C) 1980 BY HOWARD BERENBON"
140 PRINT
150 PRINT "A FANTASY GAME"
160 BB = 2
1 70 GOSUB 470 
180 HOME : DIM A(9,9,2)
190 PRINT "YOU WILL BE TELEPORTED TO . . . "
200 PR I NT 
210 PRINT "THE DUNGEON OF DANGER"
220 PRINT : DY = 0:MD = 1
230 GOSUB 5530 
240 MA = 0:CA = 0:G = 500:M1 = 1:K = 0:H = 20 + INT (RND (1) * 15 + 1):HI = INT (HI / PL)250 H1 = HI: PRINT "ENTER YOUR CHARACTER'S NAME?"
260 I NPUT A$ 
270 GOSUB 460 
280 PRINT : PRINT "YOU CARRY A MAGIC SWORD"
290 PRINT "AND 500 GOLD PIECES WITH YOU."
300 PRINT "YOUR 'HIT-POINT' VALUE IS ";H1: GOSUB 460
310 PRINT "IF IT REACHES ZERO, YOU WILL DIE"
320 PRINT ". . . . . . . SO BE CAREFUL"
330 PRINT : GOSUB 460: PRINT A$;" . . . YOU ARE ON YOUR WAY"
340 BB = 5: GOSUB 470 
3 50 GOSUB 500 
360 HOME 
370 PRINT "YOU HAVE ARRIVED AT . . . ."
380 PRINT
390 PRINT "THE DUNGEON OF DANGER . . . LEVEL 2"
400 PRINT
410 PRINT "YOU WILL ENCOUNTER MONSTERS AND"
420 PRINT "THIEVES, AND GOLD . . . GOOD LUCK"
430 BB = 6440 GOSUB 470 
450 GOTO 1030 
460 BB = 1
470 FOR ZZ = 1 TO 909 * BB
480 NE XT ZZ 
490 RETURN 
500 FOR X = 1 TO 8
510 FOR Y = 1 TO 8
520 FOR Z = 1 TO 2 
530 A(X, Y, Z) = INT (RND (1) * 7 + 1)540 NE XT Z 
550 NE XT Y 
560 NEXT X 
570 H = INT ( RND (1) * 3 + 1)
580 F OR A = 1 TO 2 
590 FOR N = 1 TO H 
600 X = INT ( RND (1) * 8 + 1)
610 Y = INT ( RND (1) * 8 + 1)
```

```
620 A(X, Y, A) = 8630 NE XT N 
640 NE XT A 
650 S = INT ( RND (1) * 4 + 1) + 2
660 F OR A = 1 TO 2 
670 FOR N = 1 TO S 
680 X = INT (RND (1) * 8 + 1)
690 Y = INT (RND (1) * 8 + 1)
700 A(X, Y, A) = 9710 NE XT N 
720 NE XT A 
730 RETURN
740 L1 = L1 - 1750 PRINT "YOU WALK UP THE STAIRWAY"
            |<br>|
760 GOSUB 460 
770 PRINT "THE ENCHANTED KEY . . . OPENS THE LOCK"
780 GOSUB 460
790 IF L1 = 0 THEN 890
800 MA = 0:K = 0:K4 = INT (RND (1) * 4 + 1) + 1: IF H1 < HI THEN 820810 GOTO 850
820 Hl = HI 
830 PRINT "YOU FEEL STRONGER . . . . . ": GOSUB 460
            1
                                           1
840 PRINT "YOUR 'HIT-POINTS' ARE RESTORED TO ":HI
850 PRINT :CB = CA + K4860 PRINT "YOU ARE AT . . . . LEVEL 1"
870 BB = 4: GOSUB 470 
880 GOTO 1070 
890 PRINT "YOU FOUND YOUR WAY . . . "
900 PRINT ". . . OUT OF THE DUNGEON OF DANGER"
            1
910 PRINT
920 PRINT "YOU HAVE ACQUIRED ";G;" GOLD PIECES"
930 GOSUB 950 
940 GOTO 1810
950 GG = G + 1960 R = INT ((GG * CA - 7000 + 1) / M1)
970 PRINT
980 PRINT "GAME RATING IS ";R;" = ";: GOSUB 5620
                              1
                                       1
990 PRINT : IF G < = 0 THEN 3210
1000 PRINT "YOU TOOK ";M1;" TURNS TO FIND THE WAY OUT,"
             1
                        1
1010 PRINT "AND KILLED ";CA;" MONSTERS."
                          |<br>|<br>|
1 020 RETURN 
1030 \text{ C} = \text{INT } (\text{ RND } (1) * 8 + 1)1040 \text{ D} = \text{INT ( RND (1) * 8 + 1)}1050 A(C, D, 2) = 11060 L1 = 2:K4 = INT ( RND (1) * 4 + 1) + 1
1070 F$ = "": HOME
             1
             .<br>|<br>|
1080 A = A(C, D, L1)1090 GOSUB 460 
1100 ON A GOSUB 2100,4060,3580,3580,2210,2510,2560,2610,2870
1110 IF TE = 1 THEN TE = 0: GOTO 1070 
1120 PRINT : IF H1 \lt = 0 THEN 1700<br>1130 IF DY = 1 THEN MD = MD - 1
     IF DY = 1 THEN MD = MD - 11140 IF DY = 1 AND MD = 0 THEN 1700
```

```
1150 IF F$ = "R" THEN 1070
1160 PRINT A$;", WHAT IS YOUR ACTION OR MOVE?"
1170 PRINT
1180 PRINT "(N)ORTH, (E)AST, (S)OUTH, (W)EST"
1190  PRINT "(U)P, (M)AP, (G)OLD, (H)IT POINTS"
1200 INPUT M1$
1210 M1 = M1 + 1:TL = 0
1220 C1 = C:D1 = D1230 IF M1$ = "N" THEN 1320
1240 IF M1$ = "E" THEN 1360
1250 IF M1$ = "S" THEN 1400
1260 IF M1$ = "W" THEN 1440
1270 IF M1$ = W THEN 1440
1280 IF M1$ = "M" THEN 1570
1290 IF M1$ = "G" THEN 1600
1300 IF M1$ = "H" THEN 3280
1310  PRINT : GOTO 1120
1320 IF A = 7 THEN 1620
1330 IF (D - 1) = 0 THEN 1880
1340 D = D - 11 350 GOTO 1070 
1360 IF A = 6 THEN 1660
1370 IF (C + 1) = 9 THEN 1930 
1380 C = C + 11 390 GOTO 1070 
1400 IF A = 7 THEN 1620 
1410 IF (D + 1) = 9 THEN 1950
1420 D = D + 11430 GOTO 1070 
1440 IF A = 6 THEN 16601450 IF (C - 1) = 0 THEN 1970
1460 C = C - 11470 GOTO 1070 
1480 HOME : IF A < > 9 THEN 1540 
1490 IF K = 1 THEN 740 
1500 PRINT
1 510 PRINT " YOU CANNOT GO UP THE STAIRWAY " 
1520 PRINT "YOU DON'T HAVE THE KEY"
1530 GOSUB 460: PRINT : GOTO 1120
1540 PRINT "YOU ARE NOT AT A STAIRWAY"
1550 GOSUB 460: GOTO 1120
1560 GOTO 1120
1570 HOME : IF MA = 1 THEN 1990
1580 PRINT "YOU DON'T HAVE THE MAP"
1590 PRINT : GOSUB 460: GOTO 1120
1600 HOME : PRINT "YOU HAVE ";G; "GOLD PIECES WITH YOU"<br>1610 PRINT : GOTO 1120
     PRINT : GOTO 1120
1620 PRINT
1630 HOME: PRINT "YOU ARE IN AN EAST-WEST CORRIDOR"
1640 PRINT "YOU CAN ONLY GO EAST OR WEST"
1650 PRINT : GOTO 1120
1660 PRINT
1670 HOME : PRINT "YOU ARE IN A NORTH-SOUTH CORRIDOR"
```
#### Program 32-1-cont. The Dungeon of Danger Program Listing

```
1680 PRINT "YOU CAN ONLY GO NORTH OR SOUTH"
1 690 GOTO 1650 
1700 BB = 2: GOSUB 470: HOME : IF DY = 1 THEN 5510
1710 PRINT "YOUR 'HIT-POINTS' HAVE BEEN DEPLETED,"
1710 TRINT TOOK THI-FOINTS TAVE BEEN BETEETED,<br>1720 PRINT :G = 0: PRINT "AND UNFORTUNATELY . . . YOU JUST DIED"
1 730 BB = 5: GOSUB 470 
1740 PRINT :W = INT (RND (1) * 6 + 1): IF DY = 0 AND W > = 3 THEN 5370
1750 HOME : PRINT "YOU LOST ALL YOUR GOLD AND YOU WERE"
1760 PRINT ". . . UNABLE TO MEET THE DEMANDS OF"
1770 PRINT ".....THE DUNGEON OF DANGER"
1780 PRINT : PRINT
1790 PRINT "BETTER LUCK NEXT TIME"
1 800 GOSUB 950 
1810 PRINT
1820 PRINT "ANOTHER GAME?"
1830 PRINT "ENTER (Y)ES OR (N) 0"
1840 INPUT F$<br>1850 IF F$ =
1850 IF F$ = "Y" THEN 1870
1 860 END 
1 870 HOME : GOTO 210 
1880 HOME : PRINT "YOU ARE AT THE NORTH WALL"
1890 PRINT "YOU CANNOT PASS THROUGH"
1900 PRINT
1910 PRINT "TRY ANOTHER DIRECTION?"
1920 GOTO 1120
1930 HOME : PRINT "YOU ARE AT THE EAST WALL"
1 940 GOTO 1890 
1950 HOME : PRINT "YOU ARE AT THE SOUTH WALL"
1 960 GOTO 1890 
1970 HOME : PRINT "YOU ARE AT THE WEST WALL"
1 980 GOTO 1 890 
1990 HOME : PRINT "THE DUNGEON OF DANGER-MAP: LEV ";L1
2000 PRINT
2010 FOR Q = 1 TO 8 
2020 FOR N = 1 TO 8 
2030 IF C = N AND D = Q THEN PRINT "P1 ";: GOTO 2060
2040 S1 = A(N,Q,L1)2050 ON S1 GOSUB 2910,2970,2930,2930,2950,2990,3010,3030,3040
2060 NE XT N 
2070 PRINT
2080 NE XT Q 
2090 GOTO 1120 
2100 W = INT ( RND (1) * 2 + 1): IF W = 2 THEN 2160
2110 PRINT
2120 PRINT "YOU ARE IN A COLD AND DARK"
2130 PRINT " . . . . . EMPTY CHAMBER"
2140 PRINT
2150 RETURN 
2160 PRINT
2170 PRINT "YOU ARE IN A DAMP AND MISTY"
2180 PRINT "....... EMPTY CHAMBER"
2190 PRINT
2200 RETURN
```
#### Program 32-1-cont. The Dungeon of Danger Program Listing

```
2210 HOME : PRINT "THERE IS A THIEF IN THIS CHAMBER"
2220 A(C, D, L1) = 12230 GOSUB 460 
2240 G4 = INT ( RND (1) * 500 / L1 + 1): IF (G - G4) < 0 THEN G4 = G
2250 Y = INT ( RND (1) * 8 + 1)
2260 IF Y \leq = 3 THEN 2420
2270 PRINT
2280 PRINT ". . . . . . HE SURPRISES YOU"
2290 GOSUB 460 
2300 PRINT "AS HE QUICKLY PASSES BY YOU HE"
2310 PRINT "SNATCHES . . . ":G4;" GOLD PIECES": PRINT
2320 G = G - G4
2330 IF MA = 1 THEN RETURN
2340 MA = INT ( RND (1) * 4 + 1): IF MA < = 2 THEN MA = 1
2350 IF MA = 1 THEN 2380 
2360 RETURN
2370 GOSUB 460 
2380 PRINT "YOU SEARCH THE CHAMBER AND"
2390 GOSUB 460 
2400 PRINT "YOU . . . . . FIND A MAP"
2410 RETURN
2420 PRINT : PRINT "YOU SURPRISED THE THIEF . . . . "
2430 GOSUB 460 
2440 PRINT "AS HE RUNS OUT HE DROPS . . . . "
2450 G4 = INT ( RND (1) * 400 / L1 + 1): PRINT " . . . ";G4;" GOLD PIECES."
2460 PRINT "YOU PICK UP THE GOLD PIECES":G = G + G42470 PRINT : IF MA = 1 THEN RETURN
2480 MA = INT (RND (1) * 4 + 1): IF MA < = 2 THEN MA = 1
2490 IF MA = 1 THEN 2380 
2500 RETURN
2510 HOME : PRINT
2520 PRINT "YOU ENTER A . . . NORTH-SOUTH CORRIDOR"
2530 PRINT "THRU A . . . . . . SECRET DOOR"
2540 PRINT : GOSUB 3240 
2550 RETURN
2560 HOME : PRINT
2570 PRINT "YOU ENTER AN : . . EAST-WEST CORRIDOR"
2580 PRINT "THRU A . . . . . . SECRET DOOR"
2590 PRINT : GOSUB 3240 
2600 RETURN
2610 PRINT "YOU ACTIVATED A . . . TRAP DOOR"
2620 GOSUB 460 
2630 TD = INT ( RND (1) * 4 + 1) * PL: IF TD > 4 THEN PRINT "YOU FELL THRU \ldots .":
      GOSUB 460: GOTO 1720
2640 IF TD = 4 THEN 2690
2650 PRINT 
2660 PRINT "BUT . . . YOU CAUGHT YOURSELF"
2670 PRINT "FROM FALLING"
2680 RETURN
2690 IF Ll = 2 THEN 2800 
2700 \text{ L1} = \text{L1} + 1: PRINT :K = 1
2710 PRINT "YOU FELL THRU TO LEVEL 2 . . . AND"
2720 G = 0
```
2730 GOSUB 460 2 740 PR I NT 2750 PRINT "YOU . . . . . . . LOST" 2760 PRINT "ALL OF YOUR GOLD PIECES"  $2770$  PRINT : IF PT = 1 THEN PT = 0: RETURN 2780 PRINT "BUT . . . YOU STILL HAVE YOUR KEY" 2790 RETURN 2800 PRINT "YOU FELL INTO A DEEP . . . PIT":PT = 1 1 2810 GOSUB 460 2820 PRINT "LUCKILY . . YOU DIDN'T GET HURT" 2830 PRINT 2840 GOSUB 460 2850 PRINT "BUT IN CLIMBING OUT . . ." 2860 GOTO 2720 2870 PRINT "YOU ARE AT A STAIRWAY" 2880 PRINT " . . . . . . GOING UP" 2890 PRINT 2900 RETURN 2910 PRINT "0  $"$ ; 2 920 RETURN 2930 PRINT "M"  $\frac{1}{2}$ 2940 RETURN 2950 PRINT "? ' 1; 2960 RETURN 2970 PRINT "C  $\frac{11}{3}$ 2980 RETURN 2990 PRINT "NS "; 3000 RETURN 3010 PRINT "EW "; 3020 RETURN 3030 GOTO 2950 3040 PRINT "UP '  $\mathbf{u}_{\mathbf{1}}$ 3050 RETURN 3060 H =  $1:0 = 9:W = 8$ 3070 B = O:E = 5:R = 14  $3080 \text{ C} = 0$ : PR = 0 3090 GOTO 1030 3100 RETURN 3110 GOSUB 460  $3120 K = 1$ 3130 PRINT : PRINT "YOU LOOK TO THE GROUND . . . . . . " 3140 PRINT "AND FIND THE ENCHANTED KEY" 3150 GOSUB 460 3160 RETURN 3170 GOSUB 31 20 3180 GOTO 1230 3190 IF CA = CB THEN 3110 3200 RETURN 3210 PRINT "YOU KILLED ";CA;" MONSTERS " 3220 PRINT ". . . . . IN ";M1;" TURNS." 3230 RETURN 3240 PRINT "THE DOOR CLOSES AND LOCKS BEHIND YOU": GOSUB 460 1 3250 W = INT (RND  $(1) * 8 + 1$ ): IF W > = 7 THEN 3300

#### Program 32-1-cont. The Dungeon of Danger Program Listing

```
3260 W = INT (RND (1) * 8 + 1): IF W = 8 THEN 3390
3270 RETURN
3280 HOME : PRINT "YOU HAVE ";H1;" 'HIT-POINT(S)' LEFT"
3290 GOTO 1120 
3300 W = INT (RND (1) * 4 + 1) + 303310 FOR AA = 1 TO W 
3320 READ MS$, HP, HM
3330 NE XT AA 
3340 RESTORE
3350 PRINT
3360 PRINT "THERE IS SOMETHING LURKING"
3370 PRINT "IN THIS CORRIDOR . . . ": GOSUB 460
3 380 PRINT : GOTO 3680 
3390 TE = l:TL = 1 
3400 IF K = 1 THEN 3460
3410 K = 1: PRINT : PRINT "YOU NOTICE A SHINY OBJECT . . . ."
3420 PRINT ". . . . AT YOUR FEET": GOSUB 460
3430 PRINT "YOU PICK IT UP AND FIND THAT . . ."
3440 PRINT "IT IS THE ENCHANTED KEY . . . . . . ": GOSUB 460
3450 PRINT : PRINT "BUT YOU WEREN'T CAREFUL . . . .": GOSUB 460
3460 PRINT "YOU ACTIVATED SOME SORT OF TRAP . . .": GOSUB 460
3470 C = INT ( RND (1) * 8 + 1):D = INT ( RND (1) * 8 + 1):BB = 5: GOSUB 470: HOME
3480 PRINT "SUDDENLY YOU FEEL DIZZY, AND PASS OUT"
3490 PRINT :BB = 2: GOSUB 470: GOSUB 3540
3500 PRINT "WHEN YOU WAKE UP . . . YOU FIND"
3510 PRINT "THAT YOU WERE . . . . TELEPORTED"
3520 PRINT "TO AN UNKNOWN LOCATION . . . . "
3530 BB = 5: GOSUB 470: RETURN
3 540 FOR AA = 1 TO 300 
3550 PRINT "* %";
3 560 NE XT AA 
3570 GOSUB 460 : HOME : RETURN 
3 580 IF A = 4 THEN 3600 
3590 W = INT (RND (1) * 15 + 1): GOTO 36103600 W = INT (RND (1) * 15 + 1) + 153610 FOR AA = 1 TO W 
3620 READ MS$ , HP , HM 
3 630 NE XT AA 
3640 RESTORE
3650 PRINT
3660 PRINT "THERE IS SOMETHING LURKING . .
3670 PRINT ".... IN THIS CHAMBER ....": GOSUB 460
3680 PR I NT 1
1 • • • • •• BEWARE" : GOSUB 460 
3 690 PRINT 
3700 PRINT "IT IS A . . . . . ";MS$;" . . ": GOSUB 460
3710 GOTO 4510 
3720 DATA "LARGE DRAGON", 6, 12
3730 DATA "HIDEOUS GHOUL",5,10
3740 DATA "LIZARD MAN", 4, 8
3750 DATA "MANITCORE", 6, 12
3760 DATA "PURPLE WORM", 6, 12
3770 DATA "DEADLY COBRA"
                         , 5, 103780 DATA "MAD ELF",5,10
```

```
3790 DATA "CLAY MAN", 4,8
3800 DATA " HAIRY BEAST" , 5 , 10 
3810 DATA "MAD DWARF", 4,8
3820 DATA " ZOMB IE" , 4 , 8 
3830 DATA "BERSERKER" , 5 , 10 
3840 DATA "GIANT SCORPION", 6,12<br>3850 DATA "GIANT COCKROACH", 4,8
     DATA "GIANT COCKROACH", 4,8
3860 DATA " GIANT COCKNOACH , 5,10
3870 DATA "GIANT FIRE BEETLE", 1, 2
3880 DATA "GIANT ANT", 1, 2
3890 DATA "GIANT TICK", 2, 4
3 900 DATA "MUMMY " , 3 , 6 
3910 DATA "NASTY ORC", 2,4
3920 DATA "SKELETON", 1, 2
3930 DATA "TROLL", 3, 6
3940 DATA "GOBLIN" , 3 , 6 
3950 DATA "VAMPIRE BAT", 3,6
3960 DATA "CREEPING BLOB", 3, 6
3970 DATA "MAD DOG " , 2 , 4 
3980 DATA "LARGE SPIDER", 3,6
3990 DATA "BLACK CAT",2,4
4000 DATA "MAN EATING PLANT",1,2
4010 DATA "HYDRA", 3,6
4020 DATA "GELATINOUS CUBE", 2, 4
4030 DATA "GIANT CENTIPEDE", 1, 2
4040 DATA "GIANT RAT", 2, 4
4050 DATA " SHADOW" , 2 , 4 
4060 PRINT "YOU STUMBLED ONTO . . . . .
4070 PRINT "A HIDDEN CAVERN": GOSUB 460
4080 PRINT : GOSUB 4210: IF H1 < = 0 THEN RETURN
4090 W = INT ( RND (1) * 9 + 1)4100 GOSUB 460: IF W > 3 THEN PRINT : PRINT "THE CAVERN SEEMS EMPTY . . .": RETURN
4110 BB = 2: GOSUB 470: GOSUB 4500
4120 GOSUB 460: PRINT "BUT WAIT . . BEFORE YOU PROCEED": GOSUB 460: PRINT
4130 PRINT "YOU HEAR A NOISE OFF IN THE DISTANCE"
4140 BB = 3: GOSUB 470 
4150 PRINT "CAUTIOUSLY YOU WALK TOWARDS THE SOUND"
4160 BB = 3: GOSUB 470:W = INT ( RND (1) * 4 + 1): IF HI < H1 THEN 4180
4170 IF W = 1 THEN 5040
4180 IF W = 2 THEN 5170 
41 90 IF W = 4 AND Ll = 2 THEN 5720 
4200 GOTO 5230 
4210 PRINT : PRINT "YOU LOOK AROUND . . . ": GOSUB 460
4220 V = INT ( RND (1) * 7 + 1)
4230 IF V > = 5 THEN 4250 
4240 RETURN 
4250 PRINT "ON THE GROUND, AT YOUR FEET, IS A VIAL"
4260 PRINT : BB = 2: GOSUB 470
4270 PRINT "YOU PICK UP THE VIAL . . AND SEE THAT"
4280 PRINT "IT CONTAINS . . . A MILKY LIQUID"
4290 PRINT
4300 PRINT "WOULD YOU LIKE A DRINK?"
4310 PRINT "ENTER (Y)ES OR (N)0":DL = INT (RND (1) * 6 + 1)
```
### Program 32-1-cont. The Dungeon of Danger Program Listing

```
4320 I NPUT D$ 
 4330 IF D$ = "Y" THEN 4350
 4340 RETURN
 4350 PRINT : PRINT "YOU TAKE A DRINK . . .":BB = 2: GOSUB 470: HOME
 4360 IF DL > = 3 THEN 4440 
 4370 IF DL = 2 THEN 4480
 4380 H3 = INT ( RND (1) * 6 + 1) * PL:H = H1 - H34390 PRINT "YOU FEEL A LITTLE FUNNY . . .": GOSUB 460: GOSUB 460
 4400 IF H1 < 0 THEN RETURN
 4410 PRINT : PRINT "IT WAS A BLACK MAGIC POTION . . ."
 4420 PRINT "WHICH DECREASED YOUR 'HIT-POINTS' BY"; H3
-4430 RFTURN
-4440 H3 = INT (RND (1) * 10 / PL + 1) + (6 / PL):H1 = H1 + H3
-4450 PRINT "IT WAS A WHITE MAGIC POTION \ldots"
-4460 PRINT "WHICH INCREASED YOUR 'HIT-POINTS' BY ";H3
 4470 RETURN 
 4480 PRINT "THE LIQUID HAD NO EFFECT ON YOU"
 4490 RETURN
 4500 GOSUB 460: PRINT : RETURN
 4510 PRINT :W = INT (RND (1) * 4 + 1)
-4520 IF W < = 2 THEN 4540
 4530 GOSUB 460 : GOSUB 4780 
 4540 IF H1 < = 0 THEN RETURN
 4550 PRINT : PRINT "WILL YOU (F)IGHT OR (R)UN ?"
 4560 INPUT F$: HOME
 4570 IF F$ = "F" THEN 4600
 4580 IF F$ = "R" THEN 4700
 4590 GOTO 4540 
 4600 HOME : PRINT : GOSUB 460
 4610 PRINT "YOU ATTACK THE . . . ";MS$: GOSUB 460
 4620 PRINT "WITH A SWING OF YOUR SWORD"
 4630 N = INT ( RND (1) * 5 + 1) + INT ( RND (1) * CA / 2 + 1): HM = HM - N
 4640 IF HM \lt = 0 THEN 4890
 4650 PRINT "YOU DO ";N;" HIT POINT(S) OF DAMAGE"
 4660 PRINT : GOSUB 460 
 4670 PRINT "IT HAS . . ";HM;" 'HIT-POINT(S)' LEFT"
 4680 PRINT : GOSUB 460
 4690 GOTO 4530 
 4700 W = INT ( RND (1) * 4 + 1): C = C1: D = D1
 4710 PRINT "YOU QUICKLY RUN OUT . . .": IF TL = 1 THEN 5560
 4720 N = INT (RND (1) * 2 + 1):BB = 2: GOSUB 470: IF W > = 3 THEN 5330
 4730 H1 = H1 - N
 4740 PRINT "AS YOU LEAVE, THE ";MS$;" ATTACKS": GOSUB 460
 4750 IF H1 \lt = 0 THEN RETURN
 4760 PRINT "AND IT DOES ";N;" 'HIT-POINT(S)' OF DAMAGE"
 4770 BB = 3: GOSUB 470: RETURN
 4780 PRINT :W = INT (RND (1) * 7 + 1)4790 PRINT ". . . . . . . IT ATTACKS YOU": IF W < = 2 THEN 5350
 4800 W = INT (RND (1) * 6 + 1): IF W > = 3 THEN 4830
 4810 N = INT (RND (1) * HP / L1 + 1) + INT (RND (1) * HP / L1 + 1)
 4820 GOTO 4840 
 4830 N = INT (RND (1) * HP * PL + 1)
 4840 IF HM \lt = 2 THEN N = 1
```
#### Program 32-1-cont. The Dungeon of Danger Program Listing

```
4850 H1 = H1 - N: GOSUB 460: IF H1 \lt = 0 THEN RETURN
4860 PRINT "AND IT DOES ";N;" 'HIT-POINT(S)' OF DAMAGE"
4870 PRINT : PRINT "YOU HAVE . . . ":H1;" 'HIT-POINT(S)' LEFT"
4880 PRINT : RETURN
4890 PRINT : GOSUB 460
4900 PRINT "YOU HAVE KILLED THE ";MS$
4910 PRINT
4920 IF A(C, D, L1) > = 6 THEN 4950
4930 IF A(C, D, L1) = 2 THEN 4950
4940 A(C, D, L1) = 14950 G8 = 500: IF A(C, D, L1) > = 6 THEN G8 = 250
4960 G4 = INT (RND (1) * G8 / L1 + 1) + 75: IF A = 2 THEN G4 = G4 * 2
4970 G = G + G4: GOSUB 460
4980 PRINT "YOU SEARCH THE AREA . . . . "
4990    GOSUB    460: PRINT "AND FIND . . . ";G4;"    GOLD PIECES"
5000 CA = CA + 1: IF K = 1 THEN RETURN
5010 IF L1 = 1 THEN 3190
5020 IF CA = K4 THEN 3110 
5030 RETURN
5040 GOSUB 460 : GOS UB 460 
5050 GOSUB 52 90 
5060 PRINT "HALT . . . I AM THE ANCIENT WIZARD"
5070 PRINT "I WILL NOT HARM YOU . . . . . . ": GOSUB 460: GOSUB 460
5080 PRINT : G4 = INT (RND (1) * 300 + 1) + 100: G = G + G4: PRINT
5090 PRINT "I GIVE YOU . . . ";G4;" GOLD PIECES"
                                I
5100 PRINT "OUT OF GOOD WILL AND FRIENDSHIP"
5110 PRINT
5120 H4 = INT ( RND (1) * 10 / PL + 1) + (6 / PL):H1 = H1 + H4
5130 PRINT "ALSO, I WILL INCREASE . . . "
5140 PRINT "YOUR 'HIT-POINTS' BY \cdot\cdot\cdot5150 GOSUB 460
5160 RETURN 
5170 GOSUB 5290
5180 MS$ = "GIANT SPIDER":HP = 6:HM = 12
5190 PRINT "IT'S A HUGE MAN-SIZED CRAWLING"
5200 PRINT ".......SPIDER...": GOSUB 460
                                         I
5200 PRINT ". . . . . AND . . . . .
5220 GOTO 4530 
5230 GOSUB 5290 
5240 MS$ = "DARK WIZARD " : HP = S:HM = 14 : HOME 
5250 PRINT "DO NOT PASS . . . I AM THE "; MS$: GOSUB 460
5260 PRINT "AND I WILL HACK YOU TO PIECES . . . "
5270 BB = 2: GOSUB 470
52SO GOTO 4 53 0 
5290 HOME : PRINT "SUDDENLY . . . SOMETHING JUMPS . . ."
5300 PRINT "IN FRONT OF YOU . . . . . . . "
5310 BB = 3: GOSUB 470: HOME
5320 RETURN
5330    GOSUB    460:    PRINT    "AS    YOU    LEAVE    .    .    .    "
5340 PRINT "THE ";MS$;" ATTACKS . .": GOSUB 460
                                      I
                                                           I
5350 GOSUB 460: PRINT "BUT \cdot \cdot \cdot \cdot \cdot \cdot \cdot \cdot IT MISSES":BB = 2: GOSUB 470
5360 RETURN 
5370 BB = 2: GOSUB 470: GOSUB 3540:DY = 1:H1 = HI
```
Program 32-1-cont. The Dungeon of Danger Program Listing

5380 PRINT "YOU HAVE ENTERED . . A ZONE" 5390 PRINT "BETWEEN . . LIFE AND DEATH" 5400 PRINT : BB = 3: GOSUB 470 5410 PRINT : PRINT "I . . . THE ANCIENT WIZARD" 5420 PRINT "WILL RESTORE YOUR 'HIT-POINTS' TO ";HI 5430 PRINT "AND . . . YOU HAVE ONE MORE" 5440 PRINT "CHANCE IN THE DUNGEON" 5450 PRINT : MD = INT (RND (1) \* 15 + 1) \* CA + 10: H1 = HI 5460 PRINT "YOU SHALL HAVE "; MD; " MOVES" 5470 PRINT "LEFT TO FIND YOUR WAY OUT" 5480 PRINT "OF THE DUNGEON OF DANGER"  $5490$  BB = 9: GOSUB 470 5500 GOSUB 3540: GOTO 1110 5510 PRINT A\$;", YOU HAVE DEPLETED YOUR MOVES" 5520 GOTO 1 7 20 5530 PRINT "ENTER DIFFICULTY LEVEL?" 5540 PRINT "1=MODERATE 2=DIFFICULT" 5550 INPUT PL: PRINT : RETURN 5560 TL = O:BB = 2: GOSUB 470 5570 PRINT "YOU REACTIVATED THE TELEPORTATION TRAP" 5580 BB = 2: GOSUB 470: GOSUB 3540 5590 PRINT "YOU END UP BACK IN THE AREA WHERE" 5600 PRINT ". . . YOU LAST TELEPORTED FROM": GOSUB 460 5610 BB = 2: GOSUB 470: RETURN 5620 IF R < - 400 THEN PRINT "INCOMPETENT SERF": RETURN 5630 IF R < - 100 THEN PRINT "WEAKLING": RETURN 5640 IF R < 0 THEN PRINT "APPRENTICE": RETURN 5650 IF R < 100 THEN PRINT "HALFLING": RETURN 5660 IF R < 200 THEN PRINT "FOOT SOLDIER": RETURN 5670 IF R < 600 THEN PRINT "WARRIOR": RETURN 5680 IF R < 900 THEN PRINT "GREAT WARRIOR": RETURN 5690 IF R < 1500 THEN PRINT "SWORDSMAN": RETURN 5700 IF R < 2500 THEN PRINT "MAGIC SWORDSMAN": RETURN  $5710$  IF R  $>$  = 2500 THEN PRINT "DUNGEON MASTER": RETURN 5720 HOME : PRINT "YOU FALL INTO A DEEP . . DARK": GOSUB 460 5730 PRINT ". . . POOL . . OF MURKY WATER":BB = 4: GOSUB 470 5740 W = INT (RND (1) \* 6 + 1): PRINT : IF W > = 5 THEN 5780 5750 IF  $W > = 3$  THEN 5860 5760 PRINT "IT IS WARM AND SOOTHING . . AND":BB = 2: GOSUB 470 5770 PRINT "YOU CLIMB OUT . . FEELING RELAXED": PRINT : RETURN  $5780$  MS\$ = "GILL MONSTER":HP = 8:HM = 12: HOME 5790 PRINT "THE WATER IS . . . ICY COLD":BB = 5: GOSUB 470: PRINT 5800 PRINT "SUDDENLY . . YOU FEEL SOMETHING WARM" 5810 PRINT " . . . RUB AGAINST YOUR LEGS . . . . ":BB = 4: GOSUB 470: PRINT 5820 PRINT "IT THEN SURFACES NEXT TO YOU . . . " 5830 PRINT " AND YOU SEE THAT IT IS A SLIMY . . 5850 PRINT AND TOO SEE THAT IT IS A SERM :..<br>5840 PRINT "... ";MS\$;"..READY TO ATTACK":BB = 2: GOSUB 470 5850 PRINT : PRINT "AS YOU CLIMB OUT . . . ": GOSUB 460: GOTO 4530 5860 PRINT "THE WATER IS STEAMING  $\cdot\cdot\cdot$  + HOT":BB = 3: GOSUB 470 5870 PRINT : PRINT "AS YOU QUICKLY JUMP OUT . . . . " 5880 G4 = INT ( RND (1) \* 500 + 1) + 100: IF (G - G4) < 0 THEN G4 = G  $5890$  G = G - G4: PRINT "YOU DROP . . . ";G4;" GOLD PIECES" 5900 PRINT "WHICH FALL INTO THE POOL . . LOST":BB = 5: GOSUB 470: RETURN

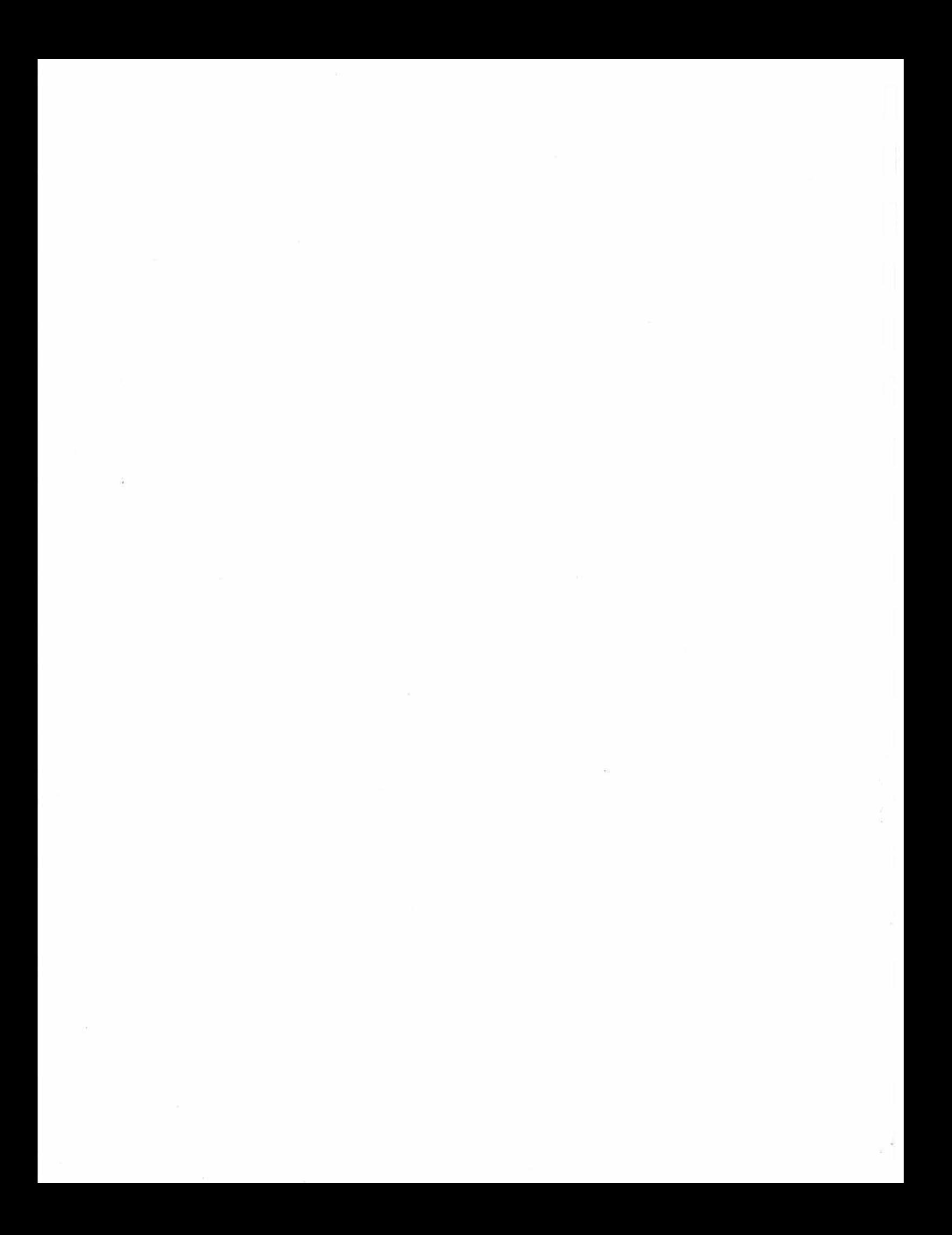

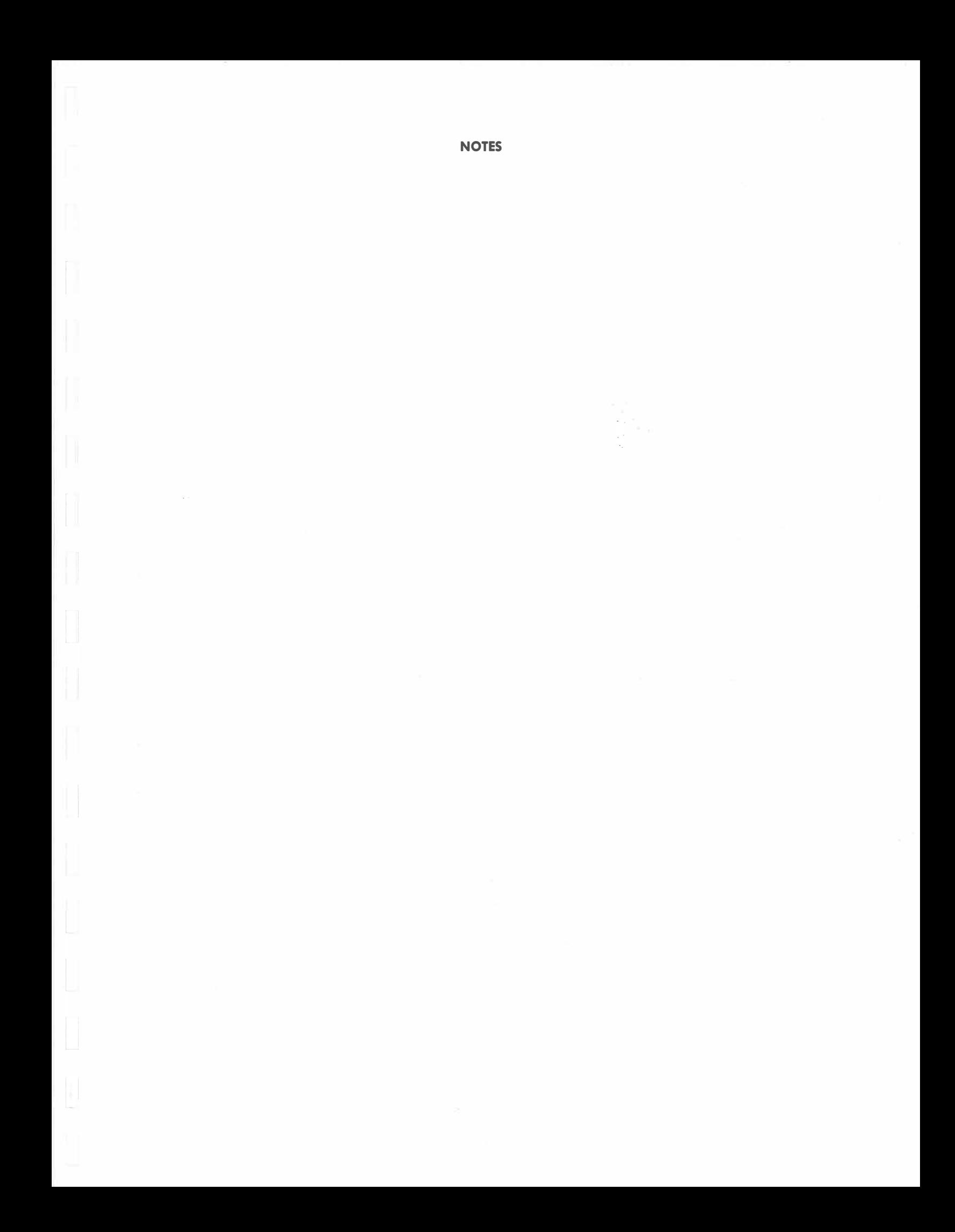

NOTES

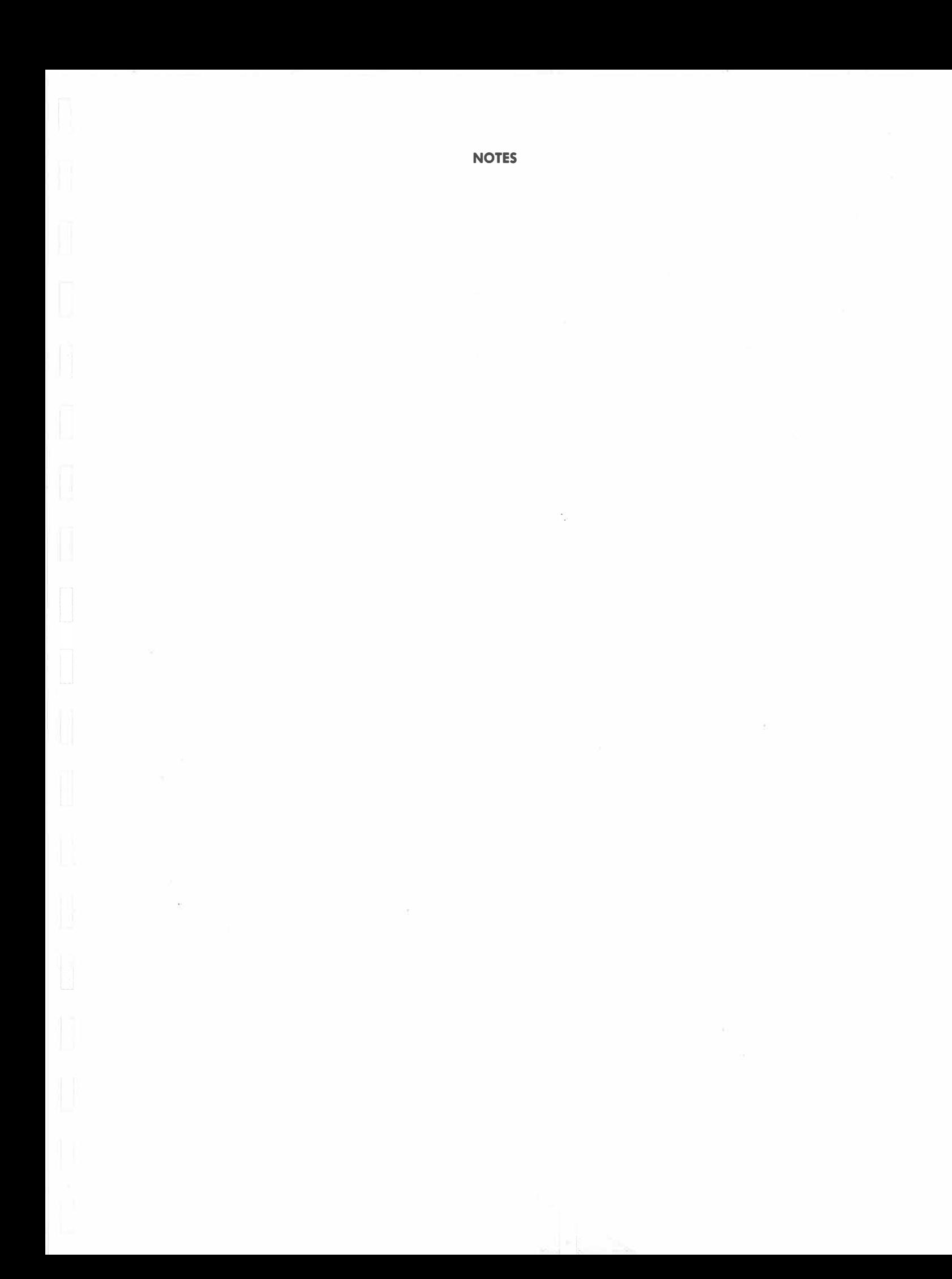

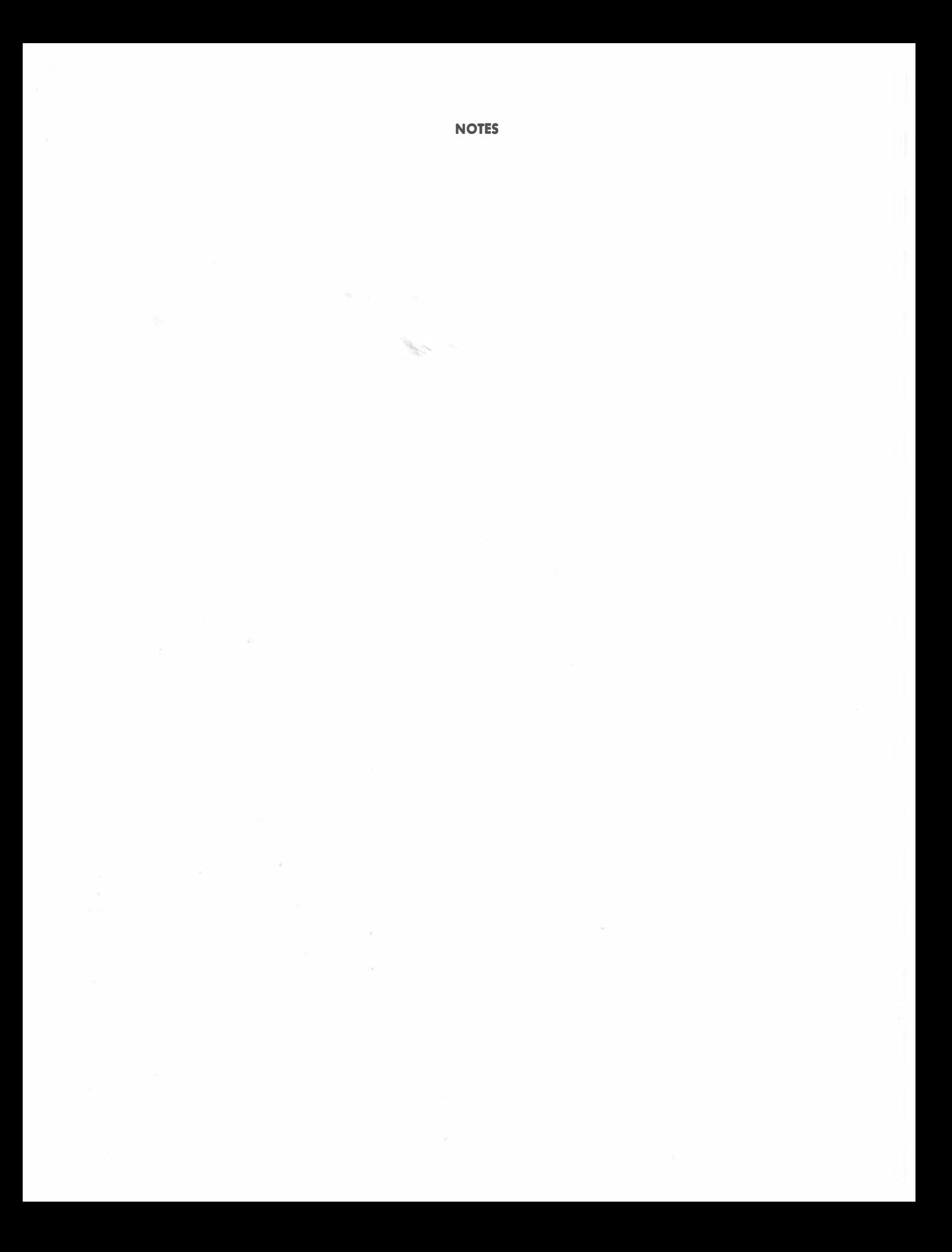

# Mostly BASIC

Programs are available now on Cassette or Disk

## get the most... out of your computer by using these 'Mostly'

**BASIC' Programs without** having to spend hours of tedious line-inputting.

ALL PROGRAMS ARE THOROUGHLY DEBUGGED AND READY TO BOOT!

# Look for 'Mostly BASIC' Programs at your local computer dealer or order from Advanced Operating Systems.

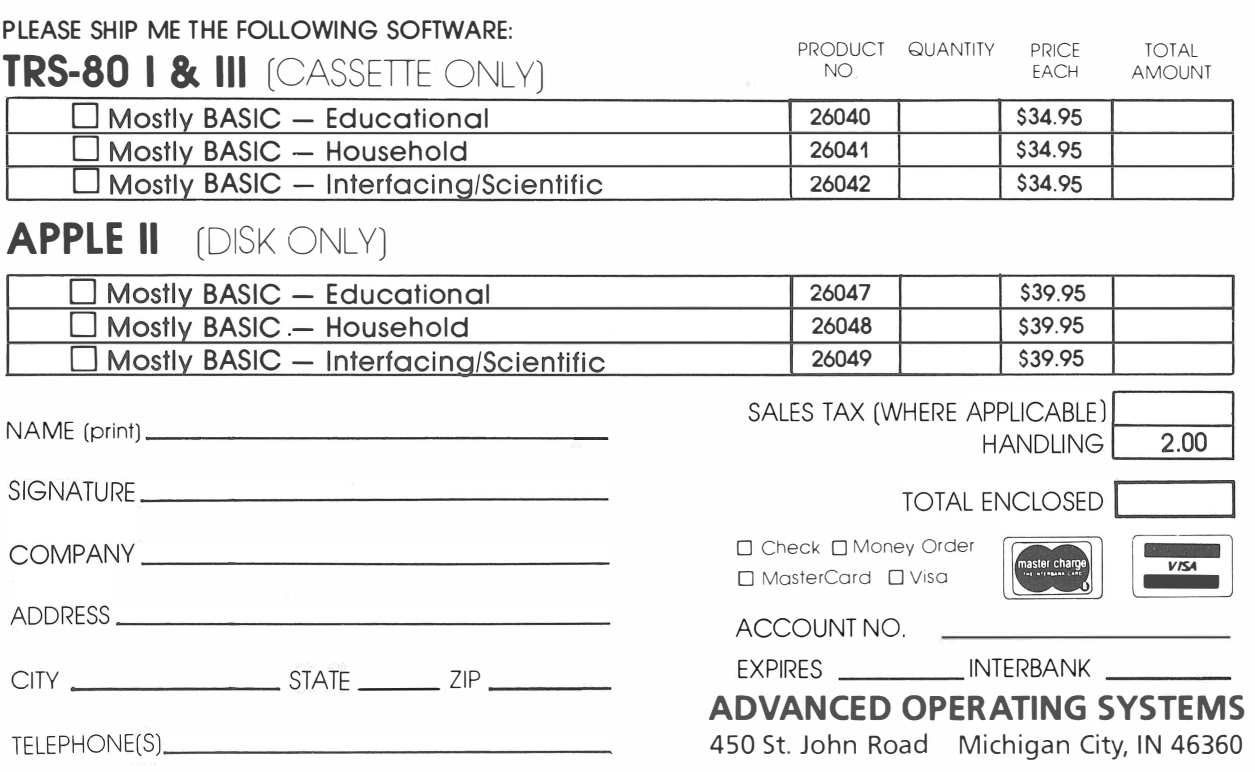

Offer good in USA only. Prices subject to change without notice.

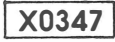

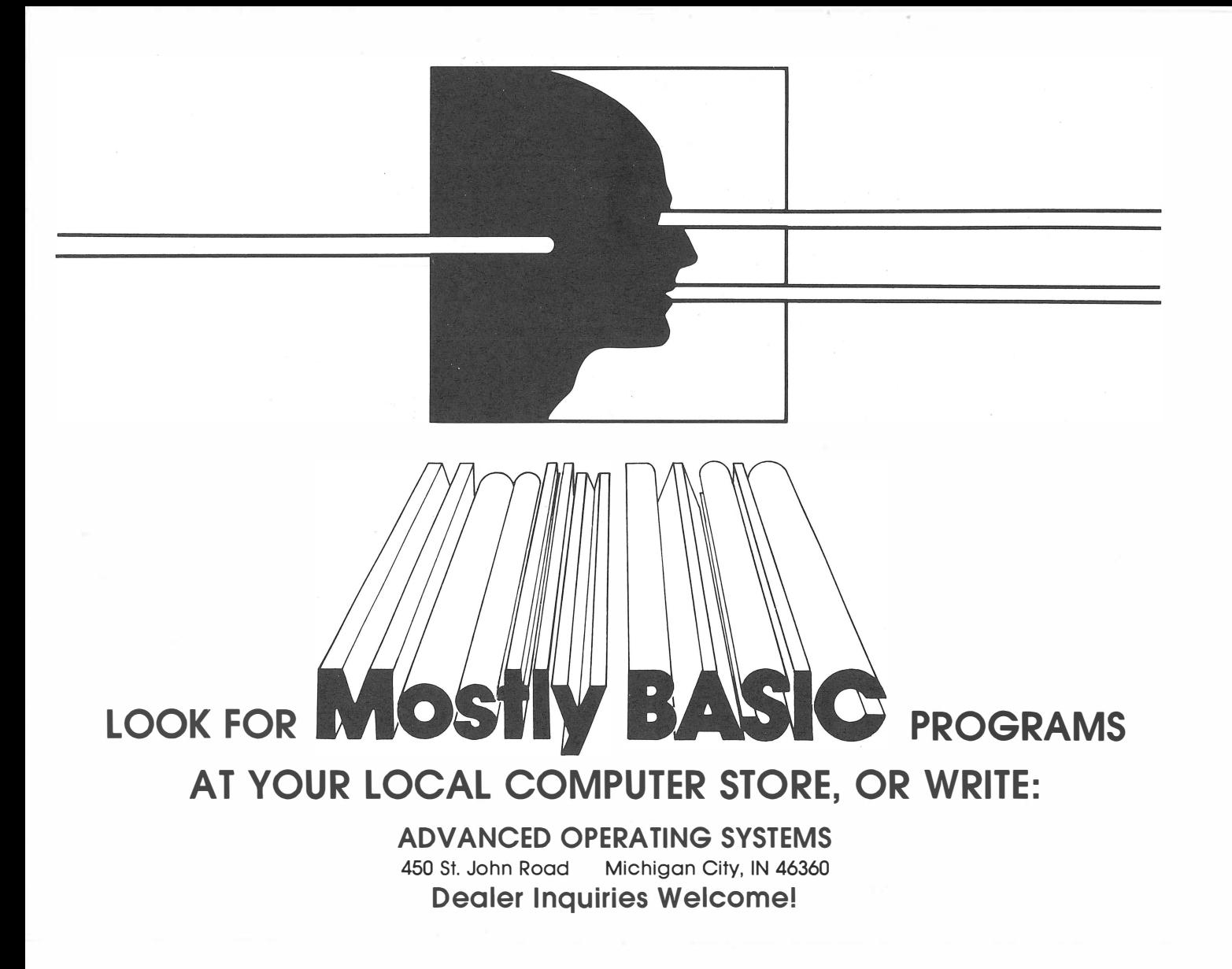

## ADVANCED OPERATING SYSTEMS

PLACE STAMP **HERE** 

450 St. John Road Michigan City, IN 46360

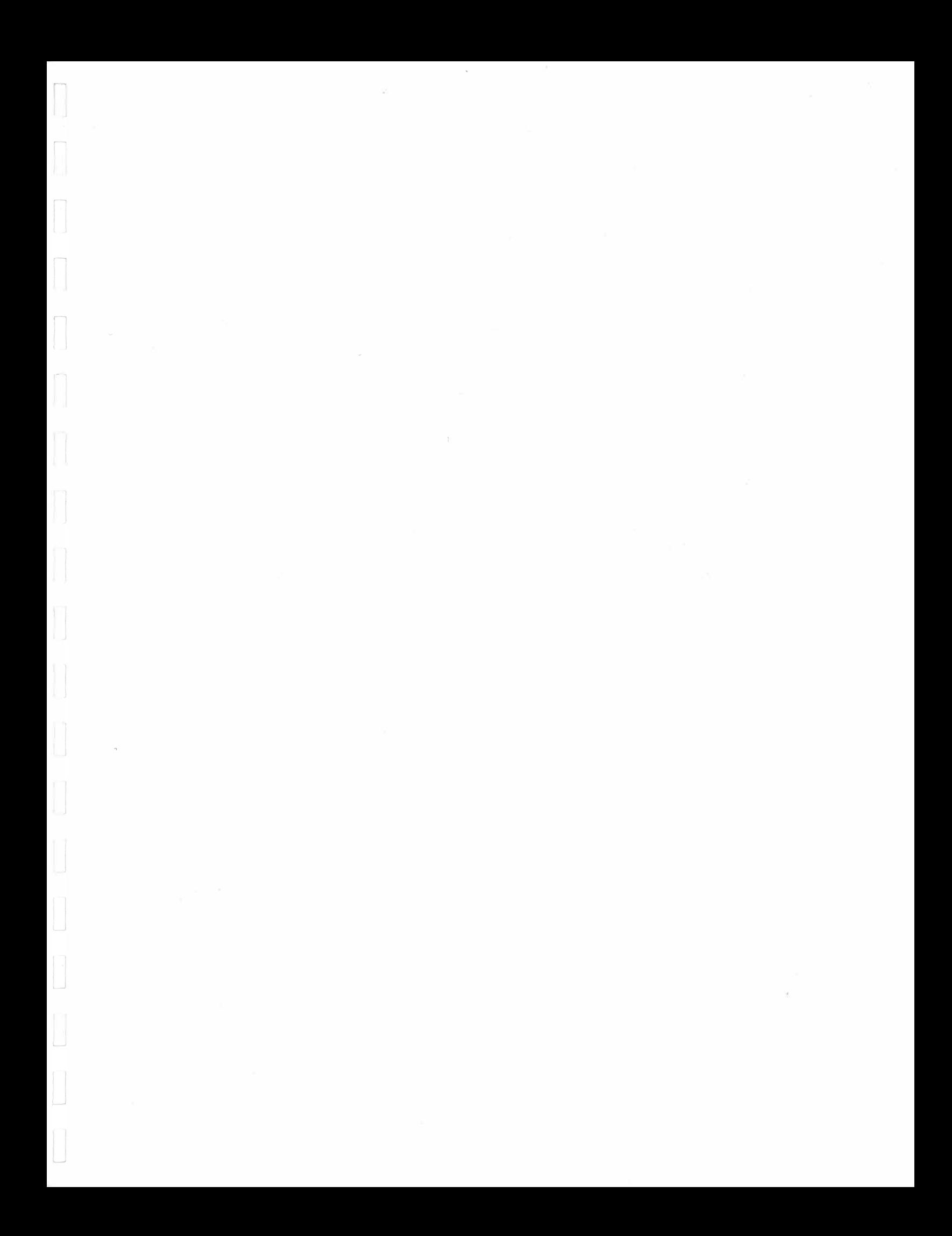

**Mostly BASIC: Applications for Your APPLE® II** This book presents 37 useful programs for educational, domestic, financial, personal, and game use

e e e e e e e e e e e e e e e e e By Howard Berenbon • Is easy to read, even for a layperson, and has programs for everyone • Contains programs valued to hundreds of dollars • Has its programs designed to be easy to use and trouble free, even for the beginner-not necessarily the most sophisticated approach that could be used • Includes unique and innovative fantasy games for teaching history and math • Gives programs for saving time and money in home applications • Provides programs for testing your personal abilities, such as memory, eidetic imagery, and ESP • Will be valuable to educators, hobbyists, small-scale businesspersons, gamesters, homeowners, and small-scale investors Howard W. Sams & Co., Inc. 4300 W. 62nd Street, Indianapolis, Indiana 46268 USA  $\bullet \bullet$  $\bullet$  $\bullet$   $\phantom{a}$  $\bullet$  $\bullet$  $\bullet$   $\mathbb{R}$  $\bullet$   $\blacksquare$ e e e e e e e e e  $\bullet$ e  $\bullet$ e

 $\bullet$ 

e